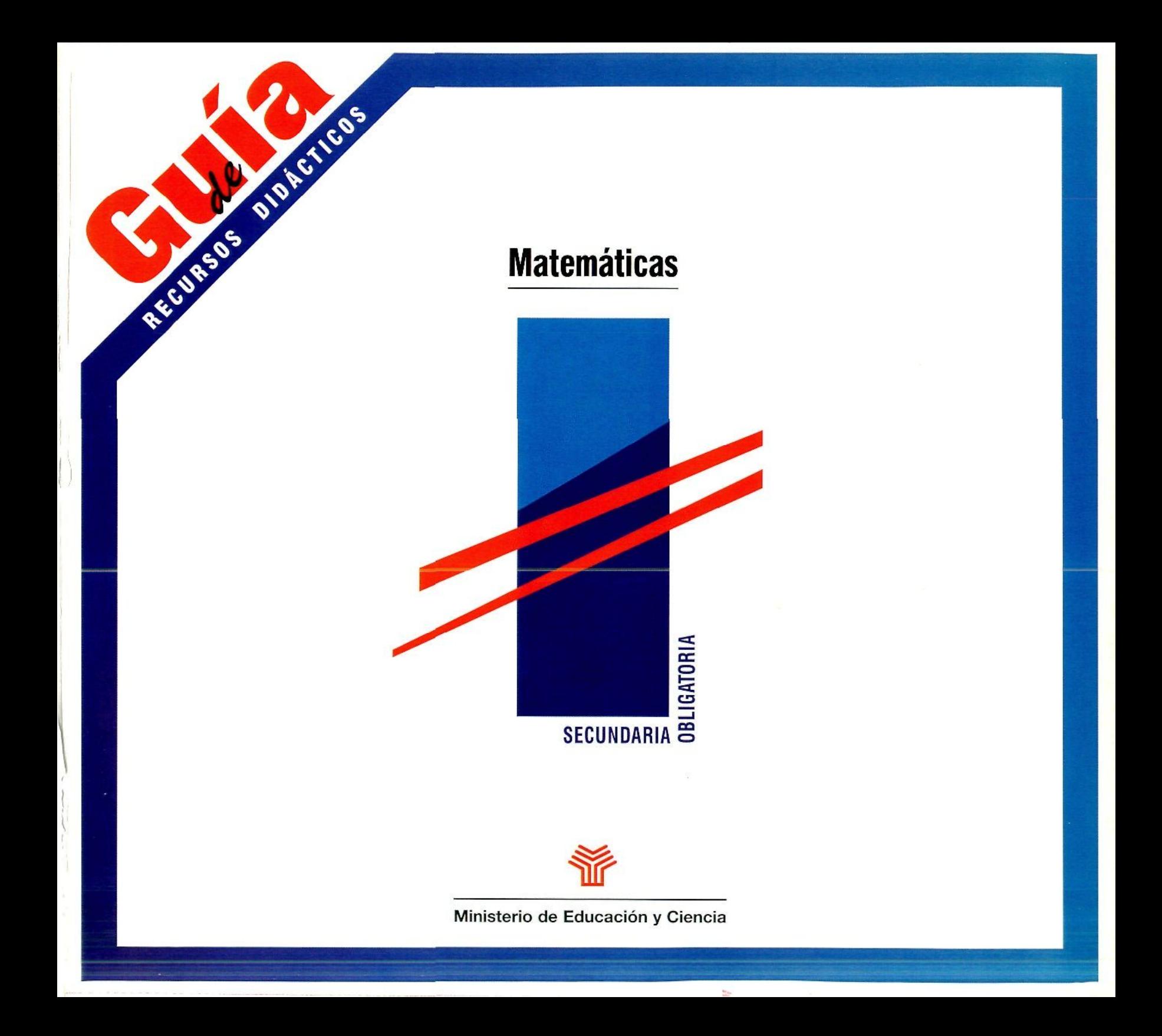

## Guía de Recursos Didácticos

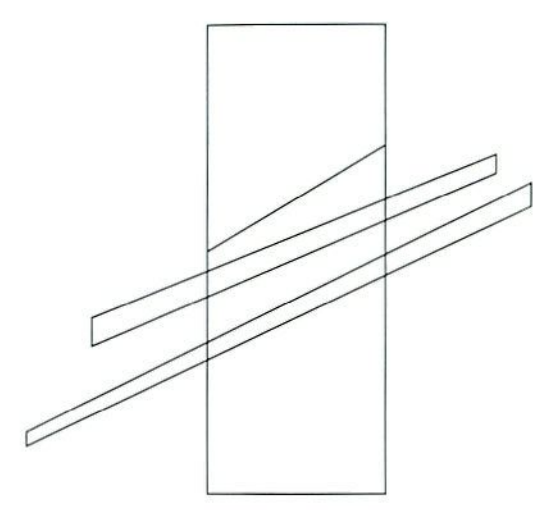

Educación Secundaria Obligatoria

## **Matemáticas**

Autores: Guillermo Cabañas Navarro Carmen Calvo Aldea María Luz Callejo de la Vega Isabel Callejo Olmos Rosa Forniés Rejas Angelines Garcia Gil **María F Jiménez Garijo** Antonio Ledesma López Antonio Pérez Sanz Lidia Vivas Arce

Coordinación: Javier Brihuega Nieto, del Centro de Desarrollo Curricular

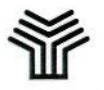

**Ministerio de Educación y Ciencia**

*Coordinación de la edición:* CENTRO DE DESARROLLO CURRICULAR DEPARTAMENTO DE PUBLICACIONES

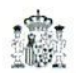

Ministerio de Educación y Ciencia Secretaría de Estado de Educación Dirección General de Renovación Pedagógica Centro de Desarrollo Curricular Edita: Centro de Publicaciones. Secretaria General Técnica N. I. P. O.: 176-95-192-6 I. S. B. N.: 84-369-2718-4 Depósito legal. Z-3.194/95 Impresión: Edelvives

1 KVJLUCJO *La finalidad de estas* **Guías de recursos,** *para la Educación Secundaria Obligatoria, es apoyar al profesorado que empieza a impartir las nuevas enseñanzas en los centros que anticipan sn implantación. Son materiales concebi*dos para facilitar el desarrollo del currículo en las diferentes *áreas de conocimiento. Con su publicación y distribución, el Ministerio de Educación y Ciencia pretende proporcionar a los profesores y profesoras de los distintos Departamentos Didácticos un instrumento que les ayude a seleccionar y utilizar recursos didácticos para el desarrollo de sus progra*maciones y, en consecuencia, para el trabajo con los alum*nos en el aula.*

> *Estas* **Guías** *no se han elaborado con la pretensión de presentar los recursos existentes de forma exhaustiva; por el contrario, sus autores han ¡irocedido a seleccionar aquéllos que pueden resultar de mayor utilidad para el tratamiento de los contenidos de las áreas correspondientes, a lo largo de la etapa, l'or ello, los recursos que aparecen en cada Guía están acompañados de comentarios y sugerencias sobre el aprovechamiento didáctico que se puede bacer de ellos.*

> *El reto que para los centros educativos supone anticipar la implantación de las nueras enseñanzas merece no sólo un cumplido reconocimiento, sino también un apoyo decidido por parte del Ministerio que, a través de materiales curriculares y de otras actuaciones paralelas, pretende ayudar al profesorado a desarrollar sus tareas en coudi* $c$ *iones adecuadas.*

> *El Ministerio valora muy positivamente el trabajo realizado por lus autores de estas* **Guías de recursos,** *que obe*decen a una estructura propuesta por el Servicio de Educa*ción Secundaria del Centro de Desarrollo Canicular, y han sido elaboradas en estrecha colaboración con los asesores de*

*dicho Servicio. El Ministerio considera que son instrumentos válidos para el desarrollo de las programaciones de las dife*rentes áreas. No obstante, son los profesores de las mismas *los que tienen la última palabra acerca de su utilidad, en la medida en que les resulten una ayuda eficaz para llevara cabo su tarea.*

*Es intención del Ministerio realizar un seguimiento sobre el grado de utilidad de estos y otros materiales de apoyo al desarrollo curricular, durante el período de implantación anticipada de la Educación Secundaria. En*

*este sentido, las sugerencias o contrapropuestas que el profesorado realice, a partir de su práctica docente, respecto a estas* **Guías** *y otros materiales didácticos, serán una ayuda imprescindible para mejorar o completar futuras ediciones y para proporcionar, por tanto, unos materiales de apoyo de mayor calidad a los centros y profesores que en cursos sucesivos se incorporen a la reforma educativa.*

#### Miguel Soler Gracia

DIRECTOR DEL CENTRO DE DESARROLLO CURRICULAR

## **I**NDICE

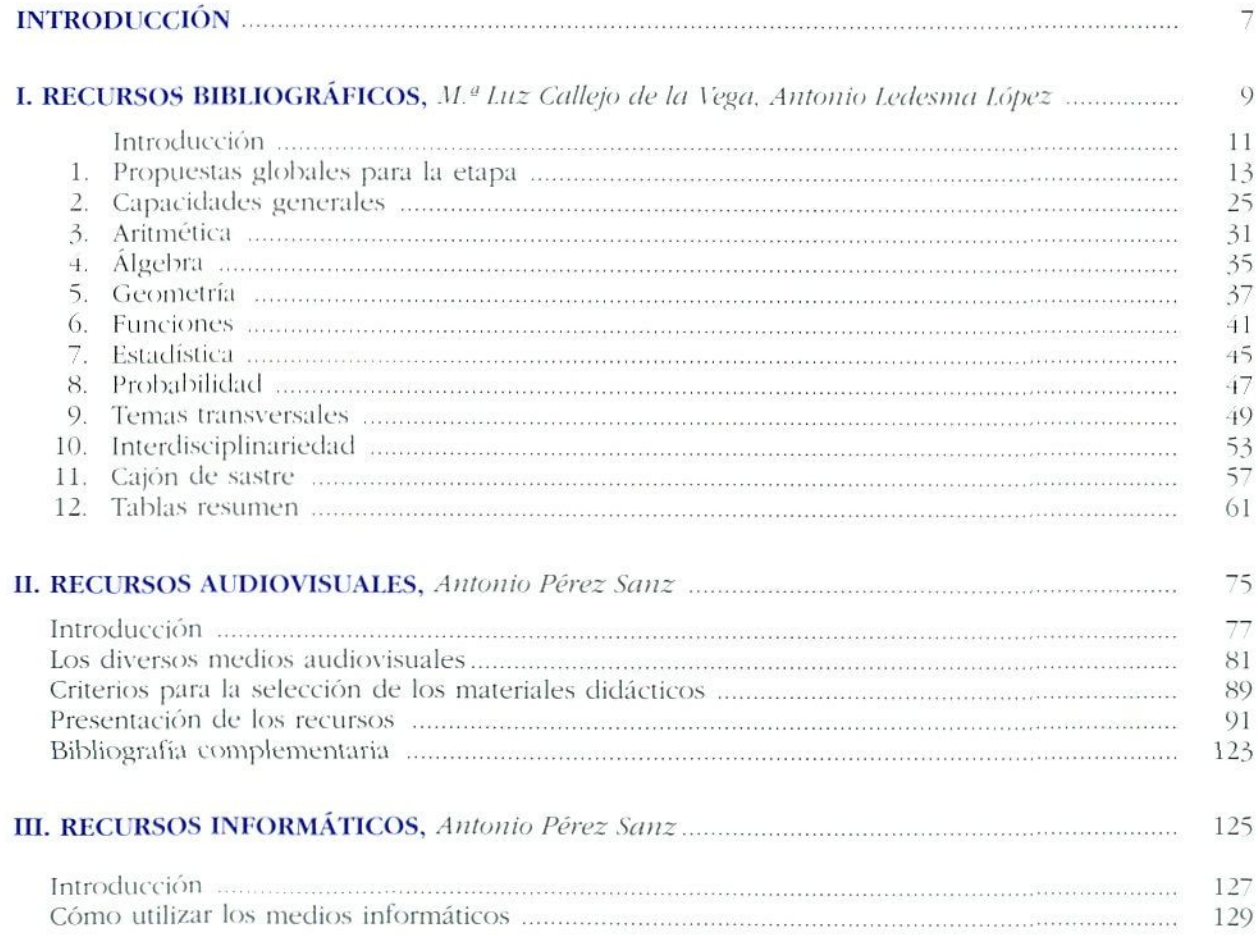

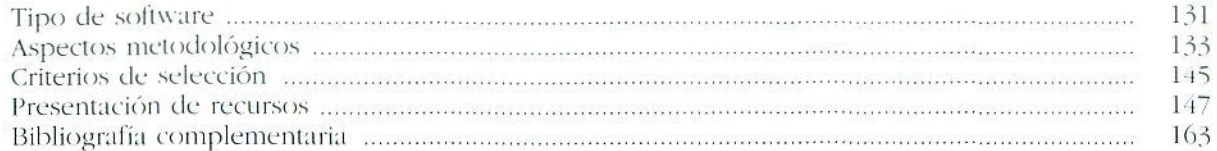

## **IV. LA CALCULADORA COMO RECURSO DIDÁCTICO,** Guillermo Cabanas Navarro ................. 165

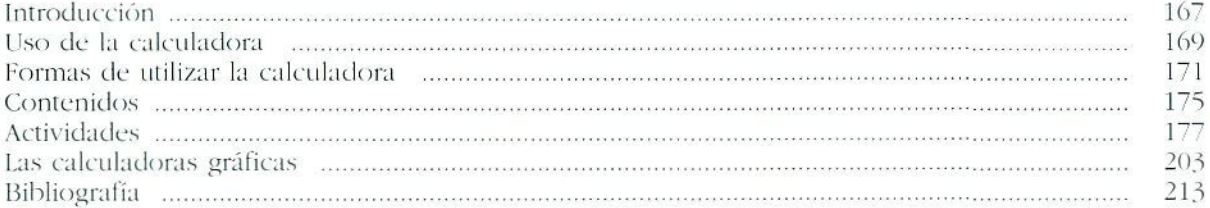

#### V. RECURSOS MATERIALES, *Carmen Calvo Aldea, Isabel Callejo Olmos, Rosa Forniés Rejas. Angelines Carda CU, María ¡'.Jiménez (¡arijo. Lidia Yiras Arce* 215

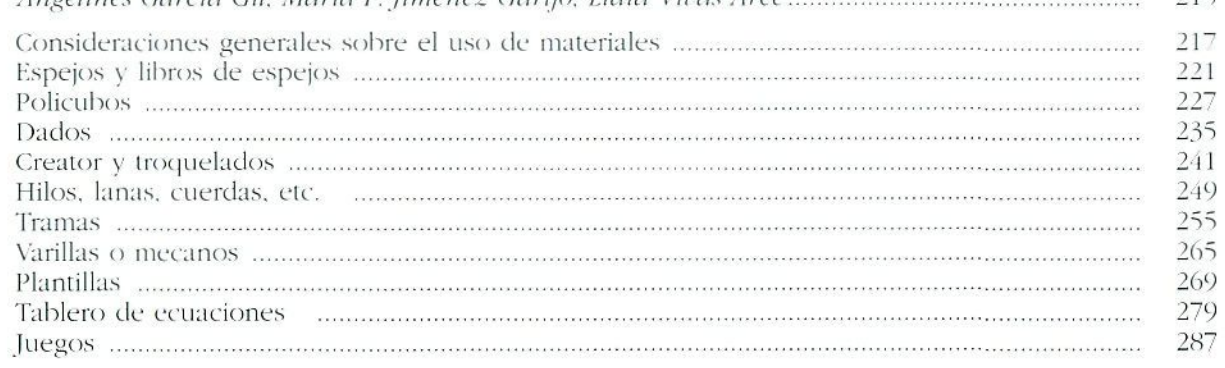

## INTRODUCCIÓN

En el área de Matemáticas se va introduciendo en la práctica diaria del aula, cada vez en mayor medida, la utilización de los distintos recursos de que se dispone hoy en día. En este sentido, en esta guía, se intenta hacer una selección de aquellos que pueden ser más relevantes en cuanto a su utilidad en el aula y que pueden facilitar la elaboración y/o la puesta en práctica de una programación, d e unidade s didáctica s o d e actividade s concretas .

Esta guía de uso de recursos didácticos de Matemáticas par a la Educació n Secundari a Obligatori a tien e com o prin cipa ! finalida d da r un a información , l o má s precis a posible , sobre los distintos tipos de recursos y sus aplicaciones.

La intenció n n o e s da r un lisiad o d e todo s lo s recurso s existentes, sino hacer un comentario, en muchos casos con ejemplos de utilización, de los recursos que se han seleccionado atendiendo a los criterios comentados en cada apartado .

Se ha estructurado en torno a cinco grandes bloques de recurso s

- En primer lugar, los recursos bibliográficos, que pueden ayudar para organizar una programación y/o elabora r unidade s didácticas . Este apartad o contien e orientacione s par a selecciona r un a bibliogralí a bási c a sobr e un tem a determinado , par a su utilizació n e n la selección de actividades, o para la organización y secuencia de los contenidos. Algunos de los libros seleccionados contienen actividades que se pueden fotocopiar y distribuir directamente a los alumnos.
- En segundo lugar, los **recursos audiovisuales**, cada ve z má s introducido s e n el proces o d e enseñanz a y aprendizaje, pero que no están suficientemente

divulgados. En este apartado, además de comentar y analizar los recursos seleccionados para la etapa, se dan algunas puntualizaciones y recomendaciones sobre su utilización en el aula.

- El apartado de **recursos informáticos,** da cuenta  $\bullet$ del *software* educativo más útil para trabajar los contenidos matemáticos en el aula. Además de indicaciones generales sobre los distintos usos del ordenador en el proceso de enseñanza y aprendizaje se sugieren formas de trabajo concretas con los programas informáticos seleccionados y se incluyen ejemplos desarrollados de actividades.
- Otro apartado de esta guía es **la calculadora como recurso**. La utilización de los distintos tipos de calculadora (normal, científica y gráfica) en el aula, es un hecho que parece útil generalizar, pero merece la pena hacerlo de una forma estructurada y crítica. En este apartado se comenta su manejo y las distintas formas de utilización de la calculadora como recurso

para la enseñanza y el aprendizaje de las matemáticas. Se incluyen algunas actividades que ejemplifican la utilización de los distintos tipos de calculadoras.

• Por último, el apartado de **recursos materiales;** entendiendo por materiales aquellos instrumentos didácticos que los alumnos y alumnas pueden manipular, o construir con ellos modelos matemáticos y/o particularizar ideas más o menos abstractas. Estos recursos se describen y, en algunos de ellos, se indica cómo se construyen o dónde pueden conseguirse, incluyendo algunas actividades para los alumnos con cada material.

Cada uno de estos cinco bloques incluye los criterios de selección manejados por los autores, aunque, dado que estos tipos de recursos son diferentes según los utilice el profesor o los alumnos, la estructura de los apartados no es la misma, intentando, de esta manera, conseguir que puedan ser de la mayor utilidad posible.

# **I**

## Recursos Bibliográficos

## **Autores:**

*M,*<sup>L</sup> ' *Luz Callejo de la Vega Antonio Ledesma López*

#### *Introducción (p. 11.)*

## *1. Propuestas globales para la etapa (p. 13)*

- *A. Secuencias Ip. !3>*
- *lí. Programaciones (p. 161*
- *C. Materiales para la etapa íp. 20)*
- *D. Proyecto de innovación íp. 21 i*
- *E. Libros de texto (p. 22)*
- *F. Cuadernos de actividades (p. 23!*
- *(1. Orientaciones para la etapa Ip 24)*

## **2. Capacidades generales**  $(p, 25)$

- *A. Lenguaje (p. 251*
- *B. Resolución de problemas (p. 25)*
- *3. Aritmética (p. 3V*
- *4. Álgebra ip. 35)*
- **5-** *Geometría Ip. 37)*
- **6. Funciones** (p. 41)
- *7. Estadística Ip. 45)*
- **8. Probabilidad** (p. 47)
- *9. Temas transversales (p. 49)*
- *10. Interdisciplinariedad (p. 53)*

#### *11. Cajón de sastre ip. 57)*

- A. Actitudes bacia las Matemáticas (p. 57)
- *B. Taller de Matemáticas (p. 58)*
- *C. Historia de las Matemáticas Ip. 58)*
- *D. Matemática recreativa ip. 58)*
- *H. Recursos íp. 591*

#### **12. Tablas resumen** (p. 61)

## INTRODUCCIÓ N

la Educación Secundaria Obligatoria (E.S.O.) es ofrecer a los centros que adelantan la implantación de esta etapa, orientacione s par a elabora r Programacione s d e unidade s didácticas . propósit o d e est a guí a d e recurso s bibliográfico s par a

Los materiales se han agrupado en doce apartados, de mod o qu e facilite n la elaboració n d e distinto s tipo s d e pro gramaciones . En lo s onc e primero s s e presenta n recurso s bibliográfico s qu e orienta n e l diseñ o de l proces o d e ense ñanza y aprendizaje o que están preparados para su aplicació n al aula . Un apartad o final resum e la informació n anterio r e n lorm a d e tablas .

En el *primer apartado* se incluyen **Propuestas globales para la etapa**: secuencias de objetivos y contenidos para lo s do s ciclos , programacione s y propuesta s d e actividades , qu e cubre n l a totalida d d e lo s objetivo s y contenido s d e la Educació n Secundari a Obligatoria .

Aunqu e alguno s d e ello s n o s e ha n elaborad o específi cament e par a el actua l sistem a educativo , tiene n u n plan teamient o acord e co n él .

El segundo apartado reúne aquellos libros que pueden servir de apoyo para desarrollar **Capacidades generales** com o el Lenguaj e y la Resolució n d e problemas .

Los seis apartados siguientes, tercero, cuarto, quinto, sexto, séptimo y octavo, corresponden a las distintas ramas de la Matemática que se trabajan en esta etapa: **Aritmética . Álgebra . Geometría . Funciones . Estadístic a y Pro babilidad .**

Siguen los apartados noveno y décimo dedicados respectivament e a **Tema s transversale s y** a la **Interdiscipli -** **nariedad.** Así, el undécimo. Cajón **de sastre** donde se han incluido libros interesantes que no tenian cabida en la clasificación anterior: actitudes hacia la matemática, historia, matemática recreativa, etc.

Por último, el doceavo. para facilitar al profesorado el uso de esta guía, se presenta un conjunto de **Tablas resumen** de doble entrada que relacionan los documentos seleccionados con los diferentes aspectos que abarcan.

Cada libro está encuadrado en aquel apartado que tiene más desarrollado. Aparecen como descriptores tanto el tipo de documentación que proporciona (actividades de aprendizaje, actividades de evaluación, orientaciones para el profesor, etcétera) como las capacidades que trata.

Las referencias de los mismos son desiguales en razón de la naturaleza de la publicación y de su interés para este ciclo. En algunos casos sólo se han dado descriptores.

Dentro de cada apartado o subapartado, se presentan los libros por orden alfabético de autores y van numerados para facilitar su localización: el primer número indica el apartado y el segundo el orden dentro de dicho apartado. Así 2.5 quiere decir que este libro, dentro del apartado 2, es el quinto.

### *Criterios de selección*

Se han seleccionado prioritariamente aquellos materiales que:

- Están enfocados según los principios y orientaciones de la actual reforma educativa.
- Contienen orientaciones prácticas para el diseño del proceso de enseñanza y aprendizaje, y para la evaluación.
- Están preparados para llevar al aula.

Se ha tratado de que la documentación de cada apartado cubra los objetivos y contenidos que se trabajan en esta etapa.

El listado de materiales no pretende ser exhaustivo, pues dentro de una variedad de enfoques y actividades, se ha intentado hacer una selección. Por ello, el profesorado interesado en tener referencias de aspectos que aquí no se han considerado, como el contenido disciplinar, o reflexiones psicopedagógicas, o en conocer más bibliografía sobre un tema, pueden consultar la -Guía documental y de recursos-, en *Matemáticas,* Secundaria Obligatoria, incluido en las denominadas «Cajas Rojas- publicadas por el Ministerio de Educación y Ciencia<sup>1</sup>.

<sup>1.</sup> M.E.C. (1992). Matemáticas. En Materiales para la Reforma de Educación Secundaria Obligatoria («Caja Roja II»). Madrid: M.E.C. Mientras se elaboraba esta guía, diversas editoriales trabajaban en la preparación de libros para el 3<sup>er</sup> y 4<sup>o</sup> cursos de la E.S.O., que estarán a disposición del profesorado a partir del curso 94-95. No nos es posible presentarlos en esta edición de la guía.

## 1. PROPUESTAS GLOBALES PARA LA ETAPA

En este apartado se incluyen tres propuestas de secuencia para la etapa, varias programaciones para los dos ciclos, materiales desarrollados para la experimentación de la Educación Secundaria Obligatoria (E.S.O.), un proyecto de innovación, libros de texto y cuadernos de actividades del Ciclo Superior de E.G.B. y de B.U.P. planteados en línea renovadora y, por último, como orientaciones, los *Estándares curriculares y de evaluación para la educación matemática,* elaborados en Estados Unidos.

## A. Secuencias

Las tres secuencias siguientes se elaboraron a petición del Ministerio de Educación y Ciencia y, como se sabe, no son prescriptivas sino orientativas. A partir de las mismas los autores han desarrollado Programaciones de unidades didácticas para el primer ciclo de la E.S.O. que se presentarán en el apartado B.l. (pág. 16).

 $-1.1 -$ 

W. AA. (1993). *Propuestas de Secuencia. Secundaria Obligatoria. Matemáticas.* Madrid: M.E.C./ Escuela Española.

*Descriptor.* Tres propuestas de secuencias de objetivos y contenidos.

Este material contiene **tres propuestas** de secuencia de objetivos y contenidos de Matemáticas para los dos ciclos de la Enseñanza Secundaria Obligatoria, que pueden servir de modelo, de orientación y de ayuda al profesorado, para la elaboración de proyectos y programaciones curriculares. A partir de ellas los autores han elaborado una programación para el primer ciclo de la E.S.O. A continuación presentamos cada una de ellas con la programación correspondiente:

## *Propuesta A*

Autores: J. COLERA y R. NOMDEDÉU

Esta propuesta puede resultar sugerente a aquellos equipos de profesores que se inclinen por una programación de tipo disciplinar, que contemple en paralelo las distintas ramas de la matemática y en la que los contenidos se retoman sucesivamente, de forma cíclica, a lo largo de la etapa, yendo de aspectos más globales a otros más específicos. Se concreta en una programación para el primer ciclo de la E.S.O. que se presentará más adelante (referencia 1.2).

En esta secuencia se distribuye los objetivos y los contenidos en los dos ciclos en que se divide la etapa *y* se distingue en el segundo ciclo los contenidos del 3" curso y las dos opciones del *4"* curso.

Los **objetivos** se organizan y redactan de otro modo. Así. de menor a mayor concreción, se consideran:

- — *metas* o capacidades a conseguir a largo plazo;
- — *capacidades generales* como el lenguaje, la resolución de problemas y la teorización, que se ejercitan trabajando en cualquier contexto matemático;
- por último, las *capacidades especificas* propias de los contenidos.

### Se distinguen cuatro **bloques de contenidos:**

- **I.** Aritmética y Algebra,
- II. Geometría,
- **III.** Funciones y
- IV. Estadística v azar.

Los criterios adoptados para hacer la secuencia son los siguientes:

- centrarse en lo básico en el aprendizaje:
- ir desde un tratamiento global de los lemas hacia un tratamiento más específico;
- volver, a lo largo de la etapa, sobre los mismos lemas, organizando así un curriculum en espiral que retoma y profundiza conocimientos anteriores;
- tratar de crear esquemas potentes, útiles y dicaces en el proceso de aprendizaje.

La secuencia de cada uno de los bloques tiene tres apartados: un esquema global donde se presenta una panorámica del reparto de contenidos; una propuesta pormenorizada de los contenidos repartidos en conceptos, procedimientos y actitudes y, finalmente, comentarios a la secuencia.

## *Propuesta B*

#### Autores: C. Azcárate, M. Berini, M. Casadevall, J. Deu-LOFEI: y C. LLADÓ

Esta propuesta puede ser interesante para aquellos equipos de profesores que quieran trabajar las Matemáticas desde un enfoque interdiscíplínar y priorizar los contenidos de tipo procedimental. Los autores han desarrollado una programación de Unidades Didácticas para el primer ciclo de la etapa, que ha sido experimentada en el aula y que se presentará más adelante (referencia *\.\$).*

Se estructura en torno a los mismos bloques de contenido del Decreto de enseñanzas mínimas:

- I. Números y operaciones: significados, estrategias y simbolización.
- II. Medida, estimación y cálculo de magnitudes.
- III. Representación y organización en el espacio.
- IV. Interpretación, representación y tratamiento de la información.
- V. Tratamiento del azar.

Se presenta con cuatro grandes cuadros, uno por bloque de contenido, con cinco columnas:

- En la primera se desarrollan los contenidos referidos a hechos, conceptos y principios, de acuerdo con la estructura lógica de la materia.
- En la segunda y la tercera se secuencian los procedimientos del primer y segundo ciclo respectivamente, indicando con asterisco los correspondientes a la opción B de cuarto curso.
- Kn la ruarla se indican las relaciones de los conceptos y procedimientos con otras áreas del curriculum, en especial con Ciencias de la Naturaleza. Ciencias Sociales. Tecnología y Educación Plástica y Visual.
- •— Por último, en la quinta y última, se ofrecen orientaciones didácticas para la elaboración de Unidades Didácticas.

El hecho de que se desdoblen los procedimientos y no los conceptos responde a la idea de priorizar este tipo de contenido y de que la enseñanza sea cíclica, de modo que los esquemas conceptuales de los alumnos se enriquezcan y amplíen a lo largo de la etapa.

La lectura vertical de cada cuadro indica el orden lógico del desarrollo de los conceptos y procedimientos; la lectura horizontal ayuda a descubrir los aspectos metodológicos y didácticos relacionados con aquéllos.

## *Propuesta C*

Autores: M. D. ERASO, M. V. GARCÍA, A. MARTÍN, S. SARA, M. L. DE SIMÓN

Esta propuesta parte de la problemática de que la secuencia lógica interna de la Matemática no coincide con la secuencia psicológica que atiende al proceso de apren-

dizaje del alumno. Por ello se revisan los lundamentos epistemológicos de la disciplina atendiendo al proceso de elaboración del conocimiento matemático y resuelve este problema adoptando el denominado «paradigma representacional». A partir de esta secuencia los autores han elaborado una programación de unidades didácticas que se presentará más adelante (referencia 1.4)

*V.n* la propuesta de secuencia se hace un análisis de los objetivos de la etapa distinguiendo:

## **Tres tipos de aprendizajes:**

- Los relativos al método matemático.
- Los relativos a actitudes y hábitos de trabajo.
- Los relativos a la valoración y aprecio del conocimiento matemático.

## **Y dos niveles de aprendizaje del método matemático:**

- Utilización de distintos lenguajes (numérico, geométrico, gráfico, lógico y algebraico).
- Desarrollo sistemático de estrategias:
	- Observación y reconocimientos de regularidades y pautas.
	- Búsqueda de relaciones entre datos y variables.
	- Elaboración y contraste de métodos.
	- Inducción y deducción.
	- Definición de conceptos.

..que se tendrán en cuenta para caracterizar los ciclos.

Así, en el *primero,* se desarrollan destrezas básicas en el uso de números y formas geométricas y este ciclo queda configurado en cinco bloques:

- I. Objetos geométricos.
- [[. 1 'so del número.
- III. Ksiructura de los números.

IV. Medida y proporcionalidad.

V. Organización e interpretación de datos numéricos.

En el *segundo* se toma como referencia los fenómenos naturales y su análisis, lo que exige el uso del lenguaje formal. Este ciclo se organiza en seis bloques:

VI. Marcos de representación geométrica.

VII. Elementos algebraicos.

VIII. Métodos finitos.

IX. Transformaciones geométricas.

X. Funciones y gráficas.

XI. Fenómenos aleatorios.

## B. Programaciones

Las programaciones de unidades didácticas que a continuación se presentan tienen dos niveles de concreción:

- unas hacen el diseño de las unidades y dan algún ejemplo de desarrollo de las mismas, por tanto deben ser recreadas por los equipos de profesores que las adopten;
- otras están preparadas para llevar al aula pues ofrecen el desarrollo de las unidades.

## B.l. Programaciones para el primer ciclo de la E.S.O.

Presentamos a continuación tres programaciones para el primer ciclo de la E.S.O.. elaboradas en base a las secuencias anteriores.

### $1.2 -$

COLERA, J. V GAZTELU, I. (1993). Materiales Didácti*cos. Área de Matemáticas. Primer ciclo. Educación Secundaria Obligatoria.* Madrid: M.E.C.

*Descriptores-.* Programación de Matemáticas para el Primer Ciclo de la E.S.O.

Desarrollo de la Unidad didáctica »Los cuadriláteros-.

Esta programación desarrolla la *Propuesta de Secuencia A*

Consta de 11 unidades para cada curso, agrupadas en bloques. Cada bloque contiene una introducción que destaca los contenidos más importantes y justifica el enfoque adoptado, la relación de unidades que lo componen con una breve descripción de ios contenidos, los objetivos comunes a todas ellas, la metodología recomendada, los materiales necesarios, los contenidos actitudinales y una descripción de cada Unidad didáctica. A su vez, cada unidad contiene una introducción, los conocimientos previos necesarios para trabajarla, los objetivos y contenidos específicos, las actividades de aprendizaje y de evaluación y otras actividades complementarias.

Los bloques y unidades son los siguientes:

### **Primer curso:**

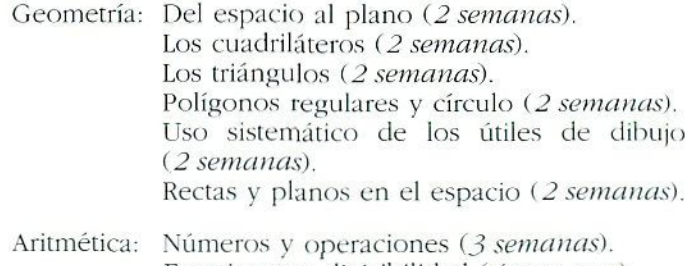

Fracciones y divisibilidad *(4 semanas).* Resolución de problemas aritméticos (J *semanas).*

Funciones: Interpretación de gráficas (3 *semanas*).

Azar y cálculo de probabilidades: Aproximación experimental a las leyes del azar (3 semanas).

## **Segundo curso:**

Estadística: Iniciación a los aspectos básicos del proceso estadístico (3 semanas).

Magnitudes: Medida, estimación y cálculo *(3 semanas).*

Proporcionalidad y semejanza:

Introducción a la proporcionalidad (J *semanas).* Porcentajes e índices *{2 semanas).* Semejanza de figuras (3 semanas). Interpretación de funciones. La función de proporcionalidad (3 semanas).

Aritmética y Algebra;

Potencias y raíces (2 *semanas).* Resolución de ecuaciones por aproximaciones sucesivas *{2 semanas).*

Geometría: Iniciación al razonamiento matemático a través de la demostración de propiedades geométricas *(2 semanas).* Teorema de Pítágoras (2 *semanas).* Figuras espaciales. Áreas y volúmenes *(3 semanas).*

El material se completa con el desarrollo de la Unidad didáctica; «Los cuadriláteros»,

 $-1.3 -$ 

BERIM, M.. *et al. Medida y realidad. Diseño y elaboración de material curricular para la enseñanza de las Ciencias Naturales y de las Maiemáticas en el primer ciclo (12-14) de la Ense*ñanza Secundaria Obligatoria. Proyecto aprobado en la convocatoria de 1990 del CIDE.

*Descriptor.* Programación de unidades didácticas completamente desarrolladas.

Esta programación está elaborada a partir de la **Propuesta** presentada anteriormente.

Tiene las siguientes características:

- El trabajo se organiza en un curriculum temático y no disciplinar.
- Presenta una visión de la Matemática como insírumento y como objeto de conocimiento.
- Estudia algunos temas de Matemáticas a partir de situaciones de las Ciencias de la Naturaleza.
- 5c indican temas de Tecnología que se podrían tratar en paralelo y se dan orientaciones sobre posibles conexiones con Ciencias Sociales, Expresión Plástica y Visual y Lenguaje.

El material lo forman nueve unidades didácticas. Algunas son interdisciplinares con Ciencias de la Naturaleza y otras específicas de Matemáticas:

## **Primer curso:**

Cálculo en la historia.

Medir para conocer I: Introducción a la medida.

Medir para conocer II: Midamos las temperaturas.

Nutrición y alimentación.

Medir para conocer II!: Sol y tierra.

## **Segundo curso:**

Viviendas y terrenos. Casa y territorio.

Genética.

Geometría en la historia.

Cada unidad consta de:

— *material impreso para el alumnado-,* **cuestionario de** evaluación inicial, lecturas e informaciones de prensa, hojas de trabajo, guión de trabajos monográficos y guía de prácticas de laboratorio;

- material impreso para el profesorado: objetivos y contenidos, indicaciones melodológicas, criterios de evaluación, adaptaciones curriculares, organización de salidas, unidades temáticas de Tecnología a trabajar en paralelo, posibles conexiones con otras áreas, soluciones a los problemas, lecturas de profundización, material necesario y gestión de la clase.

 $-1.4 -$ 

EfíASO. **M** ' **I)..** *i't al. Proyecto de elaboración de materia les curricutares. Matemáticas primer ciclo de Educación Secundaria Obligatoria.* Proyecto aprobado en la convocatoria de 1990 del CIDF. *Ih'scrifrl'ir* Programación de unidades didácticas completamente desarrolladas.

Fsta programación está elaborada a partir de la **Propuesta** C presentada anteriormente.

Se organizan los contenidos para el primer ciclo en tres bloques:

- Geometría: objetos geométricos, proporcionalidad y medida.
- Números: uso y estructura del número.
- Combinatoria: organización e interpretación de datos.

A los que corresponden las siguientes unidades didácticas:

Dominio geométrico:

Cuerpos geométricos. Figuras planas. Estructuras ortoédricas. Ampliaciones y reducciones. Polígonos y circunferencias. Formas y medidas en el cubo. Volumen.

Dominio numérico:

Distintos usos del número. Fracciones. Pie-álgebra. El número racional. Lenguaje algebraico.

Dominio combinatorio: Tablas numéricas. Tratamiento de la información.

## B.2. Programaciones para el segundo ciclo de la E.S.O.

Se incluyen en este apartado dos propuestas de programaciones para el tercer curso: una para 4<sup>0</sup>, opción A; y otra para 4". opción H.

**1.5**

RODRIGUEZ, M.<sup>a.</sup> L., et al. (1992). Materiales Didácti*cos. Matemáticas (I). Secundaria Obligatoria.* Madrid: M.E.C.

*Descriptores:* Programación de unidades didácticas para el 3" curso.

Desarrollo de las unidades didáclicas: ••Números I~ y •Estadística».

Kste material presenta una programación para el Itrcer curso de la F.S.O. en la que se consideran adquiridos a nivel elemental ciertos conocimientos del Ciclo Superior de E.G.R. Distribuye los objetivos y contenidos en los dos cursos del ciclo tomando como criterio la secuencia lógica de la materia.

La programación loma como contenidos organizadores los conceptuales, utilizando los procedimentaies y actitudinales como soporte, y se estructura en seis bloques disciplinares con sus correspondientes unidades didácticas:

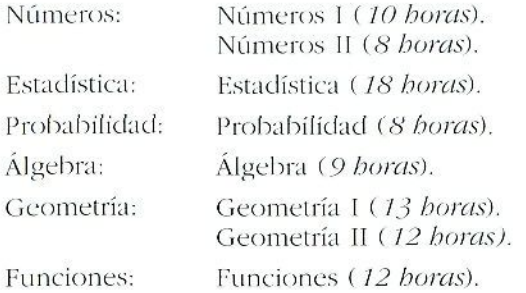

Cada Unidad didáctica tiene una introducción, los conocimientos previos necesarios, los materiales y libros útiles para su desarrollo y aplicación, el tiempo previsto, la metodología y la especificación de los tres tipos de contenidos para cada uno de los temas en que se divide y. por último, los criterios de evaluación.

En el mismo material se desarrollan dos unidades didácticas: Números I; y Estadística, describiendo las actividades de enseñanza y aprendizaje.

 $-1.6$   $-$ 

BARRIO. J., *el al.* ( 1992) *Materiales Didácticos. Matemáticas (2) Secundaria Obligatoria.* Madrid:  $M.E.C.$ 

Descriptores: Programación para el 3<sup>er</sup> curso.

Desarrollo de la Unidad didáctica «Nuestro centro escolar».

Como la anterior, esta propuesta parte de que los alumnos han adquirido ciertos conocimientos y capacidades al finalizar el ciclo superior de E.G.B.. y se secuencia los objetivos y los contenidos en los dos cursos de este ciclo.

Se organiza la programación en torno a centros de interés que darán nombre a las unidades didácticas.

Son los siguientes:

1<sup>er</sup> trimestre: Nuestro centro escolar.

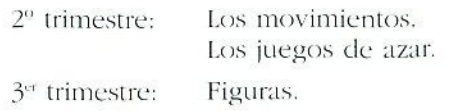

Cada Unidad didáctica comienza con una introducción y continúa con los conceptos, procedimientos y actitudes que se trabajan en la misma. Las finalidades de las actividades que se proponen a los alumnos y los materiales necesarios para ello se plantean de forma global.

El materia! desarrolla la Unidad didáctica "Nuestro centro escolar».

 $-1.7$  -

BAS, M. y CABAÑAS, G. (1993). *Materiales Didácticos*. *4- curso. Matemáticas: opción A. Secundaria Obligatoria.* Madrid: M.K.C.

*Descriptores*: Programación para el <sup>4º</sup> curso, opción A.

Desarrollo de la Unidad didáctica «Figuras y cuerpos».

Esta programación se organiza en torno a tres centros de interés: Geometría, Las Matemáticas y la información, y, Las Matemáticas del azar. Trata así de favorecer una visión global de los contenidos de la materia. Las unidades didácticas correspondientes a estos bloques son las siguientes:

GEOMETRÍA:

Lo grande y lo pequeño (3 semanas).

Figuras y cuerpos *(4 semanas).*

Movimientos en el plano y en el espacio (3 semanas).

LAS MATEMÁTICAS Y LA INFORMACIÓN:

Tratamiento estadístico de la información I ( *5 semanas).* Tratamiento estadístico de la información II *(2 semanas).* Buscando relaciones ( 5 *semanas).*

LAS MATEMÁTICAS DEL AZAR:

Las leyes del azar ( 7 *semanas).*

Se ha desarrollado la unidad "Figuras y cuerpos»

 $-1.8$   $-$ 

PÉREZ. S. A., y RODRÍGUEZ, A. (1993). *Materiales Didácticos. 4- curso. Matemáticas: opción B.* Secundaria Obligatoria Madrid: M.E.C.

*Descriptores: Programación para* 4<sup>°</sup> curso, opción B.

Desarrollo de la Unidad didáctica «Secciones de cuerpos redondos».

Estos materiales presentan una programación para la opción **B** del 4<sup>°</sup> curso de la E.S.O., que va precedida de una selección y secuencia de contenidos y de unas propuestas metodológicas y de evaluación. La programación consta de quince unidades didácticas referidas a siete núcleos temáticos:

NÚMEROS V RESOLUCIÓN DE PROBLEMAS:

Fracciones, decimales y porcentajes *(2 sananas).*

Estrategias de resolución de problemas aplicadas a conjuntos numéricos *(2 semanas).*

ÁLGEBRA

Sistemas de ecuaciones lineales (2 *semanas).* Ecuación de segundo grado (2 *semanas).*

TRANSFORMACIONES GEOMÉTRICAS EN EL PLANO Y RAZONES TRIGONOMÉTRICAS :

Movimientos en el plano (2 *semanas).*

Razones trigonométricas (2 *semanas).*

CUERPOS REDONDOS Y SECCIONES PLANAS:

Cilindro, cono y esfera (2 *semanas).*

Secciones planas de los cuerpos redondos (*j semanas).* Coordenadas geográficas. Medida del tiempo (*1 semana*).

FUNCIONES:

Interpretación de funciones. Estudio gráfico de características globales.

Tasa de variación media (*í semana).*

Estudio de algunas familias de funciones (2 semanas).

### ESTADÍSTICA.

Fenómenos estadísticos. Variable estadística continua (2 *semanas).*

Distribuciones bidimensionales *(2 semanas).*

#### AZAR:

Espacio muestral y sucesos. Asignación de probabilidades (2 *semanas).*

Probabilidad condicionada. Experimentos compuestos (2 *semanas).*

Cada Unidad didáctica se presenta con sus objetivos, contenidos, actividades de enseñanza y aprendizaje y de evaluación, ejemplos de actividades y recursos de todo tipo para desarrollar las actividades. Algunas unidades didácticas están inspiradas en un libro concreto del que pueden extraerse la mayoría de las actividades de la misma.

En el mismo material se desarrollan las actividades de la Unidad didáctica: «Secciones de cuerpos redondos», y se dan sugerencias para las adaptaciones curriculares (actividades de refuerzo o de ampliación).

Al final se presentan los recursos bibliográficos, audiovisuales, informáticos y manipulables necesarios para aplicar esta programación.

## C. Materiales para la etapa

## 1.9 **a 1-26**

W.AA. (1990-1993) **Colección de Materiales de Matemáticas para Secundaria Obligatoria.** Valencia: Cons. d'Educació i Ciència de la Generalitat Valenciana / MEC.

*Descriptores:* Material folocopiable. Orientaciones para el profesorado.

- Actividades para alumnos y alumnas:
- 1<sup>er</sup>. Curso E.S.O.:
	- 1.9 *Para comenzar... y números.*
	- 1.10 *Algebra. Gráficas.*
	- 1.11 *Geometría.*
	- 1.12 *Probabilidad y estadística.*
- *2 Q* Curso E.S.O.:
	- 1.13 *Números.*
	- 1.14 *Algebra. Gráficas.*
	- 1.15 *Geometría.*
	- l.ló *Probabilidad y estadística.*
- 3" Curso E.S.O.:
	- 1.17 *Números*
	- 1.18 *Fórmulas y gráficas.*
	- 1.19 *Geometría.*
	- 1.20 *Probabilidad, estadística y combinatoria.*

*4'-'* Curso E.S.O.:

- 1.21 *Fórmulas y gráficas.*
- 1.22 *Geometría.*
- 1.23 *Probabilidad, estadística y combinatoria.*
- 1.24 *Resolución ele problemas.*
- Material para el profesorado:
	- 1.25 *Guía de uso de los materiales. Primer ciclo.*
	- 1.26 *Guía de uso de los materiales. Segundo ciclo* (en preparación).

Estos materiales son un banco de actividades elaboradas y experimentadas en la Comunidad Valenciana, que permiten concretar distintas programaciones de aula. Se adaptan especialmente a aquéllas que se estructuren en torno a los bloques que dan título a las carpetas.

Según los autores, los ejes de los materiales son los siguientes: responden a una concepción constructivista del aprendizaje, abarcan los contenidos conceptuales, procedimentales y actitudinales; plantean la resolución de problemas, las conexiones matemáticas, la continuidad en el tratamiento de grandes temas (medida, proporcionalidad, algoritmos y juegos) y la expresión matemática. Las actividades no presentan referencias, esquemas o resúmenes teóricos.

Cada carpeta tiene dos tipos de actividades denominadas: A (básicas), y B (complementarias), que cubren los mismos apartados, para facilitar la atención a la diversidad. Para la realización de algunas de ellas es necesario disponer de recursos (materiales manipulables. instrumentos, etc.).

La guía de uso de los materiales para el primer ciclo puede ayudar a seleccionar actividades y a elaborar una programación. Contiene un esquema de una secuencia de contenidos, una propuesta de organización de los materiales, orientaciones para la evaluación, orientaciones didácticas para cada una de las actividades propuestas, un anexo en el que se incluyen dos modelos de programación elaboradas en dos centros a partir de estos materiales, una bibliografía comentada por temas y una bibliografía general.

## D. Proyecto de innovación

 $-1.27$  a  $1.30$   $-$ 

- GRUPO CERO (1988). *De 12 a 16. Un proyecto de curriculum de Matemáticas* (Vol. **III,** IV. V y VI). Valencia: Cons. de Cultura Educació i Ciencia de la Generalitat Valenciana.
- *Descriptores-,* Actividades para el alumno y comentarios para el profesor,
- 1.27 *Vol. ÍII:* Resolución de problemas. Números. Geometría. Álgebra. Algoritmos.
- 1.28 *Vol. IV:* Resolución de problemas. Fracciones, decimales y porcentajes. Gráficos, tablas y diagramas. Geometría. Álgebra.
- 1.29 *Vbl. V:* Resolución de problemas. Números. Geometría. Álgebra. Algoritmos.
- 1.30 *Val. VI:* Resolución de problemas. Sucesiones. Límites. Geometría. Funciones.

Estos materiales forman parte de un proyecto de innovación *y* desarrollo curricular que se llevó a cabo en la Comunidad Valenciana durante 3 años con un nutrido grupo de profesores y alumnos. Kl proyecto se ha publicado en seis volúmenes: el I y el II lo fundamentan y lo explican y los cuatro siguientes son para 7<sup>°</sup> y 8<sup>°</sup> de E.G.B. y 1<sup>°</sup> y 2.<sup>º</sup> de B.U.P., por ello los contenidos no se corresponden con los de ia actual K.S.O.

Ei proyecto está basado en el modelo de enseñanza centrado en la resolución de problemas. Los autores del proyecto reconocen que la utilización del material puede resultar difícil, pues no se trata de una colección de problemas para «motivar» la enseñanza de un concepto o de una técnica, sino de problemas elegidos para construir algunas de las intrincadas redes que forman las ideas matemáticas. En efecto, la opción del modelo de enseñanza no comporta sólo privilegiar un tipo determinado de actividades, en este caso los problemas, sino también seguir una dinámica de la clase basada en la comunicación e interacción entre todos los miembros así como un estilo de profesor que es guía y facilitador de la actividad de los alumnos más que instructor.

## E. Libros de texto

Los libros de texto de E.G.B. y de B.l'.P. que a continuación se presentan tienen un planteamiento acorde con la actual reforma educativa, ya sea por la forma en que abordan los contenidos, por su planteamiento metodológico o por las actividades de enseñanza y aprendizaje que contienen. Al hacer su referencia no se pretende que se adopten como textos, sino que se utilicen algunos capítulos o que se extraigan actividades para elaborar unidades didácticas.

## E.l. Educación General Básica (E.G.B.)

Se presenta un libro de 7º y otro de 8º y la guía del profesor.

 $-1.31 -$ 

VV.AA. (19^!. *Eureka, Séptimo Curso de Matemáticas. Ciclo Superior de E.G.B.* Col. La Llave de ••Rosa Sensai». Barcelona: Onda.

*Descriptores*: Libro del alumno.

Geometría. Números enteros. Iniciación al lenguaje algebraico. Proporcionalidad. Gráficas y Estadística. Áreas. Poliedros.

## $-1.32 -$

VV.AA (Í9S6) *Estrategia. Octavo Curso de Matemáticas. Ciclo Superior de E.G.B.* **Col. La Llave de** •liosa Sensat". Barcelona: Onda.

*/h-scri/iioriís:* Libro del alumno.

Potencias, divisibilidad, fracciones y racionales. Teorema de Pilágoras. Semejanzas. Geometría del espacio. Algebra y ecuaciones. Funciones y gráficas.

Estos libros tratan de presentar la matemática de forma motivadora. Las unidades temáticas empiezan por una introducción histórica o anecdótica en forma de texto corto, sigue una serie de preguntas y actividades y terminan con un resumen que recoge las ideas más importantes estudiadas. Al final de cada libro hay una recopilación de ejercicios y problemas agrupados por lemas.

 $-1.33 -$ 

YV.AA. (1987). *Guía del maestro y solucionarlo: Eurefzay Estrategia.* Col l.a Llave de -Rosa Sensat». Barcelona: Onda.

*Descriptor:* Orientaciones para el profesor.

## E.2. Bachillerato Unificado Polivalente (B.U.P.)

Los libros de texto que siguen son de  $1<sup>°</sup>$  de B.U.P. En ellos se supera la concepción formalista de la matemática y se presentan los contenidos de forma atractiva.

 $-1.34-$ 

COMPOSTELA. B., y otros (1987). *Matemáticas 1º B.U.P.* Proyecto Ariadna. Madrid: Akal.

*Ik'scri/ilciit's:* Libro del alumno.

Números. Funciones. Ecuaciones, Estadística descriptiva. Probabilidades. Sucesiones y progresiones.

 $-1.35-$ 

GUZMÁN, M. DE; COLERA, J., y SALVADOR, A. (1987). Matemáticas. Bachillerato 1. Madrid: Anaya, (1<sup>a</sup> edición).

*Descriptores:* Libro del alumno.

Números, Álgebra, Combinatoria, Estadística, Probabilidad. Funciones y sucesiones.

Este libro trata de presentar la matemática integrada en la historia y en la cultura y de fomentar el interés y la motivación hacia esta materia. La obra se divide en siete bloques temáticos: Números, Álgebra, Combinatoria, Estadística, Probabilidad, Funciones y sucesiones. Cada bloque contiene una introducción y tres o cuatro temas o lecciones. Cada lema comienza con una página inicial con la que se pretende que el alumno se introduzca en él de forma natural, v termina con una «revista matemática-.

 $-1.36-$ 

VIZMANOS, J. R., y ANZOLA, M. (1990). **Matemáticas:** *Algoritmo 1.* Madrid: SM. *Descrip/ure* s- Libro del alumno. Números. Álgebra, Funciones y Estadística.

Este libro trata de presentar las Matemáticas vinculadas con otras disciplinas y con la vida real. Contiene una gran variedad de actividades, estructurada en secciones según distintos criterios didácticos: ejercicios para entrenarse, problemas para resolver, problemas para entrenarse pensando, cuestiones para aclararse, actividades para profundizar y, por último, problemas de síntesis que recogen conocimientos de varios lemas.

## F. Cuadernos de actividades

Los cuadernos que siguen se pueden utilizar como refuerzo o como profundización. para atender los distintos ritmos y capacidades de los alumnos de una misma clase.

## $-1.37-$

- BUJANDA, M. P. y DE LA FUENTE, A. (1991). **Cuadernos** *de trabajo de Matemáticas,*  $6^{\circ}$ ,  $7^{\circ}$  **y**  $8^{\circ}$  de E.G.B. Madrid: SM.
- *Descriptores-.* Actividades de recuperación, de refuerzo y de profundización.
- Aritmética, Funciones, Magnitudes. Geometría del plano. Geometría del espacio y Estadística.

Estos cuadernos tienen como objetivo ayudar a los alumnos a afianzar los automatismos de cálculo y las destrezas instrumentales básicas y orientar el aprendizaje de la resolución de problemas. Están divididos en unidades que constan de cuatro secciones: Recuerda. Calcula. Resuelve e Investiga. Cada cierto número de unidades componen un bloque y como final del mismo se ofrecen actividades de recapitulación que se estructuran en cuatro secciones: Repasa. Jugando se aprende. Comprueba y Mosaico matemático.

 $-1.38 -$ 

GRUPO AZAKQUÍEL (1987). *En Acción. Ciclo Superior* de E.G.B. Cuadernos 1, 2 y 3. Madrid: SM.

*Descriptores:* Actividades para los alumnos.

Cuaderno 1: Geometría con triángulos y cuadriláteros.

Cuaderno *2:* Proporcionalidad.

Cuaderno 3: Coordenadas, gráficas y la recta.

Estos cuadernos contienen actividades de geometría y de funciones, presentadas de forma motivadora.

## G. Orientaciones para la etapa

 $-1.39$ 

N.C.T.M. (1991). *Estándares curriculares y de evaluación para la educación matemática.* Sevilla: S.A.E.M. Thales.

*Descriptores-.* Orientaciones sobre el curriculum de Matemáticas. Ejemplos de actividades de aprendizaje y de evaluación.

Este documento, elaborado por la Sociedad de Profesores de Matemáticas de Estados Unidos (N.C.T.M.), da una visión general de lo que debe incluir el curriculum de Matemáticas. Para esta etapa interesan los estándares curriculares de ios niveles 7 a 10 que tratan los siguientes aspectos:

— Las Matemáticas como resolución de problemas.

- Las Matemáticas como comunicación.
- Las Matemáticas como razonamiento.
- Conexiones matemáticas.
- Números y relaciones numéricas.
- Conjuntos numéricos y teoría de Números.
- —• Cálculos y estimación.
- Patrones y funciones.
- Algebra.
- Estadística.
- Probabilidad.
- Geometría. Geometría desde una perspectiva sintética. Geometría desde una perspectiva algebraica.
- Medición.
- Trigonometría.
- Matemáticas discretas.
- Fundamentos conceptuales del análisis.
- Estructuras matemáticas.

Los estándares de evaluación se refieren a la evaluación general, de los alumnos y del programa. Tanto unos como otros son una fuente de ideas y proporcionan numerosos ejemplos de actividades de enseñanza y de evaluación, Para ilustrar la propuesta se han elaborado unos apéndices. «Addendas», traducidos algunos al castellano, que se incluirán en el apartado correspondiente (referencias 3.7 y 6.3).

## 2. CAPACIDADES GENERALES

se ejercitan en Matemáticas: el Lenguaje y la Resolución de problemas.

## A. Lenguaje

## 2.1

- DE PRADA, M. D.; MARTÍNEZ, I., y ALCALDE, J. L. (1990). *El comentario de textos matemáticos.* Málaga: Agora.
- *Vescriptares:* Actividades para los alumnos y comentarios para el profesor.

Lenguaje matemático y para las Matemáticas.

Este libro contiene una colección de textos matemáticos, algunos de ellos comentados y experimentados con alumnos clel Ciclo Superior de K.G.R. y Bachillerato, agrupados en torno a los bloques de contenido de la E.S.O. Con este material se puede trabajar la comprensión del lenguaje matemático y para las Matemáticas, es decir, la nomenclatura matemática (nombres, símbolos, expresiones), la interpretación de conceptos, enunciados, propiedades y procesos, dados verbalmente o por escrito.

L 7 n otros apartados se incluyen obras que tratan los distintos tipos de lenguajes matemáticos: algebraico, geométrico, estadístico, funcional, etc.

## B. Resolución de problemas

Los libros que aquí se incluyen no tratan ninguna parte de la matemática en particular sino que presentan problemas variados. Aquellos otros que tienen mayoritariamente problemas de una determinada rama de la matemática, se incluyen en ese apartado. Se comenta a continuación cinco libros que desarrollan propuestas de enseñanza de la resolución de problemas y ocho colecciones de problemas.

## B.l. Propuestas

#### $-2.2$

CALLEJO, M. L. (1994). **Un Club matemático para la** *diversidad*. Madrid: Narcea, Col. Secundaria para lodos.

*Descriptores:* Propuesta pa a trabaj ir la resolución de problemas.

Problemas, temas matemáticos, cuestionarios, pautas de trabajo.

Orientaciones para la evaluación.

Este libro narra la experiencia de un Club matemático con alumnos de B.U.P. en el que se trabaja la matemática desde diversos ángulos: el experimental, el estético, el lúdico, el histórico y el cultural, desde la óptica de la resolución de problemas. La experiencia es fácilmente adaptable a cualquier centro de E.S.O, como oferta a aquellos alumnos que sienten un interés y una motivación especial por las Matemáticas.

El libro tiene dos partes y seis anexos. En la primera se abordan los procesos que rigen la resolución de problemas desde tres ángulos: el cognitivo. el afectivo y el pragmático y se hace una propuesta metodológica para trabajar la resolución de problemas.

lín la segunda paite se cuenta el funcionamiento y la organización del club matemático, se presentan ejemplos de experiencias de trabajo e investigación en el mismo, tanto individualmente como en grupo, se trata el tema de la evaluación de los aprendizajes ofreciendo sugerencias y materiales, y se comenta un gran número de problemas exponiendo distintas formas de llegar a la solución, el comportamiento de los estudiantes y los bloqueos que se pueden presentar. La dificultad de los problemas y actividades presentados es diversa.

Al final se incluyen seis anexos de materiales preparados para los alumnos: un cuestionario sobre concepciones, un guión para realizar un informe retrospectivo tras la resolución de un problema, ejemplos de actividades como •tres en raya» o «temas matemáticos» (la proporción áurea, los dígitos de pi, cuadrados mágicos, gratos. laberintos, paseos al azar, números primos y números de Fíbonacci). Termina el libro con una bibliografía comentada sobre resolución de problemas.

El libro puede ser útil tanto por su planteamiento metodológico como por los materiales que ofrece, que han sido experimentados. En particular, puede servir de orientación para programar la materia optativa: *Taller de Matemáticas*

### $-2.3 -$

GUZMÁN DE, M. (1994). *Para pensar mejor*. Madrid: Pirámide, (2<sup>ª</sup> edición), Col. Ciencia Hoy.

*Descriptores:* Bloqueos, estrategias generales de pensamiento.

Colección de problemas.

Este libro trata sobre el pensamiento en general y sobre el pensamiento matemático en particular.

Se divide en cinco partes:

La *primera* plantea un conjunto de situaciones de la vida intelectual o de la vida cotidiana que ayudan al lector a identificar los bloqueos de todo tipo con que se tropieza habiiualmente y que le impiden explorar algunos caminos en la resolución de situaciones problemáticas.

1.a *sefitmtici* presenta las estrategias generales de pensamiento e introduce al lector en los protocolos de resolución, es decir, en el registro de «lo que ha ido realizando, lo que ha ido pensando y los sentimientos y situaciones afectivas por las que ha ido pasando- en el curso de la resolución de un problema, como medio para mejorar el modo de afrontar esta tarea.

I.a *tercera* parte, la central y la más larga, la dedica a las estrategias del pensamiento malemálico, a través de problemas que requieren pocos conocimientos en este campo y que dejan por tanto transparentar las estrategias que se utilizan en su resolución. En ella el autor invita a entrar en las estrategias de pensamiento describiendo distintas maneras de familiarizarse con los problemas.

La *cuarta* parte, muy breve, indica la dirección en la que podría ir la selección de contenidos de aprendizaje de los diversos dominios de conocimiento, de modo que se favorezca en el individuo la creación de esquemas mentales eficaces para abordar problemas.

La *quinta* y última parte la dedica a la actividad subconsciente y en ella hace «una descripción breve muy osada, pero no infundada, de lo que. en trazos extraordinariamente simplificadores. puede tal vez ocurrir en nuestra mente cuando se enfrasca con un problema de cualquier tipo y llega a tener una de esas vivencias que denominamos *inspiración',* para extraer a continuación las consecuencias prácticas que derivan del aprovechamiento de todas nuestras capacidades mentales en la tarea que nos ocupa.

Puede resultar muy útil como formación para el profesorado que trata de adentrarse en el difícil campo de los procesos de resolución de problemas. Los problemas presentados son atractivos y muchos de ellos asequibles a los alumnos del Segundo ciclo de esta etapa. Algunos problemas son de tipo geométrico y requieren pocos conocimientos para su resolución.

## **2.4**

Mason, J.; Burton, L., y Stacey, K. (1988). *Pensar matemáticamente.* Barcelona: Labor'M.K.C.

*Descriptores: Procesos, fases y estados emocionales en la* resolución de problemas.

Colección de problemas.

liste libro es un manual dirigido al adulto que quiera mejorar su capacidad de resolver problemas, pero se incluye aquí porque da ideas interesantes para llevar a la clase y contiene una colección de problemas muy sugerentes, que se pueden proponer a los alumnos de esta etapa, ya sea porque las habilidades que haya que aplicar están a su alcance, ya sea porque traten de conceptos o propiedades aritméticos o geométricos que conocen los alumnos de este ciclo, por ejemplo, divisibilidad, proporcionalidad, simetrías, propiedades de las figuras, etc.

La tesis del libro es que la capacidad de razonamiento matemático se puede mejorar si se atacan los problemas de forma eficaz y concienzuda, se aprende de la experiencia y se reflexiona sobre el propio proceso de resolución.

Los siete primeros capítulos del libro desarrollan estas ideas:

Capítulo 1: Procesos: particularizar y generalizar. Tomar notas de las ideas, de lo que se hace, de los pensamientos.

*Capítulo 2:* Fases del trabajo: abordaje, ataque y revisión.

*Capítulo 3:* Respuestas para cuando se está atascado.

*Capítulo 4:* Ataque: hacer conjeturas.

*Capítulo 5:* Ataque: justificar y convencer.

*Capitula 6* Respuestas para cuando se continúa atascado.

*Capítulo* 7 Desarrollo de un monitor interno.

La obra se completa con tres capítulos más:

*Capítulo 8:* Cómo proponerse los propios problemas.

*Capítulo 9:* Desarrollo de! pensamiento matemático.

*Capítulo 10.* Algo en qué pensar: selección de situaciones problemáticas para continuar trabajando.

Se trata de un libro emblemático sobre resolución de problemas.

2.5

SHELL CENTRE FOR MATHEMATICS EDUCATION. (1993). *Problemas con pautas y números.* Bilbao: Universidad del País Vasco.

*Descriptores:* Unidades didácticas sobre resolución de problemas.

Este libro es un módulo de trabajo elaborado por el Shell Centre for Mathematical Education y el Joint Matriculation Board de la Universidad de Nottingham (Inglaterra), que pretende mejorar el rendimiento de los alumnos cuando resuelven problemas variados, abiertos, menos estandarizados que los que se suelen proponer en las aulas o que los que aparecen en los libros de texto. No se limita a ninguna pane específica de la matemática ni a ninguna técnica concreta. Desarrolla las siguientes estrategias y procesos:

- Intentar algunos casos sencillos.
- Buscar un diagrama adecuado.
- Organizar sistemáticamente.
- Hacer una tabla.
- Observar pautas.
- Buscar una regla general.
- Explicar por qué funciona una regla,
- Comprobar.

El módulo se divide en tres partes:

/. *Modelos de preguntas de examen:* actividades de evaluación en las que los procesos de pensamiento, especialmente la elección y explicación de estrategias y la discusión de resultados, son tan importantes como las respuestas ohtenidas. lo que se refleja en los esquemas de calificación.

*2. Materiales de clase:* recursos para trabajar con los alumnos. Estos materiales se organizan en tres unidades didácticas:

Unidad A: Es el núcleo básico del módulo. Contienehojas de trabajo para los alumnos con indicaciones para resolver los problemas y orientaciones metodológicas para el profesor. Los problemas se pueden resolver aplicando diversas estrategias.

Unidad B: Problemas semejantes a los de la unidad anterior pero con menos orientaciones. Tan sólo se dan indicaciones para aquellos alumnos que encuentren dificultades o para orientar una discusión posterior.

Unidad C: Tres problemas sin sugerencias para los alumnos. Se acompañan de una lista de indicaciones para el profesor que éste puede ofrecer de forma oral a los alumnos con dificultades.

*3- Materiales de apoyo:* Observaciones de clase, experiencias, orientaciones para la evaluación y guía para los profesores que individualmente o en grupo quieran desarrollar la metodología didáctica que aquí se propone.

 $2.6 -$ 

WOOD, L. E. (1987). *Estrategias de pensamiento.* Barcelona: Labor.

*Descriptor:* Destrezas básicas para resolver problemas y problemas para su aplicación.

La autora explora la cara heurística de la resolución de problemas poniendo un énfasis especial en desarrollar habilidades generales para resolver problemas. En cada capítulo presenta una estrategia que ilustra aplicándola a la resolución de algún problema, ofrece un resumen que recuerde y refuerce los aprendizajes y propone varios problemas para aplicar dicha estrategia.

El contenido de los capítulos es el siguiente:

*Capítulo i.-* Cómo organizar las ideas con rapidez y en el orden más claro y lógico.

*Capítulo 2;* Inferencias lógicas: Deducción e Inducción.

*Capítulo 3*: Un método útil para emplear el ensayo y error (fortuito, sistemático y dirigido).

*Capítulo 4:* Cómo establecer subobjelivos.

*Capítulo 5-* Cómo dominar la contradicción.

*Capítulo 6:* Trabajar marcha atrás.

## B.2. Colecciones de problemas

#### $-2.7$   $-$

BALBUENA, L., y DE LA COBA, M. D. (1992). *La matemática recreativa vista por los alumnos.* Granada: SCPM »!saac Newlon» / Proyecto Sur.

the control of the control of the control of the control of the control of

*Descriptores:* Problemas clasificados por lemas, grado de aceptación y nivel de dificultad.

Colección de problemas clasificados a partir de las elecciones y soluciones de los visitantes de la «Tómbola matemática» de la exposición itinerante -Horizontes matemáticos- en su recorrido por el archipiélago canario. Los problemas tratan de calculadoras, potencias, raíces, sucesiones, progresiones, inducción, recurrencia, porcentajes, criptogramas, sistema métrico, relojes, móviles, etc.

#### **2.8 a 2.11**

- 2.8. BOLT, B. (1987). *Divertimentos matemáticos*. Barcelona: Labor.
- 2.9. BOÍ.T, B. (1988). *Actividades matemáticas.* Barcelona: Labor.
- 2.1(1. BOI.T, B. (1988). *Más actividades matemáticas.* Barcelona: Labor.
- 2.11. BOI.T. B. (1989). *Aún más actividades matemáticas.* Barcelona: Labor.

*Descriptores:* Colección de problemas de diversos tipos.

Amplia colección de problemas, pasatiempos y actividades matemáticas que debidamente seleccionados pueden ser muy útiles para los alumnos de este ciclo. Se incluyen problemas clásicos de matemática recreativa (cuadrados mágicos, juegos...) retos matemáticos con redes y gratos, actividades que requieren dibujos precisos o construcciones con materiales asequibles (papel, hilo, pajitas, ...), problemas de «ingeniería recreativa», divertimentos con calculadoras, etcétera. La mayoría de las actividades están diseñadas para estimular el pensamiento creativo y animar a desarrollar la comprensión de los números, de los conceptos espaciales y del pensamiento matemático en general. En los cuatro libros se incluye una segunda parte que recoge comentarios, ideas adicionales y soluciones, a las que no se debe recurrir sin haberse enfrentado antes con los problemas durante un tiempo razonable.

#### $2.12 -$

FISHER, R., y VINCE, A. (1990). *Investigando las matemáticas.* (Vol. **1** a 4). Madrid: Akaí.

*Descriptores:* Actividades para los alumnos con guía para el profesor. Material fotocopiable.

Colección de problemas preparados para fotocopiar y 12 años, los cuatro libros se pueden usar en esta etapa<br>proponer a los alumnos. Cada hoja va acompañada de pues cada hoja de trabajo no es sino un punto de partida proponer a los alumnos. Cada hoja va acompañada de pues cada hoja de trabajo no es sino un punto de partida unas notas para el profesor que orientan sobre la forma para la investigación matemática que se puede llevar a unas notas para el profesor» que orientan sobre la forma para la investigación matemática que se puede llevar a<br>de proponer cada actividad, las dificultades que puede pre- cabo en distintas direcciones y a diversos niveles sentar a los alumnos, las variantes que se pueden sugerir y resumen relaciona cada una de las 20 actividas posibles generalizaciones. Por ello, aunque a juicio de libro con los temas matemáticos que trata. las posibles generalizaciones. Por ello, aunque a juicio de los autores las actividades están dirigidas a alumnos de 6 a

cabo en distintas direcciones y a diversos niveles. Una tabla<br>resumen relaciona cada una de las 20 actividades de cada

## 3. ARITMÉTICA Se comentan aquí diez libros que abarcan prácticamen-

te la totalidad de objetivos y contenidos de Aritmética. Esta documentación se completa con algunos libros de tipo general y de resolución de problemas presentados en los apartados anteriores, cuyas referencias aparecen en la tabla resumen de Aritmética del final.

## $-3.1$

- Briales, F. J., y Jiménez, M. (1988). *Matemática viva.* Madrid: Alhambra, Col. Biblioteca de Recursos Didácticos nº 30.
- *Descriptores-.* Actividades de Aritmética y de Álgebra para el alumno.

Este libro aborda una serie de temas relacionados con la Aritmética y el Álgebra sin intención de ser exhaustivo en cuanto a su tratamiento. Está concebido para que el alumno pueda utilizarlo de manera autónoma y sus capítulos son independientes. El esquema de cada capítulo es comenzar con una aproximación intuitiva al tema y proponer a continuación actividades y ejercicios.

Los contenidos de los capítulos se refieren a:

- —• Números enteros y fraccionarios: conceptos y operaciones.
- —• Porcentajes.
- Proporcionalidad.
- Ecuaciones.

## **3.2**

CALABRIA, M. (1990). *Juegos matemáticos.* Madrid: Akal, Col. El Mochuelo Pensativo nº 6.

*Descriptores-,* Variedad de problemas de Aritmética con soluciones.

## $-3.3 -$

CENTENO. J. (1988). *Números decimales, ¿por qué?* y *¿para qué?* Madrid: Síntesis, Col. Matemáticas: Cultura y Aprendizaje nº 5.

*Descriptores:* Actividades para los alumnos.

Comentarios para el profesor: aspecto social, histórico y matemático de los números decimales.

En este libro se hace un estudio completo y profundo sobre los números decimales desde varios puntos de vista: social, histórico, matemático (primera y segunda parte) y didáctico (tercera y cuarta pane). Desde la vertiente didáctica se aborda los modos de presentación de los decimales, los materiales para trabajarlos, las situaciones didácticas que se pueden plantear, las dificultades, los errores, los conflictos y los obstáculos que se pueden encontrar, la progresión de los aprendizajes y las actividades con los decimales. Estas últimas giran en torno a la estimación de medidas, paso de un número fraccionario a decimal y viceversa, representación de los decimales en la recta numérica, operaciones con decimales y resolución de problemas.

 $-3.4 -$ 

GETE-ALONSO, J. C., y DEL BARRIO, V. (1989). Medida y *realidad* Madrid: Alhambra, Col. Biblioteca de Recursos Didácticos nº 33.

*Descriptores-.* Libro eminentemente práctico con muchas actividades y ejercicios.

Como su título indica este libro trata sobre la medida. Los dos primeros capítulos desarrollan los siguientes aspectos: el número como código para identificar, distinguir e informar de aspectos *de* la realidad, los sistemas de escritura de número y los algoritmos, los números decimales, la notación científica, las operaciones con números aproximados y los errores. Los capítulos 3 a 9 tratan de la medida de la longitud, la capacidad, la superficie, el volumen, la masa, la densidad, el tiempo, y la temperatura. Cada tema o apartado consta de una introducción teórica, actividades de experimentación y manipulación y ejercicios.

## **3-5**

GÓMEZ, B. (1988). *Numeración y cálculo.* Madrid: Síntesis, Col. Matemáticas: Cultura y Aprendizaje nº 3.

*Descriptores*: Ideas para el aula. Métodos y formas de presentación. Secuenciación y fundamentación de los contenidos aritméticos.

Obra eminentemente práctica que iras una introducción histórica sobre el origen del número, aborda la evolución y comparación de los sistemas de numeración, el cálculo mental en un amplísimo capítulo, los algoritmos, la utilización racional de la calculadora, los ejercicios y materiales más adecuados en cada caso, etc. Un anexo sobre la raíz cuadrada y otro sobre materiales manipulables completan la obra.

### $-3.6$  —

LUNARES, S. y SÁNCHEZ, M. V. (1988). *Fracciones.* Madrid: Síntesis, Col. Matemáticas: Cultura y Aprendizaje n° 4.

*Descriptores:* Panorámica de la situación actual de la enseñanza de las fracciones.

Creencias de los alumnos sobre las fracciones, su tratamiento en los distintos currículos, las diferentes interpretaciones, la relación parte-todo, las operaciones, los algoritmos, los errores y la estimación, constituyen las partes de esta obra.

## **3.7**

N.C.T.M. {1993). *Desarrollo del significado numérico.* Estándares curriculares y de evaluación para la educación matemática. Addenda Series nº 2. Sevilla: S.A.E.M «Tliales».

*Descriptores*: 43 actividades para los primeros niveles o para alumnos que muestren deficiencias al llegar a la E.S.O.

Este material contiene ideas y materiales que ayudan al profesorado a poner en práctica los *Estándares Curriculares* y *de Evaluación para la Educación Matemática* antes comentados (referencia 1.39). Tras una introducción sobre lo que es el significado numérico y el modo de trabajarlo con los alumnos, presenta 43 actividades para la clase con orientaciones para el profesor. Su contenido es el siguiente: estimación, tamaño relativo de los números, operaciones con números naturales, fracciones, decimales, porcentajes, mediciones e interpretaciones de gráficas.

#### **3-8**

SEGOVIA, I. y otros. (1989). *Estimación de cálculo y medida.* Madrid: Síntesis. Col. Matemáticas: Cultura v Aprendizaje nº 9.

*Descriptor.* Propuesta currícular para la enseñanza de la estimación en la F.S.O.

En esta obra se abordan las siguientes cuestiones: ¿cuándo hay que estimar?. ;por qué enseñar a estimar?, ¿qué se puede enseñar sobre la estimación? Trata sobre las estrategias de estimación en cálculo y en medida y el tema de la estimación en el curriculum. Se incluyen más de 20 hojas de trabajo preparadas para su empleo inmedialo en el aula.

**3.9**

SIERRA. M. v otros. (1989). *Divisibilidad*. Madrid: Síntesis. Col. Matemáticas: Cultura y Aprendizaje nº 7. *Descriptor.* Ideas pura el profesor.

La obra pretende reivindicar la Teoría de números como parte de los currículos de Primaria y Secundaria. Destacan en ella los siguientes capítulos: ámbitos en los que se presenta la divisibilidad (científico y artístico) y la teoría de números; la divisibilidad en el curriculum escolar en los diferentes planes y programas de estudio y, por último, uno muy práctico sobre actividades y recursos.

## |— **3.10-**

UDINA, F. ( **1**9^9) • *Aritmét ica y calculadoras.* Madrid: Síntesis, Col. Matemáticas: Cultura v Aprendizaje  $n^{\circ}$  10.

A Id largo de la obra se pretende dar respuesta a la pregunta siguiente: ¿cómo hay que usar la calculadora en clase de matemáticas para que se convierta en un poderoso auxiliar didáctico y para evitar los peligros de su utilización irreflexiva? Tras analizar las posibilidades y limitaciones de las distintas formas en que se pueden realizar los cálculos: por escrito, mentalmente o con calculadora, se plantean los cambios que la presencia de la calculadora en la clase procambios que la presencia de la calculadora en la cias<br>vocará en el curriculum de Matemáticas de la F.S.O.

Descriptor. Introducción a las calculadoras de cuatro operaciones.
## **4 . Ái.**GEBR

A Este apartad o incluy e cuatr o libros . Para completarl o s e puede acudir a los libros de texto, a las carpetas sobre Álgebra de la Comunidad Valenciana y a uno de los libros del apartado anterior (referencia 3.2).

**4. 1**

SOCAS . M . M . y oíros . (19S9) . *Iniciación al álgebra* Madrid : Síntesis , Col . Matemáticas : Cultur a y Apren dizaje n $23$ .

Descriptores: Orientaciones para la enseñanza-aprendizaj e de l Algebr a e n l a E.S.O .

En este libro se propone un acercamiento al Álgebra en términos de una traducción de lenguajes (el habitual, el algebraico, el aritmético, el geométrico y el de los modelos) que facilita la actividad matemática contemplada ésta com o un proces o reversibl e d e generalizació n y particula rización, lo que estimula y favorece el desarrollo del conocimient o algebraico . S e aborda n lo s siguiente s aspectos : e l lenguaje algebraico y la comprensión matemática; marco histórico del Álgebra; el Álgebra y los estadios de desarroll o d e Piaget ; enseñanz a y aprendizaj e de l Algebra ; lengua je visual y lenguaje algebraico; iniciación a las ecuaciones.

#### **4. 2**

Grupo Azarquel (1991). *Ideas y actividades para* enseñar álgebra. Madrid: Síntesis, Col. Matemáticas: Cultura y Aprendizaje nº 33.

Descriptores: Actividades para los alumnos y comentario s par a el profesor . Lenguaje . Algebra .

Este libro ofrece fundamentalmente recursos para la enseñanza del Álgebra, abordando las dificultades que presenta esta parte de la matemática y los errores que habilualmente cometen los alumnos. Aborda los siguientes aspectos:

- Reconocer, interpretar y utilizar símbolos y signos algebraicos.
- Interpretar expresiones literales para expresar fórmulas de uso común.
- Usar expresiones literales para formular propiedades numéricas sencillas.
- Utilizar ciertas destrezas en el uso del cálculo algebraico.
- Aplicar la competencia algebraica a situaciones prácticas.
- Resolver ecuaciones.
- Abrir los ojos al Algebra como forma de expresión (generalización, simbolización, traducción de lenguajes).
	- **4.3**

PERELMAN, Y. (1982).*Álgebra recreativa.* Moscú: MIR. *Descriptores:* Entretenidas aplicaciones del Álgebra.

Potencias, radiación, planteamiento de ecuaciones, ecuaciones de  $2<sup>°</sup>$  grado.

Según el autor éste es un libro de estudio libre y no un texto. Para su lectura se necesitan ciertos conocimientos de Álgebra, aunque se hayan asimilado sólo superficialmente o estén semiolvidacios. Para hacer el tema más atractivo Perelman se vale de problemas sobre temas originales que despiertan la curiosidad, de entretenidas excursiones por la historia de la matemática, de inesperadas aplicaciones del Álgebra a cuestiones de la vida práctica, etc.

**4.4**

- SABATE, D.; CUENCA, A., y RODRÍGUEZ, M. (1990). Resol*ver problemas.* Madrid: Alhambra, Col. Biblioteca de Recursos Didácticos nº 41.
- *Descriptores.* 90 ejemplos de cómo resolver situaciones «matematizables».

Polinomios, ecuaciones e inecuaciones.

El título de este libro es engañoso, pues no trata de la resolución de verdaderos problemas sino de actividades rutinarias. En el primer capítulo los autores describen las normas generales de resolución de problemas siguiendo el modelo de Polya (comprensión del problema, concepción y elaboración de un plan, ejecución del plan y recapitulación) y con ellas ilustran los otros capítulos dedicados a: números, polinomios, ecuaciones, gráficas e inecuaciones.

## 5. GEOMETRÍA

En este apartado se comentan quince libros que proporciona n gra n cantida d d e idea s y d e recurso s par a traba jar la Geometría. Algunos incluyen propuestas didácticas o materiales preparados para llevar al aula.

Esta recopilación se podrá completar con algún manual de dibujo técnico que trate de la perspectiva, libros de text o y actividade s sobr e plegad o d e papel .

Aquellos profesores que quieran actualizar sus conocimiento s d e Geometrí a clásica , encontrará n referencia s e n la -Guía documenta l y d e recursos' de l libr o d e Matemática s d e **la** E.S.O . d e la s -Cajas Rojas- .

**5. 1**

Alsina, C.; Burgues, C., y Fortuny, J. M. (1988). *Materiales para construir la geometría*. Madrid: Síntesis, Col. Matemáticas, Cultura *\* Aprendizaje n" 11. Descriptores: Catálogo de materiales geométricos de tod o tipo .

La obr a ofrec e un a guí a estructurad a d e materiale s geo métricos, especificando su interés y su uso, con el objetivo d e familiarizar al alumn o a travé s de l tacto , la vista , e l dibu jo y la manipulación, con las formas, las figuras y los movi-.<br>mientos, como requisito previo para trabajar más tarde los modelos geométricos abstractos. En el *capítulo 1* se dan las bases sobre los tipos de materiales y sus posibilidades. Se dedican cinco capítulos a la Geometría visual, construida. dibuiada, medida y lúdica, en los que se incluyen tanto indicacione s d e tin o genera l com o ficha s d e material .

**5.2**

ALSINA, C.; BURGUES, C., *y* FORTUNY, J. M. (1987). *Invitación ala didáctica de la geometría.* **Madrid: Sín**tesis. Col. Matemáticas: Cultura y Aprendizaje nº 12. Descriptores: Orientaciones e ideas para el profesor.

A lo lago de seis capítulos se desgranan lemas tales como la historia de la Geometría, la intuición, la percepción, el entorno natural, social y artístico, el razonamiento, la representación, el aprendizaje, y lemas más específicamente didácticos sobre el curriculum, la simbolización, las clasificaciones, los problemas o la evaluación. En todos ellos se incluyen propuestas y actividades para el aula y se indican los niveles a los que van destinadas.

 $-5.3 -$ 

ALSINA, C., PÉREZ, R., y RUIZ, C. (1989). **Simetría diná**mica. Madrid: Síntesis, Col. Matemáticas: Cultura y Aprendizaje n" 13-

*Descriptores:* Estudio de las transformaciones geométricas y de las figuras que- generan.

Se estudian algunas translormaciones geométricas, se analizan sus propiedades, sus combinaciones y sus usos (frisos, mosaicos, calidoscopios ... ), se dan ideas para el aula y se incluyen algunas investigaciones y ejercicios. Se puede completar este tema con los dos libros de actividades para el alumno que se indican a continuación:

 $-5.4 -$ 

ALSINA, C., y FORTUNY. J. M. (1992). *Miralandia. Un viaje geométrico al país de los espejos.* Granada: Provecto Sur. Col. 2 Puntos.

Descriptores: Actividades de transformaciones geométricas para los alumnos.

### $-5.5$  —

MORA. J. A., y RODRIGO, J. (1993). Mosaicos 1. Granada: Proyecto Sur, Col. 2 Puntos.

*Inserí i llores:* Actividades de Iransformaciones geométricas para los alumnos.

## $-5.6 -$

FERNÁNDEZ. M. y otros. (1991). *Circulando por el círculo.* .Madrid- Síntesis. Col. Matemáticas: Cultura y Aprendizaje n" IS.

*Descriptores*: Actividades de aproximación, construcción y resolución de problemas.

### **5.7**

FIOL, M. L. y FORTUNY, J. M. (1990). *Proporcionalidad* directa. La forma y el número. Madrid: Síntesis. Col. Matemáticas: Cultura y Aprendizaje nº 20.

*Descriptores:* Fichas y problemas para el alumno, guía didáctica de cada ficha para el profesor, test diagnóstico sobre preconceplos. Geometría. Aritmética. Funciones.

F.ste libro, además de fundamentar e ilustrar el lema de la proporcionalidad, contiene en el capítulo 6 una propuesta didáctica diseñada para trabajar este tema en el primer ciclo de la H.S.O.. que consta de dos partes; en la primera se aborda el concepto de proporcionalidad a partir de nociones geométricas; la .segunda se centra en las aplicaciones de este concepto: porcentajes, escalas, semejanzas de figuras y cuerpos, densidad, problemas. Se parle de una manipulación experimental y se intenta favorecer el intercambio de ideas entre los alumnos.

 $-5.8$  –

- GARCÍA, J. V BELTRÁN, C. (1988). Geometría y experiencias. Madrid: Alhambra. Col. Biblioteca de Recursos Didácticos nº 20.
- Descriptores: Manual ameno que condensa toda la Geometría elemental.

El libro se compone de dos partes bien diferenciadas: Geometría del plano y Geometría del espacio. Se tratan los siguientes temas: segmentos, ángulos, paralelismo, perpendicularidad, polígonos, proporcionalidad, teorema de Pitágoras, circunferencias y áreas. En cada tema se presentan experiencias, contenido teórico, actividades para que el alumno descubra y ejercicios de Geometría recreativa.

 $-5.9 -$ 

Grupo BETA. (1990). Proporcionalidad geométrica y semejanza. Madrid: Síntesis, Col. Matemáticas: Cultura y Aprendizaje nº 14.

Descriptores. Una propuesta metodológica y un sinfín de actividades

En este libro se da una panorámica general de la semejanza en el curriculum escolar, se presentan las bases teóricas, se propone una alternativa metodológica y se indican algunas relaciones de este tema con otras áreas.

 $-5.10$   $-$ 

- GUILLEN, G. (1991). Poliedros. Madrid: Sintesis, Col. Matemáticas: Cultura y Aprendizaje nº 15.
- Descriptores: Tratado completo sobre el tema con ejercicios de construcción y visión espacial.

Ideas para el profesor.

En esta bella y completa obra de Geometría espacial se tratan procesos matemáticos como observación, manipulación, recuento, clasificación, generalización y prueba. Los temas que se estudian son los siguientes: construcción de poliedros: descripción y criterios de clasificación de poliedros: poliedros platónicos: truncamiento, despliegues de poliedros y dualidad; poliedros arquimedianos y estrellados; representación y desarrollo de poliedros; caleidoscopios poliédricos: rellenado del espacio y retículas espaciales. Finaliza con una serie de ejercicios que ponen a prueba y fomentan la visión espacial.

## $-5.11$   $-$

MARTÍNEZ, A., v JUAN, F. (1989). Una metodología activa y lúdica para la enseñanza de la geometría. Madrid: Sintesis, Col. Matemáticas: Cultura y Aprendizaje nº 16.

Descriptores: Modelo de enseñanza que relaciona la Geometria con la psicomotricidad (Cap. 5).

## $-5.12$   $-$

OLMO DEL, M. A.; MORENO, M. F., v GIL, F. (1989). Superficie y volumen, ¿algo más que trabajo con fórmulas? Madrid: Síntesis, Col. Matemáticas: Cultura y Aprendizaje nº 19.

## $-5.13$   $-$

RIO DEL, J. y otros, (1985). Geometría activa. Salamanca: ICE de la Universidad de Salamanca. Documentos Didácticos nº 71.

Descriptores. Actividades para los alumnos sobre Geometria clásica del plano.

Se proponen distintos itinerarios a través de los capítulos.

Descriptores: Ideas y comentarios para el profesor sobre los dos temas.

5.14

Río DEL, J. (1990). *Aprendizaje de las matemáticas por descubrimiento*. Salamanca: ICE de la Universidad de Salamanca, Documentos Didácticos 147-1 y 147-2.

*Descriptores-,* Estudio de cónicas.

Libro el alumno y Ciuía del profesor.

*Libro del alumno:* material fungible que tras proponer actividades para reconocer cónicas y obtener sus ecuaciones, saca a la luz las conexiones de éstas con la arquitectura, las manualidades. los juegos, y la técnica y hace un repaso de las cónicas a través de la historia.

Guía del profesor: orientaciones metodológicas generales y específicas para cada actividad y soluciones.

5.15

SANCHEZ SORDO, M. (1986). *Fundamentos de geome*tría. Madrid: Playor.

*Descriptores-.* Iniciación a la Geometría en forma de autoaprendizaje.

Síntesis teórica, ejercicios propuestos y resueltos y autoexámenes sobre conceptos básicos de Geometría plana. Muy claro.

## $6.$   $F$ UNCIONES En este apartado se presentan cuatro libros con pro-

puestas didácticas para trabajar las funciones. Se completa la documentación sobre funciones con libros del primer apartado, tal como se refleja en la tabla resumen IV del final.

#### **6.1**

AZCÁRATE, C., y DEULOFEU, J. (1990). *Funciones y gráficas*. Madrid: Síntesis, Col. Matemáticas: Cultura y Aprendizaje nº 26.

*Descriptores-.* Propuesta didáctica para la enseñanzaaprendizaje del concepto de función.

Este libro presenta en la primera parte una visión teórica e histórica del concepto de función y en la segunda parte hace un análisis de los aspectos fundamentales de su didáctica.

**6.2**

LANGH, J. y otros. (1989). *Zas matemáticas en la* **enseñanza secundaria.** Salamanca: ICE de la Universidad de Salamanca.

*Descriptores:* Actividades para los alumnos. Funciones. Tratamiento de la información. Intuición espacial.

Este libro recoge algunas actividades para los alumnos, diseñadas en Holanda en el OW S OC (antiguo IOWO, fundado y dirigido por H. Freudenthal) en clave de «Mate-

máticas realistas». Este enfoque se centra en los siguientes aspectos: poner el énfasis en la «reinvención» de los conceptos y estructuras matemáticas partiendo de nociones intuitivas, progresar en distintos niveles de abstracción, seguir el proceso histórico-genético en la introducción de los conceptos matemáticos y lograr un aprendizaje significativo partiendo de la realidad.

El libro consta de 7 capítulos: gráficas, relaciones y funciones: tablas; elaboración de gráficas; funciones periódicas; funciones de dos variables; matrices; mirando en profundidad. Las actividades, tomadas de la vida real, son muy motivadoras.

**6.3**

N.C.T.M. (1993). *Conexiones matemáticas.* Estándares curricula res y de evaluación para la educación matemática. Addenda series nº 3. Sevilla: S.A.E.M. Thales. *Descriptores:* Ideas y actividades para integrar las distintas partes de la matemática.

Con este material se pretende ejemplificar el desarrollo de las Matemáticas como un todo integrado. Aquí se relacionan las funciones con el análisis de datos y las representaciones geométricas con las expresiones algebraicas, poniendo así las bases para un estudio posterior del análisis matemático.

Se incluyen hojas de actividades preparadas para usar en clase y trabajar en grupo, invitando a los alumnos a experimentar, recoger datos, buscar patrones, hacer conjeturas y verificarlas. Secciones como «sugerencias», con tareas más estructuradas, ofrecen la oportunidad de construir modelos matemáticos, resolver problemas y razonar desde y hacia las relaciones matemáticas. Las «notas para la docencia» dan ideas para la presentación de temas, el empleo de nuevas tecnologias, etc., y facilitan el uso del material.

### $-6.4$

SHELL CENTRE FOR MATHEMATICAL EDUCATION. (1990). *El lenguaje de funciones y gráficas. Madrid: Univer*sidad del País Vasco / M.E.C.

*Descriptores.* Actividades de aprendizaje y de evaluación para los alumnos y orientaciones para el profesor. Lenguaje. Resolución de problemas. Funciones.

Este libro es un módulo de trabajo elaborado en el Shell Centre for Mathematical Education de Nottingham (Inglaterra) basado en el modelo de -enseñanza por diagnóstico». Trata de desarrollar en los alumnos la capacidad de interpretar y usar información en una variedad de formas familiares, matemáticas o no matemáiieas. Pone el énfasis en:

- ayudar a los alumnos a desarrollar una fluidez en la utilización del lenguaje matemático de gráficas, tablas y Álgebra, de cara a describir y analizar situaciones del mundo real;
- crear un ambiente en clase que anime a una discusión meditada en la que los alumnos intenten comprender o comunicar información presentada en forma matemática.

El libro consta de las siguientes panes:

*Unidad A:* significado cualitativo de las gráficas. Abarca los siguientes aspectos:

- Interpretar fenómenos dados por gráficas.
- Representar un enunciado mediante una gráfica.
- Representar una tabla por una gráfica.
- Conocer y manejar la terminología básica de las funciones.
- Interpretar gráficas de funciones que aparecen fuera de la clase de Matemáticas, reconociendo las dos variables que se relacionan e interpretando las variaciones que una de ellas sufre respecto de la otra.

*Unidad B*: estudio de modelos y funciones tomados de situaciones de la vida real que se pueden representar mediante expresiones algebraicas: funciones lineales, recíprocas, cuadráticas y exponenciales.

Consta de los siguientes subapartados:

- — *Modelos de prefínalas de examen.*
- — *l'na colección de problemas.*
- Materiales de apoyo: ideas, puntos de debate y actividades basadas en el módulo: resolución de proble-

mas en grupo, errores y falsas concepciones de los alumnos, formas de trabajaren el aula, evaluación délas preguntas de examen y guía para la discusión en el aula.

Las actividades de aprendizaje vienen acompañadas de una yuía para el profesor que indica cómo se pueden trabajar en el aula así como algunas de las cuestiones que se pueden suscitar.

8.2

DE LA CRUZ, M. C.; GONZÁLEZ, C., y LLORENTE, J. (1993). *Introducción al azar. Madrid: Narcea / M.E.C.*, Col. Materiales 12-16 para Etiucación Secundaria. *Descriptores:* Actividades de aprendizaje y de evaluación. Orientaciones para el profesor.

Se trata de un conjunto de actividades de aprendizaje y de evaluación debidamente secuenciadas y preparadas para llevar al aula, para introducir a ios alumnos en el concepto de azar. La guía del profesor orienta sobre las posibilidades de uso de dichas actividades. Aunque a juicio de los autores estos materiales van dirigidos a alumnos del segundo ciclo de la E.S.O.. algunas se pueden adaptar fácilmente a los alumnos del primer ciclo.

## 7. ESTADÍSTICA En este apartado se presentan tres libros. Se completa el

material sobre Estadística con la documentación presentada en el primer apartado.

7.1

Grupo AZARQUIEL (1982). Curso inicial de Estadísti*ca en el Bachillerato.* Cantoblanco: ICE de la UAM. *Descriptores:* Material de trabajo para los alumnos y guía pura el profesor.

Este libro presenta un conjunto de actividades, con gradación de dificultades, cuya finalidad es que los alumnos, tras resolver algunos ejercicios, obtengan sus propias conclusiones sobre conceptos de Estadística descriptiva. Se completa la obra con una detallada guía para el profesor, un sistema de evaluación y una lista de objetivos.

**7.2**

NORTES, A. (1987). *Encuestas y precios.* Madrid: Síntesis, Col. Matemáticas: Cultura y Aprendizaje nº 28. Descriptores. Libro para el profesor con ejemplos de aplicación al aula.

En este libro se detalla qué son las encuestas, cómo se realizan, cómo se presentan y cómo se utilizan. Se aborda extensamente el recuento, las frecuencias, las gráficas y los cálculos estadísticos con la finalidad de interpretar los resultados de las encuestas. Se analiza además el manejo de tablas para elegir el tamaño de la muestra y su interpretación, así como un caso práctico de estudio de los Índices de Precios al Consumo ÍIPC).

 $-7.3$ 

SANCHIS, C. y otros. (1986). *Hacer estadística*. Madrid: Alhambra, Col. Biblioteca de Recursos Didácticos  $n^{\circ}$  4.

Descriptores. Ejercicios y actividades para los alumnos.

Hl texto proporciona los medios para aplicar el método estadístico al tratamiento de una situación determinada y también para saber leer, interpretar y criticar una información estadística tal y como aparece, por ejemplo, en los medios de comunicación.

Contiene una amplía balería de ejercicios y actividades para practicar las técnicas adecuadas, se introducen abundantes datos estadísticos de observaciones de fenómenos físicos, tecnológicos, económicos, sociales, deportivos, etc., citando las fuentes de procedencia, lo que da una buena idea de las posibilidades de aplicación de la Estadística.

## 8. PROBABILIDAD En este apartado se presentan dos libros sobre Probabi-

lidad que cubren lo aspectos que se trabajan en esta etapa. Más documentación se puede encontrar en el apartado 1 •Propuestas Generales para la etapa», tal como se presenta en la tabla resumen VI. Probabilidad.

#### 8.1

DÍAZ-GODINO, J. y otros. (1988). Azar y probabilidad. *Madrid:* Síntesis.

*Descriptores*. Amplia fuente de ideas para el profesor.

Esta obra resume los distintos aspectos de la didáctica de las nociones del azar y la probabilidad: fenomenología del azar, perspectiva histórica del cálculo de probabilidades, concepto de probabilidad, desarrollo psicológico de la intuición probabilística, consideraciones metodológicas y resumen de la teoría matemática correspondiente.

Destacan en el libro las propuestas curriculares para introducir progresiva mente el tema desde el inicio de la escolarización a través de 14 unidades didácticas. Cada una de ellas consta de dos partes: «situaciones didácticas» que presenta una situación problemática que debe abordar el alumno, *y* «orientaciones metodológicas" sobre el planteamiento en el aula de dicha situación,

## **8.2**

DE LA CRUZ, M. C.; GONZÁLEZ, C., y LLORENTE, J. (1993). *Introducción al azar.* Madrid: Narcea / M.K.C., Col. Materiales 12-16 para Educación Secundaria. *Descriptores-.* Actividades de aprendizaje y de evaluación. Orientaciones para el profesor.

Se trata de un conjunto de actividades de aprendizaje y de evaluación debidamente secuenciadas y preparadas para llevar al aula, para introducir a los alumnos en el concepto de azar. La guía del profesor orienta sobre las posibilidades de uso de dichas actividades. Aunque a juicio de los autores estos materiales van dirigidos a alumnos del segundo ciclo de la E.S.O., algunas se pueden adaptar fácilmente a los alumnos del primer ciclo.

## 9. TEMAS TRANSVERSALES Los temas transversales no son específicos de ningún

área, pero deben estar presentes en todas ellas. Algunos se relacionan más con el área de Matemáticas. Presentamos a continuación algunos materiales que pueden servir de apoyo para su tratamiento dentro de esta disciplina.

## A. Educación del consumidor

A continuación se presenta una propuesta de taller para educación del consumidor y un libro que trata de aspectos económicos relacionados con el consumo.

#### $-9.1$

ALSINA, C. y FORTUNY, J. M. (1993). La Matemàtica del *consumidor: Taller d'educació del consumidor.* Barcelona: Generalitat de Catalunya, Institut Català del Consum.

*Descriptores-.* Taller en torno a un centro de interés.

Esta carpeta presenta un material didáctico para hacer un taller sobre consumo en clase o proponer trabajos individuales o en grupo sobre la base de la educación del consumidor. El objetivo es ofrecer a los futuros ciudadanosconsumidores elementos de reflexión sobre el tema. La estructura de la propuesta es flexible y se puede usar tanto para motivar la enseñanza de las Matemáticas como para consolidar e integrar aprendizajes. Los contenidos que cubren las actividades se refieren a los bloques de contenido siguientes: Números y operaciones: Medida, estimación y cálculo de magnitudes: Representación y organiza-

ción en el espacio e Interpretación, representación y tratamiento de la información, desde la propuesta de resolución de problemas y la dinámica de taller. El material básico se compone de 15 fichas temáticas que contienen 3 o 4 actividades sobre el tema y 10 fichas complementarias, así como una actividad de evaluación sobre un proyecto de investigación.

Aunque el material está en catalán, es fácilmente comprensible. Este material se puede conseguir dirigiéndose al Institut Català del Consum, de la Generalitat de Catalunya, en Barcelona.

**9.2**

ÁLVAREZ, M., FERNÁNDEZ, R. y GUTIÉRREZ, S. (1989). *Introducción de elementos de economía en el curriculum de 12 a 16 años.* M.E.C. Madrid

*Descriptores.* Actividades para el alumno. Orientaciones para el profesor.

Números y operaciones. Tratamiento de la información.

Este libro presenta una experiencia de innovación educativa realizada con la finalidad de introducir en el curriculum de E.S.O. una serie de conceptos básicos de economía organizados en lomo a dos lemas:

- La economía, un juego de varios peones.
- •— Dinero y entidades financieras,

que a su vez se han desglosado en 12 unidades didácticas.

La experiencia tiene un tratamiento interdisciplinar en el que, naturalmente, se incluyen las Matemáticas. Algunas de las actividades entran dentro de los bloques: Números y operaciones y Tratamiento de la información.

## B. Educación para la igualdad de oportunidades de ambos sexos

Se presentan a continuación dos capítulos de libros que tratan el tema de la coeducación, con sugerencias prácticas para llevar al aula.

### $9.3 -$

CORRALES, C. (1992). «**Reflexiones sobre las matemáticas y la coeducación».** En: *De! silencio a la pala*bra. Coeducación y reforma educativa. M. MORENO, (ed.). Madrid: Ministerio de Asuntos Sociales, Col. Estudios nº 32.

*Descriptores.* Reflexiones, documentación y orientaciones para el profesorado. Material para el alumnado.

Tras hacer algunas reflexiones sobre la importancia de la matemática y su relación con la sociedad actual, con el pensar, con otras profesiones y con la historia, este capítulo presenta ocho propuestas para que el profesorado se plantee una clase de Matemáticas que no sólo no resulte discriminatoria en sí misma por razón de género, sino que además ayude a paliar la discriminación externa. En las propuestas se incluyen cuestionarios y material documental para trabajar el tema.

### $-9.4 -$

GÓMKZ CHACÓN. I. M. **«Las matemáticas, femenino plural: Una experiencia en el aula para la igualdad de oportunidades desde la liistoria de las matemáticas».** En: *Campaña de sensibilización en coeducación.* (Vol. II). M. DÍAZ MORA (Coord.). (1993). Sevilla: Junta de Andalucía. Consejería de Educación y Ciencia. Serie aplicación al aula.

*Descriptores-.* Experiencia sobre coeducación y Matemáticas.

En este trabajo se cuenta una experiencia sobre coeducación y Matemáticas realizada con alumnos de bachillerato, integrada en la programación de Matemáticas. Presenta el desarrollo de cuatro actividades: Análisis de libros; Mujeres matemáticas; El paso del tiempo y Péndulo doble: un sueño... una realidad. La duración estimada es de 10 horas.

Este material se puede conseguir dirigiéndose a la Consejería de Educación y Ciencia. Programa de Coeducación, junta de Andalucía, c/ República Argentina, *¿I,* Sevilla.

## C. Educación para la salud

Se presenta dentro de este apartado una unidad didáctica sobre el tema del tabaquismo y el alcoholismo.

### **9-5**

ORTEGA. J. et al. (1993). Tabaquismo y alcoholismo: *un problema social.* Materiales Didácticos, Educación para la salud. Madrid: Ministerio de Sanidad y Consumo/M.E.C.

*Descriptor.* Unidad didáctica.

Números y operaciones. Tratamiento de la información .

Este material contiene una Unidad didáctica de Matemáticas concebida en torno ai centro de interés 'tabaquismo y alcoholismo», A partir de una encuesta sobre el tema se trabajan 19 fichas que tratan de tabulación de datos, elaboración de gráficas y análisis de resultados. Se completa el material con otras actividades de interpretación de gráficas y de tablas, elaboración de gráficos y cálculo. Se presenta un modelo de prueba de evaluación. Su duración se estima en ocho horas.

## 10. INTERDISCIPLINARIEDAD A. Matemáticas y Ciencias Sociales,

# Geografía e Historia

### **10.1**

CALLEJO, M. L., y LLOPIS, C. (1992). *Planos y mapas: Actividades interdisciplinares para represen*tar el espacio. Madrid: Narcea/M.E.C., Col. Materiales 12-16 para Educación Secundaria.

*Descriptores:* Actividades de aprendizaje y de evaluación. Orientaciones para el profesor. Interdisciplinariedad. Semejanza, escala, localización, orientación.

Esta carpeta de materiales trata la problemática de la representación plana de objetos del espacio y se centra en la elaboración c interpretación de planos y mapas. Contiene una guía para el profesor en la que se presentan la estructura del material, las actividades de aprendizaje y de evaluación para el alumno y se dan sugerencias para una programación o para la elaboración de unidades didácticas. Algunos de los temas que se tratan son: la semejanza, la escala, la localización, la orientación y la simbolización de planos y mapas. Las actividades para el alumno están preparadas para utilizar en el aula.

 $-10.2 -$ 

Grupo AZARQUIEL. (1987). Matemáticas desde la *astronomía.* M.E.C./Vicens Vives. Barcelona. *Descriptores:* Actividades para los alumnos.

#### Interdisciplinariedad

10.3

I'OLA GARCÍA, A. (1993). *Matemáticas en sondeos y* sistemas electorales. Zaragoza: ICE de la Universidad de Zaragoza. Col. Sugerencias curriculares nº 4. *Ih'scrifiloivs:* Unidad didáctica.

Propuesta de Unidad didáctica para el 4.º curso de la E.S.O., que se puede trabajar de manera interdisciplinar desde las áreas de Matemálicas y Ciencias Sociales. Esta Unidad didáctica se estructura en dos parles:

- Encuestas y sondeos.
- Sistemas electorales.

En *la primera* se aborda el problema de realizar una encuesta en la dase y se incide en la necesidad de hacer muéstreos para el estudio de una población. Kn *la segunda* se introducen los conceptos básicos que aparecen en una ficha técnica electoral y se aborda el problema de los repartos equitativos en función de una regla prefijada así como la expresión del resultado en forma de porcentaje; también se analizan distintos sistemas electorales.

Se trabajan especialmente los Bloques de Números y Tratamiento de la información.

La duración estimada es de 16 horas para la primera parte y de 19 para la segunda.

## B. Matemáticas y prensa

 $10.4$  –

- FERNÁNDEZ, A., y RICO, L. (1992). *Prensa y educación matemática.* Madrid: Síntesis. Col. Matemáticas: Cultura y Aprendizaje nº 29.
- *Descriptores:* Ideas para utilizar como recurso la prensa en el aula.

Tras unos primeros capítulos en los que se analiza la prensa como factor educativo \ se destacan los elementos que relacionan prensa y Matemáticas, se estudia: la potencialidad matemática de las diferentes unidades de contenido en los textos de prensa escrita: titulares, anuncios, fotografías, convocatorias, dibujos, tablas, gráficos, cuadros, signos, señales, símbolos, etc.; elementos matemáticos explícitos en la prensa escrita: Aritmética, Estadística, Geometría, Magnitudes, Álgebra y razonamiento. Punciones y pasatiempos matemáticos. También se hace una propuesta didáctica.

#### $-10.5 -$

IRIZO, C. y LÓPEZ. J. 11992). *De tu prensa a las matemáticas.* Barcelona: Octaedro.

*Divcrifrtnr.* Actividades para los alumnos.

Este libro presenta una colección de 21 unidades de trabajo que plantean preguntas y cuestiones a partir de titulares de noticias, artículos, etc. También se propone que se confeccione o redacte la información noticiable que debería acompañar a un determinado gráfico o a un conjunto de datos.

## C. Matemáticas y Tecnología

El libro que a continuación se presenta ha sido escrito para profesores de Matemáticas o de Tecnología con la finalidad de sacar partido de la variedad de ideas que el estudio de los mecanismos entraña.

 $-10.6$ 

BOLT, B. (1992). Matemáquinas. Barcelona: Labor. *Descriptor.* Relaciones entre Matemáticas y Tecnología.

En este libro se exponen y explican una amplia gama de mecanismos que se acompañan de un muestrario de sus aplicaciones, seguidas por una colección de ejercicios, cuya solución se ofrece al final del libro. Las actividades están graduadas de menor a mayor dificultad para alumnos de 12 a 18 años aproximadamente. Es imprescindible leer el capítulo 0 que da nociones básicas para lo que sigue.

## D. Matemáticas y otras disciplinas

### $-10.7 -$

BOLT, B. y HOBBS, D. (1991). 101 proyectos matemá*ticos.* Barcelona: Labor.

*Descriptor.* Trabajos de curso de larga duración.

Proyectos de investigación matemática relacionados con arte, biología, deportes, música, etc., lo cual da ocasión a que los alumnos, cuyo **principal** interés se encuentra en alguna otra materia, la relacionen con temas de Matemáticas. Tiene buenas ideas para trabajar en equipo.

## 11. CAJÓN DE SASTRE **A. Actitudes hacia las Matemáticas**

Los libros de este apartado, además de hacer un estudio y presentar una investigación sobre las actitudes hacia las Matemáticas, ofrecen escalas de medición que han sido validadas y comprobadoras con alumnos españoles. La escala que presenta el primer libro mide factores de la actitud como la utilidad, la ansiedad, la seguridad, el agrado y la motivación de las Matemáticas. Estos instrumentos pueden resultar interesantes para la evaluación de actitudes.

#### 11.1

AUZMENDI, E. (1992). Las actitudes hacia la Mate*mática-Estadística en las enseñanzas medias y universitaria, Características y medición.* Bilbao: Mensajero.

*Descriptores:* Planteamientos generales sobre actitudes hacia las Matemáticas.

Escalas de medición de actitudes verbal y gráfica para alumnos de E.G.B.

#### 11.2

- GAIRÍN, J. (1990). Las actitudes en educación. Un *estudio sobre educación matemática.* Barcelona: Boixareu Universitaria.
- *Descriptores:* Planteamientos generales sobre actitudes hacia las Matemáticas.

Escala de medición de actitudes para alumnos de enseñanzas medías.

## B. Taller de Matemáticas

La carpeta de material que se presenta a continuación hace una propuesta para la asignatura optativa de la E.S.O. «Taller de Matemáticas». Otros materiales presentados en esta guía pueden servir para seleccionar actividades.

#### **11-3**

- AA.W. (1994). *Taller de matemáticas.* Madrid: Nancea / M.E.C., Col. Materiales 12-16, para Educación Secundaria.
- *Descriptores.* Actividades de aprendizaje y de evaluación. Orientaciones para el profesor. Formas, figuras, juegos, resolución de problemas.

Esta carpeta consta de tres fascículos. *El primero as* para el profesor y presenta los objetivos, los contenidos, una propuesta didáctica, la guía de uso de los materiales para el alumno, la evaluación y las soluciones a las actividades.

Los otros dos contienen actividades para el alumno. El *segundo* se centra en el núcleo Formas y figuras: actividades con el geoplano, los poiiminos, el número áureo, la sucesión de Fibonacci, espirales, cerillas, mosaicos, Tangram y polícubos. El *tercero* comprende actividades sobre los núcleos Resolución de problemas y Juegos de lógica y de estrategia, que se completan con un anexo de enunciados de problemas y juegos.

## C. Historia de las Matemáticas

Son muchos los textos disponibles en castellano sobre historia de las Matemáticas, pero pocos son asequibles a estudiantes de esta etapa. El que se presenta a continuación lo es.

### $-11.4 -$

ARGÜELLES, J. (1989). *Historia de la matemática*. Madrid: Akal, Col. El Mochuelo Pensativo nº 7.

*Descriptores-.* Ameno y claro recorrido por la historia de las Matemáticas.

Este libro pretende «ayudar a comprender el proceso evolutivo de las Matemáticas» y destaca que «la matemática no forma un cuerpo de conocimientos aislados y autosuficientes, que abre caminos para buscar la íntima unión de las principales corrientes de pensamiento y de nuestra herencia»

El libro tiene once capítulos que abarcan toda la historia desde su origen hasta nuestro siglo. En cada capítulo se incluye la sección "Piensa y responde» con la que se prelende incitar a la reflexión, reforzar o contrastar lo asimilado por el alumno lector.

Al final del texto hay una tabla cronológica que el alumno ha de completar incorporando a cada hecho histórico su año y se adjunta un anexo donde se proponen temas diversos para trabajar en grupo (tertulias Matemáticas) y una selecta bibliografía para quién desee profundizar más en un tema.

## D. Matemática recreativa

Hay abundante bibliografía en castellano sobre matemática recreativa. La lista sería interminable. Algunos libros de B. Bolt, antes comentados dentro del apartado de Resolución de problemas, podrían incluirse también en éste. Aquí sólo presentamos un libro de M. Gardner y otro de Y. Perclman.

#### $-11.5$

GARDNER, M. (1993). *¡Ajá!* Barcelona: Labor. *Descriptor;* Situaciones problemáticas.

M. Gardner es uno de los clásicos de la Matemática recreativa. Muchas de sus obras están traducidas al castellano. Este libro puede servir para motivar temas de las distintas partes de la Matemática. Se presenta en forma de cómic que plantean un enigma concreto. Se ofrece la solución y sugerencias de cómo ampliar la situación.

 $-11.6-$ 

PERELMAN, Y. (1985). *Matemáticas recreativas.* Moscú: M1R.

*Descriptores:* Cuentos y rompecabezas matemáticos. Aritmética, Geometría, problemas.

Este libro es un clásico de la matemática recreativa. Los siete primeros capítulos tratan actividades de Aritmética, y los capítulos ocho a diez de Geometría. Los dos últimos se titulan: *Matemáticas y el diluvio*, y *Problemas*.

## E. Recursos

En esta sección se incluyen libros que tratan sobre recursos.

 $-11.7 -$ 

W.AA. (199D *Ensenar matemáticas: recursos y materiales.* Madrid: Santillana.

*Descriptor:* Trabajos galardonados con el XIII Premio Santillana de experiencias escolares.

Este libro contiene un conjunto de experiencias llevadas al aula: Introducción al pensamiento estadístico y probabilístico; Proyecto de refuerzo en Matemáticas; El Open matemático; Una experiencia sobre enseñanza de las cónicasi Elaboración de recursos didácticos individualizados; La semana matemática; Juegos colectivos de Matemáticas; Geometría del triángulo con un paraguas.

## $-11.8 -$

- CAJARAVILLE, J. A. (1989). *Ordenador y educación Matemática.* Madrid: Síntesis. Col. Matemáticas: Cultura y Aprendizaje nº 30.
- *Descriptor-* Algunas modalidades de uso del ordenador en clase de Matemáticas.

Se presentan, desde diferentes perspectivas didácticas, algunos modos de uso del ordenador. Se dedica un primer capítulo a analizar las relaciones enire metodología de la programación y pensamiento algorítmico. En el segundo se ejemplifica el papel de la enseñanza asistida por ordenador en la educación matemática. En el tercero se estudian algunas posibilidades que ofrece el ordenador para el aprendizaje de la Geometría. Se desarrollan algunas actividades que son resueltas con ayuda del ordenador mediante programas cuyos litados se incluyen.

### $-11.9$

HERNÁN, F. y CARRILLO, E. (1988). *Recursos en el aula* de Matemáticas. Madrid: Síntesis. Col. Matemáticas: Cultura y Aprendizaje nº 34.

*Descriptor:* Caleidoscopio multicolor de recursos.

Actividades con palillos, dados, ruletas, tableros, abacos, multicubos, espejos, calculadoras, etc. y situaciones abiertas llevadas al aula para que alumnos y profesores disfruten de las Matemáticas.

## $12.$   $\text{TABLAS}$  RESUMEN Toda la información presentada anteriormente se ha tra-

tado de resumir en seis tablas de doble entrada que tratan sobre: Aritmética, Algebra. Geometría. Funciones. Estadística y Probabilidad. Kn cada tabla se relacionan los distintos aspectos que comprende la parte de la matemática en cuestión, con los materiales que versan sobre la misma. Estos aspectos se han delimitado siguiendo en lo posible el *Curricula oficia! ele Matemáticas de ¡a E.S.O.*

En la primera columna se indica la referencia de los materiales que, como se sabe, consta de dos números, el primero corresponde al apartado en que se presenta y el segundo el número de orden dentro del apartado, así como el título del libro. En la primera fila se especifican los distintos aspectos de estudio de la materia en cuestión,

### I. ABITMÉTICA

La tabla I sobre Aritmética tiene las siguientes columnas:

- 1.1. Números y notaciones:
	- Significado y uso de los números naturales, enteros, decimales y fraccionarios
	- Notaciones numéricas
- *1.2.* Operaciones:
	- Suma, resta, multiplicación y división
	- Potencias de exponente entero y raíz cuadrada
- 1.3- Orden y representación de los números en ía recta
- 1.4. Divisibilidad
- 1.5. Proporcionalidad:
	- Proporcionalidad de magnitudes
	- Porcentajes
- 1.6. Aproximación y estimación
- 1.7. Combinatoria
- 1.8. Resolución de problemas
- 1.9. Cálculo mental y calculadora

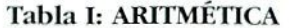

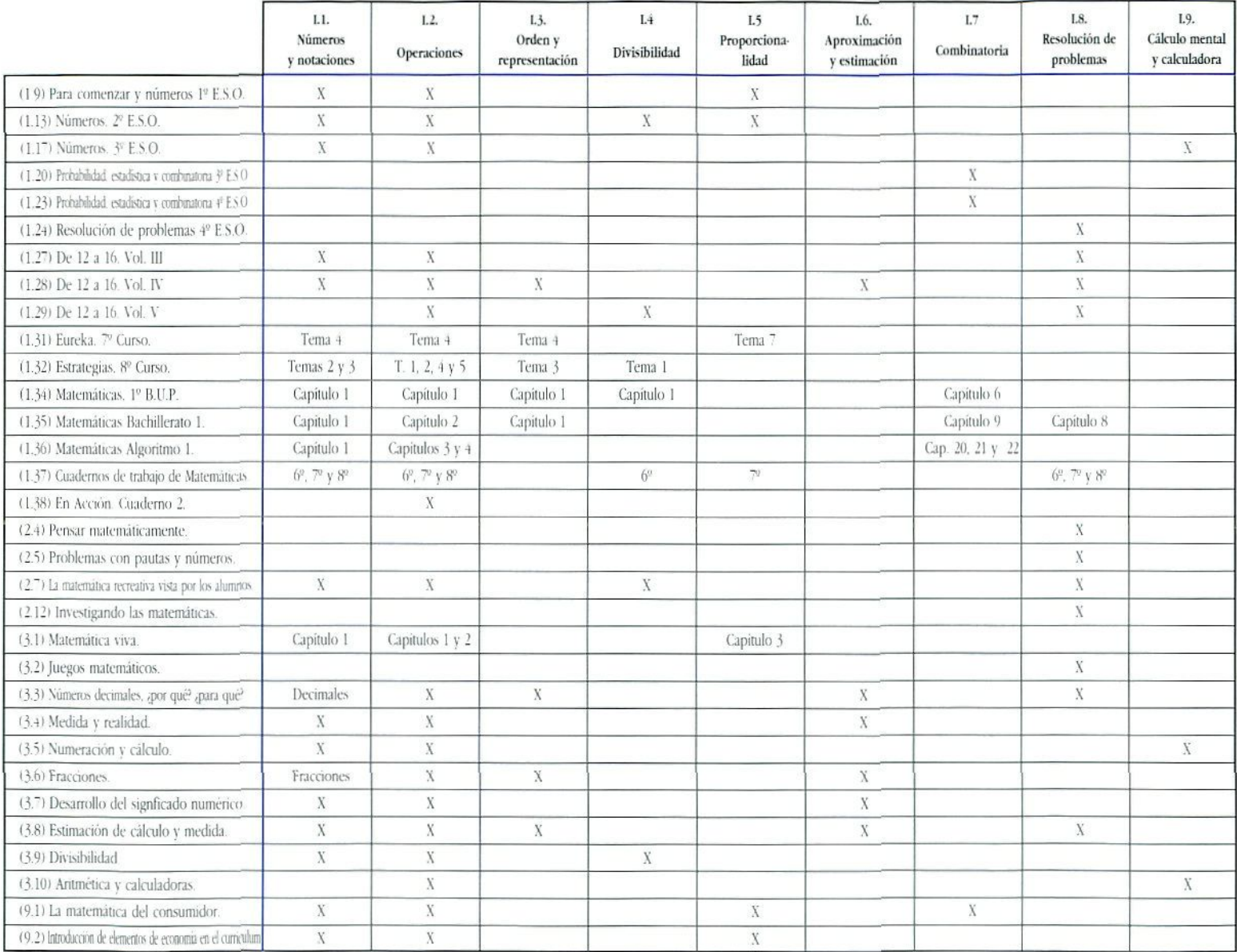

## II. ALGEBRA

Esta tabia presenta las nueve columnas siguientes:

- II. 1. Simbolización:
	- Significado y uso de letras para representar números
- 11.2. Expresiones algebraicas
- 11.3. Polinomios:
	- Polinomios con una indeterminada
	- Operaciones. Valor numérico. Regla de Ruffini
- 11.4. Ecuaciones y sistemas:
	- Ecuación de primer grado
	- Ecuación de segundo grado
	- Sistemas de ecuaciones con dos incógnitas
- 11.5. Inecuaciones
- 11.6. Generalización:
	- Expresión de reglas y propiedades en íorma general
- 11.7. Traducción al lenguaje algebraico
- 11.*8.* Resolución de problemas
- 11.9. Juegos para trabajar el lenguaje algebraico

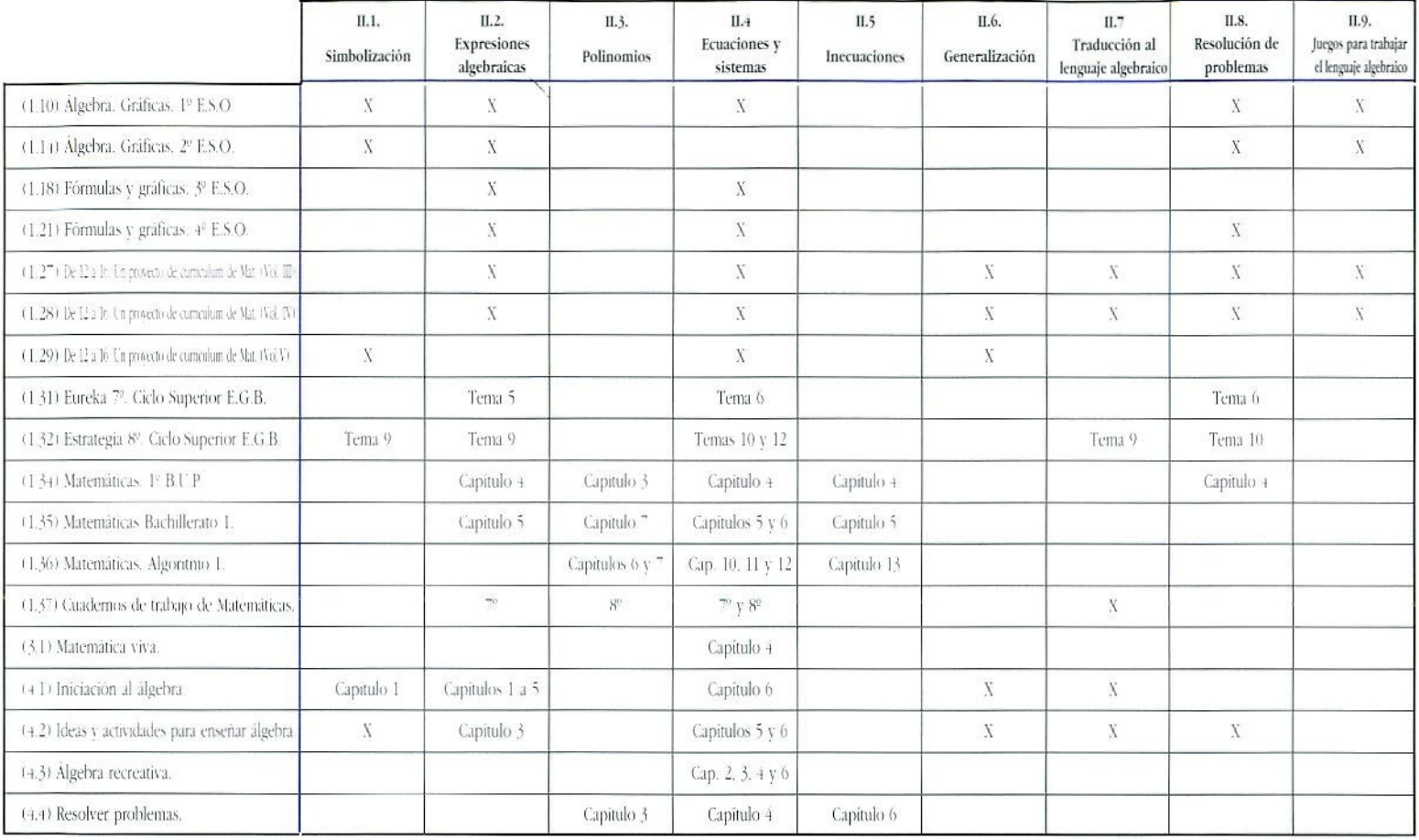

## Tabla II: ÁLGEBRA

#### III. GEOMETRÍA

El contenido de las columnas de la tabla sobre la Geometría es el siguiente:

- 111.1. Elementos geométricos en el plano
	- Estudio del plano: elementos básicos y relaciones entre los mismos
- 111.2. Elementos geométricos en el espacio
	- Estudio del espacio: elementos básicos y relaciones entre los mismos
- III.3. Figuras planas
	- Clasificación, elemenlos, relaciones, propiedades
- 111.4. Cuerpos geométricos
	- Clasificación, elementos, relaciones, propiedades
- 111.5. Medida, estimación y cálculo de magnitudes
- 111.6. Medida de áreas y volúmenes
- 111.7. Semejanza de figuras y cuerpos
- 111.8. Transformaciones isométricas
	- Translaciones, giros, simetrías
	- Propiedades
- III.9. Razones trigonométricas
	- Seno, coseno, tangente de un ángulo
	- Relaciones

111.10. Construcciones de figuras y cuerpos geométricos

111.11. Resolución de problemas

## Tabla III: GEOMETRÍA

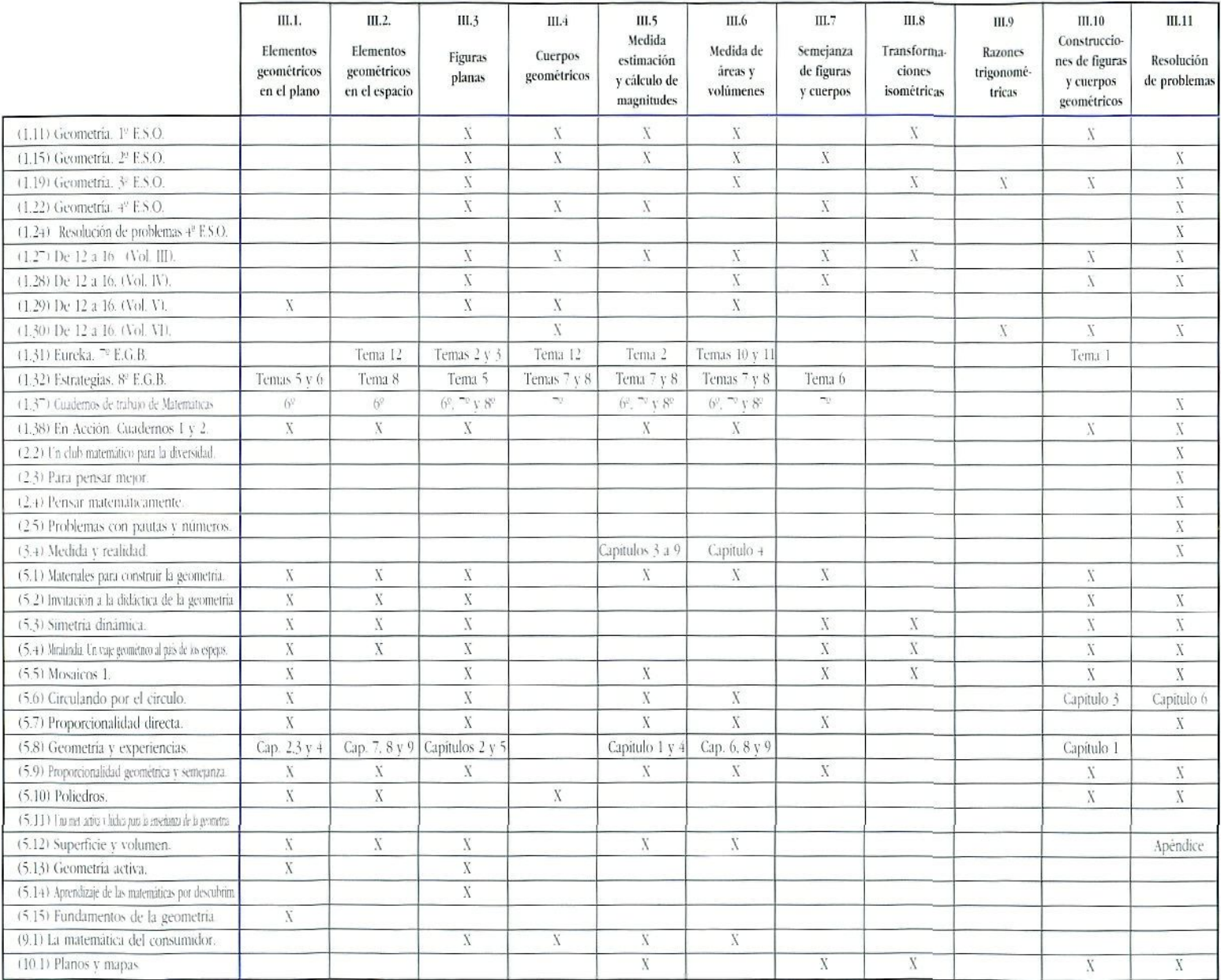

#### IV. FUNCIONES

Esta tabla tiene las siguientes columnas:

- IV.1. Recogida de datos
- IV.2. Coordenadas cartesianas
- IV.3. Interpretación de gráficas y tablas
	- Características de las gráficas: aspectos globales
- IV.4. Elaboración de gráficas y tablas
- IV.5. Tasa de variación media
- rv.ó. Gráficas lineales
- IV.7. Otras funciones
	- Gráficas de proporcionalidad inversa, cuadráticas, exponenciales y periódicas
- IV.8. Expresión algebraica asociada a una gráfica
- IV.9. Resolución de problemas

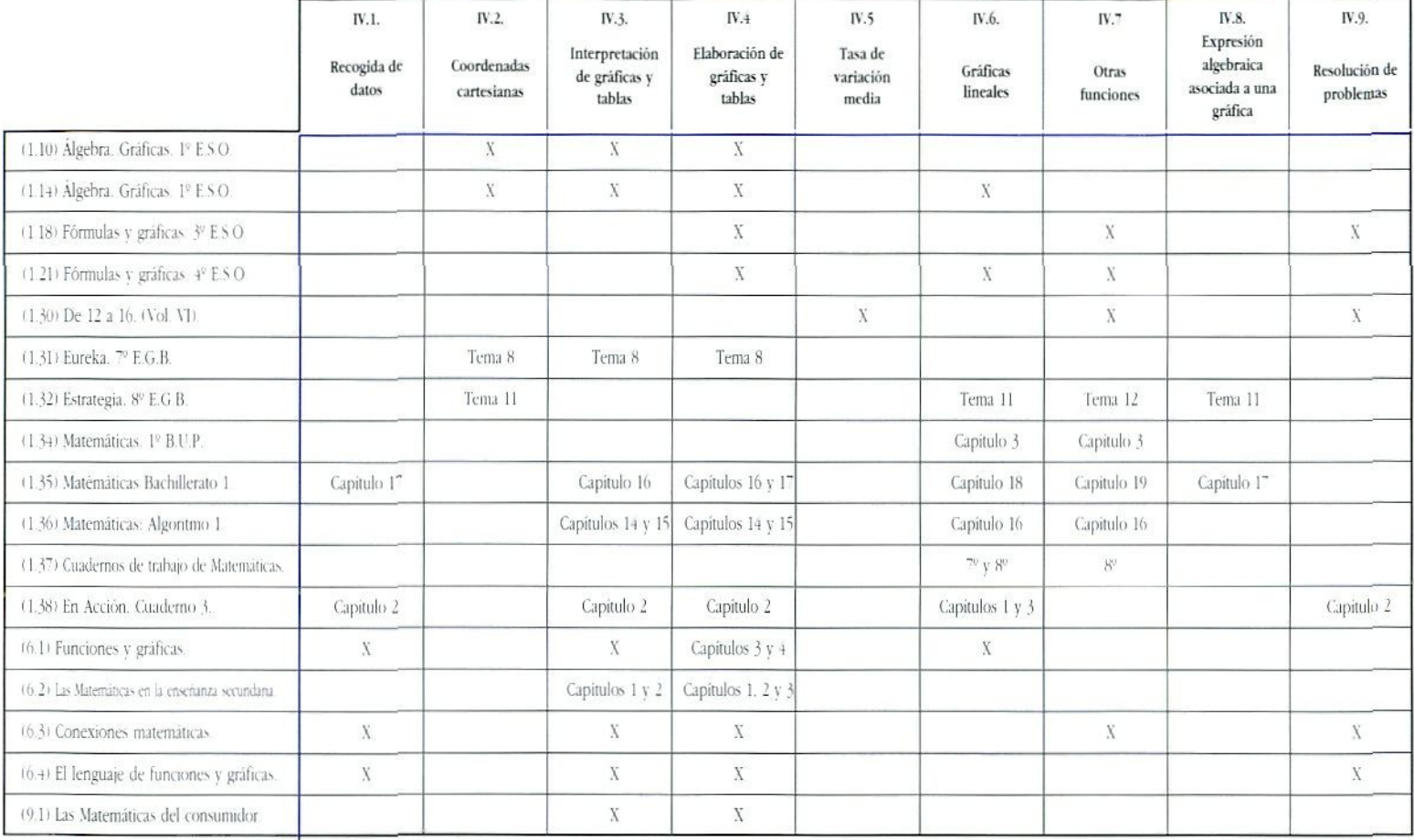

## Tabla IV: FUNCIONES

#### V. ESTADÍSTICA

Esta tabla tiene las siguientes columnas:

- V.l. Recogida de datos
	- Muestras y representatividad
- V.2. Presentación de datos
	- Tablas de frecuencias absolutas y relativas
	- Gráficas estadísticas usuales
- V.3. Interpretación de datos
- V.4. Parámetros estadísticos
	- Parámetros centrales y de dispersión
	- Algoritmos para calcularlos
- V.5. Dependencia aleatoria entre dos variables
### Tabla V: ESTADÍSTICA

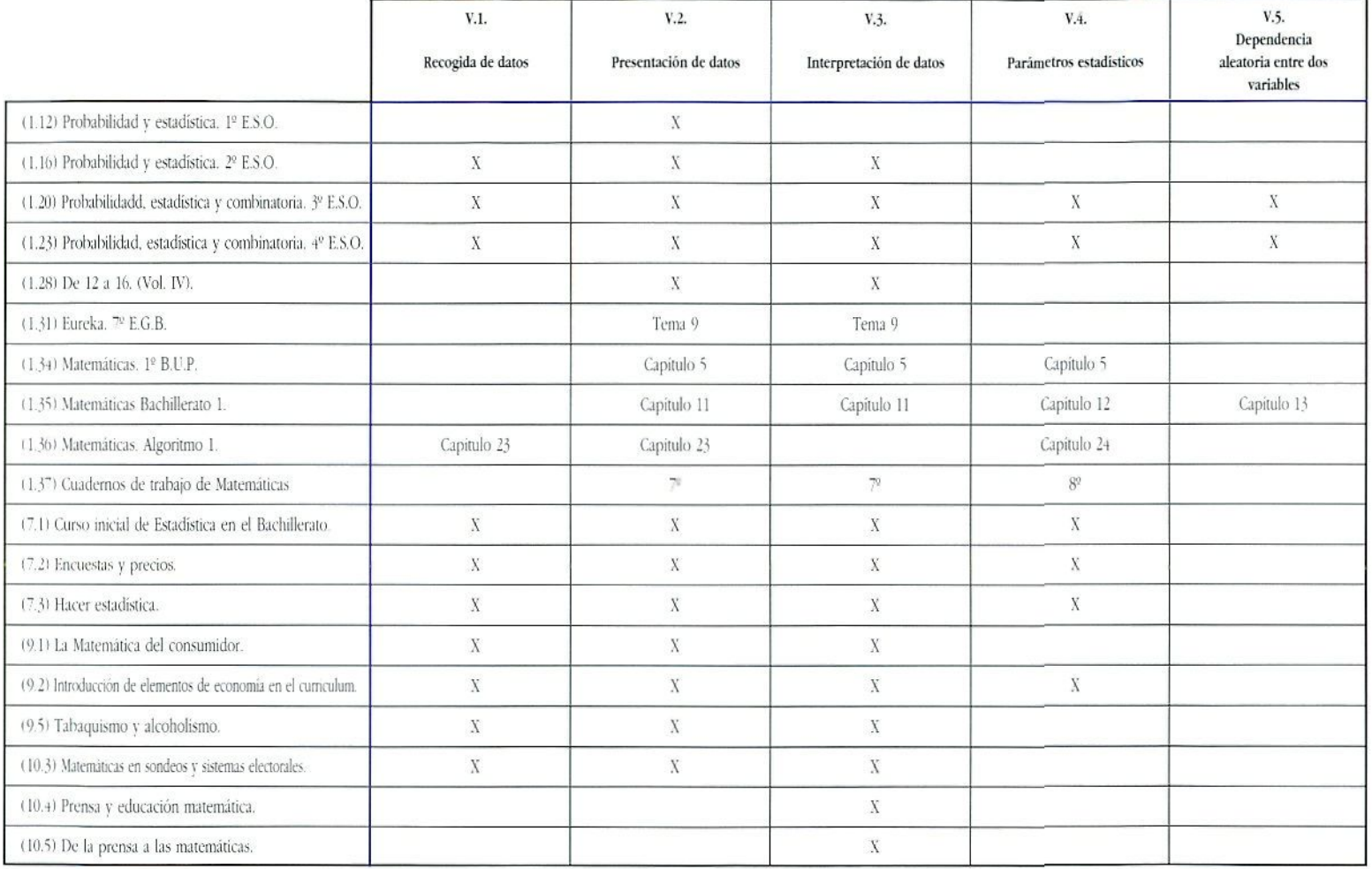

#### VI. PROBABILIDAD

Esta tabla tiene las siguientes columnas:

VI.1. Experiencias del azar

VI.2. Juegos de azar y simulaciones

VI.3. Cálculo experimental

VI.4. Leyes del azar. Probabilidad

— Frecuencia y probabilidad de un suceso

— Ley de Laplace

Vi.5. Cálculo de probabilidades

VI.6. Resolución de problemas

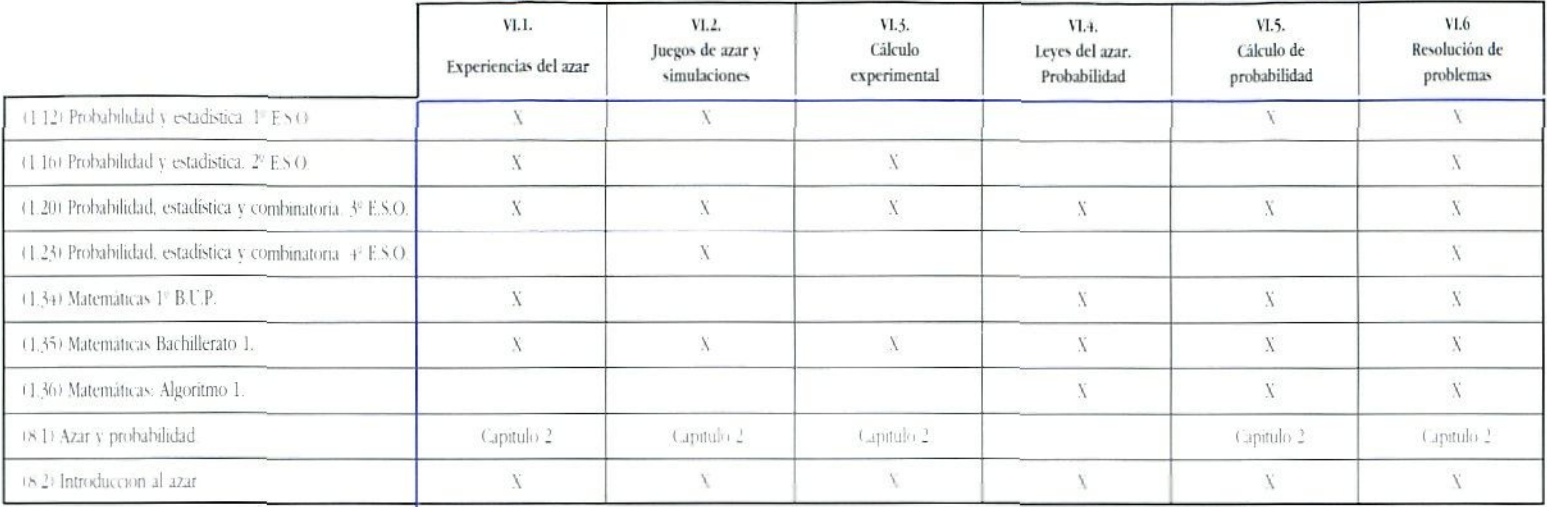

### Tabla VI: PROBABILIDAD

# **II**

# Recursos Audiovisuales

**Autor:**

 $\frac{1}{100}$ 

*Antonio Pérez Sanz*

#### *Introducción* (p. 77)

- *Ventajas de la utilización de ¡os medios audiovisuales (p. 78!*
- *¿Para qué utilizarlos? (p. 79)*
- *-Funciones afectivas !p.* 79;

#### *Los diversos medios audiovisuales (p. 81)*

- - *Vídeo (p. 81!*
- *fíe/roproyectvry transparencias <p. 85)*
- *Fotografía y diapositivas (p. 87)*

*Criterios para la selección de los materiales* didácticos (p. 89)

*Presentación de los recursos* (p. 91)

*- Cuadro resumen (/>. 122)*

*Bibliografía complementaria (p. 123)*

# INTRODUCCIÓN

s arriesgado afirmar que, en los países de nuestro entorno, un joven entre los 12 y los 16 años pasa al menos tanto tiempo ante el televisor como en el aula. Si a este hecho le añadimos la acumulación de mensajes en forma de imágenes, tanto fijas como en movimiento, que los alumnos reciben por otros medios como el cine, las vallas publicitarias, los videojuegos, etc., podemos asegurar que .<br>la mavor parte de la información referente al entorno espacial y temporal próximo del alumno le llega a través de los distinto s medio s audiovisuales .

Esta situació n no s permit e extrae r do s consideracione s de carácter general a la hora de integrar los medios audiovisuale s e n la enseñanza :

a ) El alumn o est á familiarizad o co n lo s medios , tant o desde un punto de vista tecnológico, control de los aparatos, como desde un punto de vista sociológico, ha adquirid o uno s hábito s perceptivo s ant e lo s mensaje s transmitido s po r esto s soportes .

b ) Lo s criterio s par a seleccionar , retene r y asimilar est a información son muy diferentes a los empleados para procesa r y asimilar la s informacione s transmitida s e n clas e dond e prim a l a component e verbal com o soporte .

La nota característica de la cultura de la imagen, cuyo paradigm a e s la televisión , e s l o qu e s e h a dad o e n llamar ^cultur a mosaico» , e s decir , u n conjunt o d e informacione s inconexas , descontextualizada s e n el espaci o y e n e l tiem p o y co n grande s dificultade s par a su integració n e inclus o par a relacionarla s entr e sí .

La utilización de los medios audiovisuales en el ámbito escolar ha de basarse en el hecho de que la Escuela es un contexto activo de recepción y procesamiento de información y un marco en que se cultivan capacidades para el análisis y la interpretación<sup>1</sup>. El profesor ha de ser por tanto un mediador entre la información y el aprendizaje, entre el medio y el alumno, facilitando las herramientas adecuadas para el análisis y la interpretación y corrigiendo los esquemas conceptuales erróneos.

En este sentido, y desde un punto de vista metodológico, el documento audiovisual no debe ser ningún sustituto del profesor, y además lanto el papel del profesor tomo de los alumnos ha de ser de participación activa y de interrelación entre ambos y con los medios.

La utilización de medios audiovisuales en el aula se ha de producir en un contexto comunicativo multidireccional, en el que profesor y alumnos actúan tanto de receptores como de emisores, interactuando entre si y con los propios medios. Los medios audiovisuales han de ser instrumentos de la audiencia y no los protagonistas del proceso de comunicación.

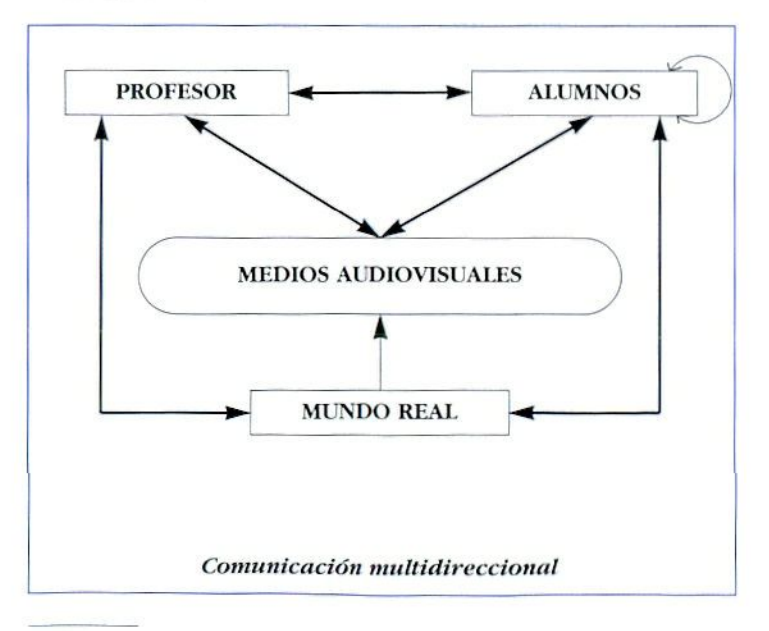

*aón.* Madrid: Akjl *I. CAMPUZANO RUTZ, A. (1992). Tecnologías Audioristades y Educa-*

### Ventajas de la utilización de los medios audiovisuales

La utilización de los medios audiovisuales lleva implícita la puesta en práctica de una metodología activa basada en un eje fundamental: **La investigación matemática en el aula,** y la construcción y posterior modificación por el propio alumno de sus estructuras conceptuales y de sus destrezas procedimentales.

• Consiguen **aproximar la realidad al aula.**

La imagen se basa en acciones reales que se producen en la realidad o en simulaciones de alto contenido icónico de dicha realidad.

• Permiten **elaborar representaciones mentales** del objeto representado.

En Matemáticas suponen la introducción de escalones intermedios en la transición de lo concreto a lo abstracto.

• Posibilitan una **gradación del proceso de abstracción** que las matemáticas llevan implícito. Más acorde con la evolución intelectual del alumno.

Sin pretender hacer una relación exhaustiva, la utilización de los medios audiovisuales en general permite:

- El estudio dinámico de distintos momentos (significativos) de un proceso (origen, fases de producción, crecimiento, evolución, etc.).
- Simplificar realidades complejas, difícilmente aprehensibles y aprendibles en su estructura y configuración natural.
- —• Establecer comparaciones entre aspectos distintos de una misma realidad o entre diferentes realidades (en el espacio y en el tiempo).
- Acceso al pasado, entroncando los conocimientos mateniálicos con los contextos históricos y culturales en que se han producido.

Aproximarse a fenómenos difícilmente accesibles o reproducibles desde el aula. (Simulaciones, animaciones, recursos visuales y gráficos.)

### ¿Para qué utilizarlos?

Tendencia bastante generalizada entre el profesorado es atribuir a los materiales audiovisuales "funciones» exclusivamente "informativas». En este sentido conviene hacer un breve repaso de las distintas **funciones** que según los contenidos, la estructura y las estrategias de utilización pueden desempeñar estos materiales:

**Motivadora:** captar el interés, fomentar la curiosidad, propiciar actitudes favorables a la investigación, etc.

**Calalizadora:** investigar y reconstruir la realidad individualmente partiendo de una experiencia didáctica.

**Informativa:** discurso específico sobre hechos, conceptos, procedimientos y destrezas.

**Redundante:** ilustrar un contenido expresado con otro medie).

**De comprobación:** verificar una idea, un proceso u operación.

Esta diversidad de funciones condiciona el momento y la forma de utilización de un documento audiovisual, así puede utilizarse:

- —• Como introducción a la unidad didáctica partiendo de la información que contiene o de los problemas que plantea, con una función claramente motivadora. además de la informativa.
- Integrado en el desarrollo de la unidad, con funciones informativas, redundantes o de comprobación de otras informaciones proporcionadas por otros medios.
- •A) final de la unidad como recapitulación, recogiendo los puntos esenciales o relacionando los conocimientos adquiridos con otros contenidos.
- Como herramienta de evaluación. Un documento audiovisual puede ser un buen instrumento para presentar situaciones sobre las que formular preguntas o desarrollar investigaciones de cara a la evaluación del alumno.

### Funciones afectivas

Además de actuar directamente en los aspectos intelectuales del proceso de enseñanza/aprendizaje, los materiales audiovisuales, sobre todo el vídeo, actúan directa e inevitablemente sobre **aspectos afectivos** del alumno. Algunas de las funciones que inciden en este campo son:

**Recreativa:** el espectáculo estético y cognitivo, entretiene y divierte.

Sugestiva: impacto de las imágenes, por su belleza, plasticidad, armonía, etc.

**Participativa:** despertar interés en investigaciones posteriores.

Imitativa: inductoras de comportamientos, actitudes y valores. Útil para aprender destrezas.

**Dina miza dora:** enseñan a aprender. Presentación secuencial de procesos.

**Comprensiva:** asimilar la realidad. Comunicar experiencias.

Los medios audiovisuales, al permitir aproximar determinados aspectos de la realidad al aula, posibilitan una gradación del proceso de abstracción que las matemáticas llevan implícito, más acorde con la evolución intelectual del alumno.

#### Introducción

Resulla imprescindible, a la hora de integrar recursos audiovisuales en la clase de Matemáticas, que el profesor o la profesora tengan muy claro la función que le van a atribuir a un documento concreto; es decir, **para qué** lo van a utilizar, **qué contenidos** (conceptos, procedimientos y actitudes) presenta y propicia, qué tipos de aprendizajes potencia, **qué actividades** a realizar por ios alumnos contiene, sugiere o posibilita.

En este sentido es preciso desechar la idea, muy arraigada entre el profesorado, de que todo vídeo didáctico ha de tener una estructura del tipo de los documentales televisivos, en los que la función informativa prima sobre cualquier otra, siendo en la práctica casi excluyeme. Un vídeo didáctico ha de ser un documento audiovisual más rico y complejo, con una funcionalidad mucho más diversa.

Así un vídeo didáctico puede servir, entre otras cosas, para:

— Aproximar la realidad ni aula, reproduciendo aspectos concretos de la misma.

- Motivar al alumno ante determinadas situaciones o investigaciones.
- Promover debates e investigaciones sugeridas por el vídeo o complementarias a él.
- Adquirir destrezas y habilidades.
- Descubrir y aplicar procedimientos.
- Fomentar actitudes y transmitir valores.

Delimitar la funcionalidad atribuida a un documento concreto, su integración dentro de una programación, la secuencia de su uso, la metodología a aplicar (formas y ritmos de visionado) y las actividades, tanto las previas al visionado, como las que se realicen durante el visionado, como las complementarias a realizar después de los visionados, constituye un trabajo previo nada desdeñable.

Este trabajo se ve notablemente facilitado si el documento audiovisual cuenta con una buena **guía didáctica,** que, en cualquier caso, si bien no va a sustituir iodo el trabajo de! profesor o la profesora, al menos le va a proporcionar unas primeras pautas sobre las que trabajar.

# LOS DIVERSOS MEDIOS AUDIOVISUALES

Los medios audiovisuales no deben limitarse a su manifestación más compleja que es el vídeo didáctico. La integración de la imagen fija mediante el uso del retroproyector y las transparencias, la fotografía, tanto en papel como en diapositiva, constituye un recurso didáctico de gran utilidad.

### Vídeo

La **I. C. M. I.** en su congreso de Valencia en 1987, hace las siguientes consideraciones respecto a la utilización del vídeo y la televisión en la clase de Matemáticas;

#### *La televisión y el vídeo*

*Huiré los medios informativos que nos rodean, quizás la televisión sea el más poderoso, pero también el más peligroso, pues puede acostumhittr al individuo a mirar, pero no a percibir. Hay que asumir sin embargo, la ventaja visual de los estímulos de la televisión, el gran poder de la imagen.*

### *La televisión combinada con el vídeo, ofrece una serie de posibilidades:*

- — *Comparada con el profesor o con el material escrito, se le reconoce una mayor eficacia en la transmisión de información, pues actúa sobre la memoria inmediata con más intensidad que aquéllos.*
- — *Permite acceder a imágenes o lugares (pie, de otra forma, estarían fuera de nuestro alcance.*
- — *Permite acelerar o retardar ¡accesos para estudiarlos mejor*

- Hace posible la creación de materiales dinámicos que, por medio del movimiento, muestran la evolución de ciertos procesos o acciones.

#### En conexión con el ordenador, es útil para:

- Simular experiencias que son irrealizables, bien por su costo o duración, o por el riesgo que llevan emparejado.

— Modelizar y servir de apoyo, estímulo y motivación en temas como geometría, gráficas, azar y estadística...

### Aspectos metodológicos del uso del vídeo

Quizás sea interesante comenzar enumerando una serie de errores frecuentes en la utilización de los medios audiovisuales para poder extraer de ellos una serie de principios metodológicos correctos y generalizables:

1. El vídeo didáctico no se considera un recurso educativo, sino un elemento recreativo para rellenar huecos en la programación, para los momentos de cansancio o para relajar en los momentos de tensión en la vida académica (sobrecarga de exámenes, después de una evaluación, al final del curso, si las notas han sido buenas, etc.).

2. Se utiliza un vídeo didáctico cuando está libre la sala de audiovisuales, sin tener muy en cuenta si su visionado encaja en ese momento con el desarrollo de la programación.

3. Existe un desconocimiento del funcionamiento de los equipos en el momento en que se van a utilizar, surgiendo así problemas de última hora: la tele no está sintonizada en el canal AV, canal en que se ve el vídeo; nos sale TV2; nos falta un alargador; no hay corriente en el enchufe; etc.

4. Las cintas se pasan sin que hava habido un visionado previo por el profesor, que muchas veces sólo tiene una vaga referencia de los contenidos proporcionados por algún compañero o sencillamente por la carátula del vídeo.

5. Se producen visionados de documentos completos, de una duración excesiva, sin hacer una selección previa de los bloques realmente interesantes en ese momento, sin una introducción previa para orientar el visionado y para resaltar los aspectos más interesantes, sin tener en cuenta la capacidad de asimilación de los alumnos del lenguaie y los conceptos presentados y sin preparar actividades para realizar antes, durante y después del visionado.

6. El visionado se produce a oscuras, lo que impide tomar notas, y frecuentemente el profesor considera que su ausencia durante unos minutos no es muy importante, lo que aprovecha para hacer unas fotocopias o buscar un libro o simplemente para charlar con un compañero.

7. Se hace una evaluación global del vídeo basada en impresiones vagas (a los alumnos les ha gustado, no se han enterado de lo que dice, se han aburrido, etc.) sin una reflexión seria sobre cómo se ha utilizado, qué bloques son los más interesantes y para qué, qué información nueva ha suministrado, si ha habido preguntas y si se han respondido o se han pospuesto para otra clase, si sería conveniente utilizarlo en otro nivel o de otra forma, etc.

El simple enunciado de esta serie no exhaustiva de errores frecuentes nos marca una serie de pautas para una correcta utilización del vídeo en el aula.

Desde un punto de vista metodológico podemos dividir el proceso de integración del vídeo en el aula en tres fases bien diferenciadas:

 $-$  Fase de DISEÑO.

- Fase de DESARROLLO.
- Ease de **EVALUACIÓN**.

Cada una de estas fases lleva implícitas una serie de actuaciones del profesor que se detallan en el cuadro adjunto.

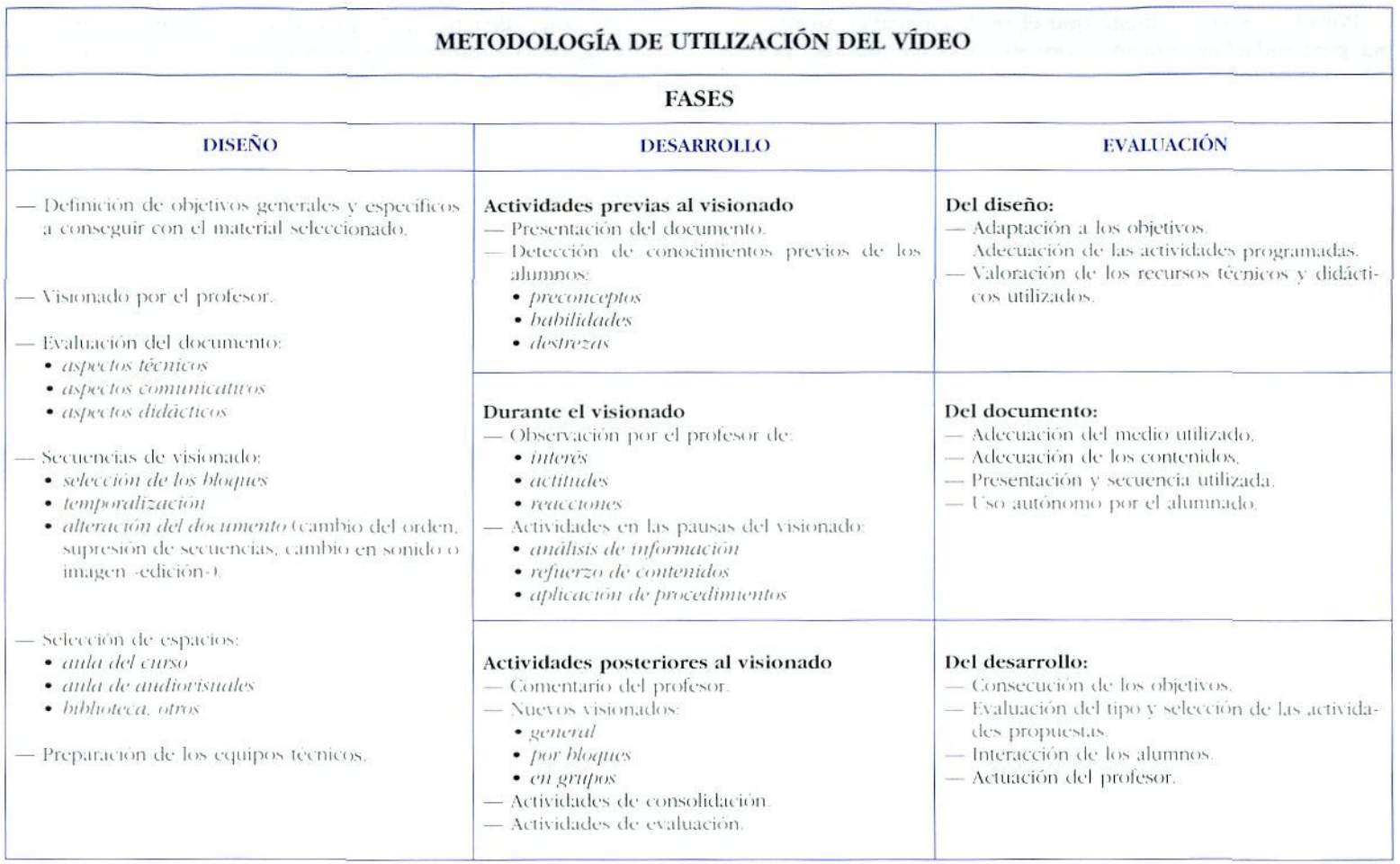

### La guía didáctica

La mayoría de los documentos videográficos vienen en la actualidad acompañados de una breve guía didáctica en la que se ofrecen sugerencias de carácter muy general para la integración curricular del documento.

Este material la mayoría de las veces no es suficiente, ni pretende serlo, ya que es responsabilidad del profesor el realizar la adaptación y diseñar las estrategias didácticas de utilización que se ajusten a sus intereses y a las condiciones específicas del centro y de los alumnos, pero constituye un buen punto de partida para determinar los objetivos, secuenciar los visionados y fijar las actividades a realizar.

Por ello, es conveniente que el profesor realice su pro- La guía didáctica del vídeo debe estar integrada en el modo de utilización y resultados esperados \ conseguidos utilizaciones posteriores, referidos al documento utilizado.

pía guía didáctica, que no consiste sino en plasmar por diseno de la Unidad o unidades didácticas en las que se va a utilizar y debe constituir un elemento de referencia para

### *Esquema de guía didáctica del vídeo*

#### I. PROGRAMACIÓN GENERAL EN LA QUE SE INSCRIBE LA UNIDAD

Debe incluir una descripción del nivel, curso, bloque temático y unidad didáctica en la que se utiliza el material audiovisual.

#### n. OBJETIVOS GENERALES Y ESPECÍFICOS DE LA UNIDAD

Además de la enumeración de los objetivos globales de la unidad, interesa resaltar aquellos para cuva consecución se considera aconsejable la utilización del video

#### III. CONTENIDOS DEL DOCUMENTO AUDIOVISUAL

Este apartado debe contener una breve descripción —mejor con minutado aproximado— de los contenidos del vídeo y de las características expresivas generales. (Para ello podemos utilizar una ficha de evaluación.)

Es interesante realizar un esquema de la red de contenidos referidos a conceptos, procedimientos y actitudes que se aborden en el vídeo.

#### IV. METODOLOGÍA

Este apartado debe describir las líneas generales de la metodología a emplear en el desarrollo de la unidad y los aspectos metodológicos generales referidos a la utilización del vídeo —para qué, cómo, cuándo, dónde—.

Debe recoger asimismo los agrupamientos de alumnos y los distintos tipos de visionados que se van a realizar.

Incluirá un apartado con la secuenciación de cada visionado —qué se va a ver, pausas, orden, tiempo utilizado, etc.—•.

#### V. ACTIVIDADES

Las actividades han de incluir:

- Actividades previas al visionado, de preparación para enfrentarse con el lenguaje, las situaciones y los conocimientos tratados en el documento.
- Actividades a desarrollar durante el visionado, contribuyen a mantener la atención y a comprobar si la selección de mensajes y la (omprensión por parte de los alumnos es la deseada por el profesor.
- Actividades posteriores al visionado, de consolidación de conocimientos, de ampliación, de discusión y debate, etc.

#### VI. MATERIALES COMPLEMENTARIOS Y RECURSOS

Pueden incluir guiones de visionado, bibliografia utilizada, material manipulable, transparencias, hojas de actividades, de evaluación, etc.

La realización de una guía didáctica de estas características puede exigir, en algunos casos, un notable esfuerzo por lo que es aconsejable su realización en equipo dentro del departamento. De cualquier manera, si parece aconsejable ante la utilización de un documento audiovisual contar, al menos, con una ficha de aplicación didáctica como la que se propone a continuación:

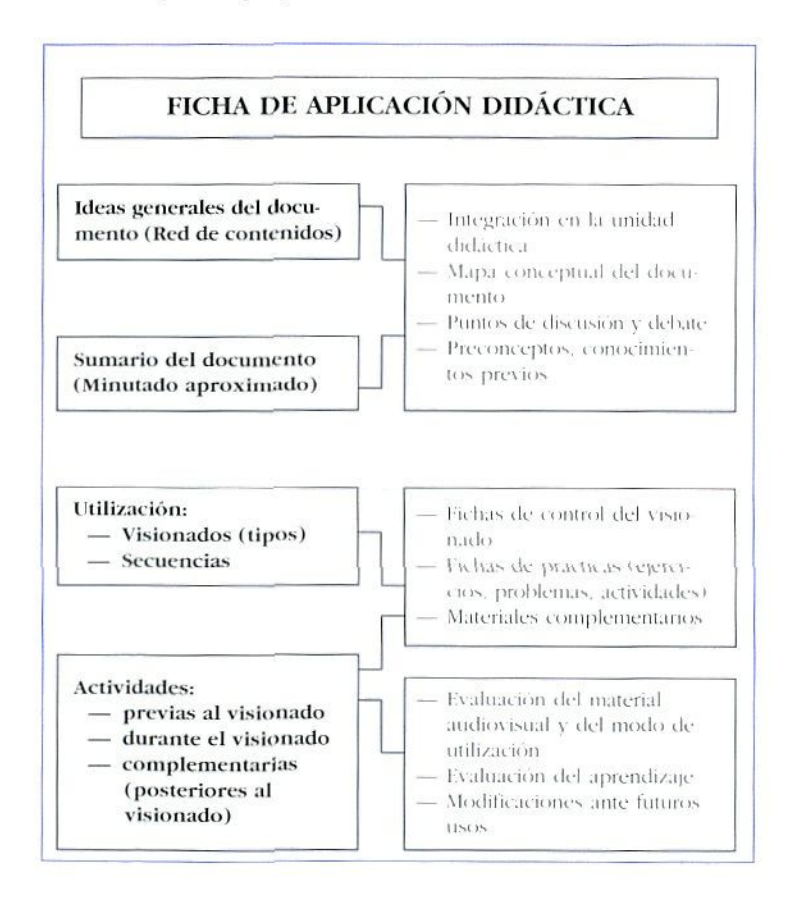

### Retroproyector y transparencias

En Matemáticas, la imagen fija, y en concreto el retroprovector puede convertirse en un instrumento muy ade-

cuado para el desarrollo de temas que exijan un alto contenido gráfico y visual. Sus capacidades expresivas lo hacenespecialmente adecuado para la representación de contenidos simbólicos y abstractos (cuerpos y formas geométricas, gráficas, etc.), como estructurador del aprendizaje (esquemas, diagramas) y como herramienta para la evaluación.

Las ventajas del retroprovector sobre la pizarra son:

- Posibilidad de secuenciar de forma ágil los contenidos y posibilidad de retroceso para recapitulaciones.
- No existen limitaciones de espacio al poder fraccionar la información en transparencias distintas.
- Los contenidos visuales se pueden tener preparados con anterioridad y no hace falta ir creándolos en el momento de la exposición, aunque también brinden esa posibilidad.
- Posibilidad de composiciones por superposición.
- Focalización de atención.
- Mejora la conducción de la clase al resultar más fácil el diálogo con los alumnos al no darles la espalda y no se rompe la actividad al poder permanecer las luces encendidas.

El uso combinado con el ordenador nos permite la realización de transparencias utilizando programas de tratamiento de texto y de diseño gráfico o bien capturando pantallas directamente de programas de matemáticas con un tratamiento gráfico de temas de difícil visualización.

La utilización de las técnicas de reproducción electrónica -fotocopiadora- junto a las herramientas de realización de transparencias manuales permite la realización fácil de productos a medida de las necesidades específicas de cada grupo.

### Aspectos metodológicos

- El retroproyector debe situarse sobre el nivel de la mesa de trabajo, cuidando que la pantalla sea visible para lodos los alumnos y colocada perpendicular al haz de proyección, para evitar aberraciones.
- El profesor debe permanecer de frente a los alumnos, sin bloquear el haz de luz y sin obstaculizar la visión de aquéllos, señalando siempre sobre la transparencia y no sobre la pantalla.
- El retroproyector sólo deberá permanecer encendido en los momentos requeridos para la información visual, para dar las informaciones complementarias debe estar apagado.
- Para la realización de las transparencias se pueden utilizar acetatos manuales, acetatos para fotocopiadora o para impresora láser. En todos los casos, es conveniente tener en cuenta lo siguiente':
	- Establecer los refuerzos visuales que requiere la unidad didáctica.
	- Seleccionar el material ¡cónico de acuerdo con las características receptivas del grupo de alumnos.
	- " Diseñar un guión de trabajo.
	- Hacer una estimación del número de transparencias por clase.
	- Realizar previamente los bocetos y fotocopias necesarios.
	- Ajustar los bocetos al área de proyección.
	- Rotular, acentuar los contrastes v perfeccionar los bordes recurriendo siempre que sea posible al color

• Realizar una guía didáctica que contenga la documentación y las actividades para los alumnos.

Como ejemplos del uso concreto del retroproyector, en la enseñanza de las Matemáticas, en la Educación Secundaria Obligatoria sugerimos su utilización en los siguientes bloques:

#### Números y operaciones.

Proporcionalidad de magnitudes. Porcentajes.

#### Medida, estimación y cálculo de magnitudes.

Medida de ángulos,

Cálculo de longitudes, perímetros, áreas y volúmenes en figuras y cuerpos geométricos.

#### Representación y organización en el espacio.

Elementos y relaciones básicos para la descripción y organización del plano y el espacio. (Sistemas de coordenadas.., I.

figuras y cuerpos geométricos: elementos característicos v relaciones entre ellos.

Semejanzas de figuras.

Translaciones, giros y simetrías.

#### Interpretación, representación y tratamiento de la información.

Características globales de las gráficas: continuidad, crecimiento, valores extremos, periodicidad...

fenómenos y gráficos lineales, cuadráticos, exponenciales y periódicos.

Tratamiento de dalos estadísticos: parámetros centrales y de dispersión.

Muchos de estos conceptos se pueden trabajar en transparencias superpuestas que recogieran la distribución sccuencial que llevan en sí implícitos.

*<sup>2</sup>*. FUNIS, Ana. (1989). Retroproyección. Madrid: M.E.C. P.N.T.I.C.

La utilización de las transparencias y el retroproyector en el proceso de evaluación puede ser una aplicación interesante de estos medios en el proceso de enseñanza y aprendizaje.

### Fotografía y diapositivas

Su uso está especialmente indicado en la enseñanza de la Geometría.

junto con las diapositivas puede convenirse en un instrumento ideal para aproximar la realidad al aula, y combinadas con el ordenador - fotografías de pantallas-, para el esiudio de situaciones difícilmente rcproducibles en la clase.

### Sugerencias de uso

l'na actividad interesante consiste en hacer una colección de íoiognifías, del enlomo del alumno, donde se apre

ciaran diferentes formas geométricas presentes en su vida cotidiana.

Interesante es ia experiencia que comenia Kvarislo González González en el articulo. "Fotografía y Matemáticas- de la revista Suma, número 2. año 1. vol. 1.

Las fotografías resultan un material especialmente adecuado para introducir el concepto de semejanza, sobre la idea de -igualdad de forma- según un enfoque visual y geométrico para que, posteriormente, se introduzca la razón de proporcionalidad que permite una definición más precisa y cuantificable.

Con la avuda de la fotocopiadora, la fotografía puede ser una herramienta muy valiosa para el estudio de escalas, proporcionalidad y transformaciones en el plano, con un fuerte componente informativo suministrado por las propias imágenes estudiadas.

Las diapositivas son la herramienta ideal para identificar formas geométricas en la Naturaleza y en el Arte.

# **CRITERIOS PARA LA SELECCIÓN** DE LOS MATERIALES DIDÁCTICOS

Los siguientes vídeos han sido seleccionados, entre otros cuyos contenidos se pueden adaptar a los diseños curriculares de esta etapa, teniendo en cuenta las consideraciones siguientes:

• Sus contenidos se adecúan a los objetivos y contenidos curriculares de las Matemáticas de la E.S.O.

• Tienen un rigor conceptual aceptable  $\gamma$  no inducen a lecturas erróneas por parte de los alumnos.

• Por su estructura interna, su función no es meramente informativa, pudiéndose utilizar para otros fines que implican una actitud de los alumnos más participativa que la de meros receptores de información.

• Su estructura, en la mayoría de los casos, en bloques diferenciados, abierta y motivadora, propicia su utilización con materiales complementarios, suministrados por la propia guía didáctica del vídeo o elaborados por el profesor.

• La duración de los documentos, sus ritmos narrativos y la organización de los contenidos están pensados para ser utilizados en bloques independientes en el aula, con secuenciaciones y visionudos ágiles, a gusto de cada profesor y según las características específicas de cada grupo.

• La calidad audiovisual es alta y las estrategias comunicalivas utilizadas son muy apropiadas a los gustos y nivel de percepción y lenguaje de alumnos de esta edad, y no provoca -ruidos- en la recepción de los mensajes.

• Son productos existentes en el mercado y, por tanto, de fácil acceso para cualquier centro, mediante la petición telefónica o por correo a las respectivas distribuidoras.

 $\label{eq:4} \mathcal{L}(\xi) = \mathcal{L}(\xi)$ 

# **PRESENTACIÓN DE LOS RECURSOS** A continuación se detallan una serie de vídeos didácti-

cos que son de aplicación directa en esta etapa, bien en su lotalidad o bien mediante una selección previa de los contenidos por parte del profesor. Éste debe tener en cuenta que un vídeo didáctico es como un libro, no tiene por qué utilizarlo como un documento cerrado, sino que debe seleccionar qué contenidos le interesan, en qué orden y con qué modificaciones. Estas modificaciones se pueden realizar fácilmente mediante la edición, con dos magnetoscopios, por el propio profesor o contando con la ayuda de! responsable de medios audiovisuales del centro.

#### **OJO MATEMÁTICO (PRIMERA Y SEGUNDA PARTE)**

*ri-o:lnctum:* YOKKSH1RE IV

*Distribuidora en España.- METROVIDEO ESPAÑOLA, S. i.* c/ Torres Quevedo, n° I.

Parque Tecnológico de Madrid. Tres Cantos. 28760 - Madrid. Teléf.: (91) 803 21 42.

Es una serie de 20 vídeos independientes de unos 20 minutos de duración cada uno.

Cada vídeo viene acompañado de una guía didáctica de carácter general que contiene:

- $\bullet$  Una introducción sobre la utilidad, funciones, criterios básicos de selección de fragmentos...
- Sugerencias metodológicas para la utilización del documento; el papel del profesor, la organización del aula...

• Descripción de los contenidos y forma de utilización de las guias didácticas de cada vídeo.

Y de una guía específica de cada uno de los títulos, que contiene:

- Descripción de contenidos —minutados— y de las ideas a desarrollar en clase
- Puntos de discusión, con preguntas que se pueden formular a los alumnos
- Fichas de actividades, con dos problemas abiertos relacionados con los contenidos del vídeo, presentadas directamente para fotocopiar y entregar a los alumnos
- Ideas complementarias para la extensión de prácticas

La serie destaca por cuatro cuestiones fundamentales:

/"Los contenidos, tanto por su selección como por el nivel al que se presentan y por el lenguaje utilizado, se adecúan de forma muy ajustada a los contenidos curriculares de este ciclo'.

*2"* La serie hace una apuesta por una metodología activa y participatíva del alumno, en la que es éste el que tiene que construir los conceptos y procedimientos a partir de las informaciones y situaciones problemáticas que el vídeo le plantea. Los vídeos muy pocas veces ofrecen respuestas cernidas y en cambio si formulan interrogantes y situaciones entroncadas con la vida real que el alumno ha de investigar, suministrándole herramientas conceptuales y procedimentales que el profesor ha de completar.

.3-El tratamiento de las actitudes es muy interesante al transmitir mensajes positivos sobre la importancia de la curiosidad ante situaciones nuevas, la necesidad del trabajo en equipo, el intercambio de ideas, la observación crítica de la realidad, gusto por la realización de investigaciones autónomas, respeto por las opiniones de los demás, etc..

*4-* El material complementario que acompaña a cada vídeo es bastante bueno constituyendo una buena herramienta para el profesor.

Los 20 títulos tienen validez para esta etapa y son:

### B *Vídeo í. Área y Volumen*

- — *Concepto de áivti.*
- Perímetro como límite que encierra un área.
- — *Concepto de rolumen v métodos para realizar su cálculo.*
- — *Relación del área o superficie con la presión.*
- — *A ({•nal volumen pueden exislir superficies de áreas diferentes.*
- — *Relación entre vi área de una superficie y el volumen encerrado.*

<sup>3.</sup> Nota del autor: La relación con los contenidos curriculares se ha establecido basándose en la secuencia por ciclos propuesta en el libro. *Matematicus Secundaria Obligatoria* Madrid: M.E.C., 1992.

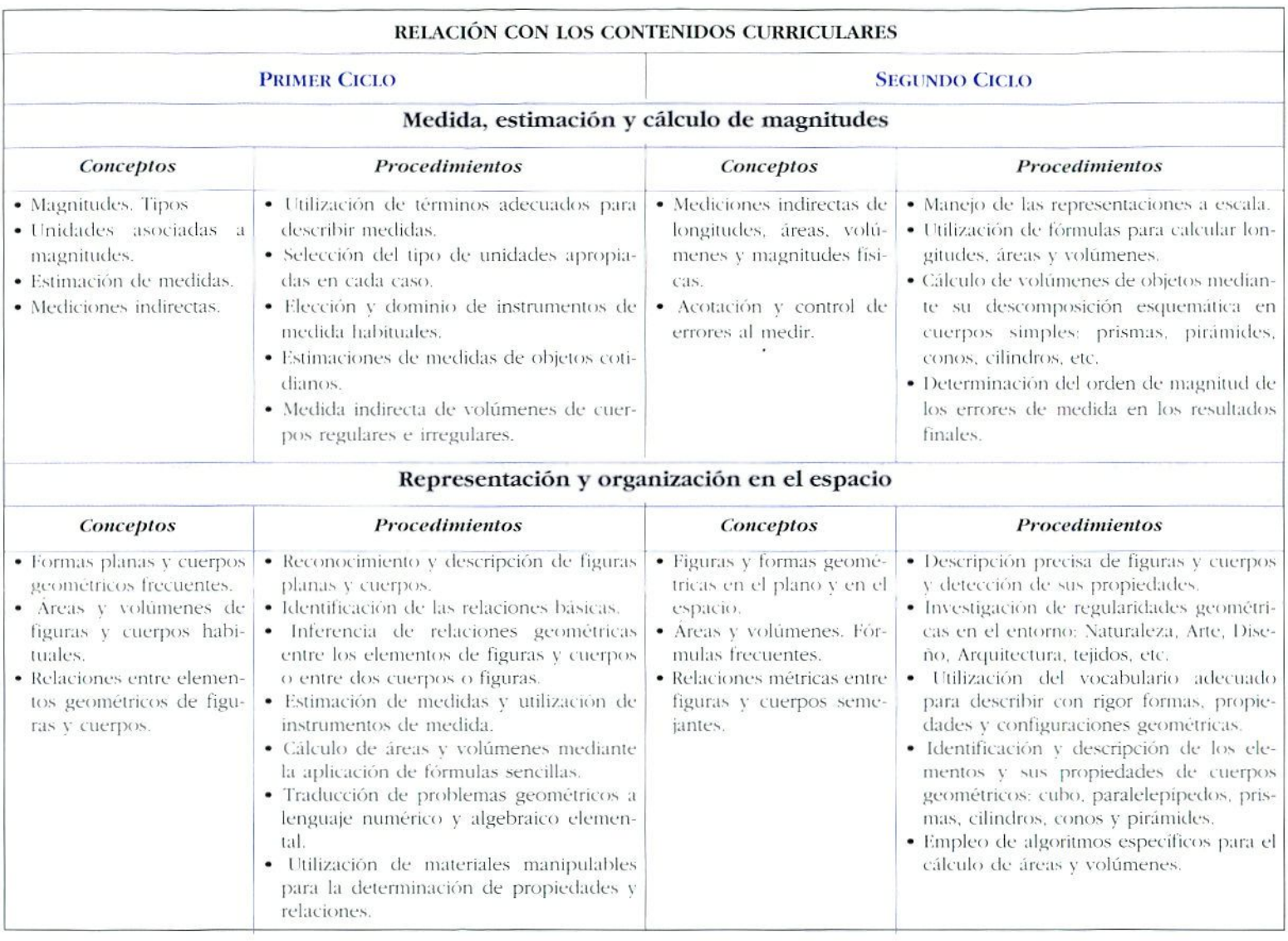

### E *Vídeo 2. Ecuaciones y fórmulas*

- — *Exposición del concepto de fórmula asemejándola a proporción o "recela-.*
- — *Secuencias de números. Sucesiones.*
- — *El Álgebra, su inreiitor. y el -montón- <> incógnita, en dibujos animados.*
- — *Concepto de equilibrio e igualdad entre cantidades.*
- — *Uta ecuaciones. Simbologia y resolución de ecuaciones.*
- — *Algunas ecuaciones sencillas.*

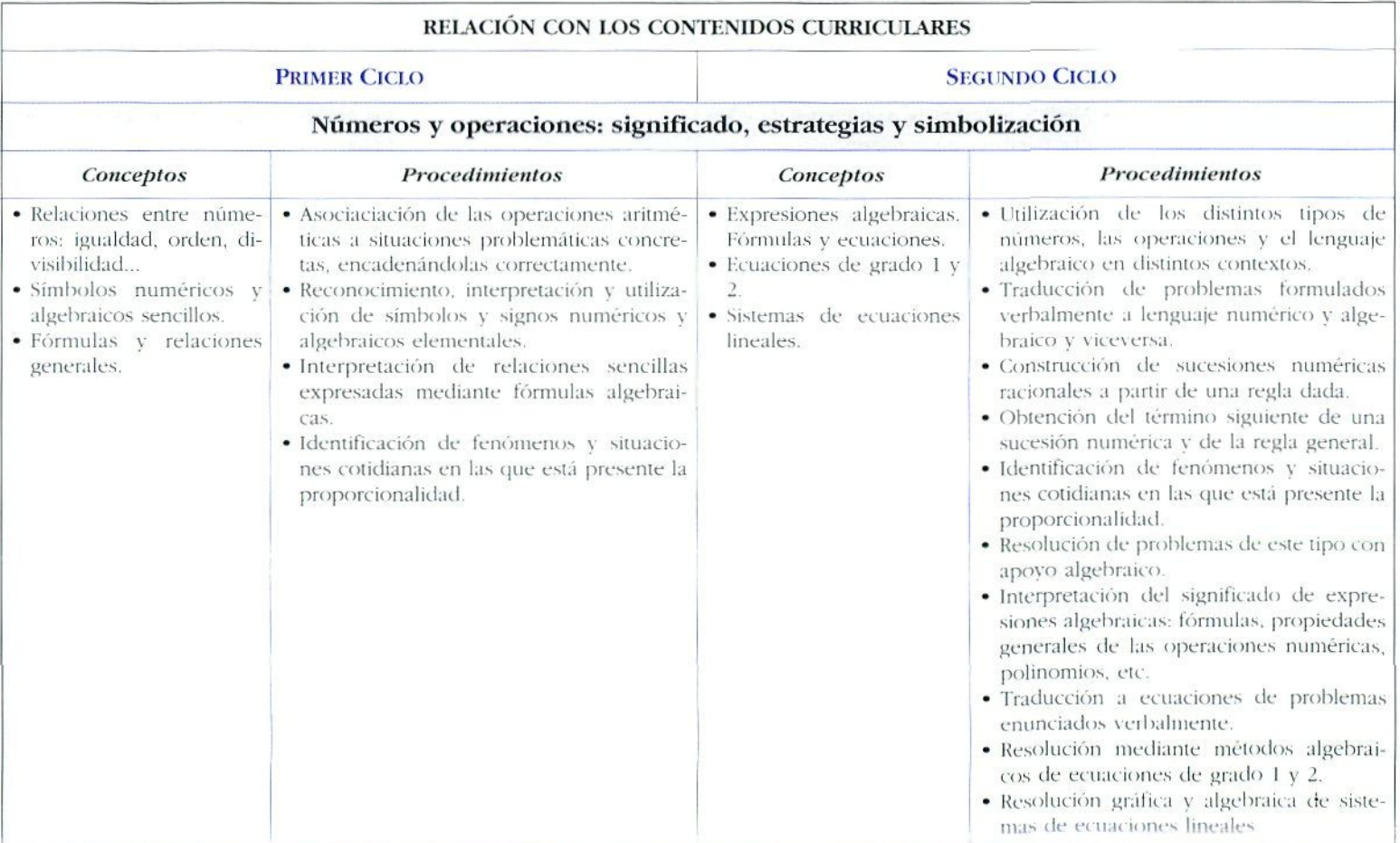

### *V\ Vídeo \$. Fracciones y porcentajes*

- — *Concepto ele -mitad- corno fracción.*
- — *Repartiendo una tarta.*
- — *Fracciones sencillas.*
- *Sumarfracciones fiara completar un conjunto.*
- $-$  *Relación entre fracciones y porcentajes.*
- *Cálculo de fiorcentajes en una oferta.*
- *Otros porcentajes de la vida real.*

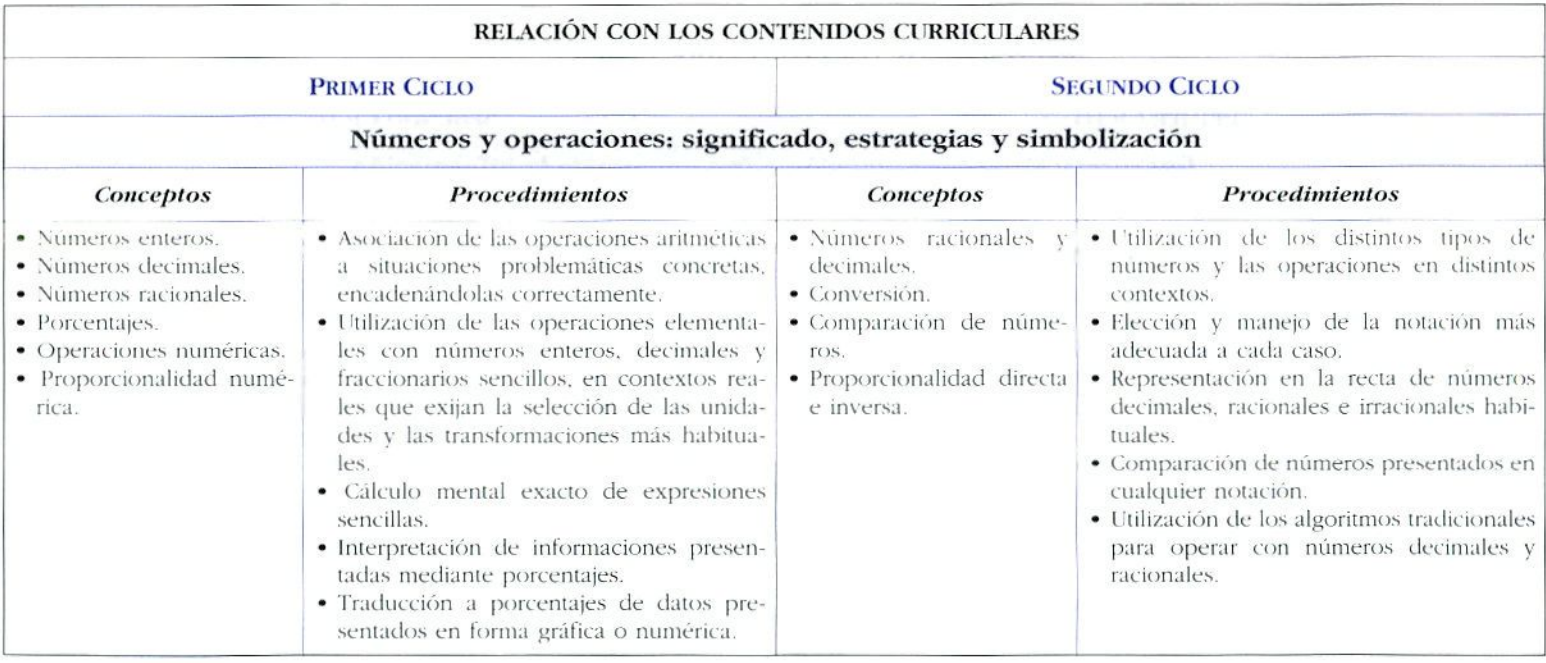

### B *Vídeo 4. Gráficos*

#### **Contenidos del vídeo:**

- — *¿Oné es un gráfico''*
- — *Diferentes hechos reales mostradas mediantegráficas.*
- —- *Trazado de gráficas mediante lineas recias y onduladas.*
- — *í'lilización de los gráficos para realizar predicciones.*
- — *Oiréis maneras de representar dalos.*
- $-$  Los planos de situación.
- — *Gráficos engañosos ti poco rigurosos utilizados en publicidad.*

Un excelente ejemplo de aplicación de este vídeo, en una perspectiva mullimedü, combinado con transparencias y el programa informático CucriA se encuentra en el **paquete de recursos de Matemáticas** elaborado por el **Programa de Nuevas Tecnologías del MEC.**

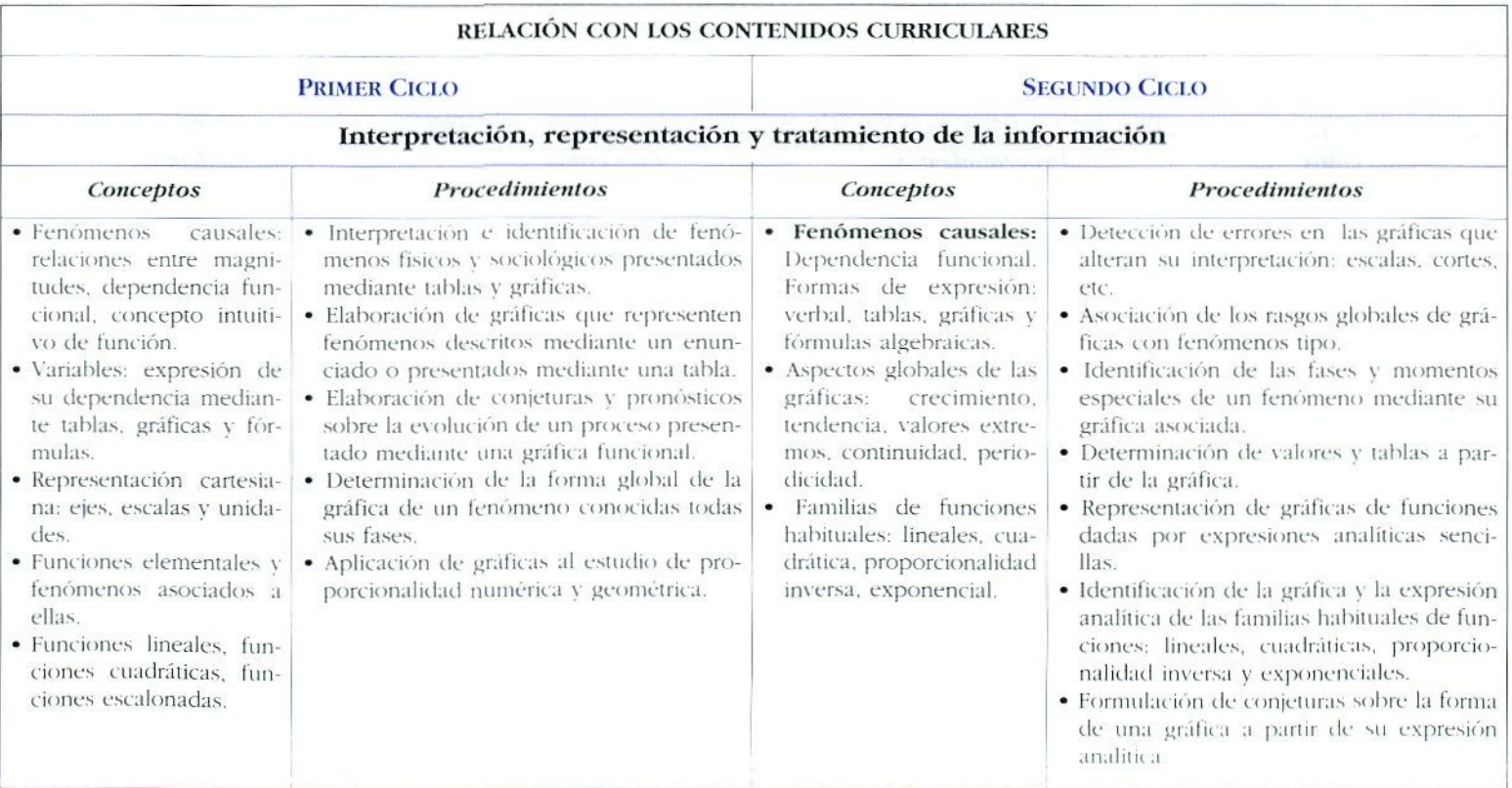

### **B** *Vídeo* **\_5.** *Lógica y resolución de problemas*

#### Contenidos del vídeo:

- — *Lógica. Orden lógico.*
- — *Diagramas de flujo.*
- — *Secuencias lógicas de números.*
- — *Combinación fie elementos simples ¡¡ara construir circuitos lógicos con -y- y con -o-.*
- •—• *líuigmas de deducción lógica.*
- — *Casos prácticos.*
- — *Probabilidad y labias de verdad.*
- — *Resolución de problemas mediante la deducción lógica.*

#### RELACIÓN CON LOS CONTENIDOS CURRICULARES

#### **EJES TRANSVERSALES**

#### *Lenguaje Matemático y Utilización de la Información*

- Conocimiento y utilización precisa de los términos que designan objetos y procedimientos matemáticos.
- Utilización del lenguaje matemático para interpretar informaciones y comunicar ideas y mensajes.
- · Descripción verbal de procesos y resultados.
- Dominio y precisión en el uso de un vocabulario matemático específico.
- Rigor en la expresión y justificación de procesos y resultados.
- Coherencia en el discurso matemático.
- Utilización de lenguajes simbólicos y algebraicos.

#### *Resolución de problemas*

Encuadrar, explicitar y formular problemas del entorno próximo del alumno.

Conocer y poner en práctica las técnicas generales de resolución de problemas:

- líecogida. organización y discriminación de información.
- Búsqueda de situaciones análogas.
- Particularización.
- Descomposición en paites más simples.
- Métodos de ensayo y error.

Sistematización, elaboración de conjeturas y revisión de estrategias.

Presentación cuidadosa y precisa de los resultados

### Vídeo 6. Números

- Métodos especiales para contar en caso de dificultad.
- Contar en base 6 o en base 2. Ejemplos prácticos.
- Cambio de base.
- $-$  Números negativos, su interpretación y validez.
- El concepto de potenciación. Potencias de 2 y de 3.
- El mayor número conocido, el infinito.

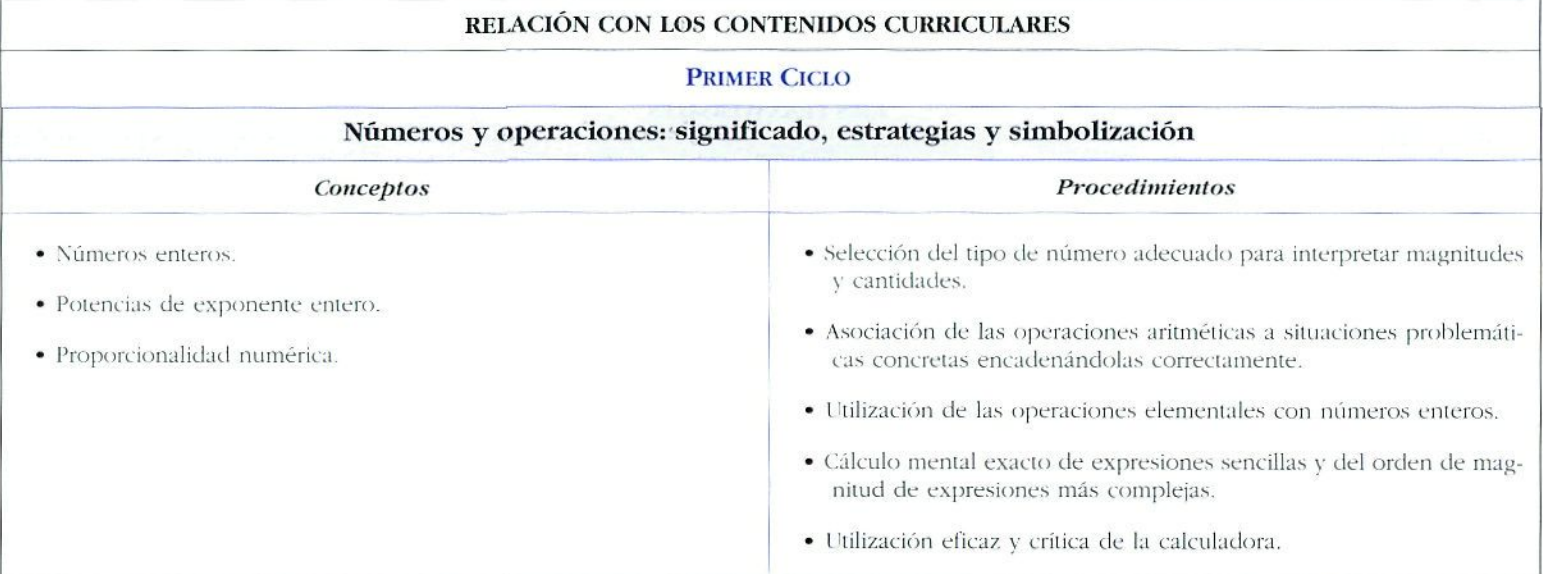

### *T\ Vídeo 7. Probabilidad*

- — *Probabilidad y casualidad.*
- — *l.a suerte.*
- — *Las rifas como ejemplo práctica ¿le probabilidad.*
- — *lil porcentaje de probabilidades de acierto.*
- *El uso de probabilidad en los juegos.*
- *(¡ráficos para predecir tendencias y acercarse a la probabilidad.*
- *Posibilidad de que ocurran acontecimientos muy improbables.*
- *Probabilidad 0 y probabilidad I.*

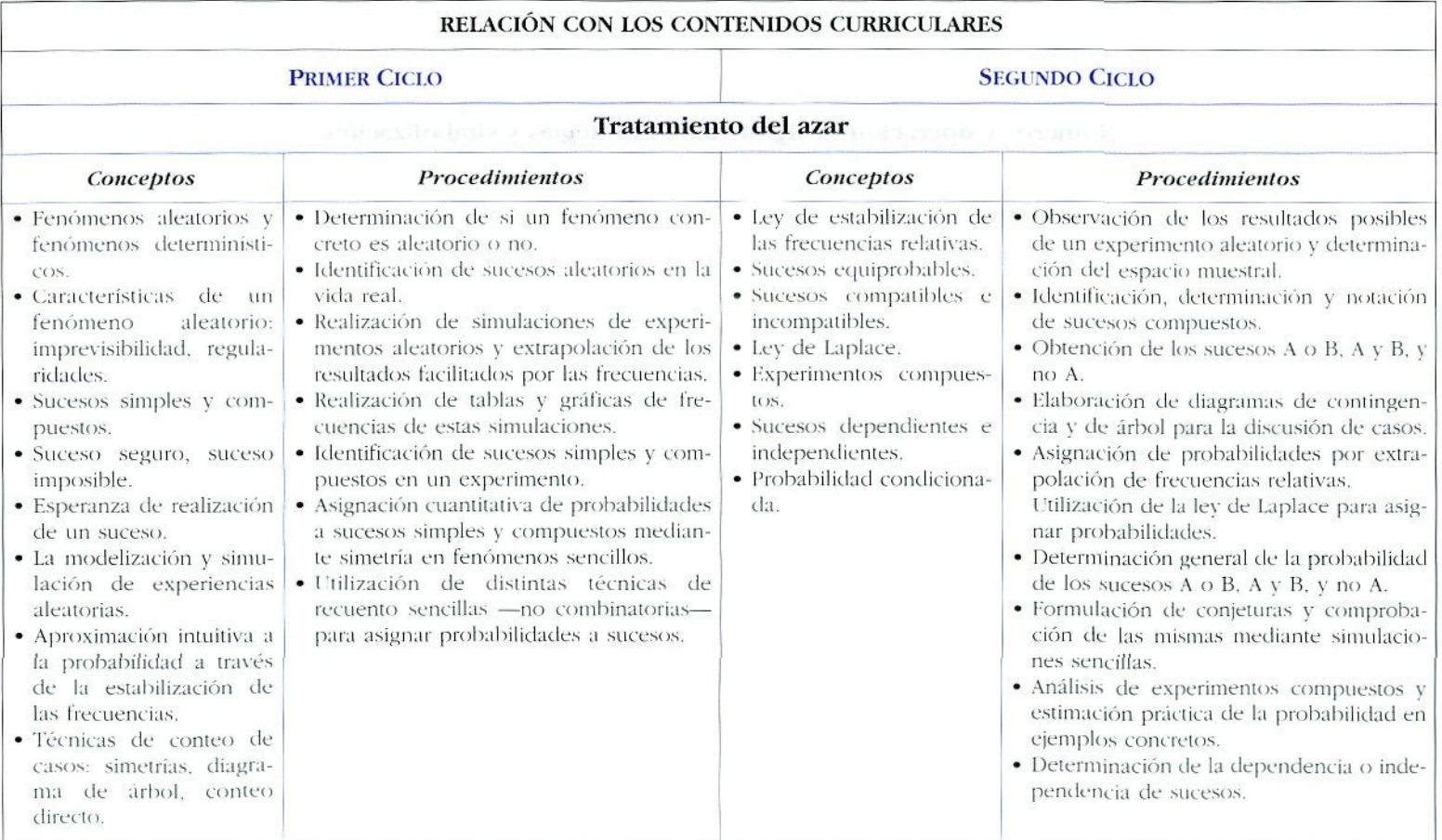

### E *Vídeo S. Razón y escala*

- — *introducción al concepto de «escala», lijemplos de la vida real.*
- — *Ampliación y reducción: el Pantógrafo. Ejemplos en la vida real.*
- — *Modelos a escala y mapas.*
- — *La razón entre números, la bicicleta, un ejemplo práctico.*
- — *lileccióu de la escala correcta según distintas actividades.*
- — *Cálculo de la razón para medir la altura de un edificio.*

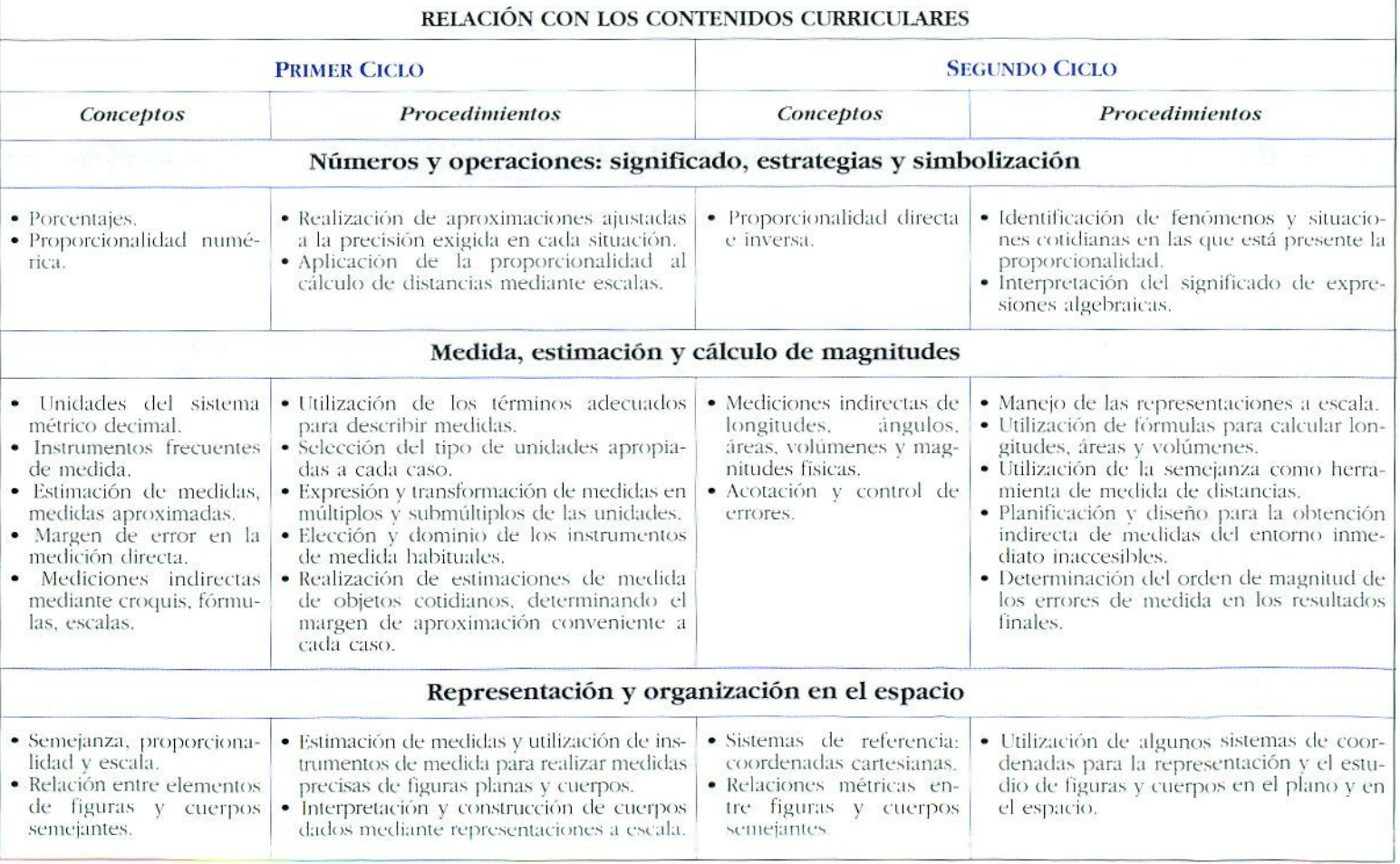

### Vídeo 9. Formas y ángulos

- Cálculo de rumbo y situación con una brújula marcando puntos de referencia.
- Ángulos en la vida cotidiana.
- El ángulo recto.
- Las pirámides. ¿Cómo median los ángulos los egip $cios?$
- Diferentes formas de dos dimensiones.
- Relación entre forma y perímetro.
- Los mosaicos. Investigación con formas irregulares.

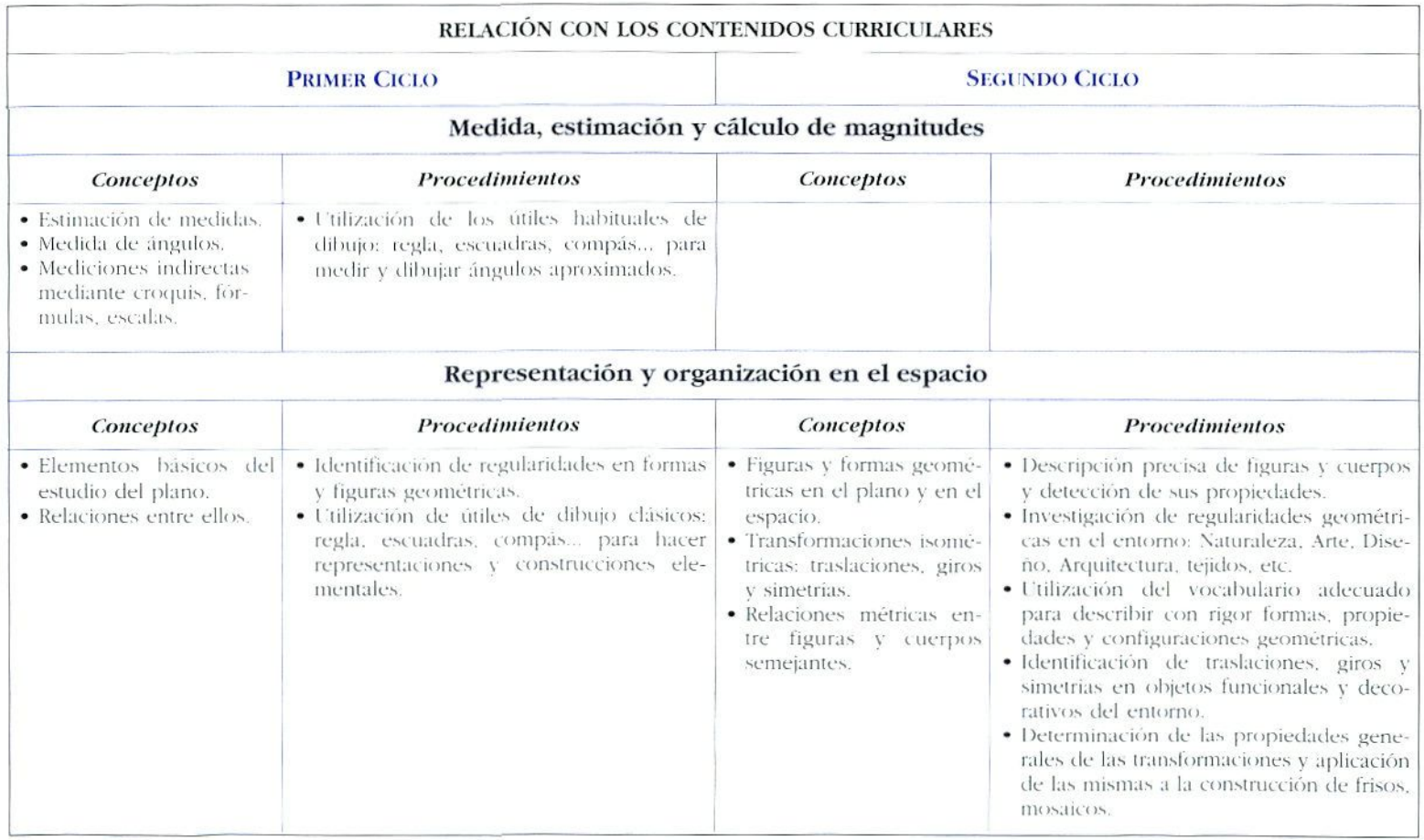

### Vídeo 10. Simetría

### Contenidos del vídeo:

- Concepto de Simetría. Variedad de formas simétricas.
- Búsquedas de simetrías en objetos cotidianos.
- Simetrías en la naturaleza.

 $-$  Uso de la simetria en el diseño.

- Dibujos animados sobre Palindromos. Reflexión y rotación.
- Ejes de rotación.

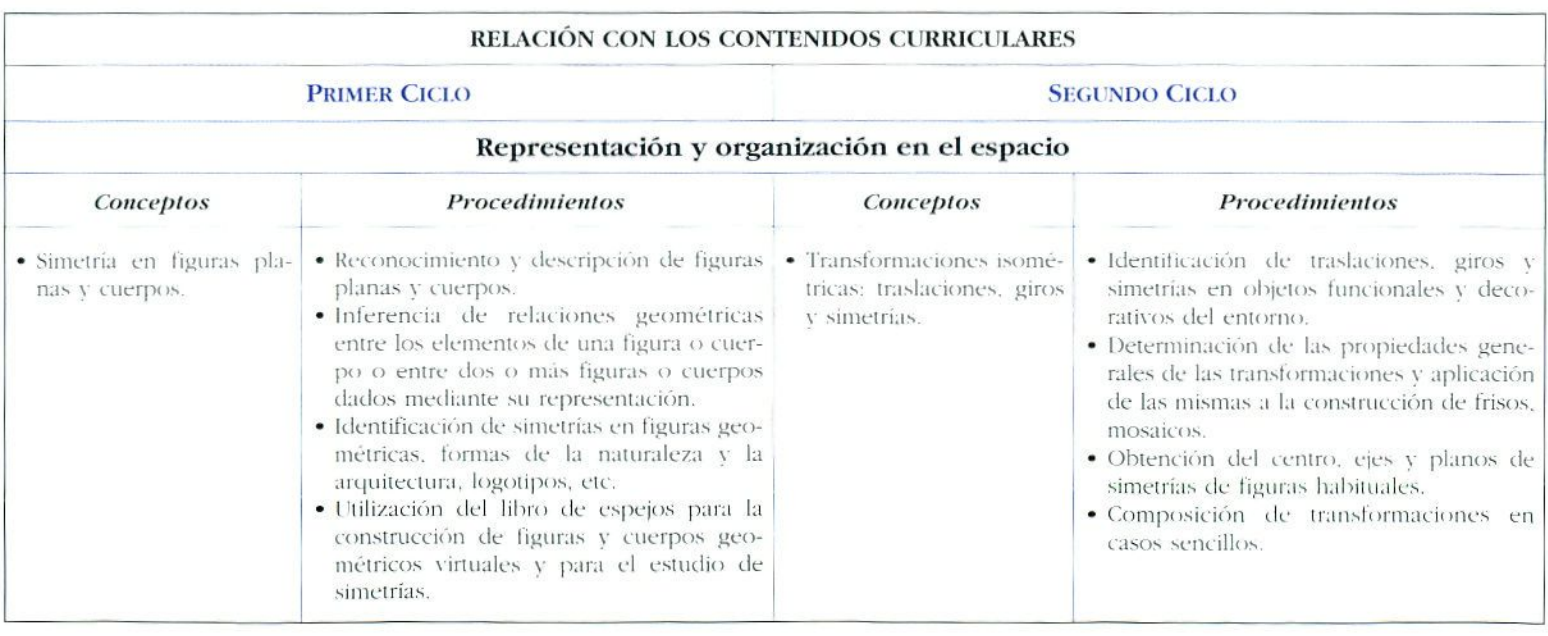

### Vídeo 11. Círculos

- Circunferencias y círculos en la vida cotidiana y en la Naturaleza.
- Algunos problemas con figuras y cuerpos circulares. cilindricos y esféricos.
- Definiciones gráficas de círculo, diámetro, radio y circunferencia.
- Relación entre diámetro y circunferencia.
- La bistoria de  $\pi$  y sus aproximaciones.
- Aplicaciones a situaciones de la vida real.

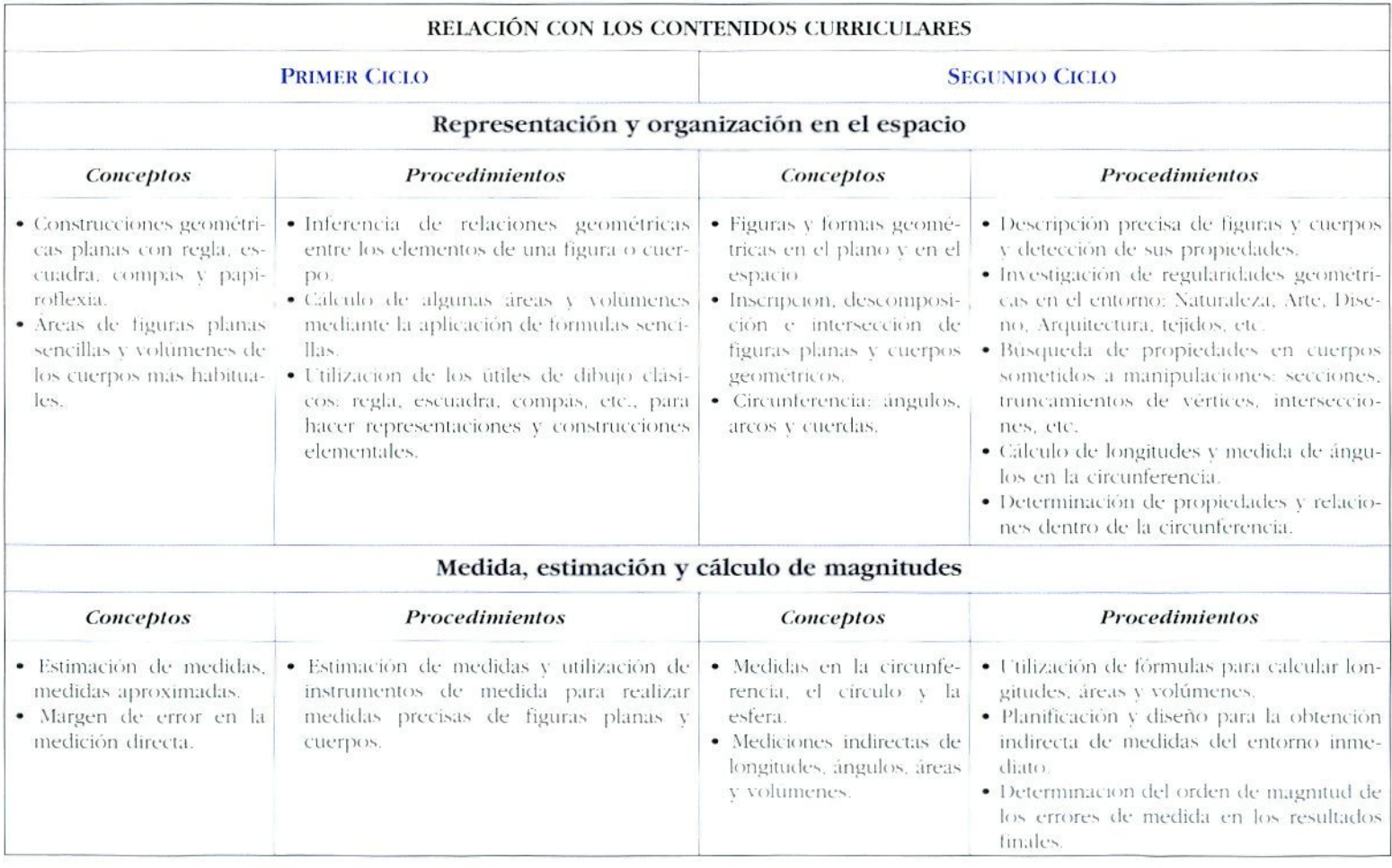

### ■ Vídeo 12. Investigación sobre los decimales

- Qué son los mimeros decimales y por qué son necesarios.
- Errores frecuentes en el cálculo con decimales.
- La importancia de la coma decimal.
- Cálculos con decimales, sus dificultades.
- La aparición del cero y su importancia.

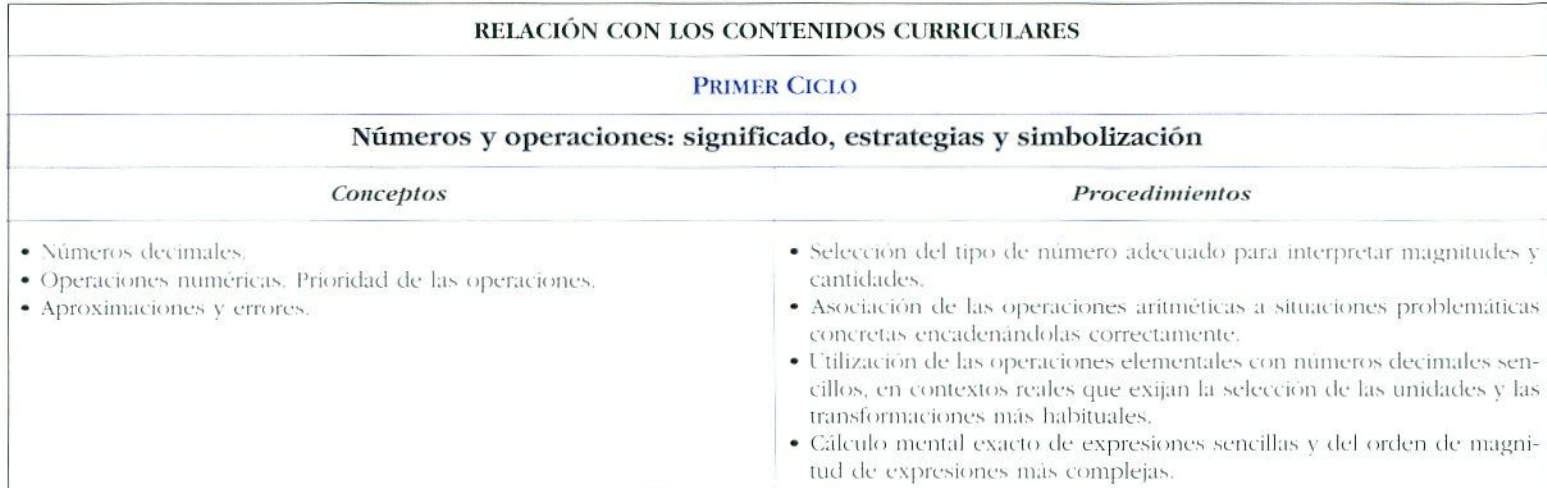

### $\blacktriangleright$  Vídeo 13. Líneas y redes

- Líneas en el mundo real. Líneas rectas.
- $-$  Lineas  $v$  bordes.
- Rectas paralelas.
- Mapas de contorno y metereológicos.
- Líneas de fuga. Perspectiva.
- La red del Metro. Mapas y redes.

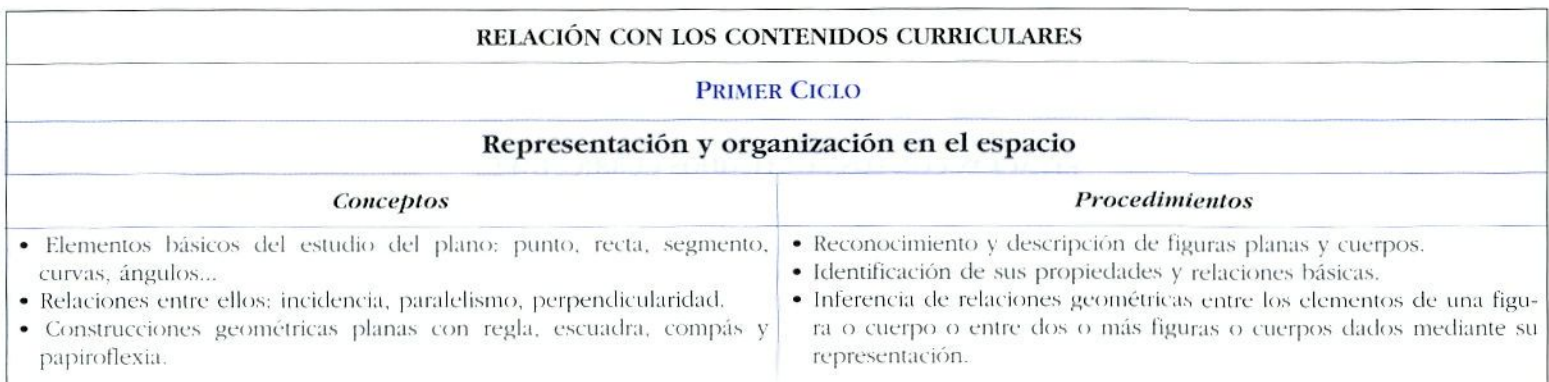

### B *Vídeo 14. Mapas y coordenadas*

- — *Técnicas de iocalizaciún mediante mapas.*
- — *Selección y uso de distintas escalas.*
- — *Coordenadas en dos dimensiones: mapas, ajedrez, gráficos.*
- — *Coordenadas en tres dimensiones.*
- — *Aplicación de mapas y coordenadas en la vida real.*

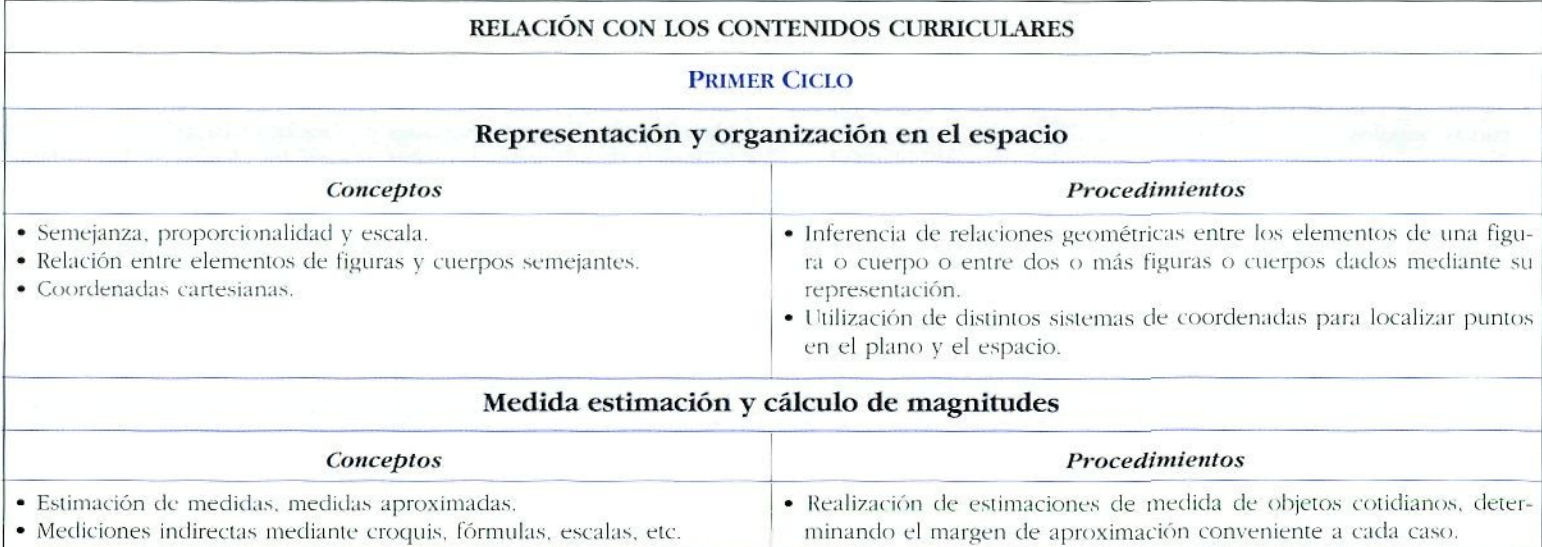
### E *Vídeo 1\$. Medidas*

- — *Magnitudes e instrumentos de medida.*
- — *Medula de! diámetro de ¡a Tierra.*
- — *Precisión en las medidas. Importancia de ¡a elección de las unidades.*
- —- *Medida del tiempo.*
- — *Medidos de la ivlocitlitd*

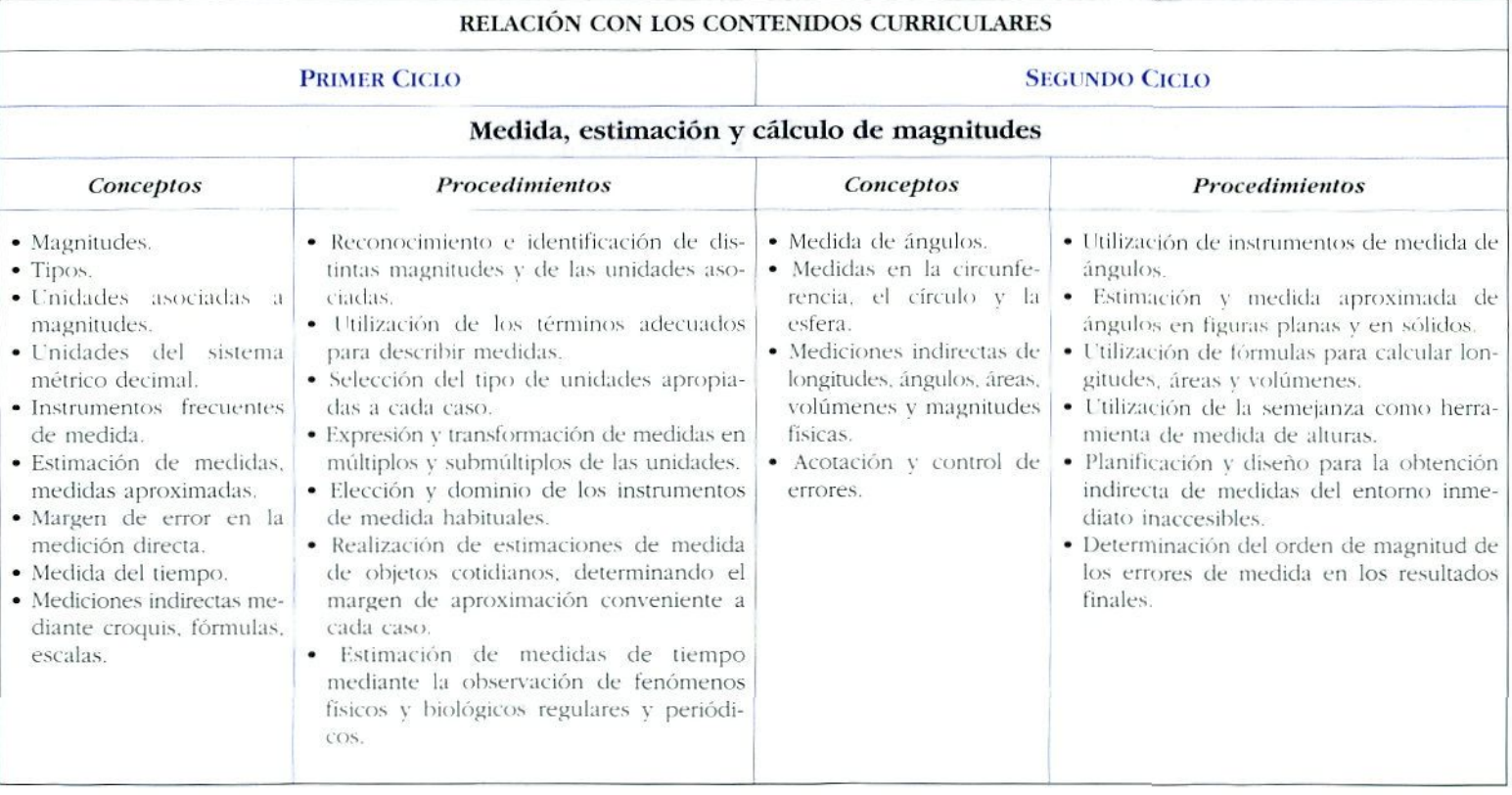

### B *Vídeo 16. Cálculos aproxitmidas*

- — *Importancia de las estimaciones.*
- — *Diferencia entre estimación y cálculo preciso.*
- — *Estimación de medidas de tiempos y de diversas magnitudes.*
- — *Cálculos de longitudes, áreas y volúmenes.*

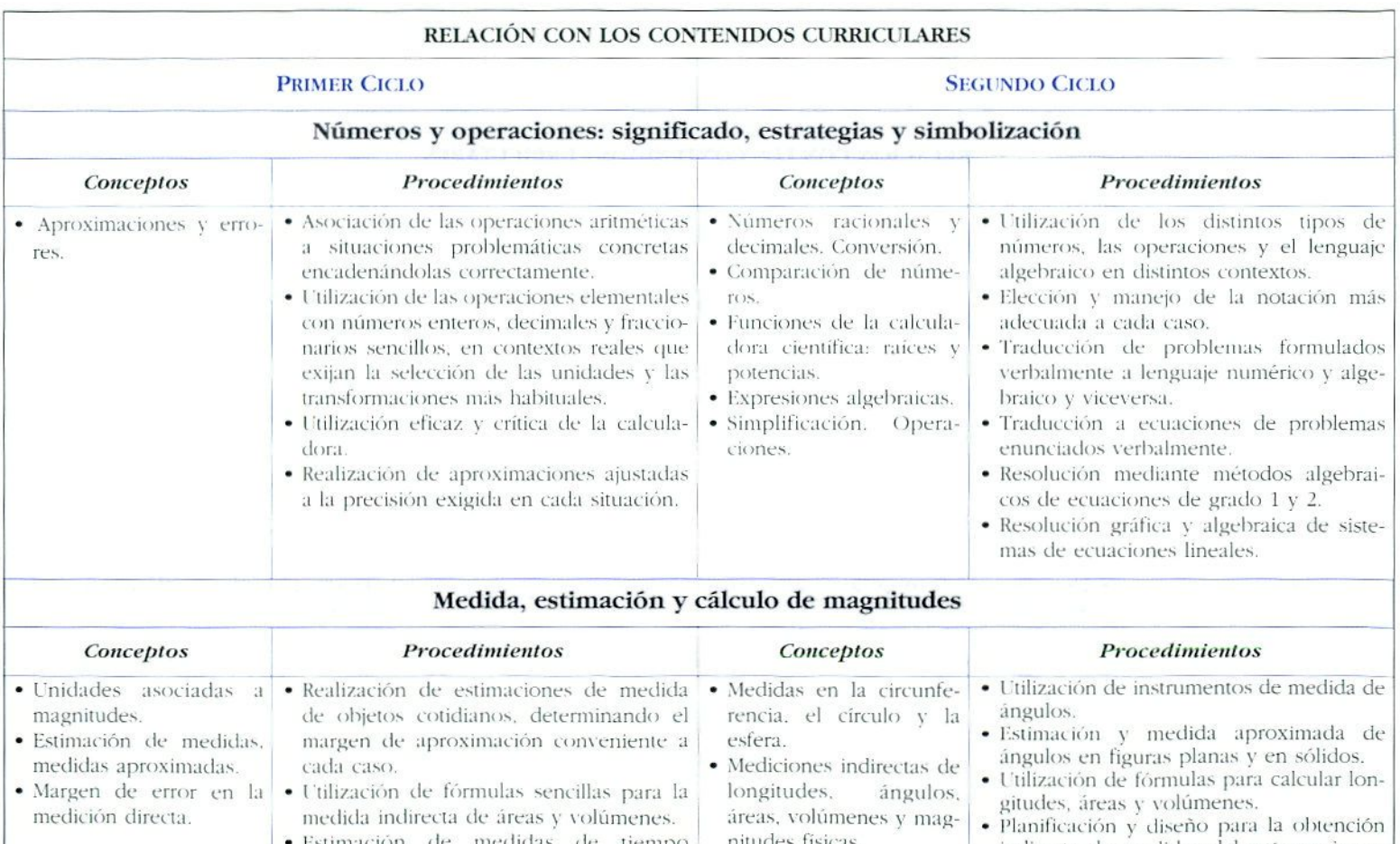

### B *Vídeo 17. Números de Fihonacci y números primos*

- — *Diseños numéricos en la naturaleza y en la vichi coticiicinci.*
- Sucesiones de Fibonacci en la Naturaleza.
- — *El rectángulo áureo y la razón áurea en la Naturaleza y el Arte.*
- — *Divisibilidad y números primos.*
- — *Utilizaciones prácticas de la paridad.*

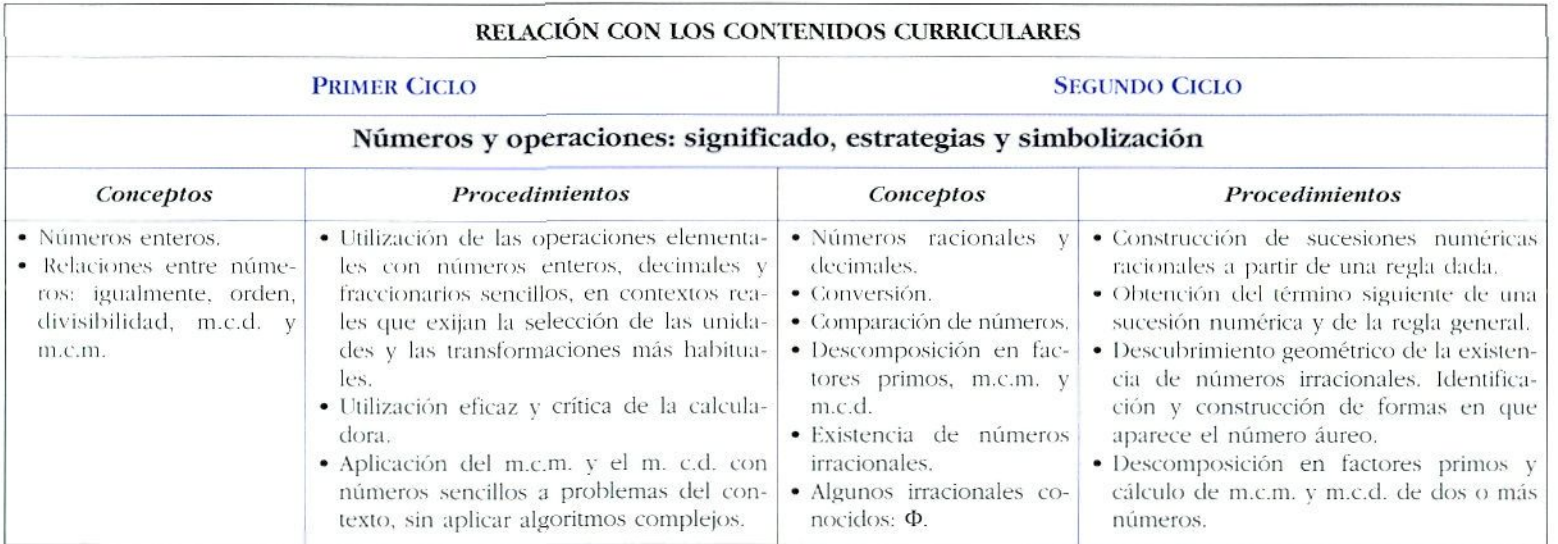

### B *Vídeo 18. Estadística*

- — *iincitestas y recogida de dalos. Importancia ele la muestra.*
- — *Estudio estadístico de un sujmesto práctico: accidentes de tráfico.*
- *Medidas de centralización-, media, moda, mediana.*
- *Gráficos estadísticos.*
- *Actitud crítica ante informaciones estadísticas.*

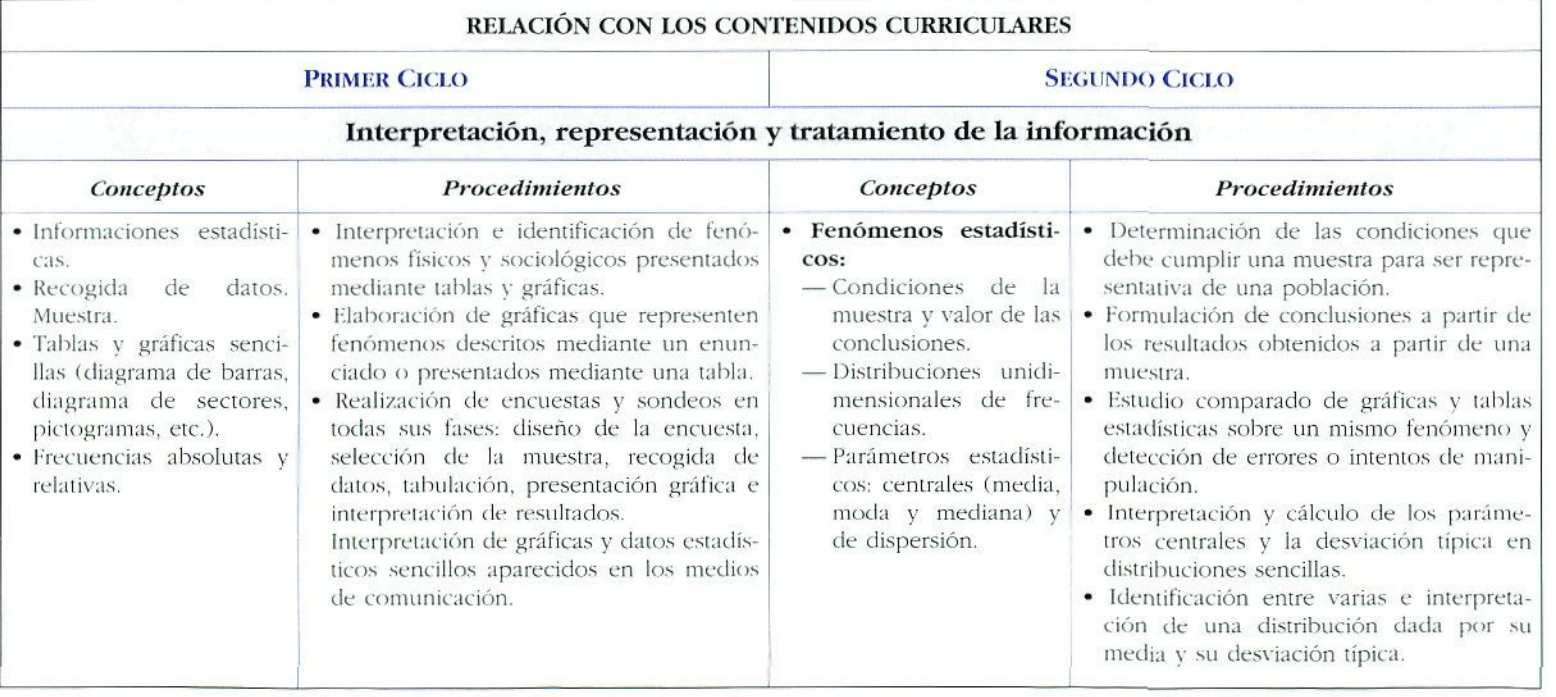

### *W\ Vídeo 19. Números triangulares y ciiadrangulares*

### Contenidos del vídeo:

— *Concepto ele números I ría ngula res.*

- *Modelos numéricos triangulares.*
- *El triángulo de Pascal. Sus relaciones numéricas.*
- *Xúmeros cttaa<sup>1</sup> raí ¡guiares. Modeles.*
- $-$  *Relación entre números cuadrangulares y triangulares.*

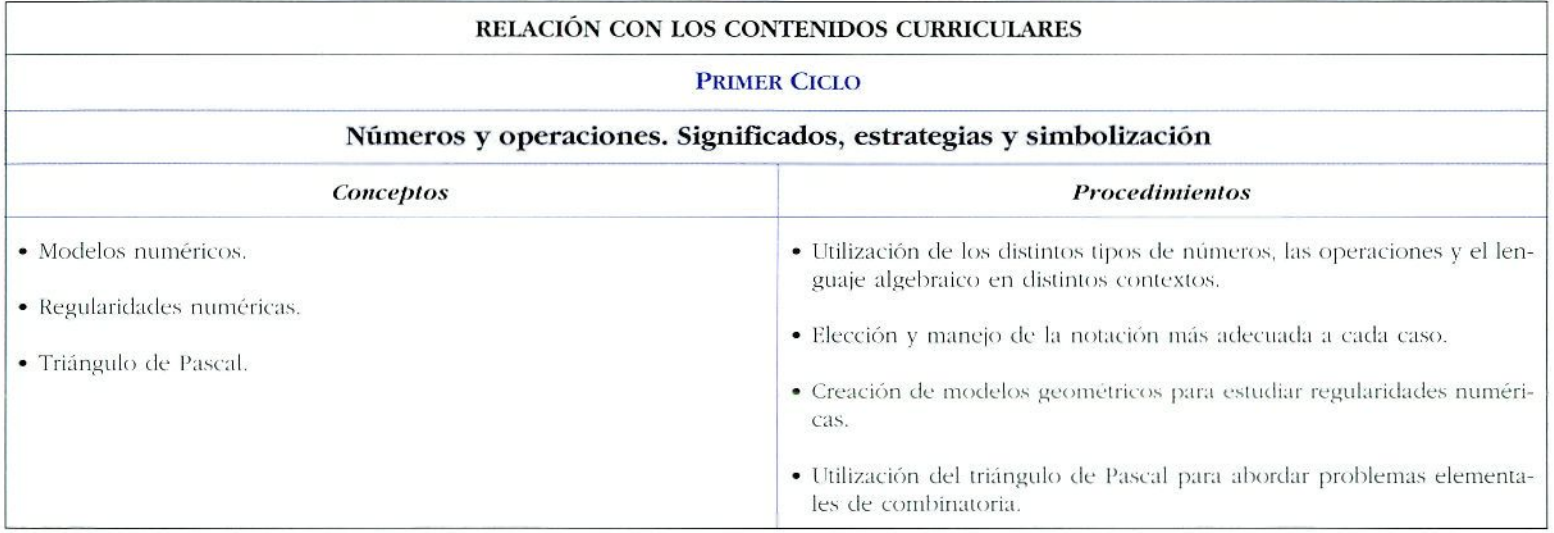

### ■ Vídeo 20. Cómo abordar los problemas

### Contenidos del vídeo:

- Enmarcando problemas de la vida real.
- $-$  Tipos de problemas y cómo abordarlos.
- Estrategias de resolución de problemas: pensar, plantear, experimentales, comprobar.
- Diferentes modos de abordar problemas.

### RELACIÓN CON LOS CONTENIDOS CURRICULARES

### **EIES TRANSVERSALES**

### Lenguaje matemático y utilización de la información

· Conocimiento y utilización precisa de los términos que designan objetos y procedimientos matemáticos,

- · Utilización del lenguaje matemático para interpretar informaciones y comunicar ideas y mensajes.
- · Descripción verbal de procesos y resultados.

### Resolución de problemas

- · Encuadrar, explicitar y formular problemas del entorno próximo del alumno. Conocer y poner en práctica las técnicas generales de resolución de problemas:
	- Recogida, organización y discriminación de información.
	- Búsqueda de situaciones análogas.
	- Particularización.
	- Descomposición en partes más simples.
	- Métodos de ensayo y error.
- · Sistematización, elaboración de conjeturas y revisión de estrategias.
- · Presentación cuidadosa y precisa de los resultados.

### **INVESTIGACIONES MATEMÁTICAS 10.**

Productora: BBC Enterprises Limited.

Distribuidora en España: MARE NOSTRUM. Ctra. de Villaverde-Vallecas, km 1.800, 28031-Madrid,

Es un paquete formado por dos vídeos de 30 minutos cada uno, divididos en bloques autónomos de unos 10 minutos de duración. Viene acompañado de una guía didáctica con orientaciones generales sobre la utilización didáctica de los vídeos, una breve reseña de los contenidos de cada capítulo y una serie de actividades complementarias, muy bien seleccionadas, relacionadas con los temas tratados en el vídeo para su realización por los alumnos.

### Contenidos de los vídeos:

### En proporción:

- Reparto proporcional.
- Comparación de proporciones.
- Cubriendo el plano -proporcionalidad en mosaicos-.
- Mapas y escalas.

### Siempre los números decimales:

- Fraccionarios (dividiendo la unidad en partes).
- Decimales periódicos.
- Aplicación: obtención de cuadrados a partir de rectángulos.

### Progresiones aritméticas:

- Sucesiones de números.
- Modelos de progresiones aritméticas.
- Suma de los términos -método de Gauss-.
- De las sucesiones a las series.

### El triángulo de Pascal:

- Número de rutas en una cuadrícula.
- Modelo cara/cruz.
- Filas del triángulo de Pascal.

### Introducción a la probabilidad:

- Simetría en experimentos aleatorios.
- Experimentos aleatorios: juegos con dados, buscando lo justo.
- Ejemplo: arriba con las dos (juego australiano).

### Consigue los datos:

- Estadística.
- Importancia de la muestra, determinación de parámetros centrales.

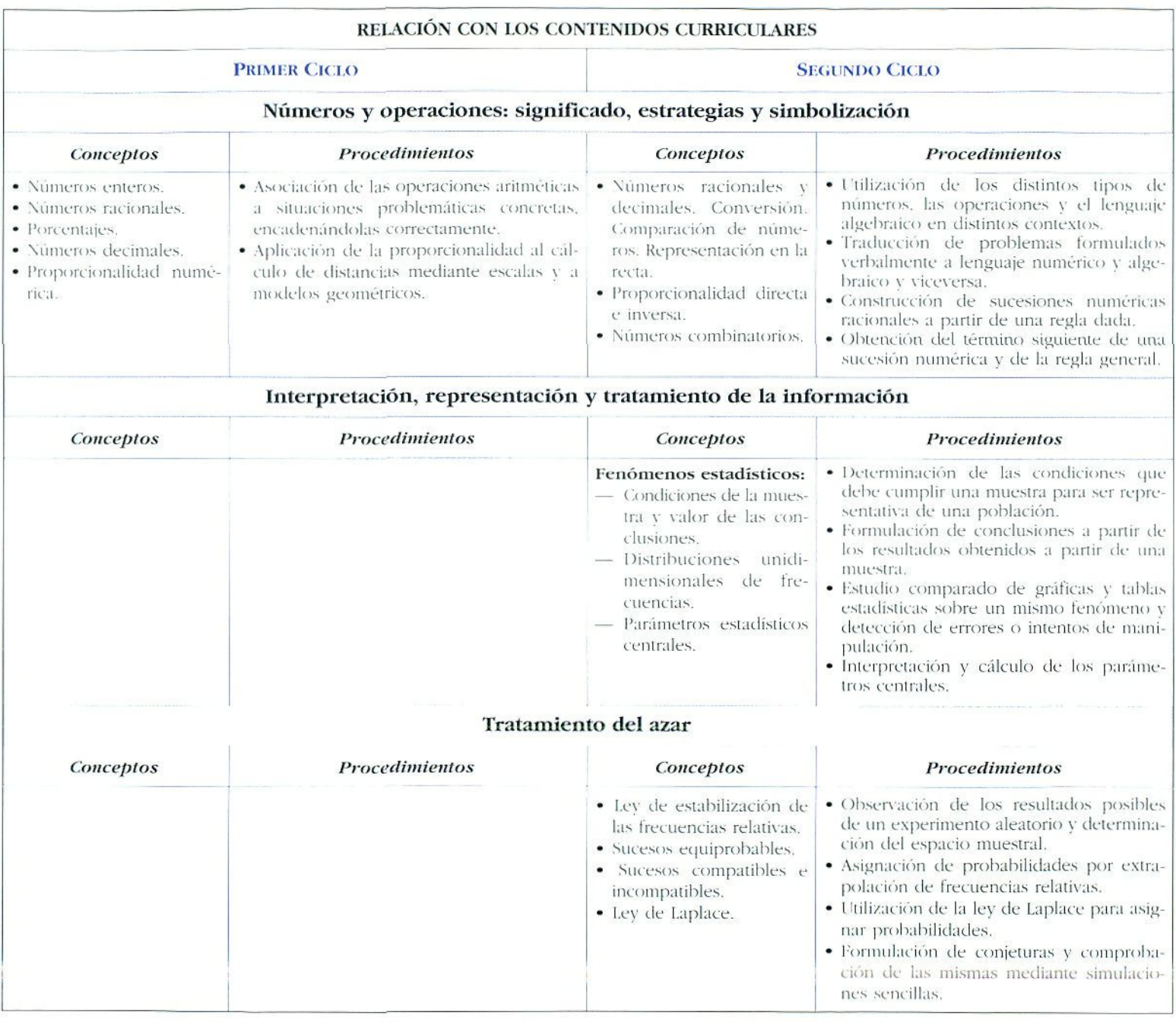

### **LA ESTADÍSTICA POR DENTRO**

Productora: Annemberg TV

*Distríhuklum vu Es/xiiht-* MARK NOSTKUM. Cira. **de** Villaverde-Vallecas, km 1.800. 28031-Madrid. Teléf.: (91) 380 23 35

Es un paquete formado por dos vídeos de 30 minutos cada uno. que constituyen los programas 2 y 3 de una serie de 26 programas sobre estadística y probabilidad —el resio no está traducido al español—. Viene acompañado de una guía didáctica con una breve reseña de los contenidos y objetivos de cada programa, sugerencias para la secuencia del visionado \ actividades complementarias basadas en ejercicios de aplicación de los conceptos estudiados en los vídeos.

### **Contenidos del vídeo:**

### **Programa 2. Grafitos de distribuciones estadísticas**

Presentación de cinco ejemplares reales, en un contexto de-EE. UU., a partir de los que se justifica la importancia de los grafitos estadísticos para el tratamiento de grandes cantidades de dalos y para la obtención de conclusiones sobre los mismos.

Los ejemplos son:

- Estudio de las horas del día en que se producen las tormentas.
- Elaboración de la programación de TV basada en dalos de audiencia.
- El tráfico en una ciudad según las horas.
- Estudio de los costes en centros hospitalarios.
- Diagramas tle tallos y hojas para un número reducido de datos.

### **Programa 3- Medidas de centralización** y **dispersión**

A tra\é.s de tres ejemplos concretos se aborda el estudio de los parámetros centrales y de dispersión -en lugar de la desviación típica se presenta la desviación estándar— de distribuciones estadísticas.

Los ejemplos son:

- Distribuciones de los salarios de hombres y mujeres. Importancia de la mediana.
- Contenidos en calorías de distintos alimenios.
- La estadística aplicada a los análisis clínicos.

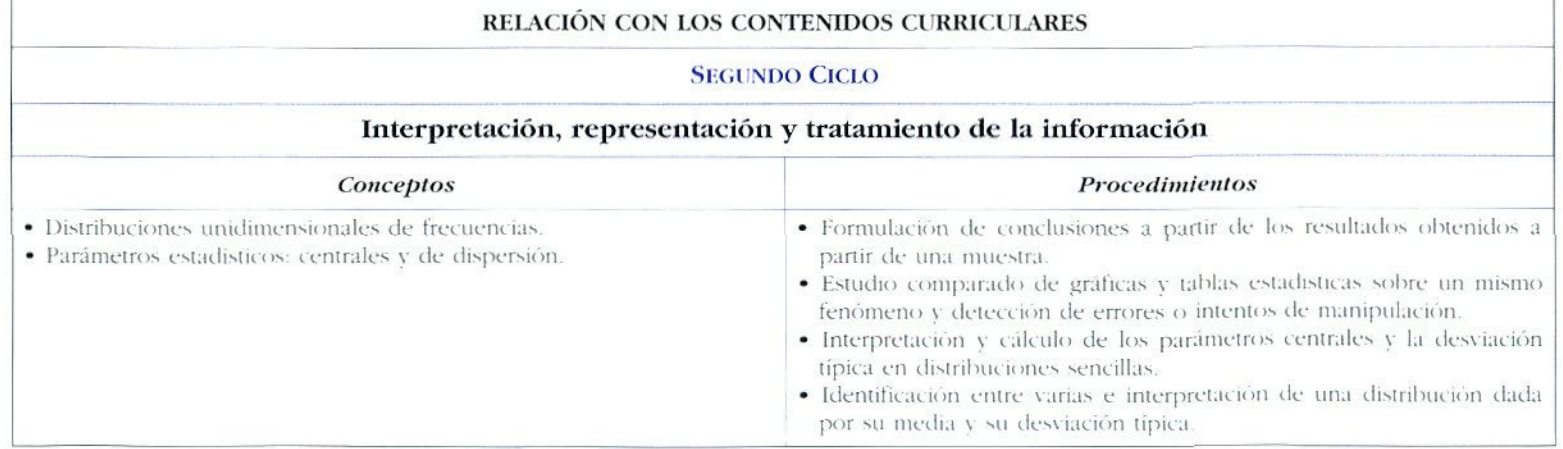

### LA AVENTURA DEL CUADRADO

Productora: MICHELE EMMER & FILM 7. Italia.

Distribuidora en España: MARE NOSTRUM. Ctra. de Villaverde-Vallecas, km 1.800. 28031-Madrid. Teléf.:  $(91)$  380 23 35

Vídeo de 29 minutos, perteneciente a la serie: Arte y Matemáticas, del mismo autor.

El documento consta de dos bloques. En el primero se resaltan los aspectos funcionales y estéticos de la geometría, en concreto de la presencia del cuadrado en multitud de manifestaciones geométricas en el Arte y en los objetos cotidianos. El segundo es una dramatización con objetos reales animados de «Flatlandia», una reflexión lúdico-social acerca de las dimensiones del espacio y de las formas geométricas.

Su utilización en clase requiere un trabajo previo por parte del profesor, en la selección de secuencias, explicaciones complementarias, canalización de los debates sobre las ideas del documento y actividades complementarias.

Está aconsejado fundamentalmente para el primer ciclo.

- Elementos geométricos en la pintura -en las obras de Kandinsky-.
- El cuadrado en los elementos de Euclides.
- Descomposición de un cubo. Presencia de cuadrados y cubos en los objetos cotidianos.
- Cuadrado mágico.
- Flatlandia
- Historia de dos cuadrados. Lissitzkij.

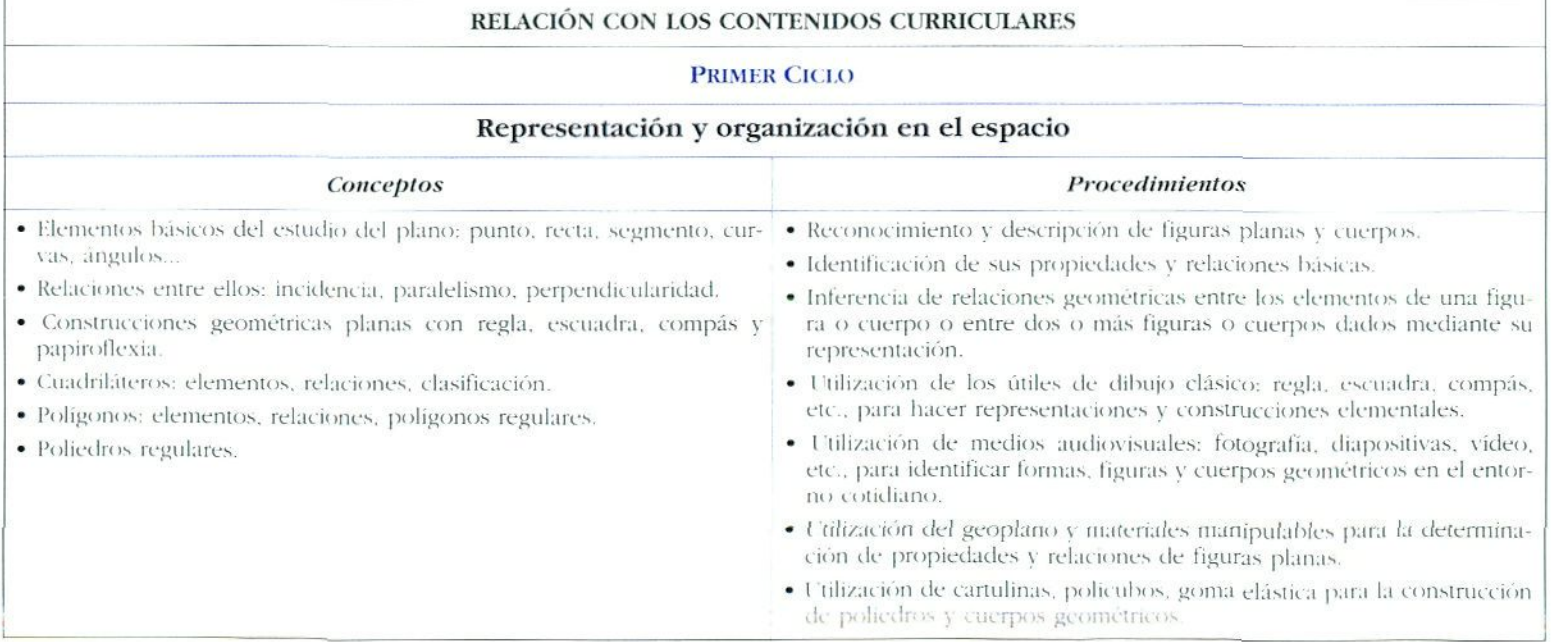

### **TRANSFORMACIONES** GEOMÉTRICAS. **ENUNCIADO DE THAI FS**

Productora: CENTRO NACIONAL DE DOCUMENTACIÓN PE-DAGÓGtCA (C. N. **D. R).** (Francia).

Distribuidora en España: MARE NOSTRUM. Ctra. de Villaverde-Vallecas, km 1.800. 28031-Madrid. Teléf.: (91) 380 23 35

Vídeo de 32 minutos de duración, en el que mediante dramatizaciones, imágenes reales y animaciones se ponen de manifiesto las distintas transformaciones en el plano y el teorema de Thales de forma muy plástica y divertida. Es un documento sin voz, **por** lo que la presentación de los distintos conceptos se realiza exclusivamente de forma visual. Muy interesante como banco de imágenes para ilustrar las transformaciones en el plano.

- Transformaciones geométricas planas: translaciones. homotecias, simetrías y giros.
- Semejanza.
- Composición de isometrías.
- Teorema de Tliales: aplicaciones.

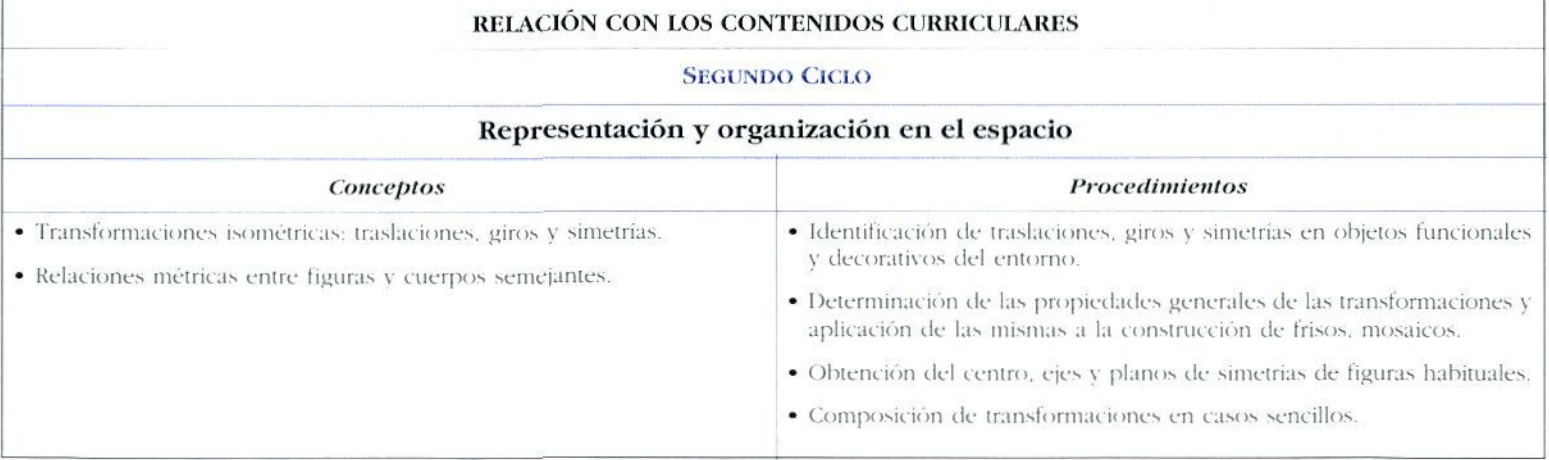

### **TRIÁNGULOS Y CÍRCULOS**

Producción: INTERNATIONAL FILM BUREAU. (EE. UU.).

*Distribuidora en España:* FUNDACIÓN SERVÉIS. C/ Provenca, 324. 08037-Barcelona.

Vídeo de 52 minutos dividido en seis bloques que, de forma muy plástica, nos introduce en el estudio de las propiedades de los triángulos. Prácticamente no tiene locución recayendo el mensaje en las imágenes realizadas mediante animación por ordenador. El documento aborda las propiedades de los triángulos semejantes y de las rectas notables de los triángulos y de sus puntos de corte. El tratamiento al teorema de Pitágoras es original y atractivo.

- Trío para tres ángulos.
- Triángulos semejantes.
- Triángulos congruentes.
- Viaje al centro de un triángulo.
- El teorema de Pilágoras.
- Circo de círculos.

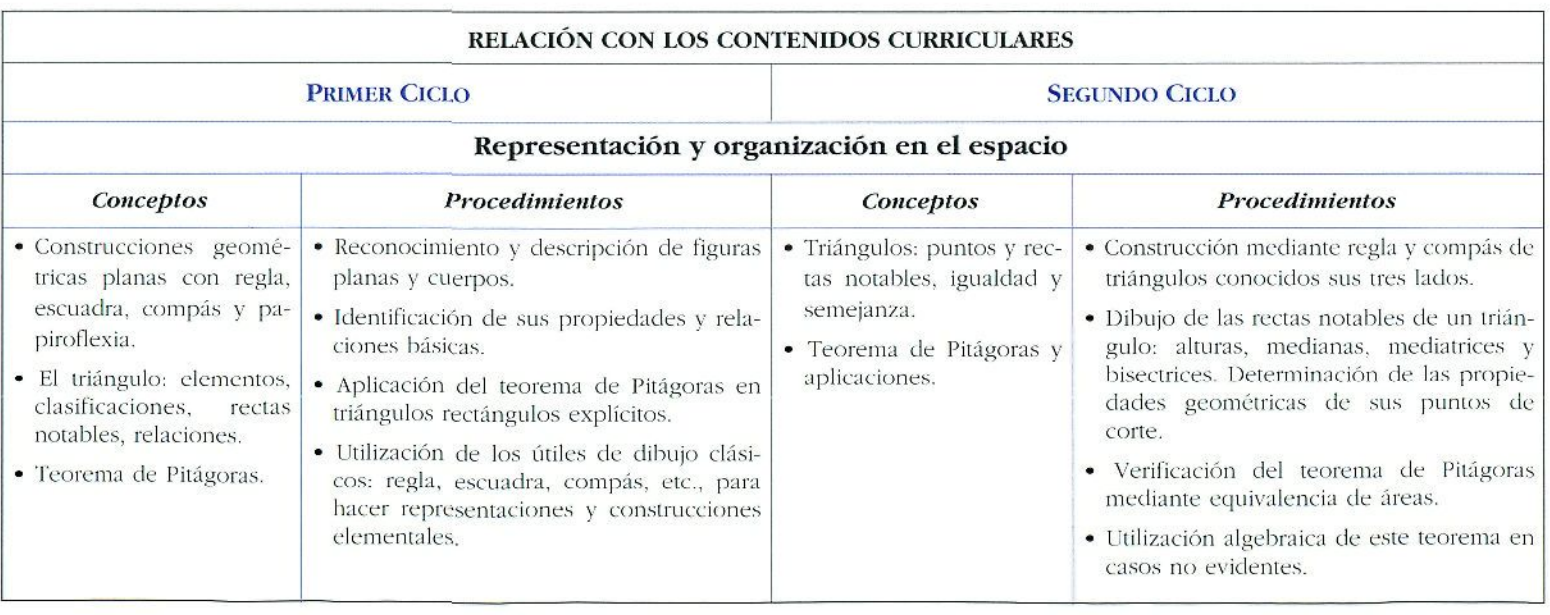

### **GEOMETRÍA Y PROYECCIÓN**

*Producción-.* SÜDWESTFUNK. (Alemania).

*Distribuidora en España: MARE NOSTRUM. Ctra. de Villa*verde-Va llecas, km 1.800. 28031-Madrid. Teléf.: (91) 380 23 35.

Es una serie de cinco vídeos entre 10 y 15 minutos cada uno. producida en Alemania en 1978 y traducida al español en 1991.

fin ellos se abordan aspectos relacionados con la simetría axial en el plano y en el espacio de una forma muy gráfica, utilizando lanío imágenes reales como animaciones y gráficos de ordenador para reforzar los conceptos tratados. Cada capítulo incorpora una dramatización, como estrategia de comunicación, con situaciones reales en las que se aplica el tema a tratar. Los propios documentos incorporan propuestas de trabajo para los alumnos, marcando pausas en el visionado. Por el lenguaje y el lipo de imágenes y situaciones son documentos para utilizar preferentemente en el primer ciclo de la F.S.O.

### **Contenidos de los vídeos:**

### **Simetría axial**

- Objetos con simetría axial en !a naturaleza, creados por el hombre, en arquitectura, ele.
- Eje de simetría. Obtención del eje de simetría.
- Ejemplos de la vida real: simetría en los patrones de la ropa.

### **Figuras simétricas**

- -— Determinación de la simetría axial mediante un espejo.
- Obtención de puntos simétricos.
- til transportador como herramienta para construir figuras simétricas.

### Espejos

- Proyección especular.
- Imágenes reflejadas en un espejo.
- Imágenes virtuales creadas mediante reflexión en un espejo.
- Oblención del punió simétrico de uno dado.
- I: .l reloj reflejado en un espejo.

### **Recta, segmento, perpendicular**

- — **I** den iniuiiiva de línea recia.
- Líneas rectas en el mundo real.
- Definición de recta y segmento.
- Perpendicular. Trazado de perpendiculares.

### **Los segmentos más cortos**

- La distancia más corla entre un punto y una recta.
- Ejemplos de la vida real.
- Propuesta de trabajo: trazado de una vía de tren equidistante de dos ranchos.

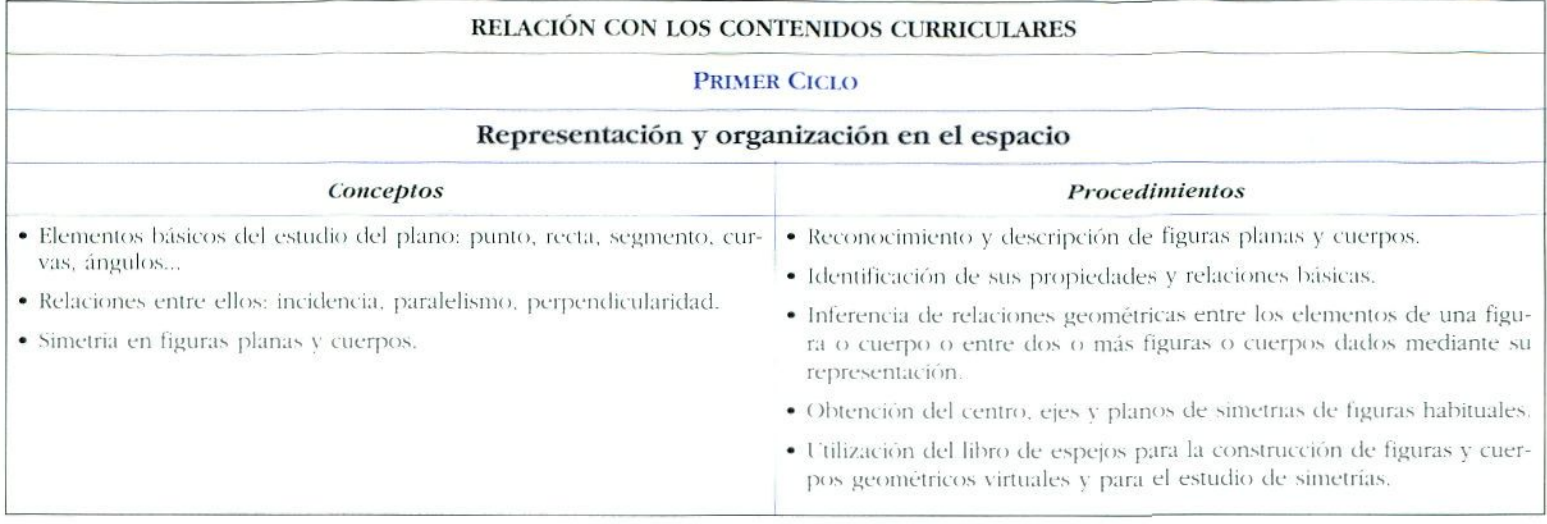

### DEL PLANO AL ESPACIO

Producción: SERTEL, S. A.

*Distribuidora: SUBDIRECCIÓN GRAL. DE PERFECCIONA-*MIENTO DEL PROFESORADO. M. E. C.

Vídeo de 24 minutos de duración en el que mediante unas imágenes muy sugerentes y atractivas aborda aspectos de geometría dinámica, construcciones geométricas regulares y la obtención mediante espejos de sólidos virtuales. Muy interesante por las propuestas de trabajo en el aula o en un Taller de Matemáticas que los alumnos pueden acometer.

### Contenidos del video:

### Retículas y módulos

- Tipos de relíenlas planas.
- Módulos.

### Dentro del espejo

- Caleidoscopios poliédricos: icusaédrico. dodecaédrico. octoécirico. cühieo y leiraédrieo.
- Construcción y obtención de cuerpos virtuales.

### F.I espacio móvil

- Retículas espaciales.
- Retículas poliédricas en la naturaleza.

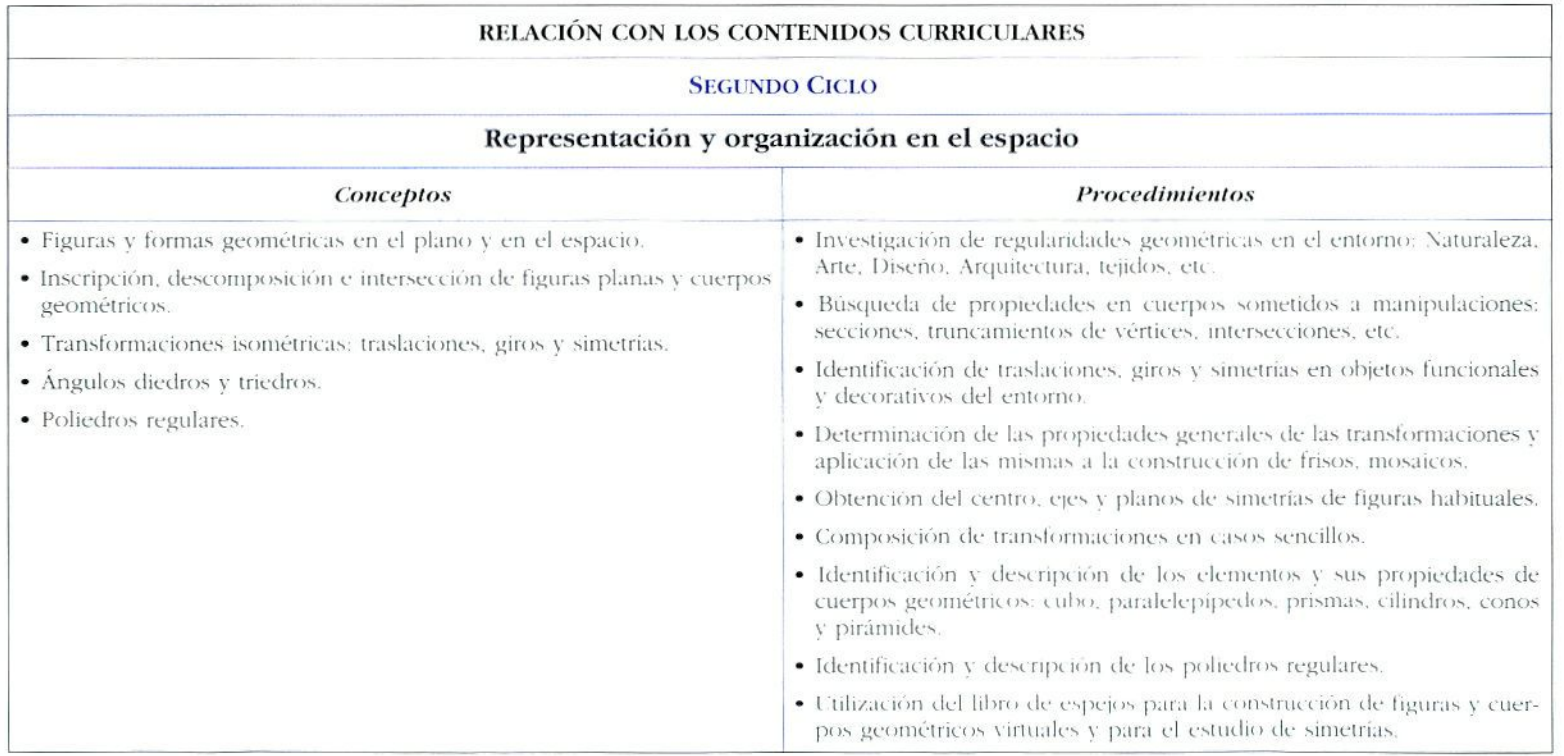

### **CUADRO RESUMEN**

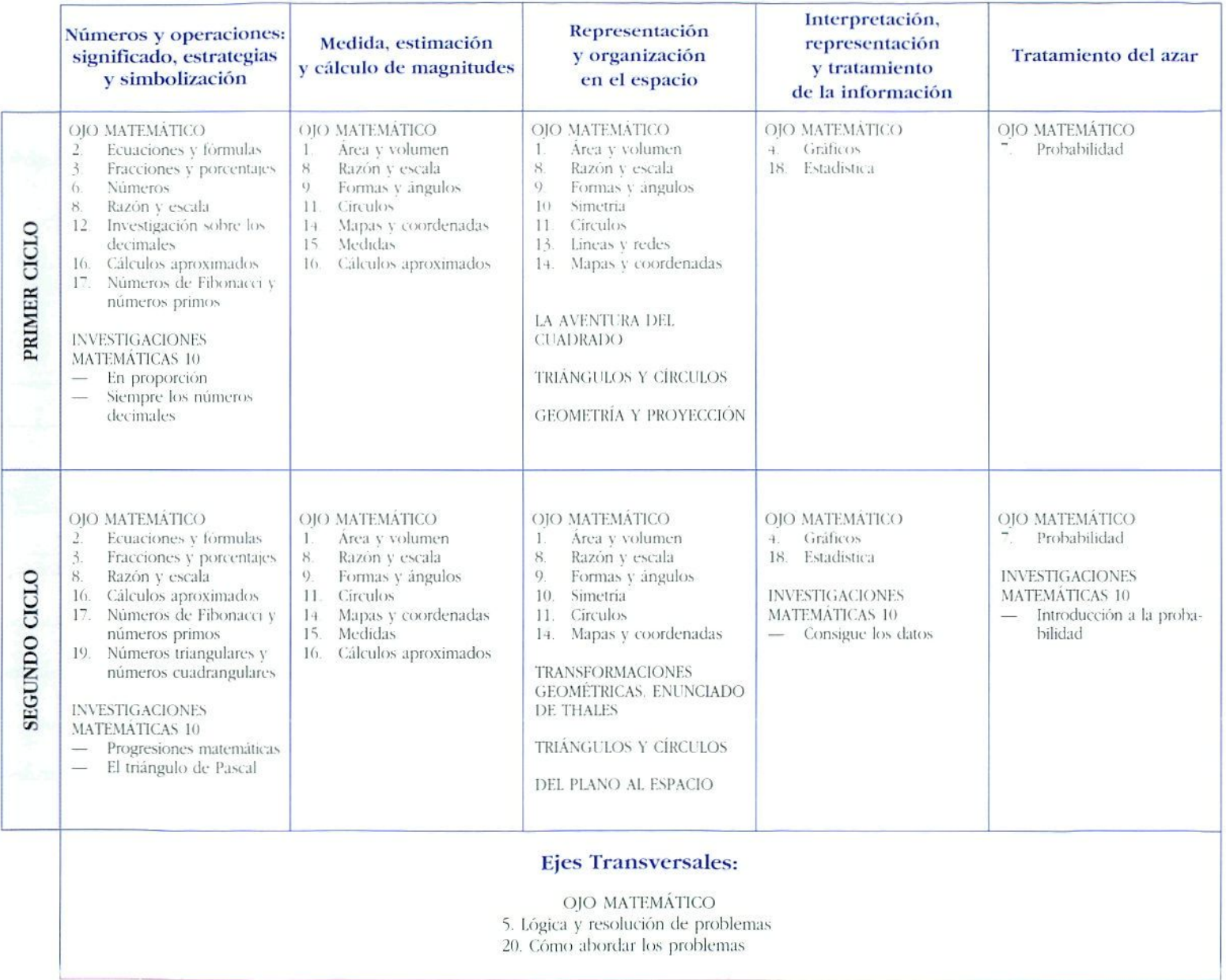

# BIBLIOGRAFÍA COMPLEMENTARIA

- ALONSO, Manuel y MATILLA, Luis. (1990). Imágenes en acción. Análisis y práctica de la expresión audiovisual en la escuela activa. Madrid: Akal.
- CAMPUZANO RUIZ, A. (1992). Tecnologías Audiovisuales y Educación: Una visión desde la práctica. Madrid: Akal.
- EFRRÉS, Joan. (1988). Cómo integrar el vídeo en la escuela. Barcelona: Ediciones CEAC.
- FERRES I PRATS, Joan. (1988). Vídeo y Educación. Barcelona: Laia.
- FUNES, Ana (1989). Retroproyección. Programa de Nuevas Tecnologías de la Información y la Comunicación (PNTIC), Madrid: MEC.
- GONZÁLEZ MONCLÚS, Antonino, et al. (1989). El vídeo en el aula. Programa de Nuevas Tecnologías de la Información y la Comunicación. Madrid: MEC.

# **III**

### Recursos Informáticos

**Autor:** *Antonio Pérez Sanz*

 $\tilde{\mathbf{r}}$ 

*Introducción ([>. 127)*

*Cómo utilizar los medios informáticos* (p. 129)

*Tipo de software (p. I\_]!}*

*Aspectos metodológicos fp. Ijj)*

*- Hjemplificucián (p. 135)*

### *Criterios de selección (p. 145)*

- *Criterios metodológicos (p. 145)*
- *Criterios didácticos (p. 146)*
- - *Criterios técnicos fp. 146)*

### **Presentación de los recursos** (p. 147)

*- Cuadro resumen fp. ¡61)*

*Bibliografía complementaria* (p. 163)

# INTRODUCCIÓN

 $N$  Una de la s notas características del final del siglo XX es, si n lugar a dudas , un a revolució n tecnológic a qu e y a est á produciendo cambios radicales en el control y tratamiento social de la información y en los mecanismos de la comunicació n .

> Esta Revolución Tecnológica llevada al ámbito escolar, co n la integració n d e la s Nueva s Tecnología s e n la clase , nos obliga a realizar una profunda revisión de los planteamientos comunicativos que se producen dentro del aula:

> — Hast a ahor a e l profeso r era , junt o al libr o d e texto , e l monopolixado r d e l a informació n transmitid a al alumno , actuand o com o intérpret e y adaptado r d e dich o libro . El model o d e comunicació n era . po r tanto , un model o unidi recciona l co n poca s o ningun a interferenci a externa . La uti lización de las nuevas tecnologías informáticas y audiovisuale s permiten , tant o al profeso r com o ai alumno , accede r a nueva s y mu y diversa s fuente s d e informació n d e maner a cómod a y rápida . El pape l de l profeso r deb e sufrir u n pro fundo cambio pasando de mero transmisor a gestor, orientador y dinamizador en la búsqueda de la información y de catalizado r e n e l desarroll o d e investigacione s autónoma s d e lo s alumno s y alumnas .

— El abaratamiento progresivo, unido a la mejora de las prestaciones, ha conducido en los últimos años a una popularizació n crecient e de l us o doméstic o de l ordenador . Esta tendenci a s e v a a ve r incrementad a e n lo s próximo s año s co n l a incorporació n habitual , e n numeroso s domicilios , d e tecnologías informáticas cada vez más potentes y fáciles de manejar: *CD ROM, MODEM,* lectores de *CDL*... Los alumnos n o sól o van a esta r familiarizado s co n esto s instrumentos , sino que van a ser los principales usuarios tanto a nivel privado como a nivel profesional en sus respectivos trabajos en el futuro. Igual que en la actualidad el vídeo es un electrodoméstico familiar en casi todos los hogares, dentro de muy poco tiempo lo será el ordenador o quizás alguna herramienta que combine tecnologías audiovisuales e informáticas

- El desarrollo paralelo de las aplicaciones informáticas, software, su aumento progresivo en calidad y en facilidad para el usuario y su accesibilidad van a producir, a corto plazo y medio plazo, una modificación radical del entorno de aprendizaje del alumno permitiendo un redescubrimiento de los contenidos procedimentales, potenciando la incorporación de actividades múltiples y diversas que faciliten la adquisición y consolidación de conocimientos y facilitando la posibilidad de contrastar hipótesis en situaciones próximas a la realidad.

La integración de los medios informáticos en el proceso de enseñanza y aprendizaje, incide de una forma determinante en aspectos metodológicos, aportando una serie de ventajas<sup>1</sup>:

- Enriquecen y diversifican la información al pluralizar las fuentes.
- · La adecuada adaptación entre medios y mensajes, el trabajo en entornos de presentación atractivos y cercanos a la sensibilidad y los gustos de los alumnos de estas edades posibilita un aumento de la eficacia comunicativa y de la rentabilidad didáctica de los materiales.
- · Favorecen la aparición de estrategias perceptivas de tipo selectivo propiciando actitudes de investigación activa y de aprendizajes en paralelo.
- · Potencian la consecución de objetivos procedimentales y la adquisición de destrezas de difícil adquisición mediante soportes tradicionales.
- Aportan experiencia en el intercambio de mensajes transmitidos a través de otros lenguajes, indepen-

dientemente de los contenidos propios de la formación. Esta experiencia puede aplicarse posteriormente a la adquisición de otro tipo de conocimientos e incluso al ámbito laboral y profesional del alumno en el futuro.

· Posibilitan la actualización dinámica de los materiales y su adaptación y mejora en función de las conclusiones obtenidas en el proceso de retroalimentación.

Sin embargo, la utilización de recursos basados en las Nuevas Tecnologías, sobre todo los recursos informáticos, no debe responder a una visión mitificadora de esta tecnologías y debe basarse en una serie de consideraciones previas:

- Los medios informáticos no se justifican por sí mismos. Es decir, su utilización en el aula como recursos didácticos estará en función de los objetivos generales y específicos que se pretendan cubrir, de la función que se pretenda dar a estos materiales, de la adecuación de sus contenidos a la programación y secuencia realizada y de la calidad técnica, didáctica y comunicativa de los propios materiales.
- · Su utilización no debe ser algo puntual y ajeno al desarrollo ordinario del proceso de enseñanza. La apreciación por parte del alumno de un tipo de recurso como algo extraordinario y al margen de su quehacer cotidiano hace que su eficacia didáctica sea limitada.
- Entre los condicionantes externos que el profesor ha de tener en cuenta, a la hora de decidir la integración de este tipo de recursos, está el de la infraestructura, dotación y organización del centro. La concentración de los recursos tecnológicos en un espacio diferente al espacio natural donde se desarrolla el trabajo cotidiano del alumno obliga a un esfuerzo extra en la secuencia temporal de las actividades en que se utilizan estos recursos ya que su integración de forma natural en el ritmo normal del proceso de aprendizaje está fuertemente condicionado por la disponibilidad de las aulas donde habitualmente se concentran los recursos informaticos.

<sup>1.</sup> LUNA, R. v. PÉREZ, A. (1993). El papel de las Nuevas Tecnologías. Retasta RFD nº 3, 58-62, marzo de 1993

### CÓMO UTILIZAR LOS MEDIOS INFORMÁTICOS

La integración de los medios informáticos en la enseñanza está condicionada por una serie de tactores externos que conviene tener en cuenta.

- Infraestructura y organización del centro.
- Dotación de material informático: número de ordenadores, características técnicas, periféricos disponibles.
- Tipo de *software* disponible.
- Accesibilidad de ios alumnos a los ordenadores.

Atendiendo a la infraestructura y organización del centro, la práctica más habitual es la de concentrar los medios informáticos en un sólo espacio —el aula de informática, con 10 ó 12 ordenadores—. Esta situación presenta sus ventajas, la principal es la posibilidad de acceder con todo un grupo de alumnos a los ordenadores de forma simultánea para la realización de sesiones de trabajo paralelas para todos los alumnos sobre un mismo tema; pero también tiene una serie de inconvenientes, entre ellos, y con cierta frecuencia, la imposibilidad para un solo profesor de atender las demandas de lodos los equipos, que además se suelen producir al mismo liempo; otro de los inconvenientes es el excesivo número de alumnos por ordenador, ante la dificultad de los centros para organizar desdobles en la asignatura de Matemáticas; y el tercero, pero no menos importante, es la imposibilidad de acceder al ordenador de manera puntual y breve como una herramienta más de mancia puntuar y incve como una neitamienta más de del desarrollo de una unidad.

Oiro tipo de dotación ptiede ser la del ordenador en el aula de Matemáticas, como una herramienta más integrada

con el resto, lo que permite el acceso del profesor o de un grupo reducido de alumnos a las herramientas inlormátícas en el momento en que realmente se necesitan, pero con el inconveniente de que todos los alumnos trabajen simultáneamente con el ordenador. Esta opción permite, en cambio, al profesor la utilización del ordenador como pizarra electrónica, siempre que pueda contar con periféricos de proyección —pantalla de cristal líquido— o de salida a vídeo y televisión.

Kl tipo de *software* disponible también condiciona de forma notable la integración de estos medios. No se puede utilizar de la misma forma un programa de matemáticas de propósito general que un lulorial monográfico sobre un tema especifico o que un paquete integrado.

Ti uso del ordenador en la enseñanza puede, por lanío, ser muy variado: se puede utilizar como herramienta para mostrar situaciones y demostrar proposiciones; se puede usar como refuerzo de las explicaciones del profesor o de los contenidos de los libros de texto; puede constituir una valiosa herramienta de investigación y de hecho constituirá una pieza fundamental en cualquier proyecto de laboratorio de Matemáticas.

En esta línea, en un futuro no tan lejano, habrá que arbiirar los mecanismos para combinar las dos grandes líneas estratégicas de integración de los medios informáticos en la enseñanza:

— Kl aula de ordenadores.

— Kl ordenador en el aula ordinaria.

# TIPO DE *SOFTWARE* Los programas existentes en el mercado en la actualidad

se pueden clasificar en tres grandes categorías:

• *Programéis para ser utilizados directamente por los alumnos en sesiones de grupo completo.* mediante prácticas guiadas con la ayuda de hojas de prácticas, elaboradas por el profesor, para determinar los itinerarios que ha de seguir el alumno, los objetivos que se han de alcanzar y los conocimientos que se han de adquirir.

Este tipo de programas responde a una estructura más bien cerrada en la que el profesor líene muy pocas posibilidades de incidir, exigen forzosamente una concentración tic los medios informáticos en un mismo espacio físico —aula de informática—. tienen un carácter monográfico —sirven para desarrollar aspectos curriculares muy concretos—  $y$  son herramientas que no demandan un hardware costoso pueden funcionar en PCs *¿Hd* y frecuentemente en diskettes, sin necesidad de disco duro. Suelen ser programas no muy complejos que abordan un tema específico de forma monográfica.

• *Tutoriules de carácter general,* mas dirigidos al autoaprendizaje y susceptibles de ser utilizados como herramientas de repaso y refuerzo de contenidos procedimentales.

F.stos programas ofrecen, en líneas generales, itinerarios más abiertos, un nivel de interactividad más alto y en algún caso la posibilidad para el profesor de seleccionar los ítems a los que el alumno se debe enfrentar. Incorporan, así mismo, mecanismos más o menos sofisticados de autoevaluación e incluso de seguimiento a posteriori por parte del profesor del trabajo, las dificultades, las ayudas solicitadas, etcétera, por el alumno

Los requerimientos de software son más elevados (PCs 386 y disco duro, generalmente) y son más flexibles en su utilización; se pueden utilizar en gran grupo o en pequeños grupos e incluso de forma individualizada, incluso sin la presencia física del profesor.

**• Herramientas matemáticas de carácter general**, programas de propósito más general, no ajustados a un nivel educativo concreto y a un contenido curricular específico. Responden más bien a la idea de instrumentos para que el alumno desarrolle investigaciones autónomas. Exigen un proceso de aprendizaje y familiarización con el programa y se adaptan mejor a una estrategia basada en el ordenador de aula y en la pizarra electrónica como instrumento.

# ASPECTOS METODOLÓGICOS La amplia gama de situaciones y de posibilidades de

software que se pueden dar al utilizar medios informáticos, debido a las condiciones de infraestructura y sobre todo a la enorme diversidad en el tipo de programas a utilizar, hace casi imposible marcar unas pautas generales que sirvan para todas la situaciones y para todos los programas. Por eso, nos vamos a centrar en un caso, que hoy por hoy, es el más habitual: la utilización de un programa de E.A.O. en el aula de informática para trabajarlo con toda la clase.

La utilización de este tipo de programas exige que el profesor haya determinado previamente:

- Los objetivos generales y específicos a conseguir con la utilización del programa
- La evaluación del programa a utilizar:
	- Aspectos técnicos: requerimiento de *harthran\*,* periféricos necesarios.
	- · Aspectos comunicativos: presentación, lenguaje utilizado, facilidad de manejo, nivel de interactividad, itinerarios posibles, ayudas del programa...
	- Aspectos didácticos: adecuación de los contenidos del programa a los objetivos, forma de presentar los contenidos, conocimientos previos exigidos, ítems más importantes, contenidos que no trata el programa, mecanismos de auloevaluación...
- Secuencias de utilización:
	- Temporalización.
	- Selección de los itinerarios y tareas.
	- Actividades a desarrollar dentro del programa.

- Material de apovo para el alumno:

- · Breve descripción del programa.
- · Hoja de instrucciones de arranque y funcionamiento.
- · Hojas de actividades guiadas.
- · Hojas de actividades abiertas.
- · Hoja de evaluación, observaciones e incidencias.
- Actividades y materiales complementarios a utilizar.
- Actividades de evaluación.

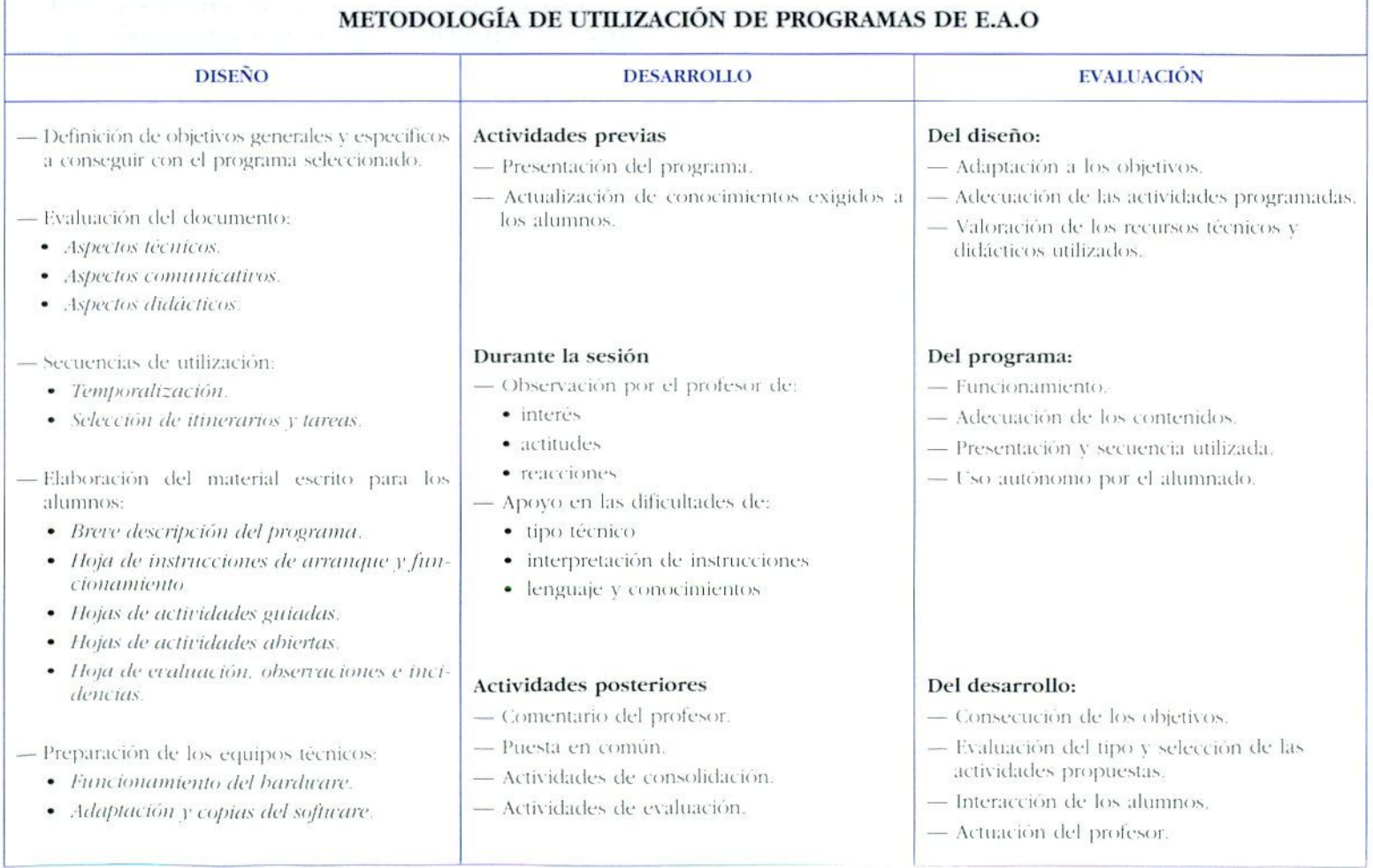

### **Ejemplificación**

Utilización del programa CÓNICAS en la Unidad del mismo nombre en  $4^{\circ}$  curso de E.S.O.

La experiencia consiste en trabajar las cónicas utilizando **el ordenador y el vídeo** como materiales didácticos.

La idea fundamental era hacer un estudio breve de la circunferencia en una clase normal, estudiar sus ecuaciones y realizar algún ejercicio, y después, estudiar el resto de las cónicas en cuatro sesiones: una, utilizando el vídeo didáctico •• Secciones Cónicas» tic TV Ontario; dos, con el ordenador, utilizando el programa -Cónicas», sin haber hecho ninguna explicación teórica previa de las ecuaciones de la elipse, la hipérbola y la parábola y una cuarta de puesta en común, debate y resolución de dudas.

El vídeo de 20 minutos de duración, proporciona una información visual sobre:

- Cómo se obtienen al intersectar una superficie cónica unida por un plano.
- —• Las propiedades métricas fundamentales de las cónicas.
- Cómo se dibujan utilizando una cuerda.
- L"n estudio detallado de la hipérbola: ecuación, vértices, asíntotas y ejes.

Sin más bagaje, los alumnos deben descubrir utilizando las gráficas suministradas por el programa las ecuaciones de cada cónica, interpretar qué significaba cada parámetro que aparece en las ecuaciones y estudiar cómo incide en la forma de la cónica las variaciones de esos parámetros.

En la **primera sesión** se utiliza el vídeo haciendo un *i*<sup>i</sup>isionado para todo el grupo, dirigido por el profesor que deberá remarcar las ideas fundamentales y reforzar las definiciones de los elementos de cada cónica y de sus propiedades métricas. El visionado se dividirá en tres partes:

*Primera:* Las cónicas como secciones de un cono, Presencia de las cónicas en el mundo real. Cónicas degeneradas.

*Segunda:* Construcción con una cuerda de las distintas cónicas. Elementos característicos de cada cónica. Propiedades métricas.

*Tercera:* Estudio detallado de la hipérbola. Representación, ecuaciones, vértices, ejes, asíntotas.

### *Actividades posteriores al visionado*

(Para realizar en equipos)

/. Obtener las distintas cónicas mediante la construcción de conos con cartulinas (cucuruchos) y su corte con un *citüer* siguiendo planos con inclinaciones distintas. Dibujar en el plano, utilizando los cortes efectuados, las cuatro cónicas.

*2.* Dibujar las cuatro cónicas por los procedimientos indicados en el vídeo. Escribir los elementos y las propiedades métricas que caracterizan a cada una de ellas.

En la **segunda sesión** se realiza sólo el *estudio de la elipse,* con la ayuda de un cuadernillo de prácticas que contiene unos ejercicios -dirigidos- para que los alumnos no tengan muchas dificultades para interpretar los parámetros de las ecuaciones.

Se estudiarán

— Elipses con centro en el origen.

— Klip.ses con cenlro en cualquier punto.

— Elipses giradas respecto de los ejes.

En la tercera sesión se estudia la hipérbola y la parábola sin ejercicios dirigidos, es decir los alumnos tienen que descubrir por sus propios medios todas sus propiedades recurriendo, si hace falta, a la avuda teórica incorporada en el programa.

La cuarta sesión, en el aula normal, se dedica a una puesta en común en la que se resuelven las dudas que hayan surgido y los «descubrimientos» que hayan aparecido.

### **Material impreso**

### **GUÍA DEL PROFESOR**

#### **CONOCIMIENTOS PREVIOS:**

En una o dos sesiones previas, en clase normal, se habrá realizado un estudio de la circunferencia, deducido su ecuación y resuelto ejercicios de obtención de la circunferencia conocidos: el centro y el radio, el centro y dos puntos y tres puntos de la misma.

#### **OBIETIVOS GENERALES:**

Identificar las distintas cónicas en la vida real.

Estudiar las propiedades métricas de las distintas cónicas y sus ecuaciones.

Dibujar cada una por métodos sencillos.

Estudiar el significado de cada parámetro dentro de las ecuaciones.

### **OBJETIVOS ESPECÍFICOS:**

- Asociar las formas de cada cónica con su ecuación.
- Estudiar las variaciones que se producen en la forma de la cónica al variar sus parâmetros.
- Analizar la transición de una a otra cónica al variar los valores de los coeficientes.
- Estudiar las traslaciones y giros de las cónicas y su reflejo en las ecuaciones.

#### **ACTIVIDADES:**

Visionado del video. Las secciones cónicas, y realización de las actividades complementarias.

La primera fase del trabajo con el ordenador será para familiarizarse con la estructura y funcionamiento del programa y el uso del ratón.

Posteriormente se estudiara la clipse en sus dos primeros niveles de dificultad: centradas en el origen y traslaciones del centro a un punto cualquiera. En este estudio los alumnos deben descubrir por sí mismos qué representa cada parámetro de la ecuación, asociándolo con los ejes, al ver cómo cambia la elipse al variar cada uno de los parámetros de la fórmula.

Este estudio se repetirá para la parábola y para la hipérbola. Al final se hará una puesta en común para analizar las distintas ecuaciones, los elementos notables de cada cónica y cómo se manifiestan en la ecuación.

### **HOJA DFX ALUMNO .\*-• ><^. \ GUIÓN DE V1SIONADO. VÍDEO-SECOONES CÓNICAS-**

### *Contenidos del vídeo*

### *\-* **parte: Cortando el cono**

- Las cónicas se obtienen al cortar dos superficies cónicas opuestas por el vértice mediante un plano.
- Ejemplos de objetos y situaciones de la vida real en que aparecen cónicas.
- Según la inclinación del plano respecto del eje del cono obtenemos las distintas cónicas: circunferencia, elipse, parábola e hipérbola.
- Cónicas degeneradas.

— Construcción de la circunferencia en el plano Propiedad fundamental.

- Definición como lugar geométrico: ( completa esta definición 1
	- Los puntos de la circunferencia están a la misma distancia ...
- Construcción de la elipse. Propiedad fundamental.

— Definición como lugar geométrico: ( completa esta definición ) Los puntos de la la elipse verifican que la suma.

- Construcción de la parábola. Propiedad fundamental.
- Definición como lugar geométrico: ( completa esta definición )
	- Los puntos de la parábola verifican que...
- Construcción de la hipérbola Propiedad fundamental.
- Definición como lugar geométrico: < completa esta definición )
	- Los puntos de la hipérbola verifican que la diferencia...

### **2- parte. La hipérbola**

- Las moléculas cargadas eléctricamente describen hipérbolas en sus movimientos.
- Comparación con la parábola.
- Ecuaciones implícita y explícita de la hipérbola con centro en el origen. Construcción de una labia de puntos.
- $-$  Asíntotas,  $y = x$
- $-$  ¿ Cuál es la ecuación de la otra asíntota ?
- Una diferencia con la parábola: la parábola no tiene asíntotas.
- Ejes de la hipérbola. Semiejes.
- Ecuación general.
- Obtención de las asíntotas a partir de la ecuación general.

### HOJA DEL ALUMNO PROGRAMA CÓNICAS. 1" SESIÓN

### USO DEL RATÓN:

Además de las teclas normales en este programa vamos a utilizar un periférico denominado ratón. Sirve para desplazarse por la pantalla sin necesidad de utilizar las teclas de cursor. Para utilizarlo basta con desplazarlo sobre una superficie plana hasta que en pantalla aparezca la flecha en el lugar seleccionado. Los botones del ratón tienen la misma función que la tecla INTRO, es decir , sirven para aceptar o rechazar una opción. Se pulsa siempre, salvo indicación en sentido contrario, la tecla de la izquierda del ratón.

### DESCRIPCIÓN DEL PROGRAMA:

El programa tiene por objeto hacer un detallado estudio de las propiedades de las cónicas. La presentación es una pantalla dividida en tres regiones (mira la hoja que dice PANTALLA DEL PROGRAMA CÓNICAS):

### — A la izquierda aparecen una serie de ventanas que son las herramientas:

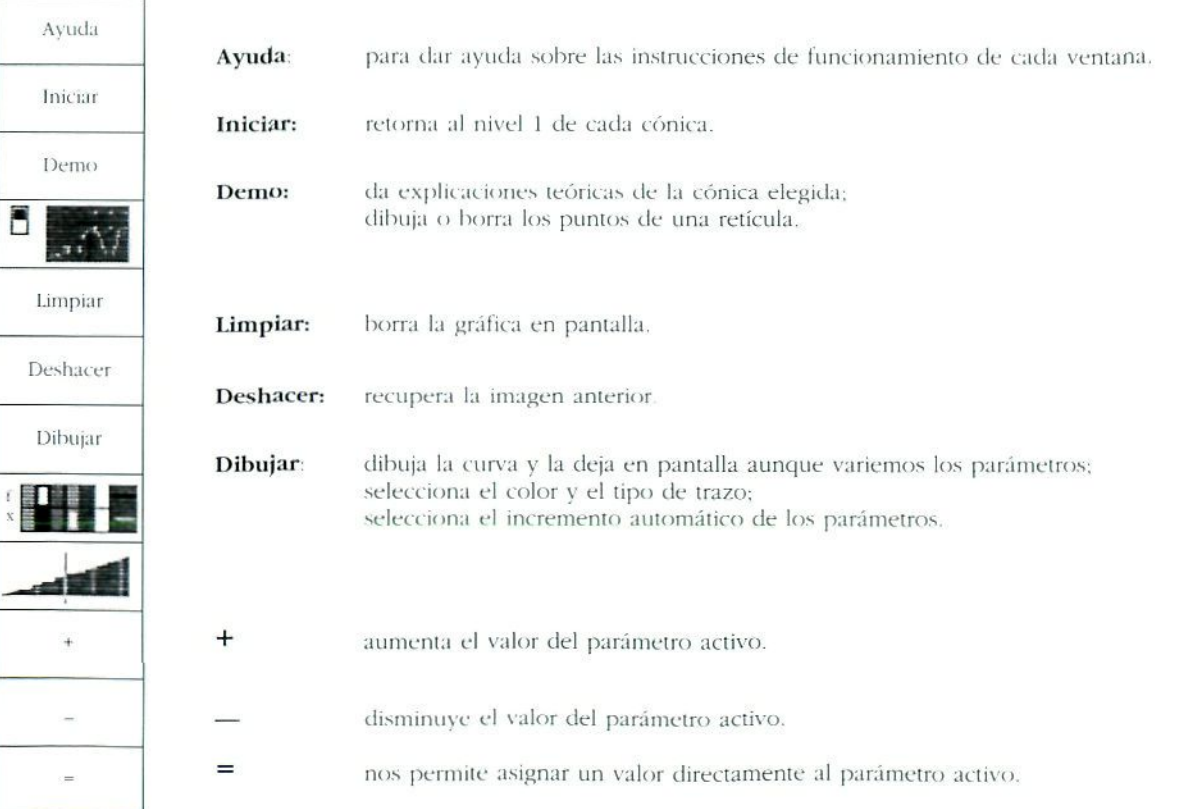

### **Región derecha:**

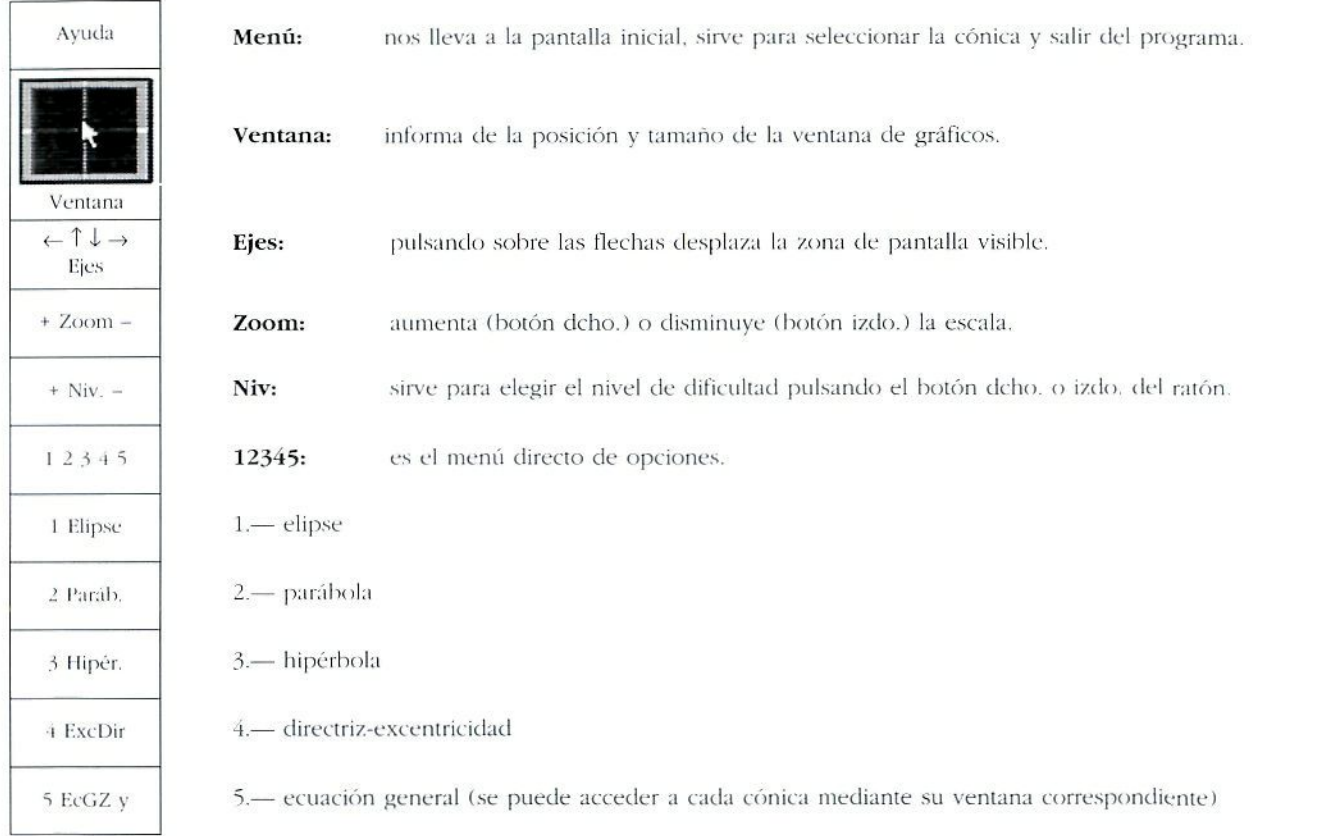

### **inferior:**

En esta región aparecen los parámetros y sus valores activos en ese momento. Para cambiar el valor de un parámetro éste tiene que estar resaltado. Para resaltarlo basta con situarse con el ratón sobre él y apoyar el botón izquierdo. Los valores se pueden cambiar con las ventanas = o las de +  $y -$ .

### Región central:

Es donde se representan las gráficas, las ecuaciones, el nombre de la cónica y las coordenadas de la zona visible.

### **ARRANQUE DEL PROGRAMA**

**1.** Introduce el disco del sistema operativo en la unidad A y enciende el ordenador.

2. Cuando te aparezca en pantalla el símbolo A:>\ saca este disco e introduce en la misma unidad el disci de CÓNICAS.

3. Teclea CÓNICAS y pulsa INTRO  $(\leq -5)$ . Espera a que aparezca la pantalla de trabajo.

4. Mueve el ratón para ver si está activo y para familiarizarte con sus movimientos, pero no pulses aún ninguna de sus teclas.

í. .Si quieres ampliar las instrucciones de csui.s ho|as desplázale a la ventana **ayuda** y pulsa el botón izquierdo del ratón, l.a pantalla avanza desplazando el ratón. Para salir de las instrucciones pulsa la tecla de ESCAPE.

### **ESTUDIO DE LA ELIPSE**

La elipse está formada por los puntos del plano tales que la suma de sus distancias a dos puntos fijos llamados focos es constante, Para empezar el estudio sitúate con el ratón en la ventana **12345** l, ponte sobre el número 1 y apoya el botón izquierdo del ratón. (Este mecanismo lo tendrás que repetir cada vez que quieras activar una opción; equivale a la tecla INTRO). Te aparecerá en la pantalla unos ejes y una elipse y en la parte superior esta fórmula:

### ${\bf x}^2/{\bf a}^2 + {\bf y}^2/{\bf b}^2 = 1$

Si te aparece una elipse, pero una fórmula distinta de ésta, vete a la ventana de **NIVEL** y apoya el botón izquierdo del ratón hasta que aparezca la fórmula dada. Si te aparece una cónica distinta vuelve a seleccionar la opción 1.

En la parte inferior te aparecen dos parámetros con valores. Vamos a descubrir qué representan.

Estará resaltado el parámetro a, si no lo está lo puedes activar con el ratón situándote sobre él y apoyando el botón. Esto significa que puedes cambiar el valor de este paráiuclio l.o puedes hacer activando la ventana de =, y tecleando c! valor que quieras con el teclado o con las ventanas de + o – apoyando el botón del ratón. El intervalo de salto lo seleccionas en la ventana de las barras seleccionando la longitud que quieras con el ratón.

### Ejercicio I:

Asigna al parámetro -a- cinco valores distintos y observa los cambios que sufre la cónica.

Responde brevemente a estas tres cuestiones:

- 1. ¿Qué le ocurre a la elipse al aumentar -a-?
- $2.$  ¿Qué le ocurre al disminuir -a-?
- í ¿Qué crees tu que representa en el dibujo el parámetro -a-?

### Ejercicio 3;

Aumenta el nivel en un grado, vele a la vemana de **NIVEL** y cuando estés sobre ella apnva el bolón derecho del ratón: si le pasas puedes descender de nivel con el bolón izquierdo

Te ha aparecido una nueva fórmula un poco más complicada. En ella aparecen dos parámetros nuevos /) y *k*

Si ie aparecen más cosas desciende de nivel. Activa, sucesivamente, cada uno de esos parámciros y dales unos cuantos valores.

i. ¿Qué representa en parámetro \*h»?

2. ¿Qué representa el parámetro »k<sup>2</sup>

<sup>3</sup> ¿Quién es punto de coordenadas (h, k)?

### **Ejercicio** 2:

Activa ahora el parámetro «b». Dale varios valores y mira los cambios.

- 1. ¿Qué ocurre cuando aumenta *-\>'<sup>J</sup>*
- 2. ¿Qué ocurre cuando disminuye?
- 3- (Qué representa el parámetro *-b-'*
- 4. Qué pasa cuando a=b?
- 5. ¿Qué pasa si h >  $a$ ?

### Ejercicio 4:

Vuelve a aumentar el nivel y verás que te aparece una nueva ecuación de la elipse, en las que aparecen senos y cosenos de un ángulo -i-.

Activa este parámetro y dale unos cuantos valores, los que consideres necesarios.

- 1. ¿Qué representa este parámetro?
- 2. ¿Qué efecto tiene su variación en el dibujo de la cónica?

### **HOJA DEL ALUMNO PROGRAMA CÓNICAS.** *2'* **SESIÓN**

### **ESTUDIO DE LA HIPÉKBOI-A**

La hipérbola está formada por los puntos del plano tales que la diferencia de sus distancias a dos puntos fijos llamados focos es constante. Para empezar el estudio situate con el ratón en la ventana  $12345$ ]. ponte sobre el número 3 y apoya el botón izquierdo del ratón. (Este mecanismo lo tendrás que repetir cada vez que quieras activar una opción; equivale a la tecla INTRO).

Te aparecerá en pantalla unos ejes y una hipérbola, en la parte superior esta fórmula:

### ${\bf x}^2 / {\bf a}^2 - {\bf y}^2 / {\bf b}^2 = 1$

Si te aparece una hipérbola, pero una fórmula distinta a ésta, vete a la ventana de **NIVEL** y apoya el botón izquierdo del ratón hasta que aparezca la fórmula dada.

Si le aparece una cónica distinta vuelve a seleccionar la opción 3.

En la parte inferior te aparecen dos parámetros con valores. Vamos a descubrir qué representan.

Estará resaltado el parámetro «a», si no lo esiá lo puedes activar con el ratón situándole sobre él y apoyando el botón. Esto significa que puedes cambiar el valor de este parámetro. Lo puedes hacer activando la ventana de = y tecleando el valor que quieras con el teclado o con las venlanas de + o - apoyando el bolón del ratón. *\'.\* intercalo de salto lo seleccionas en la ventana de las barras seleccionando la longitud que quieras con el ralón.

### **Ejercicio 1:**

Asigna al parámetro «a» cinco valores distintos y observa los cambios que sufre la cónica. Responde brevemente a estas tres cuestiones;

- 1. ¿Qué le ocurre a la hipérbola al aumentar -a-?
- 2. ¿Qué le ocurre al disminuir •a•?
- 3. ¿Qué crees tú que representa en el dibujo el parámetro -a-?

### **Ejercicio** 2:

Activa ahora el parámetro «**b**». Dale varios valores y mira los cambios.

- 1. ¿Qué ocurre cuando aumenta *-Wt*
- *2.* ¿Qué ocurre cuando disminuye?
- 3. ¿Qué representa el parámetro ·b·?
- i. (Qué pasa cuando a=h?
- 5. ¿Qué pasa si  $b > a$  ?

### **Ejercicio** 3:

Aumenta el nivel en un grado: vete a la ventana de **NIVEL** apoya una vez el botón derecho del ratón; si te pasas puedes descender de nivel con el botón izquierdo.

Te ha aparecido una nueva fórmula un poco más complicada. En ella aparecen dos parámetros nuevos  $h v k$ .

Si te aparecen más cosas desciende de nivel. Activa, sucesivamente, cada uno de esos parámetros y dales unos cuantos valores. 1. ¿Qué representa en parámetro »h- *t*

- *2.* ¿Qué representa el parámetro -k» ?
- 3. ¿Quién es punto de coordenadas íh, **k)** ?

### **Ejercicio** 4:

Vuelve a aumentar el nivel y verás que te aparece una nueva ecuación de la hipérbola, en las que aparecen senos y cosenos de un ángulo «t».

Activa este parámetro y dale unos cuantos valores, los que consideres necesarios.

1. ¿Qué representa este parámetro?

2. ¿Qué efecto tiene su variación en el dibujo de la cónica?

### **ESTUDIO DE LA PARÁBOLA**

Está formada por los puntos del plano que están a igual distancia de un punto fijo llamado foco y de una recta fija llamada directriz. Para empezar el estudio sitúate con el ratón en la ventana [12345]. ponte sobre el número 2 y apoya el botón izquierdo del ratón. (Este mecanismo lo tendrás que repetir cada vez que quieras activar una opción; equivale a la leda INTRO).

Te aparecerá en pantalla unos ejes y una parábola y en la parte superior esta fórmula.

### $y^2 = 4px$

Si te aparece una parábola pero una fórmula distinta de ésta, vete a la ventana de **NIVEL** y apoya el botón izquierdo del ratón hasta que aparezca la fórmula dada.

Si te aparece una cónica distinta vuelve a seleccionar la opción 2.

En la parte inferior te aparece sólo un parámetro **p** con valores. Vamos a descubrir qué representa.

Estará resaltado el parámetro p. si no lo está lo puedes activar con el ratón situándote sobre él y apoyando el botón. Esto significa que puedes cambiar el valor de este parámetro. Lo puedes hacer activando la ventana de = y tecleando el valor que quieras con el teclado o con las ventanas de  $+$  o – apoyando el botón del ratón. El intervalo de salto lo seleccionas en la ventana de las barras seleccionando la longitud que quieras con el ratón.

### **Ejercicio 1:**

Asigna al parámetro  $\nabla$ -p- cinco valores distintos y observa los cambios que sufre la cónica. Responde brevemente a estas tres cuestiones:

1. ¿Qué le ocurre a la parábola al aumentar  $\epsilon \mathbf{p}$ <sup>2</sup>?

2. *¿* Qué representa el parámetro «**p**»

Una variación técnica sobre las otras dos cónicas es que la puedes situar sobre el eje y tecleando **CONTROL—Y.** 

3. *¿* Cuál es en esta ocasión la ecuación ?

### **Ejercicio** 2:

Aumenta el nivel en un grado- vete a la ventana de **NIVEL** apoya una vez el bolón izquierdo del ratón: si le pasas puedes descender de nivel con el botón derecho.

*T--* ha -iprircfiflfi un:.! nueva fórmula un poro más complicada Kn ella aparecen dos parámetros nuevos **xV** v yV.

i
Si te aparecen más cosas desciende de nivel. Activa, sucesivamente, cada uno de esos parámetros y dales unos cuantos valores.

1. ¿Qué representa en parámetro «xV»?

2. ¿Qué representa el parámetro «vV»?

3. ¿Quién es punto de coordenadas (xV, vV) ?

#### Ejercicio 3:

Vuelve a aumentar el nivel y verás que te aparece una nueva ecuación de la parábola, bastante más complicada, en la que aparecen senos y cosenos de un ángulo -t-.

Activa este parámetro y dale unos cuantos valores, los que consideres necesarios.

1. ¿Qué representa este parámetro?

2. ¿Qué efecto tiene su variación en el dibujo de la cónica?

#### **ESTUDIO DE LA EXCENTRICIDAD**

Una vez terminada la parábola vete al menú 4. Este menú estudia la excentricidad y la directriz de cada cónica.

#### Ejercicio 1:

Activa el parámetro e y di que cónica se obtiene para cada uno de los siguientes valores:

 $e=1$  :  $e<1$  :  $e>1$ 

y asigna varios valores a cada uno de los coeficientes de la ecuación general de una cónica. Estudia para qué valores se produce la transición de una cónica a otra.

#### Ejercicio 2:

Da a e el valor 1, te aparecerá una parábola con su recta directriz. La ecuación de la parte superior no nos interesa.

Da a t varios valores y comprueba que el vértice de la parábola está siempre en el punto medio entre la recta directriz y el foco.

#### Nombre de los componentes del equipo:

- $1 -$  . The contract of the contract of the contract of the contract of the contract of the contract of the contract of the contract of the contract of the contract of the contract of the contract of the contract of the co
- $2 \epsilon$
- $3 -$

 $\mathcal{R}$ 

### CRITERIOS DE SELECCIÓN Las matemáticas son, con toda seguridad, la asignatura

en la que a lo largo de los últimos anos se ha producido una mayor producción de programas informáticos. Este hecho se debe a dos factores: por un latió las características especiales de la asignatura que hace que determinados contenidos sean fácilmente tratados con sopones informáticos, y por otro la existencia de un numeroso colectivo de profesores de matemáticas que desde una perspectiva de las necesidades inmediatas de su práctica docente han ido desarrollando aplicaciones informáticas para trabajaren sus clases, aplicaciones que posteriormente han mejorado y dolado de una calidad de presentación y sobre todo de manejo que las convienen en herramientas valiosas en la clase de matemáticas para cualquier profesor y no solamente- para su creador. Seleccionar un conjunto variado y de una mínima calidad y aplicabilidad inmediata al aula no es por lanío una cuestión sencilla y con toda seguridad algunos programas de interés se quedarán fuera de esta selección.

Li aparición de nuevos programas a un ritmo creciente hace imprescindible que el profesor de matemáticas interesado en la integración de estos medios se familiarice con las técnicas de evaluación de los programas y con el diseño de estrategias para su uiilización en la clase.

La selección de los siguientes programas responde a tres tipos de criterios:

### Criterios metodológicos

No todos los programas, por su estructura, conienidos. exigencia tle conocimientos informáticos y requerimiento de *bardivare*, pueden usarse de la misma manera.

En esta línea, se han seleccionado tres tipos de programas;

#### *Para utilización en un aula de informática:*

Programas para ser usados por los alumnos, de forma individual o en en pequeños grupos —dos o tres alumnos por ordenador—, en un aula de informática con varios ordenadores funcionando simultáneamente. Son programas generalmente de Enseñanza Asistida por Ordenador (EAO).

#### *Para su utilización con un solo ordenador en el aula de matemáticas:*

Programas aconsejados para ser usados por el profesor, en la línea de utilización del ordenador como pizarra electrónica, complementándolo con otros soportes técnicos como la pantalla de cristal líquido o una tarjeta de salida a un monitor de TV. Son programas más complejos en su manejo, pensados como herramientas de propósito general, que se usan puntualmente en el desarrollo ordinario de la clase.

#### Para uso individualizado como programas  $de$ *autoaprendizaje:*

Son tutoriaies para ser utilizados de forma individual por el alumno en actividades de profundización. repaso, refuerzo y evaluación.

### Criterios didácticos

Sus contenidos se adecúan a los objetivos y contenidos curriculares de las Matemáticas de la E.S.O.

- Tienen un rigor conceptual y una estructuración y presentación de los contenidos bastante aceptable y no inducen a lecturas erróneas por parte de los alumnos.
- Propician metodologías activas y la adquisición de forma autónoma por el alumno de destrezas procedimentales y posibilitan la adquisición y consolidación de conceptos
- Su nivel de interactividad es medio-alto y en ningún caso propician actitudes pasivas en el alumno.

#### Criterios técnicos

- Se adecúan al *hardware* existente en los centros. No requieren ordenadores muy potentes. Pueden ser utilizados en ordenadores compatibles PC 286 o superiores, aconsejablemente con monitor EGA. o VGA. o super VGA color y disco duro, aunque esto último no es, para algunos de los programas, necesario.
- No exigen, ni al profesor ni al alumno, unos conocimientos informáticos elevados, ni para su instalación ni para su manejo.
- No requieren mucho tiempo de entrenamiento para seguir los itinerarios formativos con una cierta soltura.
- En ningún caso demandan del profesor conocimientos de programación.

### PRESENTACIÓN DE LOS RECURSOS

#### **Serie «Aventuras Matemáticas»**

*Producción.* Grupo Anaya S. A.,19^9-

*Hardware necesaria* PC compatible 28Ó. 640 K de memoria RAM. Tarjeta Hércules, CGA, EGA o VGA y monitor blanco y negro o color. Una o dos disqueteras o disco duro.

*Documentación complementaría:* Aporta guía didáctica y manual de uso elaborados por Ricardo Gómez y Rafael Valbuena.

Son programas de EAO de estructura cerrada (sólo permiten la selección de contenidos e itinerarios al principio del programa). La presentación es en CGA, un tanto limitada. Presentan dos o tres niveles de dificultad que se pueden seleccionar al arrancar el programa, una ayuda limitada a instrucciones de funcionamiento y no sobre los contenidos y tienen una cierta posibilidad de utilización para la evaluación al contar con la posibilidad de guardar un informe final con los punios obtenidos, el tiempo empleado y los bloques en los se han producido errores y el número de éstos.

En un entorno atractivo y molivador para el alumno (un viaje, una aventura.,.). Se le presenta a éste una serie de tareas matemáticas que ha de ir superando para el cumplimiento de su misión. Generalmente estos problemas consisten en la elección de la respuesta correcta a una pregunta entre tres opciones posibles que se presentan en pantalla. Existe un tiempo limitado para responder a las pruebas, en algunos de los programas este tiempo se puede seleccionar—tiempo normal o ampliado—.

Los programas de la serie se adaptan bastante bien a los contenidos de esta etapa y son los siguientes:

#### **Aventura Matemática en Europa**

El programa permite trabajar de forma casí exhaustiva las operaciones y propiedades fundamentales de los números enteros.

El entorno de trabajo se presenta en forma motivadora: el alumno ha de superar unas pruebas para poder acometer su aventura, que consiste en recorrer distintas capitales europeas recopilando información para poder realizar un viaje a la Luna.

La estructura general es que el programa plantea al alumno preguntas relacionadas con los números enteros. que en ocasiones requieren de éste la realización de cálculos en papel o el uso de una calculadora, teniendo que seleccionar habitualmente la respuesta correcta entre las tres que propone el programa. Presenta tres niveles de dificultad con los siguientes contenidos, adecuados fundamentalmente al primer ciclo de la E.S.O.

#### **Contenidos**

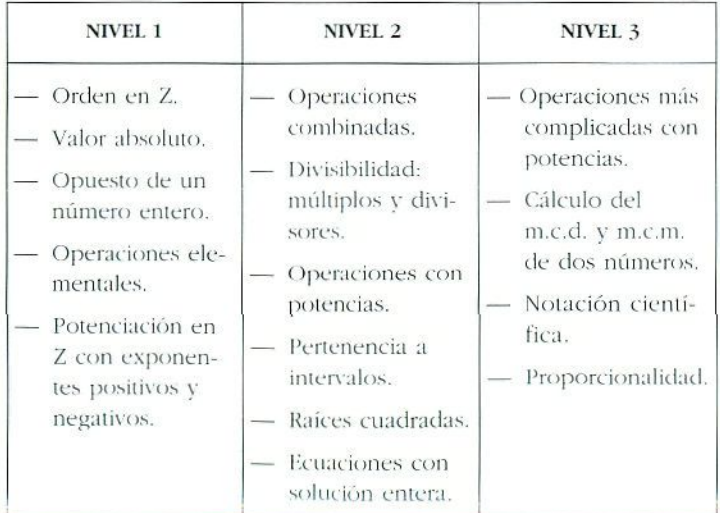

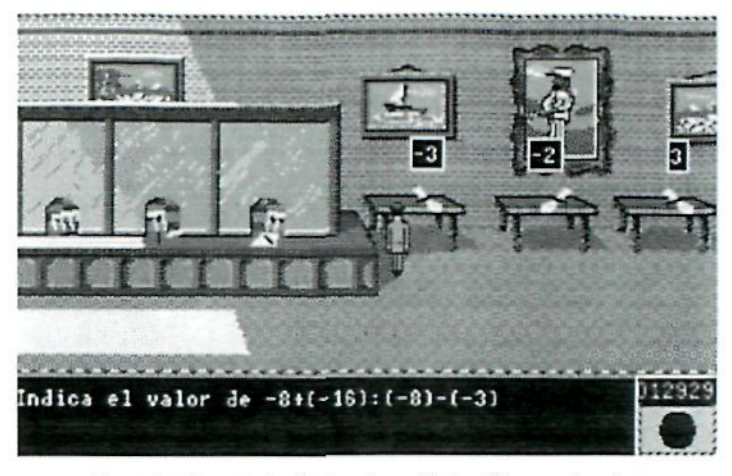

Pantalla de trabajo de Aventura Matemática en Europa.

**Aventura Matemática en Mesopotamia**

El programa aborda el estudio de los números naturales, enteros y fracciones, dirigiéndose fundamentalmente a la adquisición de destrezas para el cálculo rápido y preciso de las operaciones elementales con estos números. Los contenidos y las pruebas se ajustan al primer ciclo de E.S.O.

El entorno de trabajo para el alumno consiste en una misión en la época de Alejandro Magno, adentrarse en territorio persa y descubrir el lugar donde Darío I piensa librar una batalla, para ello deberá ir resolviendo una serie de pruebas matemáticas hasta lograr su objetivo. Se puede elegir entre tres niveles de dificultad.

*V.n* los tres se combinan los siguientes contenidos:

#### **Contenidos**

/:'/ *número nalurai:*

Ordenación de números naturales. Operaciones básicas con naturales. Propiedades de estas operaciones.

Producto y división por la unidad seguida de ceros. Potenciación, raíz cuadrada.

Divisibilidad, cálculo de m.c.m y m.c.ci.

#### *Kl número decimal:*

Ordenación de números decimales.

Operaciones básicas con decimales.

Producto y división de decimales por la unidad seguida de ceros.

Operaciones combinadas de números decimales y naturales.

Cuadrados y raíces cuadradas de números decimales.

#### *Fracciones:*

Ordenación de fracciones.

La fracción como operador.

La fracción equivalente y sus propiedades.

Relación entre fracciones y decimales.

Operaciones básicas con Iracciones.

**Aventura Matemática en el Mediterráneo:** Números **racionales, proporciones, ecuaciones**

Aborda el cálculo de porcentajes, interés simple, descuentos, relaciones entre números racionales y operaciones con los mismos, tanto en forma de fracción como en forma decimal. Introduce la resolución de ecuaciones lineales.

El entorno de trabajo es un viaje con objetivos comerciales que recorre los principales puertos del Mediterráneo en el siglo XV. En cada puerto, el viajero — alumno — ha de realizar operaciones comerciales liasta conseguir llegar a la isla de Samos.

Los contenidos aparecen divididos en cuatro opciones, con tres niveles de dificultad en cada una. Las opciones son:

- Genera!.
- Introducción a las tracciones.
- Sumas y resias.
- Producios y divisiones,
- Fracciones y decimales.

La distribución de los contenidos en las distínias opciones responde más a una lógica de adquisición de algoritmos de realización de operaciones que a un criterio de gradación de la dificultad de los problemas.

#### **Contenidos**

Orden en Q.

Fracciones.

Operaciones con racionales.

Números racionales y decimales.

licuaciones con solución racional.

Porcentajes, descuentos e interés simple.

#### **Aventura Matemática en Egipto**

Este programa aborda la iniroducción al lenguaje algebraico y a las operaciones con polinomios.

El entorno de trabajo es el antiguo Egipto y las tareas matemáticas del alumno tienen como objetivo la recuperación del cetro del emperador.

Tiene tres niveles con contenidos temáticos distintos en cada uno de ellos. Es un programa recomendado para su utilización en el segundo ciclo de la H.S.O.

#### Contenidos

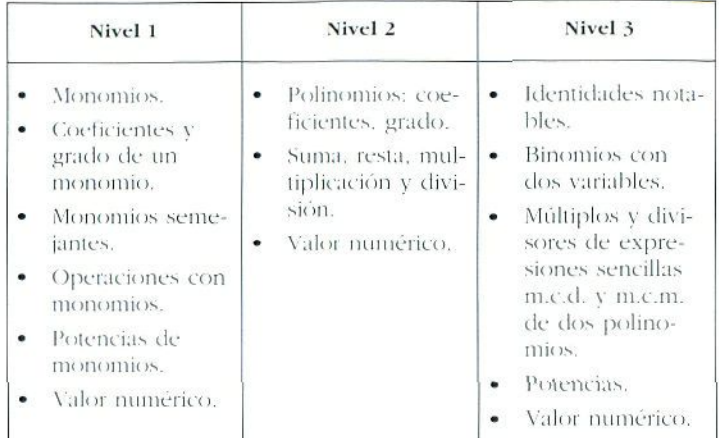

#### Aventura Matemática en el Espacio I

El programa estudia las funciones cuya gráfica es una recta y las ecuaciones de primer grado. Se adecúa a los contenidos del segundo ciclo de E.S.O.

El entorno de trabajo es una misión espacial, en la que el alumno debe, desde ensamblar su nave y aprovisionarla, hasta localizar el destino del viaje y localizar un planeta donde debe recoger una serie de muestras.

El programa permite elegir entre dos niveles, presentados en forma de dos misiones distintas. En cada una de estas opciones al alumno se le asigna una función, en la *misión 1* dada en forma canónica ( $f(x) = ax + b$ ) y la misión 2 sin reducir a la forma canónica. Utilizando esta función el alumno deberá responder a una serie de preguntas con los siguientes contenidos.

#### Contenidos

Pares de valores asociados a una función. Representación de puntos en los ejes cartesianos. Identificación de la gráfica de una función Identificación de la gráfica de una recta paralela, Cálculo de formas canónicas.

Funciones equivalentes.

Puntos de corte de una recta con los ejes cartesianos. Ecuaciones de primer grado.

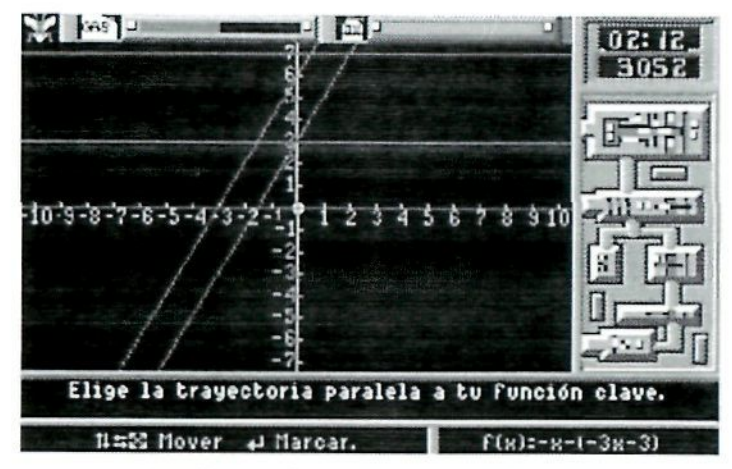

Pantalla de trabajo de Aventura en el Espacio I.

#### Aventura en el Espacio II

Programa de estructura similar al anterior que aborda el estudio de funciones cuadráticas y ecuaciones lineales y cuadráticas y sistemas de ecuaciones.

El entorno de trabajo tiene una temática poco afortunada va que presenta el enfrentamiento entre un policía y un delincuente - el alumno debe elegir entre ser uno u otro -. En ambos casos debe realizar un viaje hasta un planeta enfrentándose con una serie de pruebas de navegación hasta llegar a dicho planeta donde puede ser destruido por su enemigo.

La elección del personaje se asocia con *las misiones 1* o  $2$  v la diferencia entre ambas es exclusivamente la forma en que se presenta la función de 2º grado asociada, en

forma canónica en el primer caso y sin reducir en el segundo. En ambas misiones se desarrollan ios siguientes contenidos del segundo ciclo de E.S.O.;

#### **Contenidos**

Pares de valores asociados a una función.

Representación de puntos de la función en los ejes cartesianos.

Identificación de la gráfica de una función cuadrática entre varias dadas.

Calcular el valor numérico.

Puntos de corte con los ejes cartesianos.

Ecuaciones y sistemas.

#### **Función lineal, tune ion afín**

*l'roclitcciñn-* Idealógic. Ediciones S.M.19&9

Autores: E. Gallego, Ernesto Lowy. Serafín Mansilla. José Luis Robles. Esteban Cueva. Julio Moral.

*Hardware necesario:* PC o compatible. 256 K de memoria RAM. Ratón opcional.

*Documentación complementaria-.* Guía de 35 páginas en la que se explica el funcionamiento del programa con ejemplos.

El programa presenta, en resolución CGA, un menú principal con tres opciones: Función lineal. Función afín y Familia de rectas. En las dos primeras nos brinda tres posibilidades: estudiar un ejemplo real en el que se presenta el lipo de función seleccionada: representarla punto a punto introduciendo valores de la  $x$  y calculando el programa los valores correspondientes de la y; o bien representarla directamente. En la tercera nos permite representar familias de rectas en forma de haz o paralelas introduciendo los valores de la pendiente y la ordenada en el origen.

#### Contenidos

Función lineal.

Proporcionalidad directa.

Representación gráfica de funciones.

Cálculo de la imagen de un número dado.

Familias de rectas.

Rectas paralelas.

Haz de rectas. Vértice.

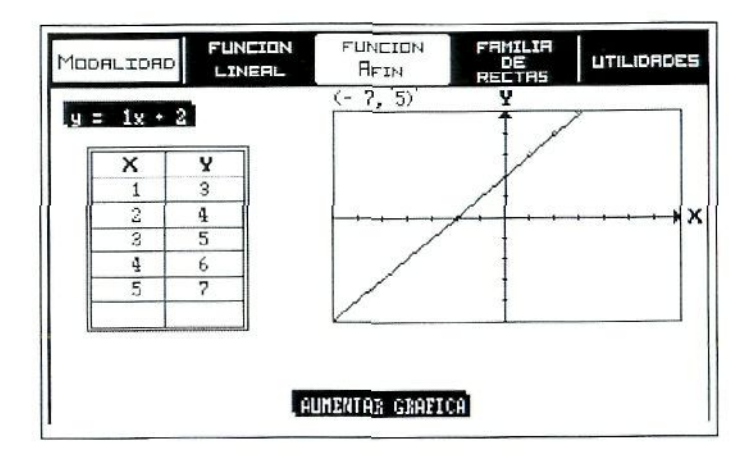

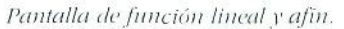

#### **Función** cuadrática

Producción: Idealógic. Ediciones S. M. 1989.

*Autores:* E. Gallego. Ernesto Lowy. Serafín Mansilla. José Luis Robles. Esteban Cueva. Julio Moral.

*Hardware necesario-.* PC o compatible. 256 K de memoria RAM. Ratón opcional.

*Documentación complementaria:* Guía en la que se explica el funcionamiento del programa con ejemplos.

Kl programa permite un estudio gráfico muy completo de las funciones cuadráticas. Kl menú principal consta de las cuatro opciones que se observan en la figura adjunta. La primera  $(y = a x^2)$  incorpora un experimento de caída de cuerpos en que se realiza un estudio completo de la función cuadrática asociada. En todas las opciones se presenta un ejemplo, la posibilidad de representación automática o la del estudio calculando el vértice y los puntos de corte con el eje OY y el punto simétrico. No contempla en cambio el estudio de los puntos de corte con el eje OX, que parece más interesante.

#### **Contenidos**

Parábolas con vértice en el origen de coordenadas.

Desplazamiento vertical.

Desplazamiento de! vértice a un punió cualquiera.

Cálculo del vértice y del punto de corte con el eje OY.

| <b>FUNCION</b><br><b>CURDRATICA</b> | <b>FUNCION</b><br><b>CURDRATICA</b> | <b>FUNCION</b><br><b>CURDRRTICR</b><br>$y=(mx+n)^2+\rho$ | <b>FUNCION</b><br><b>CURDRATICA</b> | <b>LITILIDRDES</b> |                 |
|-------------------------------------|-------------------------------------|----------------------------------------------------------|-------------------------------------|--------------------|-----------------|
| $y=(1x+2)^2-3$                      |                                     |                                                          |                                     | (14,               | 10 <sub>2</sub> |
| $U(-2, -3)$                         |                                     |                                                          |                                     |                    |                 |
| A(0,1)                              |                                     | O.                                                       |                                     |                    |                 |
| $A'(-4,1)$                          |                                     |                                                          |                                     |                    |                 |

 $de$  función cuadrática.

#### **ADI acompañante escolar: Matemáticas (7" y 8^ de EGB)**

Producción: Coktel Educative, 1991.

*Hardware necesario*: IBM PC o compatibles y Tandy: CGA, Hércules. EGA, VGA / MCGA; 512 KB / 640KB; MSDOS 2.11 o posterior.

*V.\* programa es un lulorial concebido para el auioaprendizaje con un entorno de trabajo agradable y con un alto nivel de interactividad. La presentación es bastante agradable para el alumno y las ayudas están bien desarrolladas. Las claves de acceso lo hacen poco recomendable para utilizarlo con toda una clase, pero en cambio es una buena herramienta para repasos y profundizacíones individuales o en pequeños grupos.

#### **Contenidos**

#### 7 L1  *de EGB:*

*Geometría:* simetrías axiales, figuras simples (triángulos, cuadriláteros, construcciones geométricas), perímetros, áreas, volúmenes.

*Números:* operaciones —cálculo, división euclidiana, divisibilidad, múltiplos, fracciones—, proporcionalidad, porcentaje, ecuaciones, cálculo mental.

#### $8^{\circ}$  de EGB:

*Geometría* simetrías axiales, simetrías centrales, figuras planas, ángulos, áreas y volúmenes.

*;\úmeras:* fracciones —simplificación, suma, resta, multiplicación y operaciones combinadas--, proporcionalidad —escalas, velocidad, porcentajes—, cálculo mental.

Algebra: expresiones algebraicas, ecuaciones.

#### S**uperjnáticas. Microiab de Resolución de Problemas**

Producción: DEGEM SYSTEMS. 1991.

*Hardware necesario:* IBM PC o compatibles: pantalla gráfica CGA, EGA, VGA, dos unidades de 5 1/4" 360 KB o una de 3 1/2" de 720 KB. MS DOS 3.1 o posterior. Aconsejable disco duro y ratón.

*Documentación complementaria:* dos guías, una para el docente para la preparación de sesiones y utilización como herramienta tutorial y otra general para la instalación y utilización del programa.

Bajo tina metodología de resolución de problemas, el programa presenta un amplio temario, con posibilidad de selección previa de contenidos y de personalización para cada alumno, por parte del profesor, en que el alumno ha de analizar el problema, seleccionar y reunir los datos y la información necesaria para abordarlo, aplicar los conceptos, algoritmos y procedimientos apropiados y presentar la solución contextualizada seleccionando unidades y aplicando las conclusiones a preguntas adicionales relacionadas con el problema.

El nivel de interactividad es bastante alto, permitiendo el acceso al alumno en todo momento a ayudas tanto de conceptos teóricos implicados en el problema como a algoritmos y fórmulas para su resolución, mediante sugerencias, consejos o resolución guiada del problema.

Muchos de los contenidos sobrepasan los niveles de esta etapa. Este inconveniente puede verse paliado por el hecho de que el profesor puede seleccionar los problemas que ha de resolver el alumno entre los de nivel más bajo.

Uno de sus inconvenientes es que la secuencia de introducción de respuestas ha de respetar de manera exacta la respuesta programada como correcta, dando como incorrectas respuestas equivalentes introducidas en distinto orden.

#### **Contenidos**

El programa consta de 7 cursos divididos en *22* módulos. Cada módulo contiene varios temas.

#### *Aritmética*

Decimales; fracciones, porcentajes. Estimación. Unidades y medidas. Números con signo. Tablas y gráficos. Trabajo con datos. Razones y proporciones. Potencias y raíces: notación científica.

#### Geometría

Rectas y ángulos. Figuras bídimensionales: polígonos y círculo. Figuras tridimensionales: áreas y volúmenes del cubo, el cilindro, la estera y el cono.

#### *Álgebra*

Dibujos a escala. Medidas: Precisión, exactitud y tolerancia. Problemas con raices y potencias.

Uso de fórmulas. Ecuaciones lineales, sistemas. Gráficas, coordenadas. Funciones cuadráticas.

#### *Probabilidad y estadística*

Estadística: Cálculo de la media; cálculo de la mediana; cálculo de la tendencia central; cálculo del intervalo: uso de la desviación estándar.

Probabilidad: probabilidad de un suceso; intersección de sucesos; unión de sucesos; sucesos ciertos o imposibles; cálculo de probabilidades; unión e intersección de sucesos; sucesos complementarios.

#### **Geomouse**

#### *Producción:* PNTIC-C1DE

*Autores;* Julio Castiñeira y Jorge Pacual.

*Hardware necesario-.* IBM PC o compatibles; pantalla gráfica EGA, VGA, unidad de 3 1/2" de 720 KB. MS DOS 3.1 o posterior.

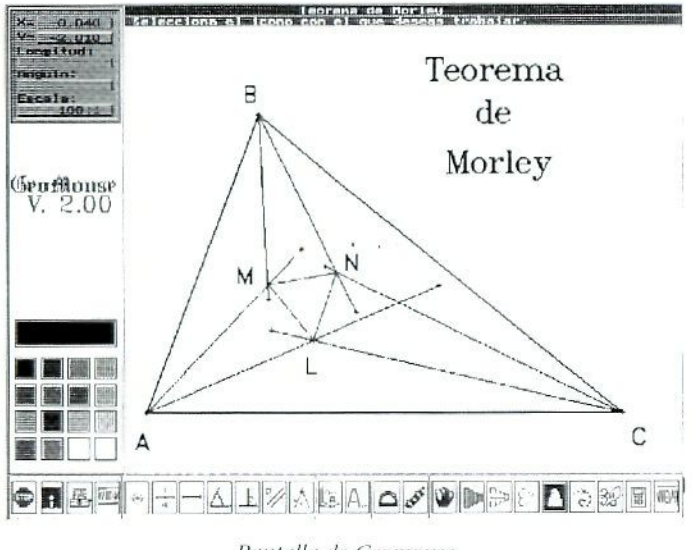

Pantalla de Geomouse.

Es un programa más bien concebido para uso del profesor, bien para su utilización como pizarra gráfica o como herramienta para preparar y presentar problemas geométricos en el plano, en papel o transparencias.

Tiene una presentación muy atractiva y es de fácil manejo, sin necesidad de tener conocimientos previos de informática.

Incorpora una serie de rutinas geométricas (trazar segmentos, punto medio de un segmento, trazar circunferen-

fias, trazar ángulos, medir segmentos, ángulos, trazar perpendiculares y paralelas, etc.) ejecutables de forma cómoda mediante botones activos. Uno de sus inconvenientes es la mala gestión de impresión.

Tiene así mismo una biblioteca de problemas preparados que el profesor puede ir aumentando.

#### **De Luxe Paint II Enhanced**

*Producción:* Electronics Arts.

*Hardware-.* IBM PC 286 o compatibles con disco duro; pantallas gráficas Hércules, CGA, EGA, VGA, MCGA. MS DOS 2.11 o posterior. Ratón compatible Microsoft

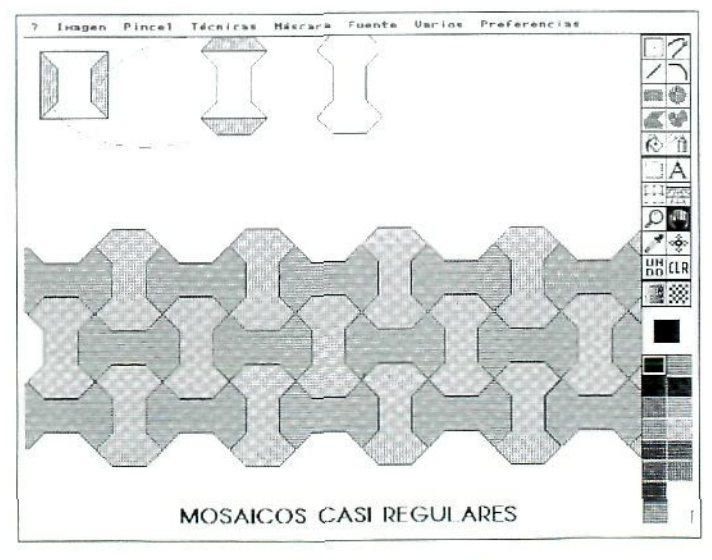

Pantalla De Luxe Paint II.

Es un programa clásico de dibujo asistido por ordenador. Lo que le hace aconsejable para esta etapa y para posteriores es la versatilidad de sus herramientas geométricas que permiten trazar de forma directa rectas, cuadrados, rectángulos, polígonos, curvas, círculos y elipses.

Las herramientas de perspectiva y simetría, junto a la de pincel, que permite ampliar y reducir, girar y distorsionar gráficos pueden constituir una interesante herramienta para usar por el profesor a la hora de preparar materiales de geometría, sobre figuras y formas en el plano, transformaciones en el plano, mosaicos, teselas...

Puede ser utilizado por los alumnos, aunque exige un proceso de aprendizaje del programa previo. Es más aconsejable su utilización por el profesor con pantalla de cristal líquido para el conjunto de la clase o como herramienta para generar materiales.

#### **Microsoft Works**

Producción: Microsoft Corporation.

*Hardware:* IBM PC o compatibles 286 con disco duro; CGA, EGA, VGA, MCGA, MS DOS 3.0 o posterior. Ratón compatible Microsoft. Existe en versión MS DOS v en versión Windows.

Es un paquete integrado formado por cinco herramientas:

El Procesador de textos para escribir y editar documentos.

La Hoja de cálculo instrumento válido para el tratamiento de informaciones numéricas funcionales, estadísticas, para simular procesos aleatorios, etc.

Los gráficos para convertir los números de la hoja de cálculo en representaciones gráficas estadísticas y funcionales.

La base de datos para recoger, organizar e imprimir información.

Aunque es un programa de fácil manejo, quizás no sea aconsejable como instrumento para ser usado de forma sistemática por los alumnos en la clase, al menos en el primer

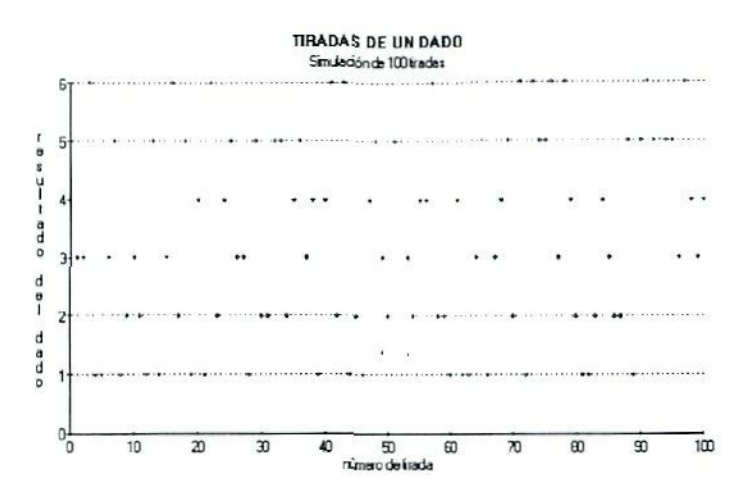

Gráfico generado con la boja de cálculo de Microsoft Works.

ciclo, a menos que la utilización de algunas de sus partes se realice mediante prácticas guiadas por el profesor.

Este tipo de prácticas implican el diseño por el profesor de modelos de hojas de cálculo en que los alumnos han de volcar la información para estudiar de forma numérica v/o gráfica los resultados de situaciones y procesos. La herramienta de gráficos asociados a la hoja de cálculo puede ser una avuda inestimable para el estudio gráfico de informaciones estadísticas asociadas a fenómenos familiares para los alumnos y a situaciones próximas a ellos.

#### Combimaq

#### Producción: PNTIC-CIDE

Autor: Antonio Roldán

Hardware necesario: IBM PC 286 o compatibles; pantalla gráfica EGA, VGA, unidad de 3 1/2" de 720 KB. MS DOS 3.1 o posterior.

Documentación complementaria: guía de descripción del programa y su funcionamiento, imprescindible para iniciarse en el manejo del mismo.

Es un programa de resolución de problemas de probabilidad y combinatoria utilizando como herramienta fundamental una máquina de nzar y una de combinatoria que permite simular y visualizar los resultados de los experimentos y aplicar de forma directa técnicas de conteo mediante diagramas y aplicar de forma inmediata la regla de Laplace.

La máquina combinatoria permite simular, imponiendo las condiciones que se deseen, los arreglos combinatorios de todo tipo, permitiendo a partir de ellos plantear problemas de probabilidad compuesta, organizar diagramas de árbol e imprimir listas para su estudio posterior de cara a conseguir recuentos ágiles y ordenados de casos favorables y posibles de un experimento.

Ei programa cuenta con los siguientes comandos generales:

- Ayuda según el contexto.
- Controles del experimento, centrados en el control de las paradas y el de las imágenes de los objetos que intervienen en el experimento.
- Máquina de azar, consistente en un simulador aleatorio de las condiciones del problema. Presenta los distintos resultados que se van produciendo marcando los casos favorables.
- Máquina combinatoria. Genera y visualiza los arreglos de los objetos, permitiendo la construcción y listado de variaciones, permutaciones, combinaciones, casos favorables y posibles.
- Acceso a la teoría mediante un hipertexto.
- Resolución de problemas. Permite leer y resolver un problema mediante distintos métodos y contando con diverso tipo de ayudas (consejos, construcción de diagramas, máquina dirigida..,)
- Calculadora.

El programa permite al profesor seleccionar el problema y cambiar las condiciones e incluso generar problemas nuevos. Cuenta con mecanismo de evaluación y autoevaluaciñn mediante la asignación de puntos que se van agolando según se solicitan las ayudas.

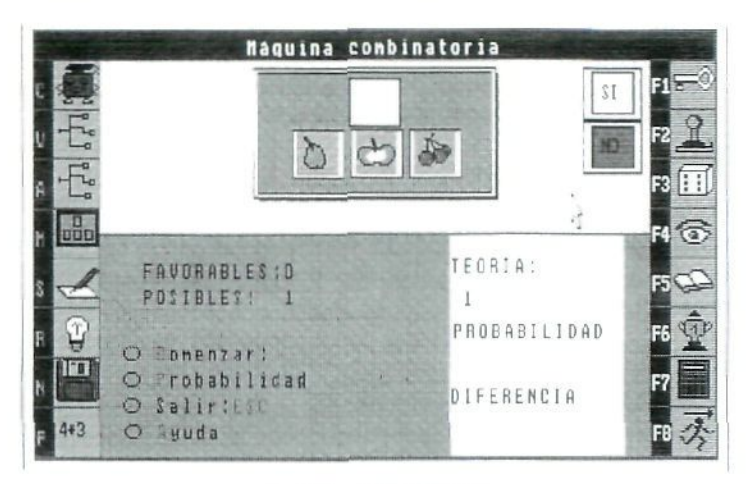

Pantalla de Combimaq.

#### **Calcula**

*Producción:* Marta Olivero y José Luis Abreu.

*Hardware.* IBM PC 286 o compatibles, pantallas gráficas CGA; EGA. VGA. MS DOS 3xx o posterior. Ratón compatible Microsoft.

El programa es una herramienta de estudio y representación de gráficas de funciones. Nos permite representar cualquier función real de variable real introduciéndola en forma explícita. Cuenta con una serie de herramientas organizadas en forma de iconos presentes en todo momento que nos permiten ampliar y reducir la región del dibujo, estudiar los valores de la función en cualquier punto, estudiar los puntos de corte con los ejes, compara dos o más funciones, etc.

Cuenta también con una serie de herramientas que sobrepasan los contenidos de este curso como la representación de la función derivada y de una primitiva, el dibujo con indicación del valor de la derivada en cada punto y la representación de la recta tangente a la curva en el dicho punto, el cálculo de la integral definida entre dos valores elegidos...

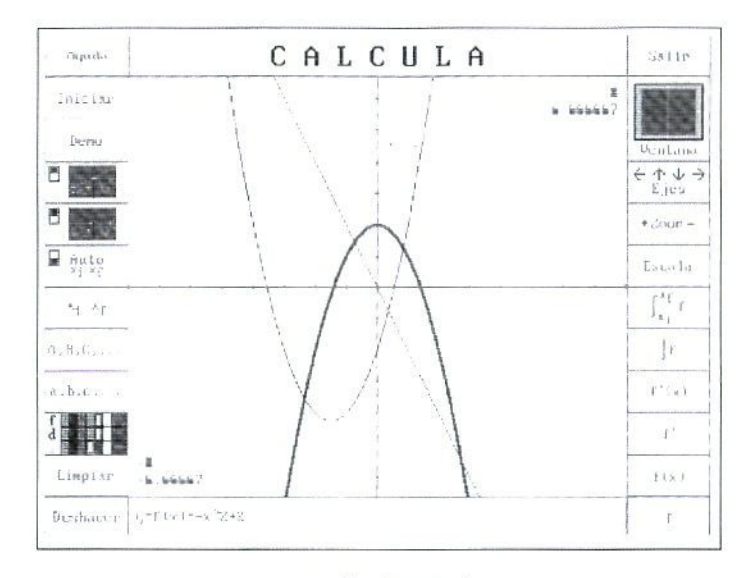

Pantalla de Calcula.

Por su facilidad de manejo tanto para el profesor como para los alumnos es un valioso instrumento para un estudio gráfico e intuitivo tanto de las propiedades globales como de las locales de las funciones.

Se puede utilizar tanto para uso del profesor como pizarra electrónica con pantalla de cristal líquido como para uso de los alumnos mediante prácticas guiadas mediante hojas de aplicación con tareas de investigación concretas.

Un buen ejemplo de aplicaciones de este programa se puede encontrar en el Paquete de Recursos de Secundaria Área de Matemáticas, editados por el Programa de Nuevas Tecnologías, del MEC.

#### **Funciones para Windows**

Producción: Jordi Lagares i Roset. 1993

Hardware: IBM PC o compatible 386. MS DOS 3.xx o posterior. Windows 3.0 o posterior. Preferible disco duro. Ratón compatible Microsoft.

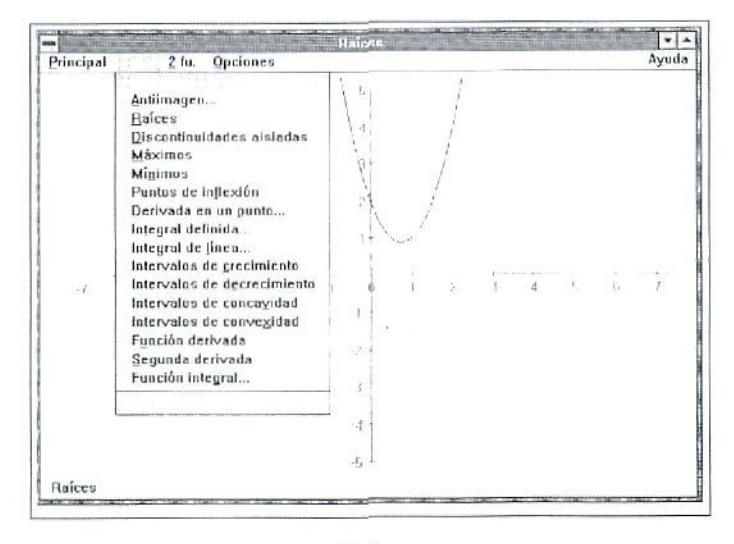

Raices.

Programa muy similar al Calcula en cuanto a filosofía y prestaciones, con la notable diferencia de que funciona en entorno Windows lo que permite una fácil comunicación con otras aplicaciones a la hora de recuperar gráficos de funciones para integrarlos en materiales escritos.

Además de las opciones del Calcula tiene la de dibujar varias funciones de una vez, calcular los puntos de corte de dos funciones, presentar directamente máximos, mínimos. puntos de inflexión, intervalos de crecimiento y decrecimienlo y de concavidad y convexidad, así como la de dibujar la derivada segunda.

Aunque se puede utilizar en el segundo ciclo de la E.S.O. es quizás más rentable, por sus posibilidades, en Bachillerato.

#### Cónicas

*Producción:* Marta Olivero y José Luis Abreu.

*Hardware-.* IBM PC 286 o compatibles, pantallas gráficas CGA, EGA, VGA. MS DOS 3.xx o posterior. Ratón compatible Microsoft.

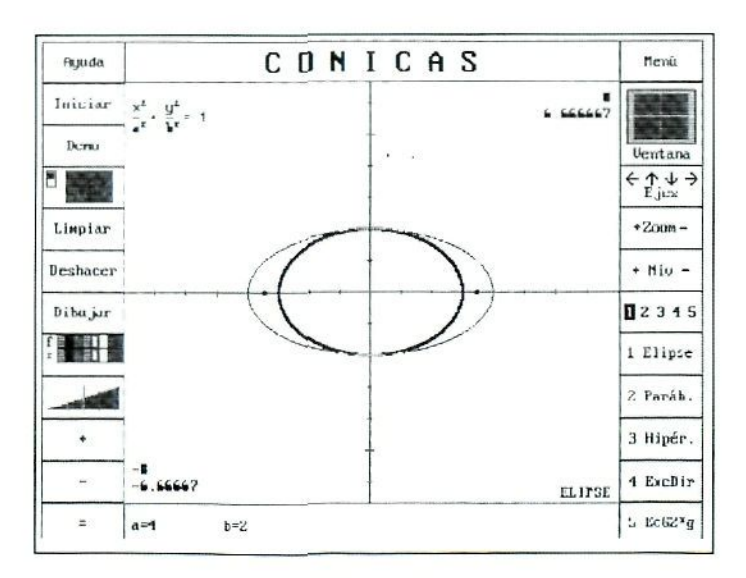

#### Pantalla de Cónicas

Es una herramienta de dibujo y estudio de las distintas cónicas a partir de sus ecuaciones y de los parámetros que en ellas intervienen. Presenta un estudio detallado de la elipse. la parábola y la hipérbola con tres niveles de dificuitad: cónica con centro en el origen, cónica desplazada a cualquier punto y cónica girada. Las opciones se completan con las de excentricidad y directriz y la ecuación general de una cónica. A pesar de su enfoque analítico es un excelente instrumento para deducir los elementos notables de cada cónica y su incidencia en la ecuación de ia misma, así como la evolución de la forma de la cónica en función de sus parámetros. (Véase: Ejemplificación en aspectos metodológicos).

#### Estadística

*Producción:* Idealogic S.A. Ed. S.M. 1988.

*Autores-.* E. Gallego. Ernesto Lowy. Serafín Mansílla. José Luis Robles. Esteban Cueva. Julio Moral.

*Hardware necesario:* PC o compatible. 256 K de memoria RAM. Ratón opcional.

*Documentación complementaría-.* Guía en la que se explica el funcionamiento del programa con ejemplos.

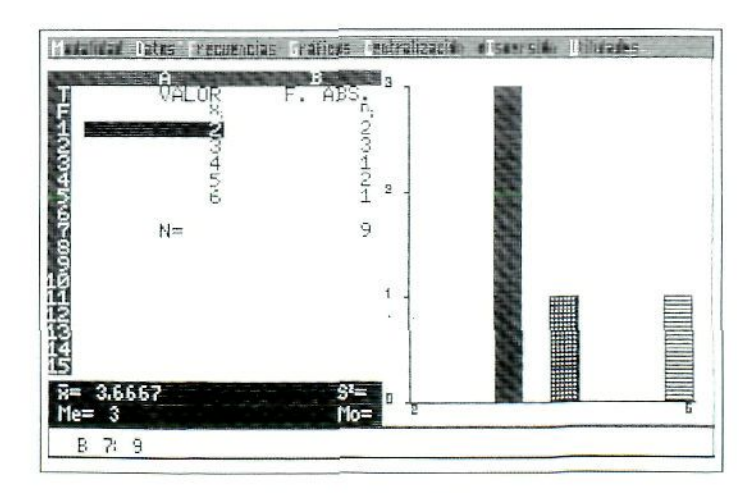

Pantalla de Estadística.

Es un programa de fácil manejo para el tratamiento de las nociones básicas de estadística.

Nos permite introducir los datos de variables cualitativas, discretas y continuas, y sus frecuencias y a partir de estos datos calcular de forma automática o realizando las operaciones el usuario, calcular las medidas de centralización (media, mediana y moda) y de dispersión (varianza y desviación típica) de la distribución. Permite dibujar gráficos de sectores, diagramas de barras, polígonos de frecuencias e histogramas.

Contiene un ejemplo que constituye un buen repaso de todos los mecanismos operativos que hay que realizar para efectuar los cálculos estadísticos. Es de fácil manejo para los alumnos

#### Juegos de contenido matemático

Existen en el mercado, con fines no directamente educativos sino más bien de carácter lúdico, una serie de programas que pueden contribuir a un estudio entretenido de determinados aspectos de los contenidos procedimentales y sobre todo que potencian actitudes como el desarrollo de la visión espacial, la elaboración de estrategias, la formulación y constatación de hipótesis, la puesta en práctica de mecanismos de ensayo-error, etc., y que pueden constituir instrumentos de aprendizaje de interés en esta etapa.

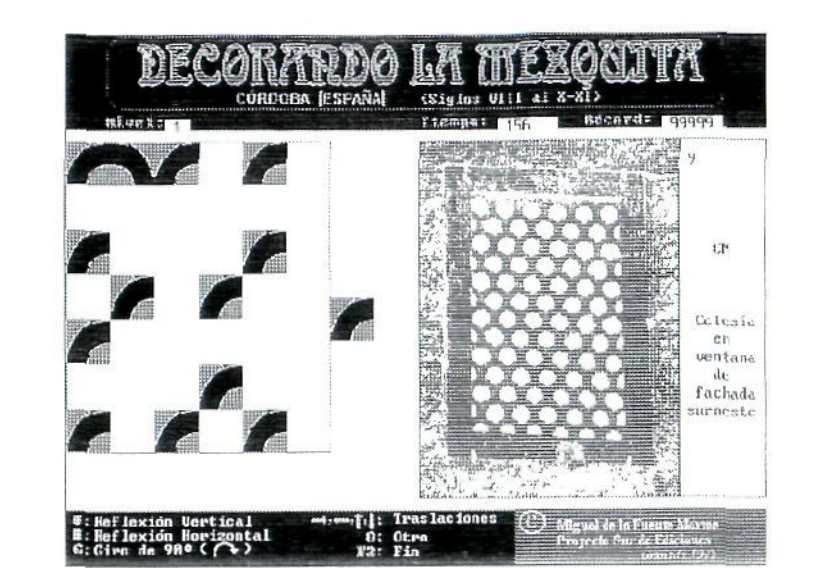

El objetivo del juego es rellenar el área de la izquierda completando el mosaico que se presenta en fotografía. Para ello es preciso colocar sucesivamente los módulos unitarios que van apareciendo, utilizando reflexiones y giros.

#### Pedgged

Producción: Microsoft, 1990.

Autor. Mike Blaylock.

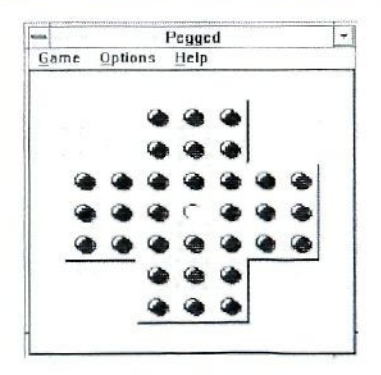

#### Decorando la mezquita

Producción: Proyecto Sur de Ediciones. 1992.

Autor: Miguel de la Fuente Martos.

Juego de estrategia, bajo entorno Windows, basado en un antiguo juego de origen británico denominado solitario inglés. El objetivo es desarrollar estrategias que permiten eliminar del tablero todas las bolas menos una, que ha de quedar en el centro.

Permite la selección de diversas estructuras de inicio lo que permite graduar su dificultad.

#### Tic

Producción: Microsoft. 1990

Autor: Robert Donner

Juego para entorno Windows, de un solo jugador, basado en las «tres en raya», con opciones de jugar en tres dimensiones en tableros de 3x3x3 o 4x4x4.

El usuario juega contra el ordenador.

Es un buen instrumento para el desarrollo de la visión espacial y para introducir las coordenadas cartesianas en el espacio.

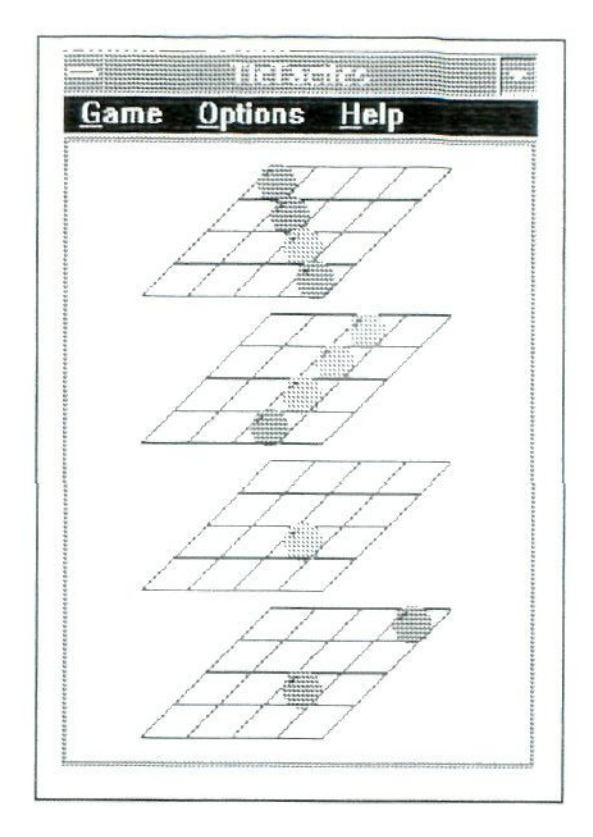

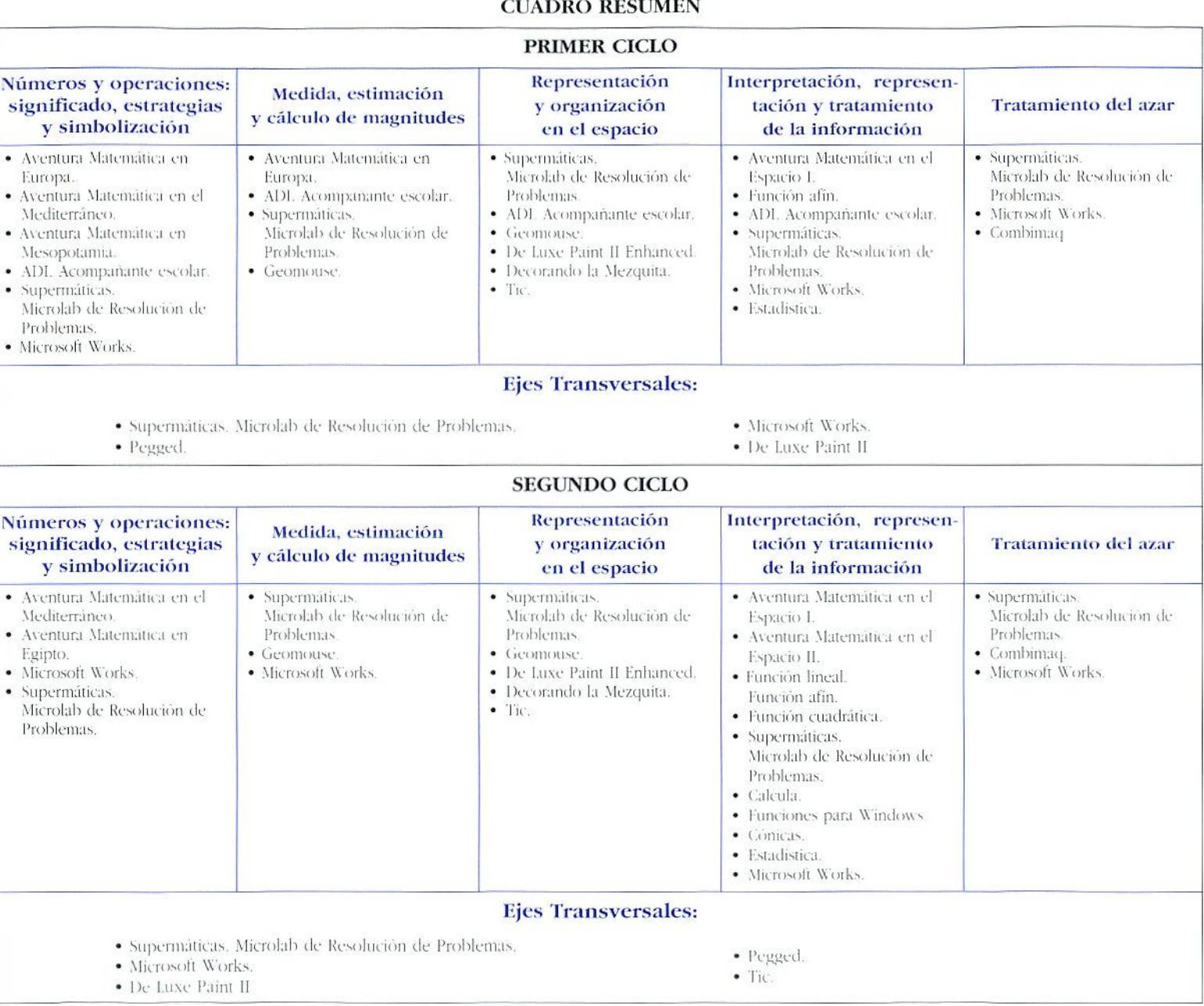

## BIBLIOGRAFÍA COMPLEMENTARIA

- El Ordenador en Matemáticas. Proyecto de la fase de extensión. (1992). Madrid: Programa de Nuevas Tecnologías de la Información y Comunicación, M.E.C.
- A Paquete de Recursos de Secundaria, Área de Matemáticas. (1993). Madrid: Programa de Nuevas Tecnologías de la Información y Comunicación, M.E.C.
- FERNÁNDEZ BASTARRECHE, C. (1992). Las 15 primeras boras con Deluxe Paint II, Madrid: Ed. Paraninfo.
- SALVADOR, A. (1991). (1991). La informática en la acción educativa. Madrid: Ed. Castalia/M.E.C.
- PÈREZ SANZ, A. «Software» para Matemáticas. RED. 7.  $105 - 120$ .

# $\mathbf{I}$

### La calculadora como recurso didáctico

Autor:

Guillermo Cabañas Navarro

*Introducción (p. 767)*

*Uso de la calculadora* (p. 169)

#### *Formas de utilizar la calculadora* (p. 171)

*Contenidos Ip. 175)*

#### *Actividades ip. 1*77J

- - *Conucer Ja calculadora (p. 177)*
- Habilidades matemáticas implícitas al uso de la calculadora (p. 183)
- *Actividades para facilitar/profundizar en la comprensión de conceptos matemáticos </>. 187)*
- *Resolución de problemas e iureslifiticiones matemáticas (p. 198)*

#### *Las calculadoras gráficas (p. 20J)*

- *Principales características de las calculadoras gráficas fp. 203>*
- *Actividades con calculadoras gráficas ip. 206)*

*Bibliografía* (p. 213)

### INTRODUCCIÓN

En la actualidad la calculadora es un instrumento corriente en nuestra sociedad y su utilización en diferentes aspectos de la vida cotidiana es cada vez mayor. Los distíntos tipos de calculadoras, dentro del ámbito académico, se están convirtiendo en un recurso que no solamente sirve como instrumento de cálculo, sino que su uso adecuado potencia el desarrollo en los alumnos y alumnas de capacidades básicas (estimar, aproximar teniendo en cuenta el margen de error, analizar, etc.).

Hoy en día va no podemos entender una clase de matemáticas sin la presencia y uso de las calculadoras, ya sean de cuatro operaciones, científicas, o las nuevas calculadoras gráficas (cuyas increíbles prestaciones sin duda van a revolucionar el mundo de la enseñanza de las matemáticas).

En los actuales currículos de matemáticas de la Educación Primaria y Secundaria se recoge la necesidad de que los alumnos aprendan a utilizar razonablemente las calculadoras. Así vemos que entre los contenidos mínimos del área de matemáticas se prescribe la *enseñanza de su uso*, tanto en lo que se refiere a la capacidad de decidir la conveniencia o no conveniencia de su utilización frente a otros motivos alternativos de cálculo, como del simple hecho de -utilizarlas con confianza, seguridad y eficacia en la realización de los mismos.

Es más, en las Orientaciones Didácticas Específicas<sup>1</sup> se dedica un apartado a la Calculadora. En él se resumen y destacan los beneficios de su utilización por los alumnos y alumnas, y las aplicaciones didácticas más importantes a las

<sup>1</sup> Matematicas Secundaria Obligatoria. Cajas Rojas: (1992) Madrid: M. E. C.

que puede recurrir el profesor o profesora de matemáticas a la hora de planificar sus clases.

En los apartados que siguen vamos a dar una vuelta lo más completa posible por el mundo de las aplicaciones didácticas de las calculadoras en la clase de matemáticas.

Como es natural, la necesariamente reducida extensión de este capítulo nos obliga a que este viaje sea rápido y se centre tan sólo en los aspectos más significativos. El lector habrá de recurrir a la bibliografía para profundizar en los temas que le susciten más interés.

### USO DE LA CALCULADORA Es difícil imaginar un tema, o situación de la clase de

matemáticas, en el que la utilización de las calculadoras sea inadecuada o irrelevante. Como norma general las calculadoras deberían estar disponibles en todo momento para su libre utilización por parte de los alumnos y alumnas del nivel de secundaria, tan sólo no se utilizará cuando los objetivos y metodología de la actividad planteada así lo exija.

Las calculadoras proporcionan un marco estructurado para trabajar con los números y sus operaciones, facilitan el desarrollo del sentido numérico de los alumnos y alumnas, y contribuyen a la adquisición de capacidades matemáticas fundamentales como son: la estimación, el cálculo mental, el control de los errores de los cálculos aproximados, ele.

I,a rapidez de cálculo que aportan, y su utilización autónoma por parte de los alumnos y alumnas, les animan a idear y experimentar estrategias personales para la solución de las actividades y problemas de la clase de matemáticas.

Con ellas los alumnos y alumnas pueden abordar problemas y situaciones matemáticas más ricas y complejas. Al descargarse del peso de los cálculos pueden centrar su atención en la comprensión de la situación presentada y de los conceptos implicados en ella, en la organización de la información y la exploración de las estrategias que se les vayan ocurriendo, 1.a calculadora viene a convertirse en el microscopio que les permite acercarse, con una comprensión mucho más profunda, a los conceptos y modos de actuar de las matemáticas.

Por todo ello, los profesores y profesoras de matemáticas deberían animar a sus alumnos y alumnas a que las utilizasen para:

- **Explorar y experimentar** con todo tipo de ideas y conceptos matemáticos: buscar regularidades y propiedades de los números y sus operaciones, propiedades algebraicas, eic.
- **Desarrollar sus capacidades** para estimar y aproximar el resultado de un cálculo, analizar conjuntos de datos numéricos, elaborar tablas y gráficas, etc.
- **Concentrarse en la comprensión** de los problemas planteados y en las estrategias para solucionarlos.
- **Abordar problemas y actividades matemáticas** interesantes, que normalmente están fuera de sus posibilidades de cálculo manual.

Por su parte, los profesores y profesoras de matemáticas deberían contemplar la utilidad de las calculadoras como recurso didáctico, y emplearlas para:

- *La realización de todo tipo de cálculos.*
- *Explorar y resolver situaciones problemáticas.*
- • *Presentar, profundizar y desarrollar los conceptos matemáticos*
- *El análisis de datos y la generación de gráficas.*
- La exploración de regularidades, y en la investiga*ción y generación de modelos matemáticos.*

# FORMAS DE UTILIZAR LA CALCULADORA

Cuando el profesor o profesora de matemáticas decide utilizar la calculadora tomo recurso didáctico, ya sea a la hora de programar una Unidad didáctica completa o de una actividad de corta duración, puede hacerlo utilizando criterios muy diversos, que vendrán condicionados lanío por la metodología que haya adoptado previamente para el tema (forma de agrupamiento de los alumnos y alumnas, lipo de actividad, etc.), como por el momento en que se vayan a emplear (fase de diagnóstico de conocimientos previos, exploración inicial de un concepto o propiedad. fase de consolidación y aplicación, en una prueba de evaluación, etc), así como por las propias limitaciones del tipo de calculadoras que estén a su disposición.

De modo que cada profesor y profesora de matemáticas debe preguntarse y dar respuesta a las clásicas preguntas: *¿Pura que. cuándo* y *cuino* voy a emplear las calculadoras dentro de la programación de las clases de matemáticas? Los párrafos siguientes pretenden ayudar a darles respuesta.

#### *¿Paro qué?*

l'ara facilitar la respuesta al -para qué- liemos seleccionado un amplio repertorio de actividades matemáticas basadas en la utilización de la calculadora, que forman el contenido del apartado V de este capítulo.

#### *¿Cuándo?*

La calculadora puede utilizarse convenientemente en casi todos los momentos de la secuencia de trabajo de una Unidad didáctica. Básicamente la emplearemos:

• Al principio de la Unidad didáctica. En esta fase de exploración de los conocimientos previos la calculadora nos permite plantear actividades sencillas, y rápidas de realizar, que nos permiten agilizar la detección de esquemas mal aprendidos o estructurados por nuestros alumnos y alumnas. sus errores conceptuales, y el grado de comprensión de una operación o concepto.

• Durante la fase de exploración y descubrimiento de conceptos. Al margen de la capacidad de las calculadoras para provocar el interés y la motivación del alumnado, y recordando ahora todo lo dicho en el anterior apartado, la calculadora, además, al eliminar las dificultades asociadas al mero cálculo numérico, permite que los alumnos y alumnas menos capaces puedan incorporarse y seguir el ritmo de la clase, y realizar con éxito estas actividades de exploración y descubrimiento de conceptos.

Por otro lado, *la calculadora nos proporciona métodos alternativos para la resolución de problemas* como son las técnicas basadas en el ensayo y error, en el cálculo exbaus*livo de todas las posibles soluciones* de un problema, y la facilidad para encontrar *soluciones aproximadas a los problemas* (especialmente allí donde los métodos analíticos fracasan o son totalmente inabordables para el alumnado del nivel con el que trabajamos).

De este modo las calculadoras permiten abordar problemas más interesantes y ligados ai mundo real, sin que los alumnos y alumnas se desanimen al tener que manejar números y datos complejos, con muchos decimales, o cuando los procesos de solución exijan numerosos cálculos. Así. la calculadora nos permite presentar a nuestros alumnos y alumnas unas matemáticas más significativas, lejos de los ejercicios rutinarios y poco atractivos que tanto abundan en los actuales libros de texto.

• En **el** momento **de la evaluación.** No sería coherente que después de utilizar las calculadoras a lo largo de todo el desarrollo de la Unidad didáctica, no las tuviéramos en cuenta a la hora de realizar la evaluación. En particular:

- Las actividades sobre las que vamos a realizar una observación y registro, ya sea durante el desarrollo de la l'nidad como a su término, no pueden ser cualitativamente diferentes al resto de las actividades realizas y deben contemplar el uso de las calculadoras de la misma forma en que se ha venido utilizando en otras actividades.
- Si como prueba evaluadora se plantean actividades de profundización y aplicación de los conceptos y procedimientos aprendidos, así como la realización de pequeñas investigaciones matemáticas, es claro que es en eslos momentos cuando la calculadora, utilizada de lorma autónoma por los alumnos y alumnas. demuestra mejor sus valores.
- La propia capacidad de los alumnos y akimnas para utilizar razonablemente y con eficacia la calculadora debe ser en sí misma objeto de evaluación.

#### *¿Cómo?*

Hay tres modos básicos de emplear las calculadoras en la dase de matemáticas:

a) Una sola calculadora en manos del profesor. Éste plantea una pregunta al grupo, y realiza el mismo las operaciones que le van sugiriendo los alumnos y alumnas para llegar a la solución, l'n alumno o alumna hace las funciones de secretario y anota en la pizarra las operaciones realizadas v el resultado obtenido.

Los alumnos y alumnas se concentran en la pizarra y realizan mentalmente los cálculos, sugieren soluciones, conjeturas, propiedades observadas, etc.

Este modo de trabajo está especialmente indicado al comienzo de cada l'nidad didáctica, y sirve al profesor para realizar una rápida exploración de los conocimientos de sus alumnos v alumnas sobre el tema que se va a abordar inmediatamente.

Además, al impedir a los alumnos y alumnas que realicen pruebas en sus propias calculadoras antes de conjeturar una solución, les fuerzan a desarrollar su capacidad de cálculo mental y aproximado.

Para este tipo de actividades es muy conveniente disponer de una *calculadora proyecíahle* que, mediante un retroproyector con iluminación inferior, permite ver amplificados sobre la pantalla el resullado de los cálculos y/o, según el modelo de calculadora, la disposición de todas las teclas. Con ellas, los alumnos pueden ver la secuencia de teclas que se van pulsando y los resultados que se van obteniendo, y ya no sería tan necesario que el profesor o profesora los anotase en la pizarra.

Las calculadoras gráficas proyectables merecen *una mención especial.* Por su capacidad de mostrar una pantalla de cálculos de ocho lineas, gráficas y tablas de funciones, estadísticas, matrices, etc y por poder programarse de modo sencillo suponen un recurso inapreciable para los profesores y profesoras de matemáticas. Se puede preparar de antemano una serie de cálculos, problemas y gráficas que de forma dinámica vayan presentando a los alumnos y alumnas los nuevos conceptos sobre los que. más tarde. van a trabajar ellos mismos de forma autónoma. Estas calculadoras gráficas proyectables son auténticos microordenadores con pantalla de crisial líquido, y pueden sustituir a ésios en la mayor parte de las aplicaciones didácticas más utilizadas en las clases de matemáticas.

- **b) Una calculadora para cada pareja, o grupo pequeño de alumnos.** En este caso nos interesa fundamentalmente, que los alumnos y alumnas comuniquen entre sí sus ideas matemáticas, sus conjeturas y descubrimientos. l"n alumno, o alumna. pulsa las teclas a iniciativa propia o por sugerencia de otro compañero o compañera. Lo que interesa es fomenlar el trabajo en equipo y la comunicación malemáliea.
- **c) Una calculadora para cada alumno y alumna.** Esta será la situación habitual en la clase de matemáticas mientras el profesor, o profesora, no indique lo contrario. La calculadora estará siempre ahí para responder sin cansancio, ni juicios negativos, a todas las preguntas que le quieran hacer los alumnos y alumnas; animarles a probar si kmuiona esa idea que se les acaba de ocurrir y que tan sólo es una intuición todavía no muy bien comprendida; despertar su curiosidad por averiguar por qué no obtienen el resultado que esperaban: etc.

 $\text{Conv}(\text{VEMIDOS})$ zarse de forma provechosa en la enseñanza aprendizaje de casi todos los contenidos del área de Matemáticas de la E.S.O.

> Fn el siguiente cuadro asociamos los distintos contenidos de Matemáticas con aquellas actividades propuestas en el presente documento que resulten más indicadas para su aprendizaje. Por simplicidad hacemos referencia tan sólo a los conceptos, y será el propio planteamiento y desarrollo de la actividad la que muestre el tipo de procedimientos y actitudes que se promueven en ella.

> La selección de actividades propuesta en el siguiente apartado, aun siendo bastante amplia, sólo pretende ser un ejemplo de cómo utilizar la calculadora en la clase de Matemáticas.

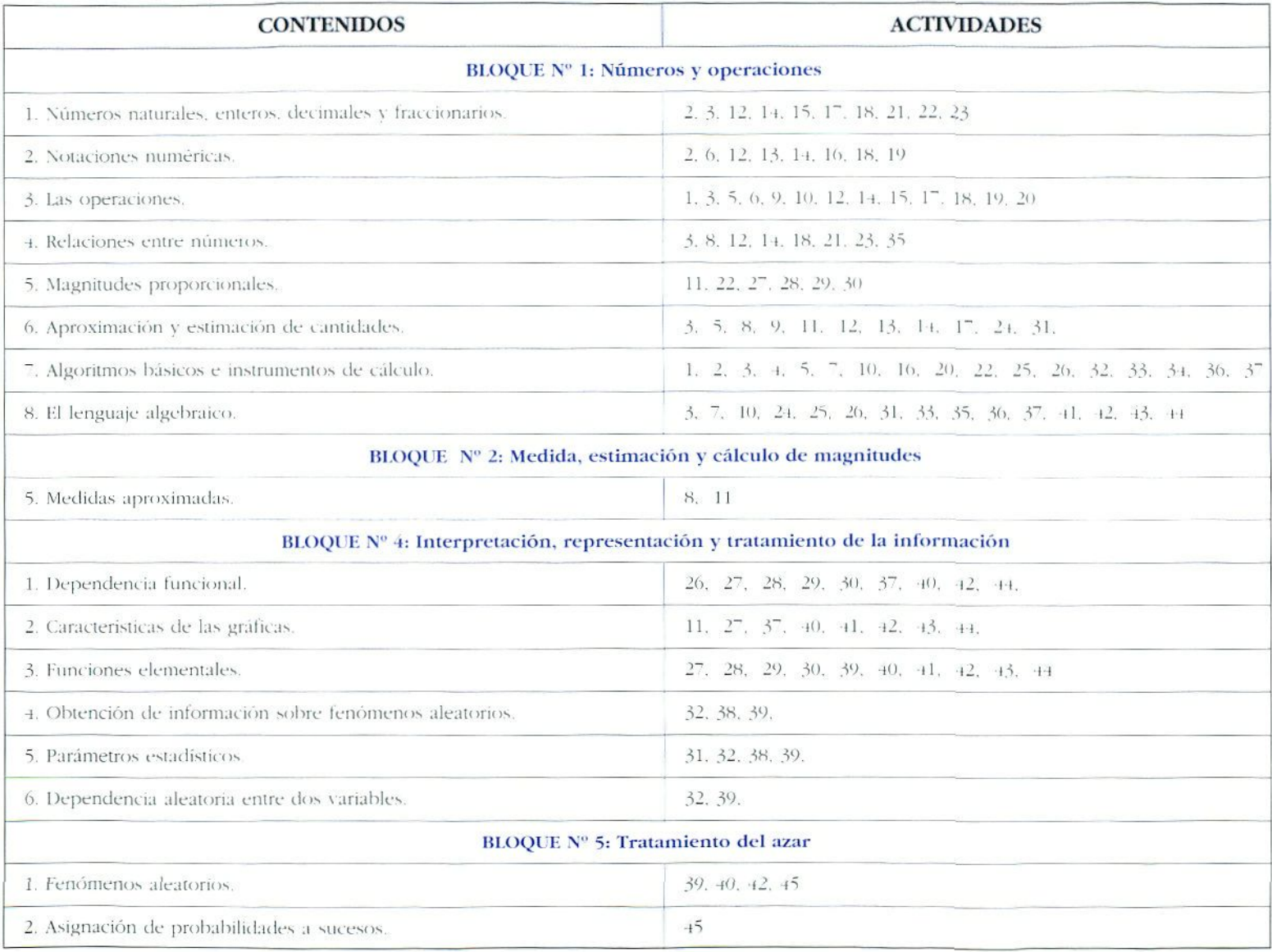

## **ACTIVIDADES** Conocer la calculadora

Para comenzar a introducir la calculadora en clase, no es necesario dedicar mucho tiempo a que los alumnos y alumnas aprendan completamente su funcionamiento y manejo. Kilos y ellas las utilizan ya en sus casas de forma autodidacta, pero generalmente desconocen las posibilidades reales de las calculadoras que poseen. Se trata entonces de disponer de un conjunto sencillo de actividades que permitan a nuestros alumnos y altimnas comprender de forma justificada el funcionamiento de sus calculadoras, y sepan cómo extraerles todas sus potencialidades de cálculo.

Las actividades que proponemos en este apartado deben permitir que nuestros alumnos y aluminas puedan responder a todas las preguntas del cuadro de la página 179.

NOTA IMPORTANTE. Dada la enorme diversidad de calculadoras que existen en el mercado hemos seleccionado una serie de actividades de tipo general, que puedan llevarse a cabo con cualquiera de ellas, indicando en su caso la necesidad de utilizar o no un tipo específico de calculadora: cuatro operaciones, científica o gráfica. Kl profesor o profesora deberá modificar ligeramente las actividades que proponemos para que respeten la grafía de las teclas de las calculadoras que respeten la grana de las teclas de las calculadoras que<br>utilicen sus alumnos. En todo caso las calculadoras gráficas, por sus características tan distintas de las de las calculadoras de cuatro operaciones y científicas, se trataran específicamente en el último apartado de este uatarian.<br>.com<del>ún</del>do.

#### **Actividad 1**

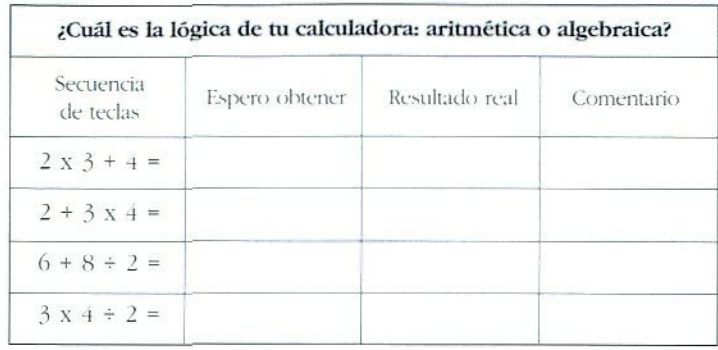

Si obtenemos  $2 + 3x$  4 = 20 querrá decir que la calculadora efectúa las operaciones en el orden en que se van tecleando, sin respetar la prioridad del x respecto al  $+$ , y estaremos ante una calculadora con lógica aritmética. Si obtenemos  $2 + 3x + 14$  nuestra calculadora tiene lógica algebraica, respeta la prioridad de las operaciones, y seguramente dispondremos de teclas de paréntesis con las que poder modificar dicha prioridad (esto es lo normal en las modernas calculadoras científicas).

Una de las actividades en las que más debemos insistir, no sólo al principio sino durante toda la etapa de Secundaria Obligatoria, es en la realización de cálculos de expresiones moderadamente complejas que les obliguen a pulsar teclas de paréntesis que no están visibles en la expresión matemática.

Por ejemplo, para obtener el valor de la expresión:  $1 + 2$ 

debemos teclear la secuencia:  $1 \neq 4 \neq 2 \neq 8 \neq 8$ obtendremos el resultado correcto (0.5) tan sólo si la calculadora tiene lógica algebraica. ¿Que obtendríamos en una calculadora de 4 operaciones? Posiblemente 0.28125.

¿Qué secuencia de teclas debemos pulsar para realizar el cálculo de  $1 + 2$ ,  $+8$ 

Necesariamente tendremos que utilizar la memoria o las teclas de paréntesis. Una secuencia de teclas podría ser: resultado correcto de 0.25.

Es por tanto muy importante distinguir entre la expresión matemática del cálculo que queremos realizar, y la secuencia de teclas de debemos pulsar en nuestra calculadora para conseguirlo. Pues si bien la primera tendrá un sintaxis universalmente comprendida y aceptada, no ocurre lo mismo con la secuencia de teclas, que dependerá de la calculadora. Para evitar confusiones, a partir de ahora escribiremos la teclas de la calculadora dentro de un recuadro salvo los dígitos (ya que estos no provocan confusión ninguna).

#### Actividad 2

#### ¿Cuántos dígitos maneja tu calculadora?

 $a$ ) Pulsa las siguientes teclas: 1234567890

¿Qué ves en la pantalla?

Mi calculadora puede mostrar hasta \_\_\_\_\_ cifras en pantalla.

b) Cifras ocultas ¿Sabías que tu calculadora puede manejar más cifras de las que te muestra? Vas a ir extravendo una a una las cifras ocultas.

Efectúa una división por 7 Por ejemplo  $11/7$ . Anota todas las cifras que ves en la pantalla.

 $11 / 7 =$
Seguidamente resta las unidades y después multiplica por 10.

 $11 / 7 =$   $1 =$   $X 10 =$ 

¿Aparece otra cifra después de la última que habías anotado? ...¡Sí!

¡Has obtenido la primera cifra oculta!

Repite el procedimiento y obtén todas las cifras ocultas que maneja tu calculadora.

Había \_\_\_\_\_ cifras ocultas.  $11 / 7 =$ 

#### Así funciona mi calculadora

Contesta en cada caso con un ejemplo de las teclas que podrías pulsar para conseguir lo que se pide.

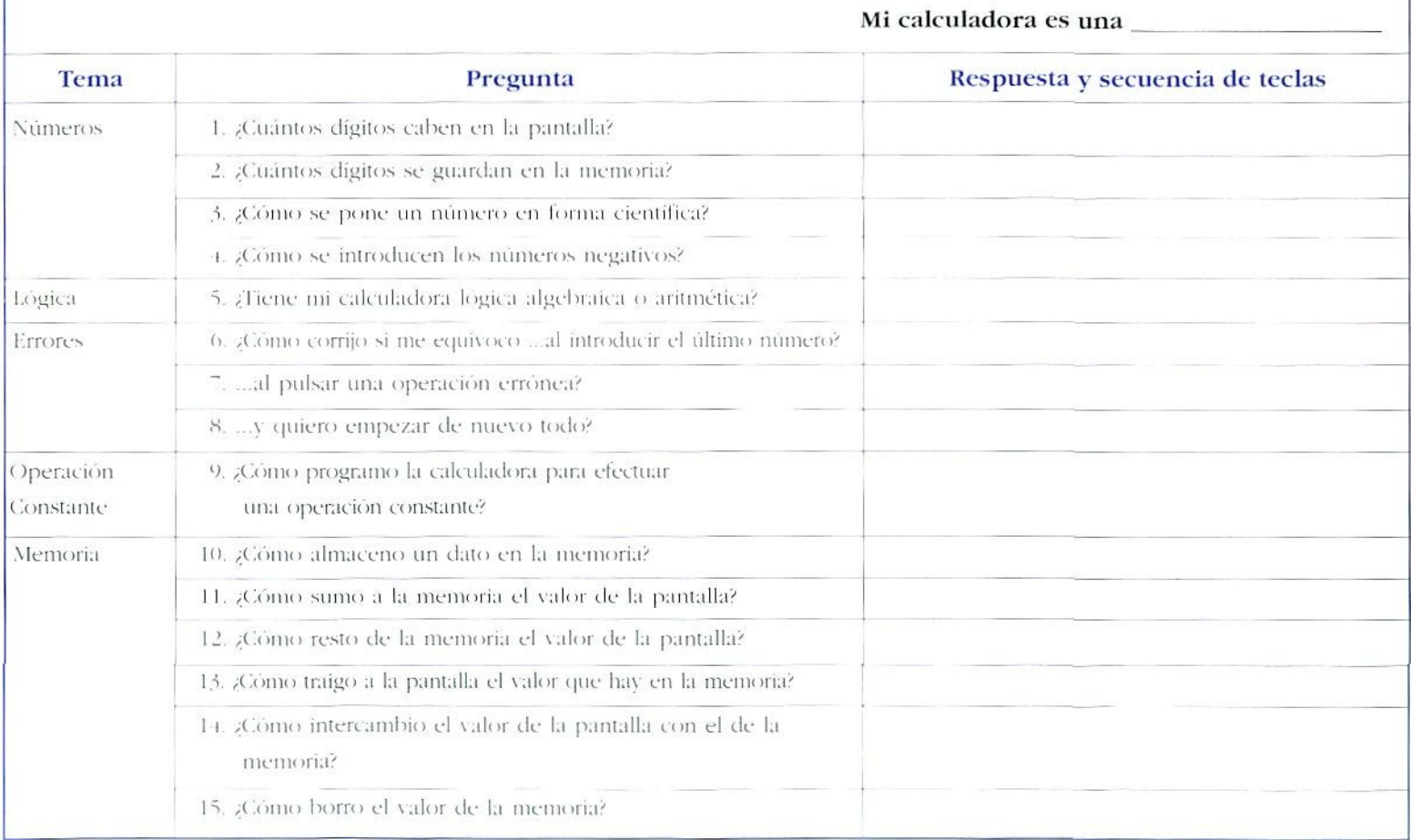

#### Actividades del tipo: «Prever y comprobar»

Este tipo de actividades son muy interesantes para que los alumnos y alumnas aprendan por sí mismos cómo funciona la calculadora. En ellas se les pide que primero rellenen la casilla con el resultado que esperan ver en la pantalla de la calculadora, y después que pulsen las teclas una

#### a una y comprueben si se han cumplido sus previsiones. Siempre deben realizar un comentario personal que exprese lo que han aprendido en cada caso.

Veamos una selección de actividades de este tipo en las que se introduce el funcionamiento de las teclas de memoria, cambio de signo, algunas funciones básicas, y la forma de programar operaciones con un operando constante.

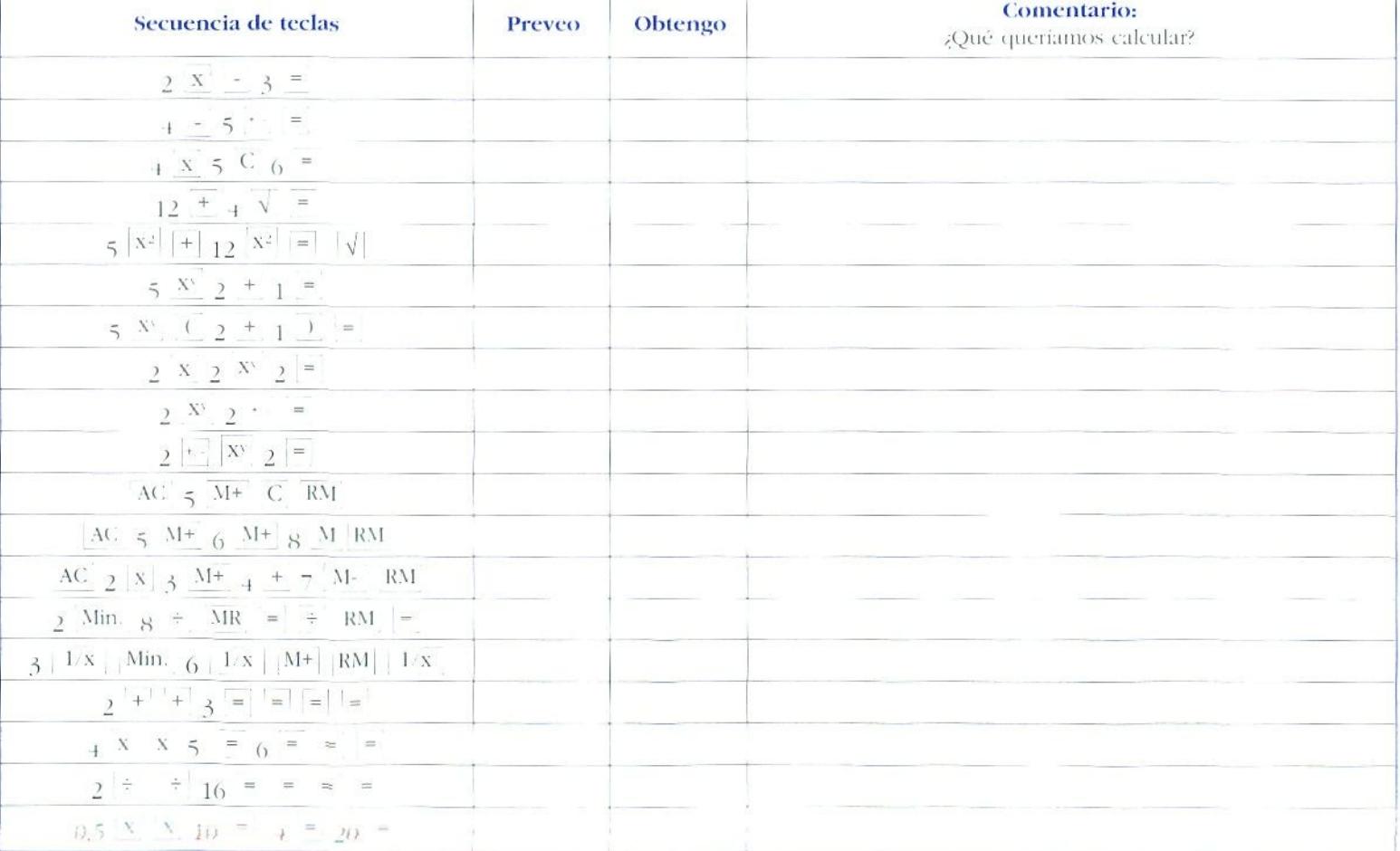

Es natural que a los alumnos y alumnas les resulte fácil perderse en alguno de los últimos cálculos. Para evitarlo, se puede realizar una tabla distinta, en la que tienen que ir escribiendo, tecla a tecla, el valor que prevén que saldrá y el que realmente van observando en la pantalla de la calculadora Cuando sea necesario pueden inspeccionar el valor almacenado en la memoria, intercambiado el valor de la pantalla con el de la memoria, pulsando  $X \leftrightarrow M$  dos veces (la segunda vez es para dejar las cosas como estaban antes de inspeccionar la memoria)

## Actividad 4

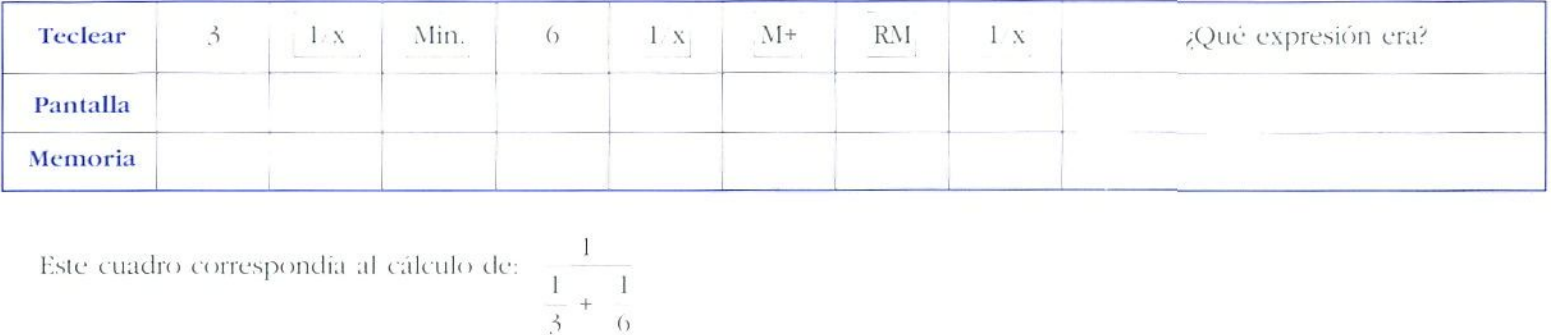

Con operaciones constantes se pueden plantear actividades muy interesantes.

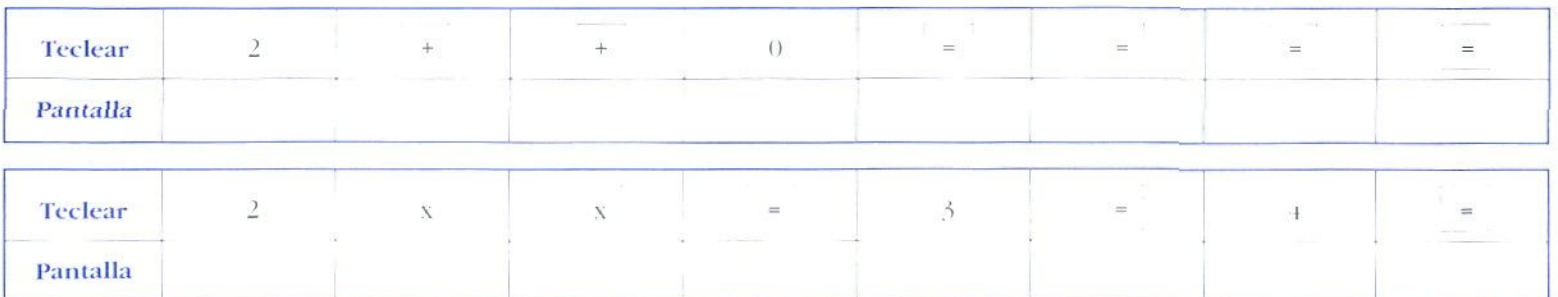

#### Actividades

Ejemplo:

л.

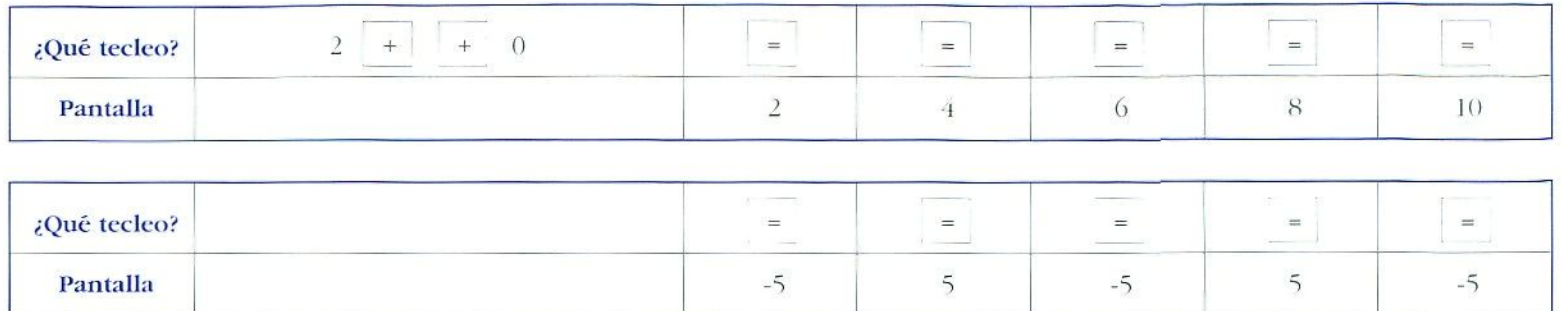

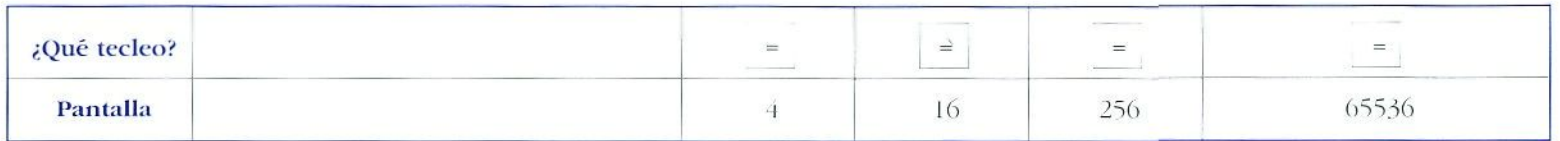

Para praeticar con la notación científica:

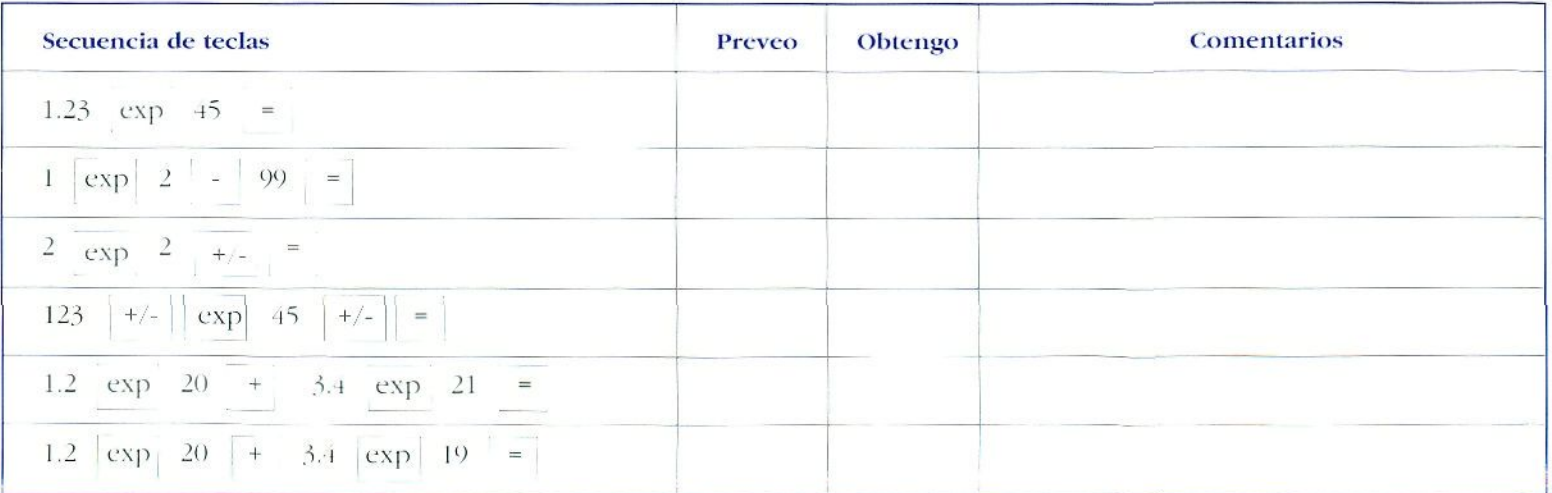

Las actividades anteriores pueden perfectamente proponerse a cualquier grupo de alumnos y alumnas de secundaria, pero su objetivo fundamental ha sido dar ideas sobre cómo pueden ellos mismos ir aprendiendo el funcionamiento de su calculadora: procurando siempre que a la vez que van conociendo nuevas teclas y funciones, no dejen de desarrollar sus habilidades matemáticas y de profundizar en la comprensión de los conceptos y propiedades.

## Habilidades matemáticas implícitas al uso de la calculadora

**La calculadora no se podrá manejar de forma razonable si, a la vez que se aprende a utilizarla, no se desarrollan simultáneamente toda una serie de habilidades matemáticas,** que permitan, a quien las utiliza, controlar la Habilidad del resultado de los cálculos que acaba de realizar. Estas habilidades matemáticas básicas son:

- Conjetura de un valor estimado para la .solución.
- Cálculo (mental o no) del orden de magnitud y de un valor aproximado para la solución.
- Comprobación del resultado mediante métodos, o algoritmos, alternativos para el mismo cálculo.
- Decisión del grado de precisión adecuado para dar la solución del cálculo propuesto.

liste último punto es especialmente importante. La presencia masiva y permanente de las calculadoras, por un lado nos va a permitir trabajar con datos más realistas en los problemas, pero por otro lado va a imponer un trabajo preferente con los números decimales a costa de las fracciones. Y dada la limitación en el número de decimales que pueden manejar las calculadoras, resulta que la mayoría de los cálculos no van a dar un resultado exacto. En cálculos enlazados habrá que tener en cuenta cómo afecta al resultado final los errores de precisión que se habrán ido acumulando en cada paso.

A cambio de no exigir resultados exactos, ahora podemos intentar la búsqueda de soluciones aproximadas, especialmente de problemas interesantes cuyo método de solución exacia escape a las posibilidades de nuestro alumnado, o bien que incluso carezcan de él.

#### Actividad 7

Por ejemplo, para resolver la ecuación;  $\sqrt{x} + 1 = x$  podemos emplear el siguiente algoritmo recursivo:

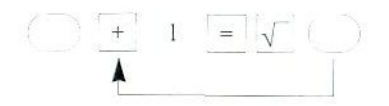

...en el que pulsamos repetidamente la misma secuencia de ícelas hasta obtener el resultado con la precisión deseada.

Si nos conformamos con un error del orden de una milésima, este procedimiento es muy rápido. Después podemos comparar la solución aproximada con la exacta, obtenida ésta por métodos algebraicos.

Si quisiéramos resolver la ecuación:  $\cos x$  = **x** . los exactos métodos algebraicos fallarían: en cambio, basta pulsar repetidamente la tecla *cus* para encontrar rápidamente una solución aproximada (¿Por qué no es la misma solución si la calculadora está en modo grados sexagesimales, DEG, que en modo radianes, RAD?).

#### Cálculos aproximados

Para realizar una estimación del resultado de un cálculo se puede realizar una primera aproximación efectuando el cálculo con valores más sencillos (a base de redondear los operandos por exceso o por defecto, según corresponda), respetando el orden de magnitud pero quedándonos con una sola cifra significativa. Los alumnos y alumnas deben aprender a realizar estos cálculos mentalmente, y sobre todo a predecir si la aproximación excederá o se quedará corta respecto al valor real.

## Actividad 8

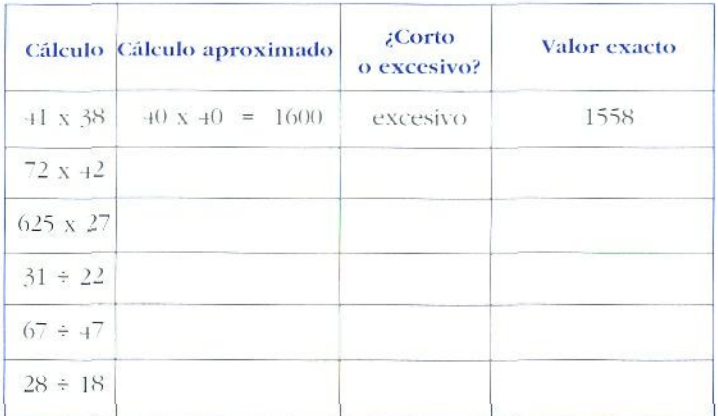

Para desarrollar la capacidad de realizar cálculos aproximados el formato de tablero de juego es muy adecuado La siguiente actividad admile infinidad de variantes, como ya iremos viendo en oíros apartados.

## Actividad 9

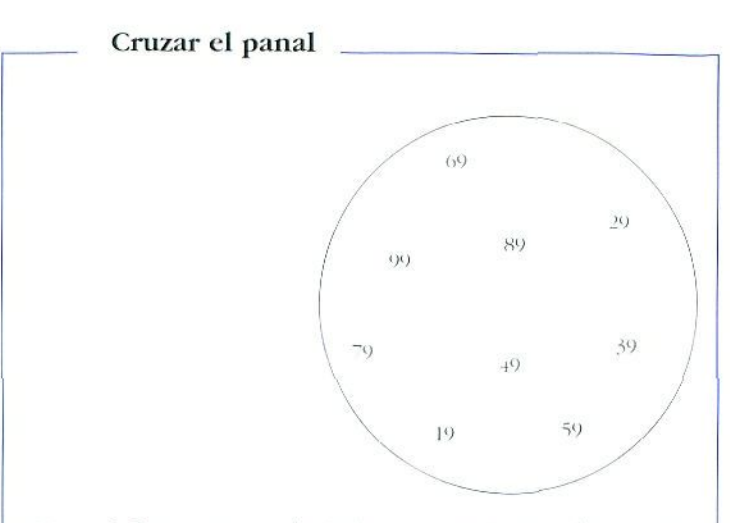

Materiales: Una calculadora, un tablero, fichas dedos colores.

Los jugadores por turnos:

1. Eligen dos números del circulo.

*1.* Los multiplican, y ponen una ficha de su color en la casilla que contenga el resultado.

«Gana quien primero consiga formar *un* **camino** que conecte sus dos lados del panal»

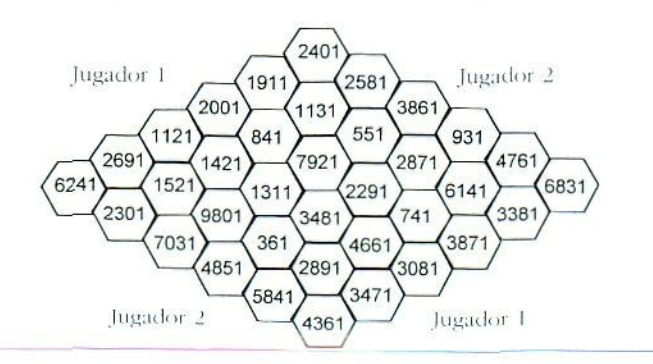

Es fácil encontrar los factores que van a dar el producto que necesitamos. Por ejemplo: ¿Qué factores del círculo dan un producto de 2291?

Primero realizamos una aproximación por exceso, que podamos factorizar mentalmente:

 $2291 \div 2400 = 40 \times 60 \text{ o } 30 \times 80$ 

¿Qué pareja es la correcta!<sup>1</sup>

Si nos fijamos en que:  $2400 \approx 2291 + 110$ , y en que:

 $2400 = 40 \times 60 = (39+1) \times (59+1) - (39 \times 59) + (40 + 60)$  $= (39 \times 59) + 100$ 

 $2400 = 30 \times 80 = (29+1) \times (79+1) \sim (29 \times 79) + (30 + 80)$  $= (29 \times 79) + 110$ 

necesariamente debemos elegir el producto 29 x 79 como 2291.

La regla sería; -tomar los dos factores cuya suma sea aproximadamente igual a la diferencia entre el valor que buscamos y la aproximación por exceso que hemos realizado».

Vamos a aplicarla al producto 6141:

 $6141 \rightarrow 6400$  *diferencia*:  $6400 - 6141 \sim 260$ 

 $6400 = 80 \times 80$ , pero  $80 + 80 \neq 260$ . *¡Mala aproximación!* 

 $6141 \rightarrow 6300$  diferencia:  $6300 - 6141 \sim 160$ 

6300 = 70 x 90, y ahora  $70 + 90 = 160$ . Luego;  $6141 = 69 \times 89$ 

Todos estos cálculos deben llegar a realizarse mentalmente. El interés por el juego nos garantiza la motivación para el esfuerzo. En este taso la calculadora se utiliza para la comprobación de los resultados, y además agiliza el juego en los primeros momentos. Cuando los alumnos y alumnas encuentran ya rápidamente los factores adecuados surgen otras cuestiones matemáticas: ;Hay alguna estrategia ganadora? ¿Es mejor empezar o ser segundo?, etc.

#### Comprobación de los resultados

Ademas de estimar por anticipado el resultado de un cálculo, es necesario disponer de métodos para la comprobación de! valor obtenido en la pantalla de la calculadora. Volver a repetir la misma secuencia de teclas no nos garantiza que el resultado sea correcto, ;la secuencia de teclas elegida puede haber sido inadecuada! No podemos admitir la eterna disculpa que los alumnos y alumnas dan ante un resultado erróneo. •¡Yo lie puesto el valor que me daba la calculadora!», teñemos que adiestrarles en los métodos de comprobación de los cálculos,

El problema es que no hay recetas ni procedimientos que sirvan para iodos los cálenlos, dependerá de su mayor o menor complicación. Ksta es una lista de posibles actuaciones:

- Comprobar si el orden de magnitud del resultado es adecuado.
- Comprobar si la cifra de las unidades es la correcta.
- Realizar los cálculos en diferente orden, si es posible.
- Realizar los cálculos con diferente agrupación de los operandos. si es posible.
- Realizar las operaciones en sentido inverso hasta llegar a obtener los valores iniciales.
- Repetir de nuevo la misma secuencia de ledas.

Para animar a los alumnos y alumnas a valorar la importancia de la comprobación de los cálculos, se les puede plantear una actividad en que ellos mismos descubran los procedimientos empleados.

#### **Comprobación de resultados**

Las siguientes secuencias de teclas corresponden al cálculo de diversas expresiones, inmediatamente sigue un proceso de comprobación del resultado obtenido.

- ¿Qué expresión se ha evaluado en cada caso?
- $\rightarrow$  ¿Qué procedimiento de comprobación se ha empleado?
- ¿Puedes imaginar otro método para comprobar los resultados?

 $\overline{A}$   $\overline{C}$   $\overline{S}$   $\overline{S}$   $\overline{S}$   $\overline{S}$   $\overline{S}$   $\overline{R}$   $\overline{R}$   $\overline{C}$   $\overline{R}$   $\overline{C}$   $\overline{C}$   $\overline{C}$   $\overline{D}$   $\overline{C}$   $\overline{D}$   $\overline{C}$   $\overline{S}$   $\overline{C}$   $\overline{C}$   $\overline{S}$   $\overline{C}$   $\overline{C}$   $\overline{$ 

20  $\boxed{\text{Mm}}$   $\rightarrow$  5  $\boxed{=}$   $\boxed{\sqrt{}}$   $\boxed{\text{Resultado}}$   $\boxed{\text{x}}$   $\boxed{\text{x}}$  5  $\boxed{=}$   $\boxed{\text{MR}}$ 

25 Min  $\overline{x}$  12  $\overline{x}$  =  $\sqrt{Resultado}$  = 12  $\overline{x}$  =  $MR$ 

Precisión de los resultados. Control de errores

Prácticamente en casi cualquier cálculo que realicemos con datos no amañados, el resultado llenará de cifras la pantalla de la calculadora. Si los datos del problema provienen de valores o medidas del mundo real, tendrán un grado de precisión que. si no se indica otra cosa, corresponderá al valor de la última cifra significativa.

La rapidez de las calculadoras hace posible realizar por duplicado los cálculos, primero con los valores correspondientes *a* los máximos, y luego con los mínimos permitidos dentro del grado de precisión de cada dato. Comparando las cifras invariantes entre los resultados de ambos cálculos, podemos hacernos una idea del número de cifras realmente significativas del resultado, y así desechar el resto de las cifras que muestre la calculadora.

Esta habilidad para controlar el error cometido en los cálculos que se realicen con datos aproximados, no ha sido hasta ahora integrada como objetivo en los currículos de matemáticas de la etapa obligatoria. Y ello por la misma razón por la que no se suele trabajar con datos realistas en los problemas: el engorro y lentitud que supone realizar necesariamente los cálculos con lápiz y papel. Pero ahora esta razón ya no existe, y no hay excusas para que no incluyamos este objetivo en las programaciones.

La siguiente actividad está pensada para sorprender a nuestros alumnos y alumnas, y hacerles valorar la importancia de controlar la precisión de los datos y los resultados.

## Actividad 11

#### **Pendiente de una recta**

Queremos encontrar la pendiente de una recta que une dos puntos. El cálculo que debemos realizar es:

 $p$ endiente =  $\frac{p}{p}$ diferencia en  $Y$   $Y_2 - Y_1$ diferencia en X X, - *X¡*

Las coordenadas de los puntos por los que pasa la recta son:

 $A(x_1, y_1) = (10.0, 74.7) B(x_2, y_2) = (10.5, 76.3)$ 

**Pero...** supón que hay un error de  $\pm$  0.1 en el valor de cada coordenada.

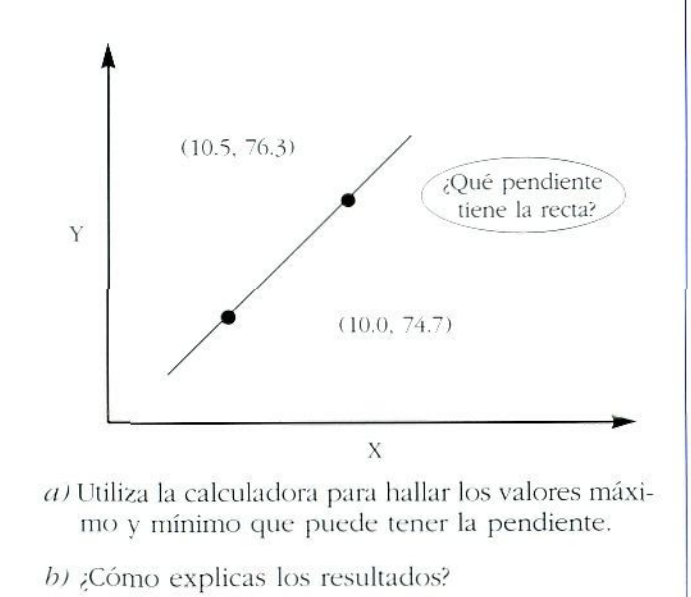

## Actividades para facilitar/profundizar en la comprensión de conceptos matemáticos

La calculadora es el instrumento ideal sobre el que se pueden plantear sencillas actividades matemáticas, con las que, suscitando inmediatamente el interés de nuestros

alumnos y alumnas, se enfrenten a situaciones que les ayuden a reelaborar sus conceptos de número, de las distintas operaciones matemáticas y sus propiedades, así como de los conocidos algoritmos de cálculo.

#### Operaciones: concepto y propiedades

Las actividades que presentamos pretenden ser una muestra escogida que permita a los profesores y profesoras de matemáticas ampliar, modificar, e idear otras muchas actividades específicas. En pocas palabras, intentan mostrar las posibilidades didácticas de la calculadora, y sus formas de utilización en clase.

#### **Actividad 12**

#### Números y operaciones Encuentra la cifra que representa cada cuadradito  $1.93 \times 8 = 8 \square 1$  $83\Box$  x  $\Box$ 6 = 46816  $2.$  $\Box \Box 6$  x 84 $\Box$  = 232668  $\overline{3}$ .  $3 \square \square$   $X \square 7 = 18001$  $\ddot{4}$ .  $4 \square \square 6 \div 8 \square = 48$  $5.$  $9805 \div 8 \Box = \Box 2$ 6 23 x 30 x  $\Box$ 7 = 13294 7.  $91\square 7 - \square 7\square = 8271$ 8.  $5418 \div \Box \Box = 8 \Box$  $\circ$  $7 \times (\square 8 - 2 \square) = 112$  $10.$

**Tiro al blanco**

#### *<u>Iso* de paréntesis</u>

Kl juego consiste en obtener el número que se elija como blanco, pero sólo se puede utilizar como munición los números: 4 . 9. 3 y 7.

Para dar en el blanco podéis utilizar la munición lodas las veces que queráis, usando las operaciones +,  $-$ , x,  $\div$ , tantas veces como queráis. También se pueden usar paréntesis.

Cada expresión que utilicéis para intentar dar en el blanco será una bala. No se puede repetir la misma bala.

La partida termina a los cinco disparos de cada jugador. Gana el que más puntos consiga de acuerdo a la siguiente puntuación:

Dar en el blanco 10 puntos Fallar por una o dos unidades S punios Fallar por tres, cuatro o cinco 2 puntos Fallar por más de cinco I) puntos

#### **Hoja de puntuaciones** (para cada jugador)

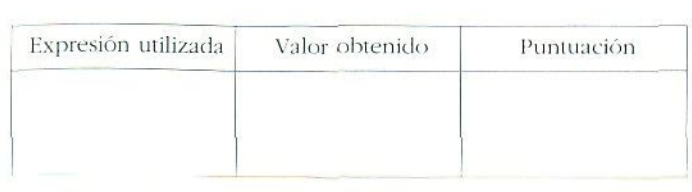

## Actividad 14

#### **Estimaciones**

1. 2. .?. 4. 5. 6. 7.  $\mathcal{S}$ . 9.  $10. \quad 6975 \equiv (36 \text{ } \sqcup \text{ } 39) = 93$ Cada cuadradito representa una operación.  $(37 \equiv 21) \equiv 223 = 1000$  $(756 \subseteq 18) \subseteq 29 = 1218$  $27 \subset (36 \supset 18) = 675$  $31 \square (87 \square 19) = 2108$  $476 \square (2040 \square 24) = 391$  $(3461 \t [ 276) \t [ 101 = 37$  $(967 \tImes 34) \Box (1023 \Box 654) = 369369$  $(2^{\circ} \square \ 8^{\circ}) \square \ 9 = 64$  $619 \equiv 316 \equiv 425 \equiv 196 \equiv 924$  $\mathcal{Z}$ Cual: + . - . x . + ?

## Actividad 15

#### **Llegar al 1**

El juego comienza eligiendo un número de dos cifras. Cada jugador pone este número en su calculadora, y a base de multiplicar, o dividir, por  $0.2$ ,  $0.3$  ó 0.5 tiene que conseguir oblener el número 1. Se puede emplear lodos los pasos que se necesiten.

Gana el que después de un tiempo acordado de antemano, obtenga un resultado más próximo al 1.

¿Desde que números se puede llegar hasta el 1 de forma exacta?

**El valor de los paréntesis**

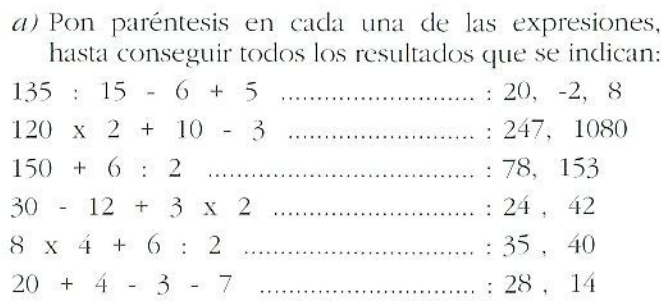

¿Cuál seria la secuencia de léelas que deberías pulsar en cada caso si tu calculadora fuera?:

de cuatro operaciones.................

científica

*b)* Realiza mentalmente los siguientes cálculos (espero que te resulte fácil). Después, compruébalos con tu calculadora científica, y pon la secuencia deteclas que hayas pulsado para conseguirlo. Tendrás que utilizar paréntesis, aunque no estén indicados, si quieres obtener resultados correctos.

$$
\frac{1}{2} + \frac{1}{2}, \frac{1+1}{2+2}, \frac{\sqrt{2+2}}{1+1}, \sqrt{\frac{4+4}{1+1}}, \frac{1+\frac{2}{2}}{\sqrt{2+2}}
$$
  

$$
\frac{1+1}{-2}, \left(\frac{2}{-2}\right)^{1+1}, -2^{\frac{1}{1+2}}, \frac{2+\sqrt{2+2}}{(-2+3)x+4}
$$

## Actividad 17

#### **Cruzando el panal** (2)

*Materiales:* Una calculadora, un tablero y fichas de dos colores.

En su turno, cada jugador, o jugadora, elige dos números distintos dei círculo, los multiplica (o divide) con ía calculadora y pone una de sus fichas en la casilla que contenga el resultado obtenido. Si ya está ocupada pierde el turno.

Gana quien antes consiga hacer, con sus fichas, un camino que una sus dos lados del panal.

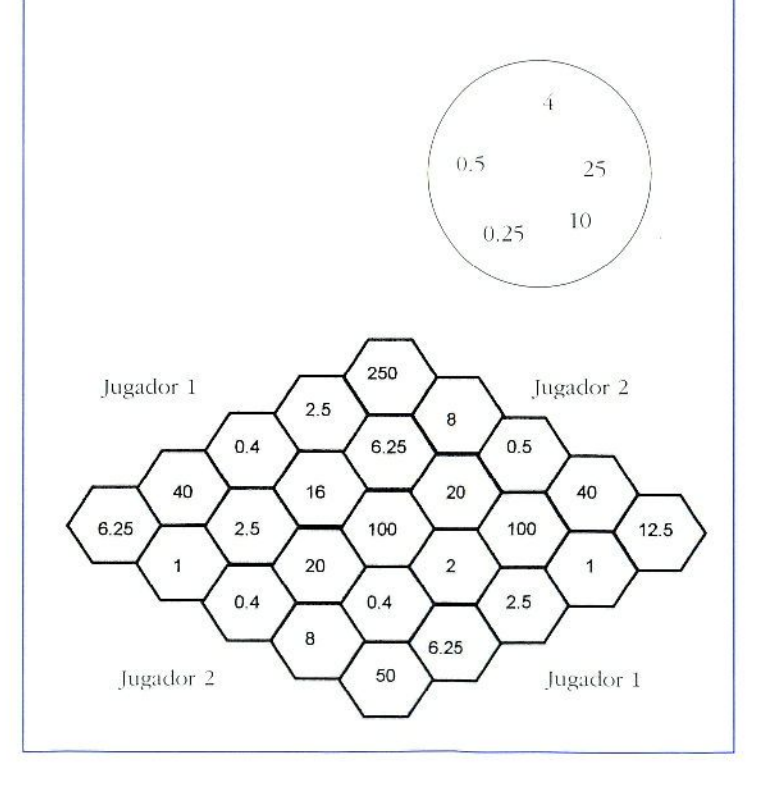

#### **Tenis con calculadora**

*Malericiies:* Una calculadora por parrido (individuales o dobles).

El campo A va del 25 al 50, y el campo B del 50 al 75. La pelóla es la calculadora, que va cayendo en los valores que van saliendo en la pantalla.

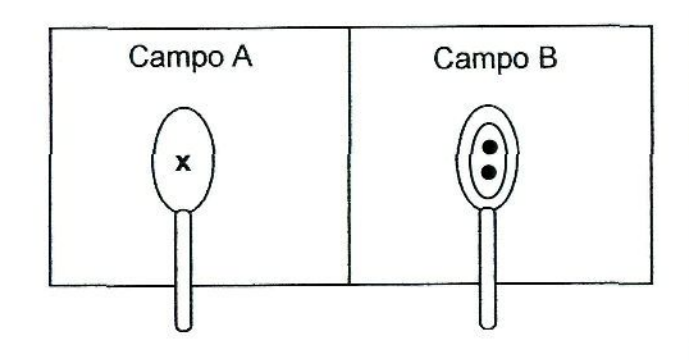

El juego comienza sacando el jugador del campo A, para ello pone la pelota en cualquier punto del campo B. El jugador en B responde dividiendo por cualquier número para conseguir que la pelota caiga en un punto del campo A; el jugador en A devuelve multiplicando por cualquier número buscando conseguir que la pelota vuelva al campo B; y así sucesivamente.

Si la pelota cae fuera del campo del contrarío se pierde el punto. La puntuación y los cambios de campo son como en el tenis.

## Actividad 19

En estas dos actividades primero debes hacer el cálculo mentalmente, y después comprobarlo con la calculadora.

Completa la tabla efectuando las divisiones que se indican.

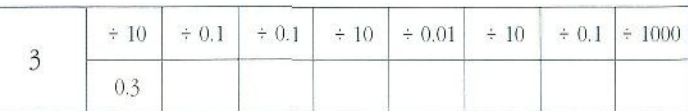

Completa la abla escribiendo la multiplicación que se ha efectuado en cada caso.

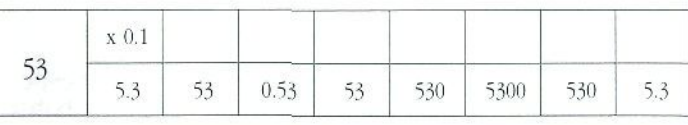

## Actividad 20

Obligar a utilizar exclusivamente la calculadora para realizar un cálculo, exige en muchos casos una revisión profunda de los algoritmos.

•Encuentra el resto entero de la división 234/57 utilizando únicamente la calculadora».

«Calcular el cocienie 23/17 con 15 decimales, utilizando únicamente la calculadora».

**Las tres actividades que siguen permiten profundi** zar en el concepto de fracción.

**Tracciones (1)**

7/6 en forma decimal es: 7/6 = 1.1666666...

- a) Escribe otra fracción que sea «un poquito» mayor que 7/6
- b) Calcula la diferencia entre las dos, y ponía en forma decimal.

c) Busca otras fracciones cuya diferencia con 7/6 sea cada vez más pequeña.

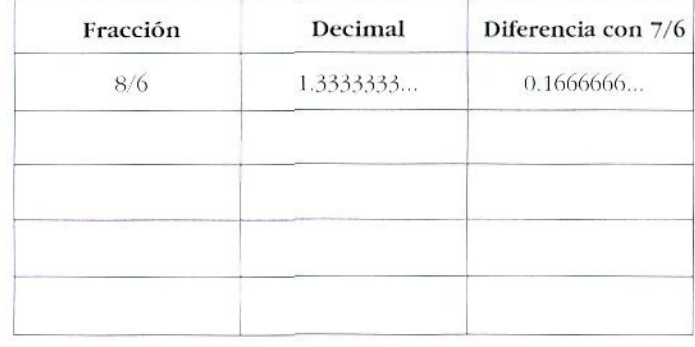

## Actividad 22

**Fracciones**

En esta actividad se trabajará en grupos pequeños.

• He tornado dos números enteros, he dividido uno entre otro con la calculadora y sale 1.4117647. ¿Cuáles son estos números?».

Después de un rato se puede decir que los números eran ambos menores de 30,...

## Actividad 23

#### **Fracciones** (3)

Escribe una lista de números que comience con:

12 , 10 , intermedio entre los dos anteriores, intermedio entre los dos últimos, intermedio entre los dos últimos, y así sucesivamente....

Investiga lo que ocurre.

¿Puedes predecir qué pasaría si comenzáramos  $con: 10.12...?$ 

 $\zeta$ *Y* si empezamos por : 10, 20,...?

## Iniciación al álgebra

Las calculadoras pueden ser de gran ayuda a la hora de abordar algunos aspectos fundamentales de la enseñanza y aprendizaje del álgebra elemental. En particular, podemos utilizarlas para desarrollar y profundizar los conceptos de :

- Variable.
- Sentido de una expresión algebraica.
- •— Resolución de ecuaciones,

A) Los dos primeros aspectos pueden ser trabajados simultáneamente, planteando situaciones que les hagan **ver las expresiones algebraicas como algo dinámico,** es decii, que pueden ser evaluadas para distintos valores de la -variable», y que son la representación simbólica de los cálculos que han de realizarse.

El proceso a seguir en los tres puntos que siguen es:

- /. Los alumnos y aluninas realizan Ins cálculos mentalmente, comenzando con diferentes valores iniciales.
- 2. Expresan el proceso de cálculo mediante un diagrama de flujo.
- J. Escriben la secuencia de recias necesaria para realizar el cálculo con sus calculadoras.
- *4.* Escriben la expresión algebraica correspondiente al cálculo.

**Piensa un número...**

*{Repite varias reces cambiando el número con el que empiezas)*

- *a)* Piensa un número
	- Súmale 5
	- Multiplica por el número que habías pensado
	- $-$  Suma 6
	- Divide por el número del principio aumentado en i res
	- Resta 2
	- / /;'/ *resallada es siembre el número de partida !*
- *b)* Piensa un número
	- Súmale 4
	- Multiplica por el número del principio
	- Suma 4 otra vez
- Haz la raíz cuadrada
- $-$  Resta 2
- *¡ lií resultado es siempre el número de partida •*
- *el* Piensa en dos cifras
	- Multiplica la primera por 2
	- •— Suma *8*
	- $-$  Multiplica por 5
	- Suma la otra cifra que habías pensado
	- Di el resultado

/ *Las cifras que habías pensado son: una. las unidades del resultado: la otra, las decenas del resultada disminuidas en cuatro !*

**El** punto *h)* es el más difícil; su diagrama de flujo, secuencia de teclas y expresión algebraica pueden ser:

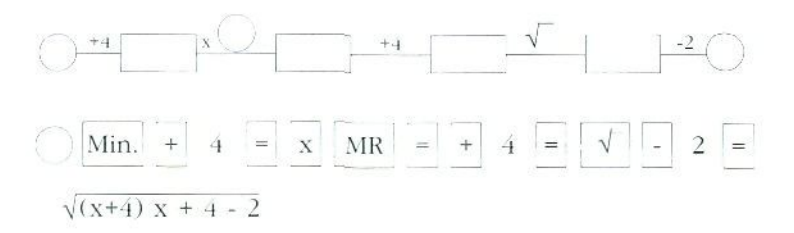

Orias secuencias de teclas, que empleen paréntesis, pueden sugerir mejor la expresión algebraica correspondienie.

**La siguiente actividad requiere de los alumnos y alumiias que traduzcan entre secuencia de ícelas y expresión algebraica.**

«Del 1 al 5 evalúa la expresión para x=4, y escribe una secuencia de teclas que puedes pulsar en la calculadora para realizar cada cálculo.

Del 6 al 12 debes pulsar la secuencia de teclas indicada, comenzando con un 4 en lugar de la "?", y después escribe la expresión algebraica correspondiente al cálculo realizado».

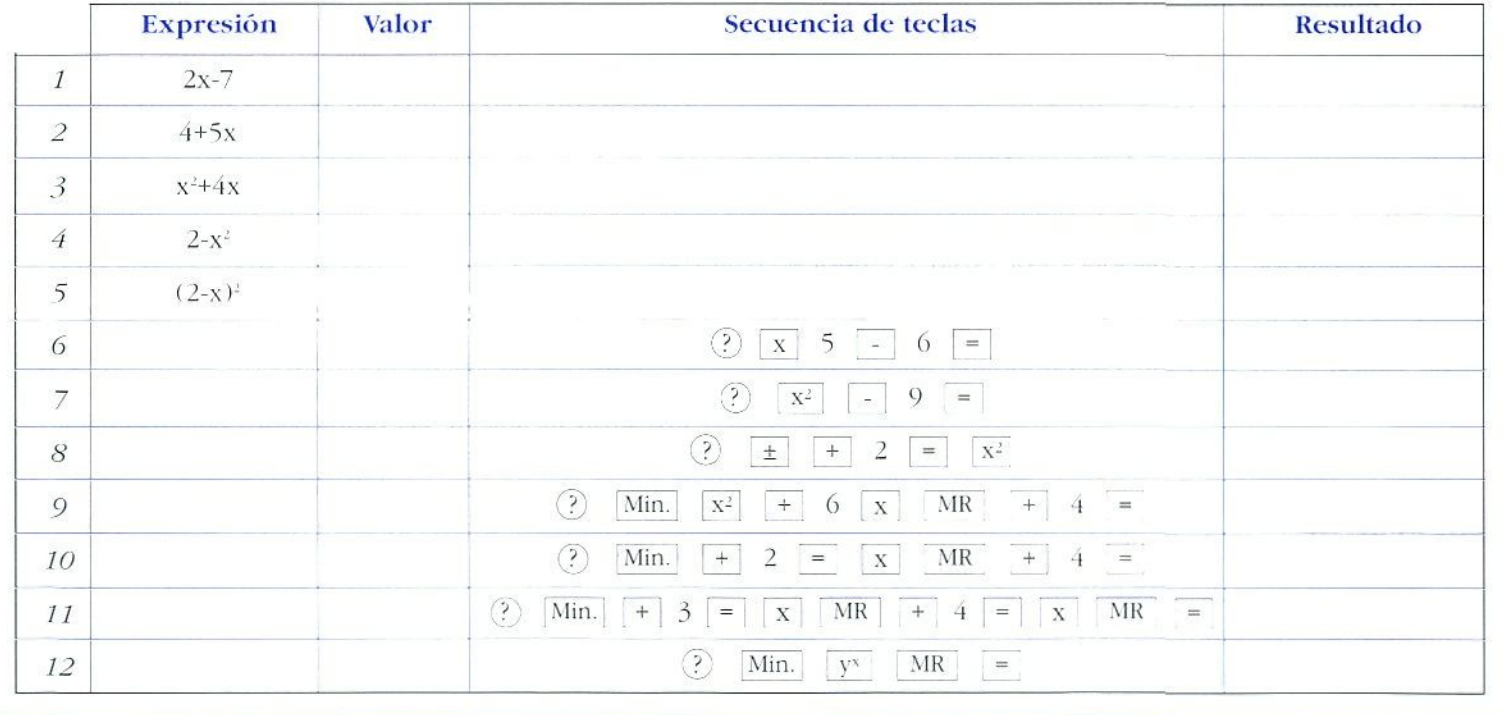

Es importante que la primera acción sea introducir el valor de la variable (x) en la memoria (Min), así podemos utilizar la tecla de MR como sustituto de la variable x de la expresión algebraica, de este modo la secuencia de teclas es siempre la misma, independiente del valor que demos a x.

Es interesante sugerir a los alumnos y alumnas que busquen diferentes secuencias de tedas para la misma expresión algebraica. Podemos valorar dos aspectos alternativos: 1) la secuencia que utilice menos teclas, y 2) la que utilice la tecla «=» tan sólo una vez al final (utilizando los paréntesis).

B) Antes de comenzar a estudiar las técnicas de resolución de ecuaciones, los alumnos y alumnas deben ir desarrollando su comprensión de lo que significa una expresión algebraica, y de lo que- significa la solución de una ecuación. La calculadora permite resolver ecuacio**nes por el método de ensayo y error,** con el que se trabajan ambos aspectos. La solución se expresa de modo aproximado, con la precisión que se haya decidido en principio.

Mediante ensayo y error podemos resolver ecuaciones más difíciles de las que habitualmente resolvemos en clase, y además las soluciones no tienen ya que ser enteras, ni exactas. La resolución de ecuaciones por ensayo y error desarrolla el sentido numérico (aproximación y precisión de la solución), el significado de las expresiones algebraicas y los conceptos de solución y valor de una expresión.

### Actividad 26

Resolver la ecuación: **x**  $\frac{3}{2}$  - 2 x + 4 = 50

*1:" paso:* Escribir una secuencia de teclas para la expresión a evaluar

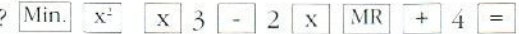

2.<sup>*o*</sup> paso: Realizamos una tabla para diferentes valores iniciales, hasta conseguir un resultado lo más próximo posible a SO.

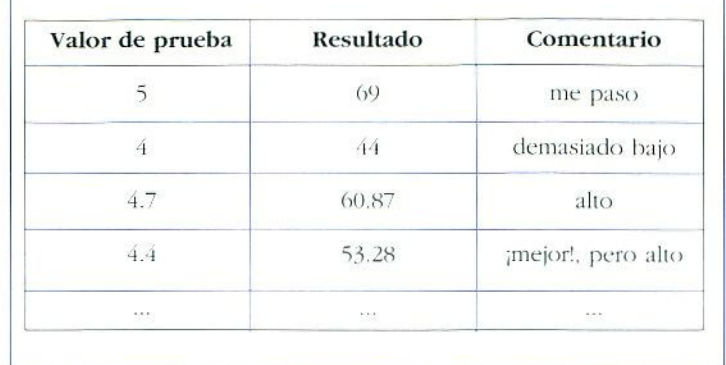

Es fácil ver que este método puede utilizarse para trabajar el concepto de función, pero es un tema que será Iralado más extensamente en el apartado dedicado a las calculadoras gráficas.

#### El crecimiento exponencial

Programando la calculadora para realizar multiplicaciones por un factor constante, los alumnos y alumnas pueden investigar fácilmente las propiedades del crecimiento geométrico o exponencial. Incluso pueden resolver situaciones interesantes que antes exigían el conocimiento de los logaritmos. De nuevo utilizamos el *ensayo y error* para encontrar los resultados.

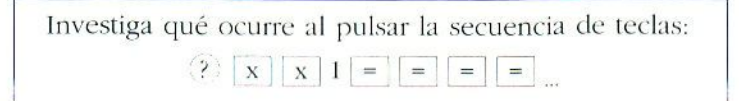

sustituyendo la interrogación « por un número distinto cada vez.

Completa la tabla siguiente, y después representa los datos en un gráfico.

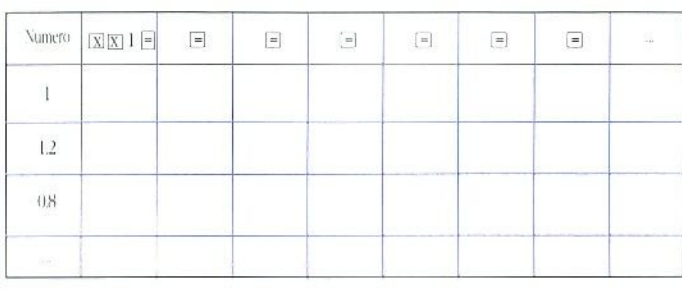

Valor de la pantalla

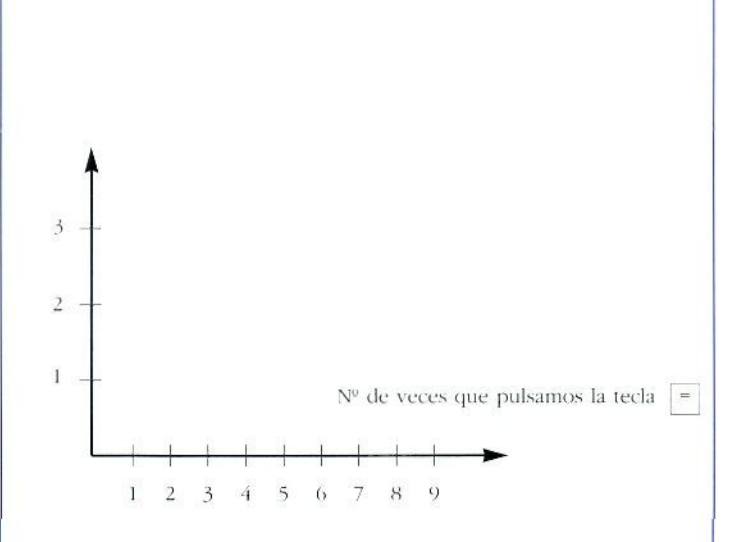

¿Puedes encontrar la fórmula que expresa, en cada caso, el resultado obtenido, a partir del número ini $cial (n)$  y de las veces  $(x)$  que-hemos pulsado la tecla  $\omega = \omega^{-2}$ 

## Actividad 28

#### **Crecimiento de la población**

Cuando no hay problemas para encontrar alimentos, los seres vivos suelen reproducirse medíanle una ley fija: la población aumenta un porcentaje fijo cada año. Imagina que comenzamos con una población de 1.000 individuos de la especie  $X$  y que la población crece un 5% al año. Ayúdate de la calculadora y responde:

- $\overline{\phantom{a}}$  /Cuántos años debes esperar para que la población se duplique?
- ¿Cuántos años para que sean más de 10.000?
- ¿Cuál debería ser el porcentaje de crecimiento anual para que la población se duplicase cada 10 años?

Recuerda: Para ir calculando un aumento del 5% basta con ir multiplicando por 1.05 cada año.

## Actividad 29

#### **Pelólas reglamentarias**

Para que una pelota de tenis *sea* reglamentaria debe cumplir varias características específicas. Entre otras, la altura de cada bote debe representar un porcentaje fijo respecto a la altura del bote anterior. Busca un reglamento de tenis y calcula dicho porcentaje. Si solíamos una pelota desde *2* m de altura: ¿A qué altura sube la pelóla en el cuarto bote? ¿cuántos botes hay que esperar para que no suba mas de 10 cm?

#### ¿Una inversión rentable?

Esmeralda quiere duplicar sus ahorros rápidamente. Hará ello los invierte a un interés del 10% anual- Al final de cada año vuelve a invertir los ahorros junto con los intereses obtenidos esc año. Ella piensa que en mucho menos de 10 años tendrá ya el doble de dinero que al comenzar. ¿Tiene razón? ¿Oíanlos años debe esperar para duplicar los ahorros?

Recuerda: Un aumento del 10% corresponde a multiplicar por 1.1

## Estadística

La forma de enseñar la estadística elemenial ha cambiado desde que las calculadoras están disponibles. Los cálculos de la media y la desviación típica son rapidísimos si disponemos de una calculadora científica, por muy elemental que sea. Y por un poquito más. podemos adquirir una calculadora que nos permita trabajar con dos variables estadísticas; en la que. con una sola pulsación, tenemos a nuestra disposición todos los parámetros que deseemos: medias y desviaciones típicas de ambas variables, coeficiente de correlación lineal, coeficientes de la recta de regresión, y además, también podemos hacer estimaciones de una variable en función de la otra,

## Actividad 31

#### Nueva Media

Para esta actividad sirve cualquier calculadora. Se utiliza sólo una. que estará en manos del profesor o

protesora. Al comienzo, los alumnos y alumnas darán respuestas intuitivas o que sean el resultado de un cálculo mental, pero no podrán utilizar ni calculadoras, ni lápiz y papel; en un segundo momento, cuando vayan reconociendo el procedimiento para llegar a la solución se les podrá dejar que realicen sus propios cálculos .sobre el papel.

- /. Cada alumno propone un número menor de 100. y el profesor los va introduciendo en la calculadora ( si es una de 4 operaciones se irán totalizando en la memoria pulsado la leda M+ ; y si es una científica se irán introduciendo como datos estadísticos, en modo SD, pulsando la tecla DATA).
- *3* AI final el profesor dice en voz alta la media obtenida con los números de todos los alumnos.
- .í. El profesor propone a toda la clase conseguir que la media tome otro nuevo valor.
- *4.* Cada alumno o alumna. por turno, va añadiendo un nuevo dato, que junto a todos los anteriores produzca que la nueva media sea el valor propuesto por el profesor.
- 5. Los resultados se van apuntando en la pizarra:

#### *Ejemplo de juego:*

25 alumnos han dicho sus números y la media ha resultado ser 54.4, el profesor propone que la miera *media sea 60.*

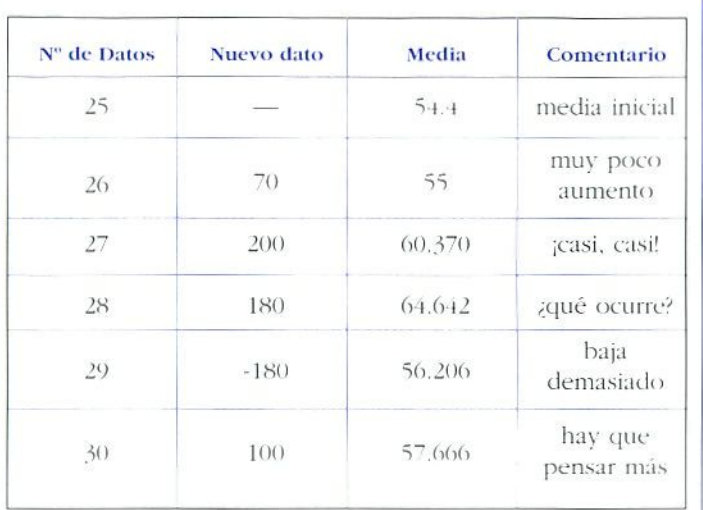

Hasta que los alumnos no lleguen a comprender (que es algo más que saberse la fórmula) la relación entre la media, el número de datos y la suma de todos ellos, no conseguirán encontrar el dato que acabe el juego dando una media exacta de 60.

Si quisiéramos acabar añadiendo el dato n.º 31, tendríamos que pensar que:

$$
\tilde{\mathbf{X}} = \frac{\Sigma \mathbf{x}}{\mathbf{n}} \iff \tilde{\mathbf{X}} \times \mathbf{n} = \Sigma \mathbf{x}
$$

Con media=60,  $v = n=31$  tenemos  $\Sigma$ x =  $(60.31)$  = 1860. Cuando eran 30 datos teníamos media=57.666, y n=30 => $\Sigma$ x=1730. Luego ; hace falta añadir la diferencia!, es decir, 1860-1730=130. El nuevo dato deberá ser 130.

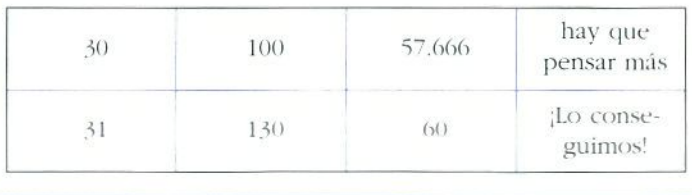

#### Actividad 32

#### Estadística Bidimensional

lista actividad muestra cómo introducir los datos, y obtener los parámetros en un cálculo estadístico de dos variables X.Y. Las secuencias de teclas corresponden a los modelos CASIO, con modo LR.

La idea clave de ejercicios como este, es que los alumnos y alumnas lleguen a comprender el significado del coeficiente de correlación lineal, y su importancia para determinar el tipo de correlación (positiva o negativa) entre las variables, y el grado de exactitud con que podemos realizar estimaciones sobre la recta de regresión. Primero se realizarán estimaciones a *ojo* de r, y se traza también a ojo la recta de regresión sobre la nube de puntos, para después, comparar los valores estimados con los obtenidos con la calculadora. En un primer momento no es necesario ni que conozcan Lis fórmulas para obtener diclios parámetros, sino tan sólo su significado intuitivo.

Las calculadoras gráficas permiten visualizar conjuntamente ia nube de puntos y la recta de regresión, la cual se puede recorrer con la orden TRACE, visualizando simultáneamente las coordenadas de valores estimados sobre ella.

•Las estaturas de 10 chicas y las de sus respectivas madres son:

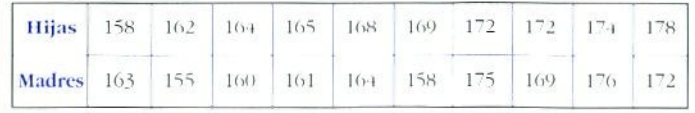

*el)* Representar los valores mediante una nube de puntos.

- *b)* Traza a *ojo* la recta de regresión y estima el valor del coeficiente de correlación.
- *c)* Calcula  $\bar{x}$ ,  $\bar{y}$ ,  $\sigma_x$ ,  $\sigma_y$ ,  $\tau$  *v* la ecuación de la recta de regresión y compáralos con los que obtuviste a *ojo.*
- *el)* Si Laura mide 168: ¿Qué altura podemos suponer que tiene su madre?
- *e¡* Si la madre de Adela mide 170: ;Cuánto esperas que mida Adela?»

Después de realizar los dos primeros apartados es cuando entran en escena las calculadoras. Los pasos a seguir en una calculadora científica CASIO, son:

/. Seleccionar el modo de estadística

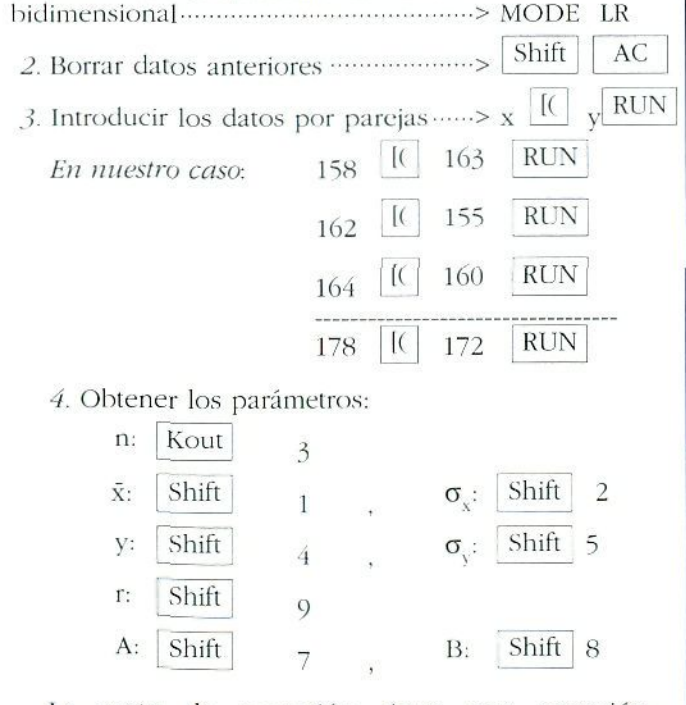

La recta de regresión tiene por ecuación:  $y = A + B x$ , es decir, que A es la ordenada en el origen y B la pendiente de la recta.

Otros valores intermedios, tales como  $\Sigma$ x,  $\Sigma$ y,  $\Sigma$ x<sup>2</sup>,  $\Sigma v^2$ .  $\Sigma xv$ . también están disponibles.

Para responder a los apartados *d*) y *e*) podemos utilizar la ecuación de la recta de regresión, pero la calculadora nos da el resultado directamente con la tecla para valores estimados  $\hat{x}$ ,  $\hat{y}$  que es la de cerrar paréntesis | )].

Si tecleamos el valor x, el correspondiente «y- estimado  $(\hat{y})$  se obtiene pulsando  $|$ )

Si tecleamos el valor y, el correspondiente "x" estimado  $(\hat{x})$  se obtiene pulsando  $Shift$   $|)$ 

*En nuestro caso:*

Si Laura mide 168, para su madre podemos estimar una altura próxima a 165.

Si la madre de Adela mide 170. ella medirá 173 aproximadamente.

Como  $r = 0.74$ , los valores estimados no pueden ser muv exactos.

## Resolución de problemas e investigaciones matemáticas

#### El método de ensayo y error

Resolver problemas por ensayo y error (a parte de ser un método muy empleado en todo tipo de investigaciones científicas), ayuda a nuestros alumnos y alumnas a comprender más profundamente las relaciones entre los elementos del problema, y crea la base para un posterior analisis más formal y/o algebraico. Permite que los alumnos y alumnas menos dotados, o con dificultades ton el álgebra y el razonamiento formal, puedan llegar también al resultado de los problemas planteados junto con el resto de sus compañeros. Además, permite plantear problemas y situaciones muy interesantes, cuya solución aproximada por ensayo y error es fácilmente obtenible, pero cuya solución analítica o bien supera las posibilidades de los alumnos, o es muy difícil o incluso inexistente.

El método de **ensayo y error** se resumen en el siguiente diagrama:

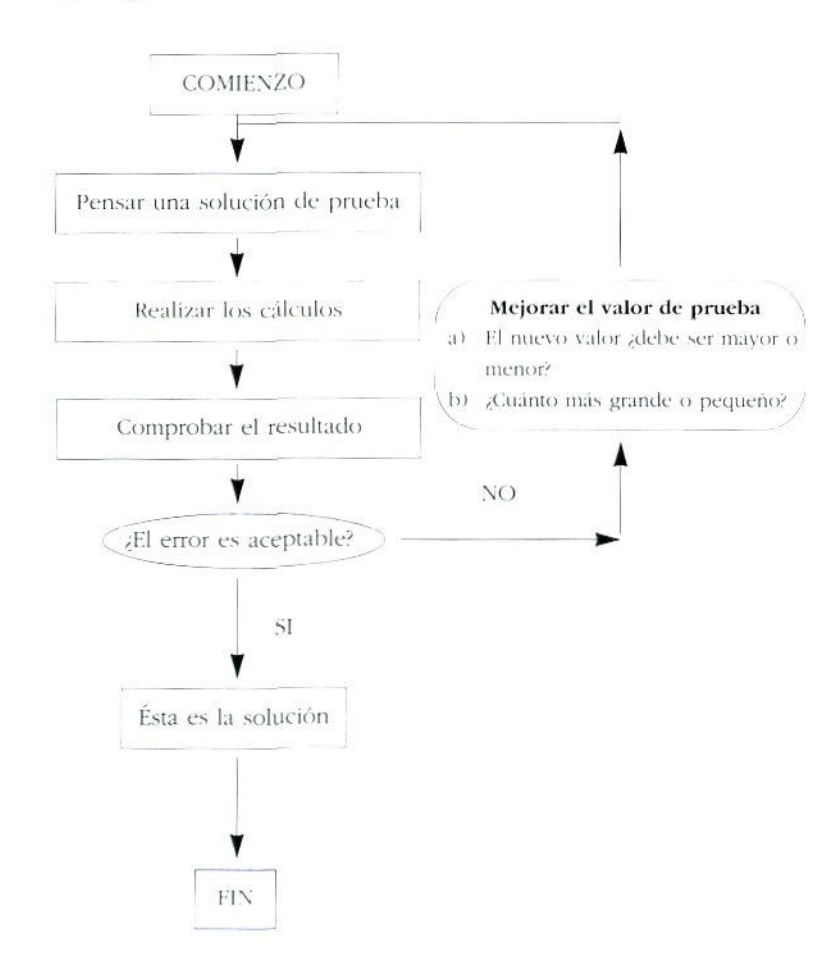

El simple hecho de buscar un procedimiento para comprobar s¡ la solución conjeturada es la correcta ayuda a organizar los datos y sus relaciones, facilitando la solución.

## Actividad 33

#### **Resolver por ensayo y error**

Es aconsejable disponer los valores de prueba en un formato de tabla:

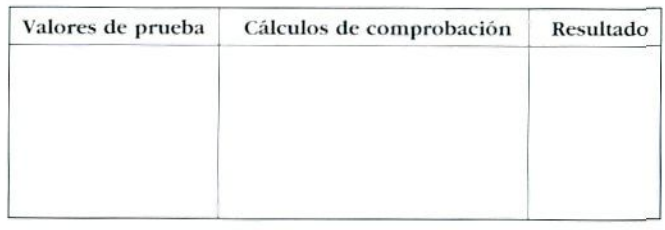

- *a*. Encontrar dos números consecutivos que sumen 69
- /'. Encontrar tres números conset utivos que sumen *-iti.*
- *c*. Encontrar dos números que sumen 20 y cuyo producto sea 91.
- *d.* Encontrar dos números cuya diferencia sea 10 y su producto 375.
- e. Con una cuerda de 12 metros hacemos un rectángulo, ¿cuánto debe medir la base para que el área sea lo mayor posible?
- $f$ . Si construímos muchos rectángulos de papel de 24 (cm-) de área cada uno, ¿cuál de ellos tendrá menor perímetro?
- *g.* Una barca motora tiene una velocidad de crucero de 16 km/h en aguas calmadas. Realiza un viaje de 20 km río arriba, y tarda 3 horas en ir y volver. fCuál es la velocidad de la corriente del río?

#### Investigaciones matemáticas

La calculadora va a ser utilizada para hacer matemáticas experimentales, como instrumento de medida con el que obtener rápidamente muchos datos y resultados sobre los que reflexionar, hasta llegar a la elaboración de conjeturas (teorías). Posteriormente, una vez elaborada una primera conjetura, la calculadora se utilizará para obtener otros resultados que confirmen o rechacen la misma. I.a demostración de las teorías deberá realizarse por otros medios, más formales y deductivos, que en muchos casos superarán las capacidades y necesidades de los alumnos de secundaria.

Estas actividades fomentan el gusto por las matemáticas, y contribuyen a desarrollar buenos hábitos de trabajo y pensamiento matemática.

#### Actividad 34

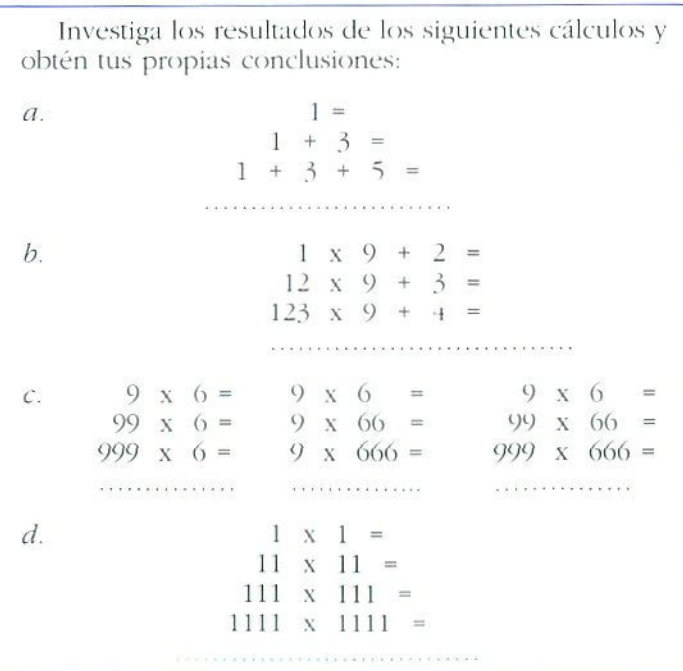

#### Actividad 35

#### **Dada la terna 10, 11 y 12. Calcula:**

 $10 \times 12 =$  $11 \times 11 =$ 

¿Cuál es la dilerencia? liusca otras ternas con las que pase igual.

#### **Calcula:**

123 x 7 x 11 x 13 =  $528 \times 7 \times 11 \times 13 =$ 

¿Pasa lo mismo con otros números de tres cifras? ,;Y si comenzamos con números de dos cifras? ¿Por qué ocurre eso?

#### **Fíjate bien:**

73 + 3<sup>7</sup> = 110 = múltiplo de 11  $1472 + 2741 = 4213 =$  múltiplo de 11

Busca otras parejas de números con los que pase lo mismo. ¿Ocurre eso con todos los números? ¿Qué condición debe cumplir la pareja de números para que ocurra?

#### Curiosidades de la serie de FIBONACCI

La serie de Fibonacci es: 1, 1, 2, 3, 5, 8, 13, 21, 34, 55. 89,... en la que cada término se obtiene sumando los dos anteriores.

- *u)* Toma tres términos consecutivos, multiplica los dos extremos y calcula el cuadrado del término central. ¿Qué observas? Prueba con otros ejemplos.
- *b)* Si un término de la serie de Fibonacci es múltiplo de 4 ¿qué lugar ocupa?
- *e*) Suma los cuadrados de dos términos consecutivos. -Oué observa\*.'

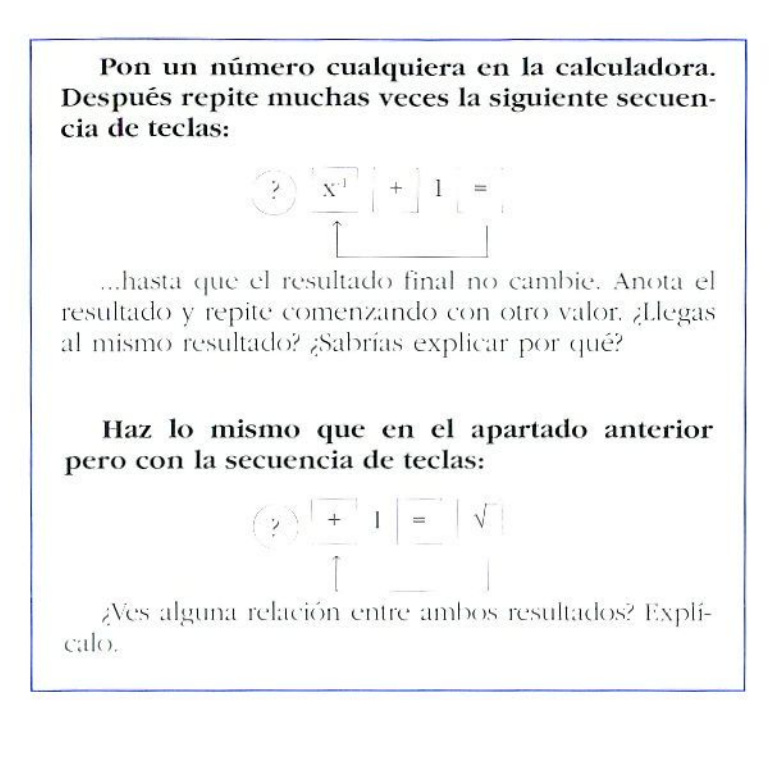

# LAS CALCULADORAS GRÁFICAS **Principales características**

# de las calculadoras gráficas

Las calculadoras gráficas, sea cual sea su fabricante, tienen unas características y prestaciones similares que representan un salto cualitativo respecto a las conocidas calculadoras aritméticas y científicas.

NOTA. Todos los ejemplos de este apartado, se han realizado con una calculadora Texas Instruments Tt-82.

Salvando las diferencias y las especiales características de cada modelo, en todas las calculadoras gráficas podemos encontrar:

• **Pantalla alfanumérica de 8 líneas y 16 caracteres por línea,** que permite ver simultáneamente tres expresiones matemáticas y sus respectivos resultados. Según se van realizando los cálculos las expresiones van subiendo por la pantalla, sin posibilidad de marcha atrás, pero dejando siempre ver las siete últimas lineas *V,\* resultado de un cálculo no se muestra hasta haber introducido completamente la expresión matemática del mismo (aunque también se puede realizar paso a paso como si fuera una calculadora clásica).

Esta característica es especialmente valiosa, pues los alumnos y alumnas no dejan nunca de ver la expresión completa del cálculo que están realizando, y asi pueden corregir los errores, y explicar el por

<]ué de los resultados equivocado? Veamos unos ejemplos que se explican por sí mismos:

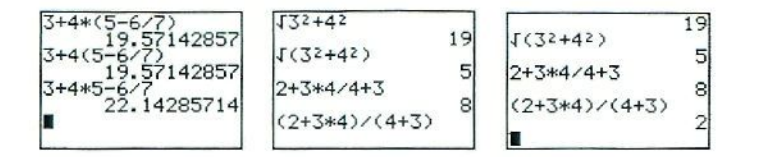

• Notación algebraica y «natural» de las expresiones, con uso de variables (tantas como letras del alfabeto). Los elementos de una expresión se introducen en el orden en que se escriben (3<sup>1</sup>, sen 30, etc.); el signo de multiplicar no es necesario entre variables, ni entre constante y variable.

Como ejemplo calcularemos las soluciones de la ecuación:  $2x^2+4x+2=0$ , y las comprobamos de dos formas distintas:

$$
(-4+5(4^{2}-4*2*2))
$$
  
\n $2(2*2)+A$   
\n $2A^{2}+4A+2$   
\n $2(-1)^{2}+4(-1)+2$   
\n $2(2-1)^{2}+4(-1)+2$ 

**Repetición del último cálculo realizado (con posibilidad de editarlo)** con sólo pulsar una tecla (ENTER y ENTRY respectivamente). Por ejemplo, para calcular la otra posible solución de la ecuación anterior (cjue tiene una solución doble) basta pulsar 2nd ENTER. y después, utilizando las tedas del cursor situarse sobre el signo + y cambiarlo fácilmente por un -.

Yeámoslo:

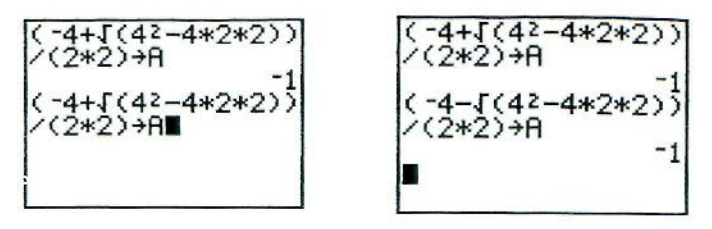

Después de pulsar 2nd FNTER les Después de pulsar - y ENTER

**Tecla ANS, que guarda el resultado del último cálculo, y puede utilizarse como variable,** lo que permite realizar fácilmente la repetición de un mismo algoritmo en el que la salida se toma como entrada del siguiente cálculo.

## Actividad 37

Veamos una aplicación:

En la ecuación logística,  $X_n = K X_n -1$  (  $1 - X-1_n$ ), es fácil ver que para K=3.2 obtenemos un ciclo de orden dos, es decir, hay dos valores que se van alternando. Las dos pantallas siguientes nos muestran el procedimiento:

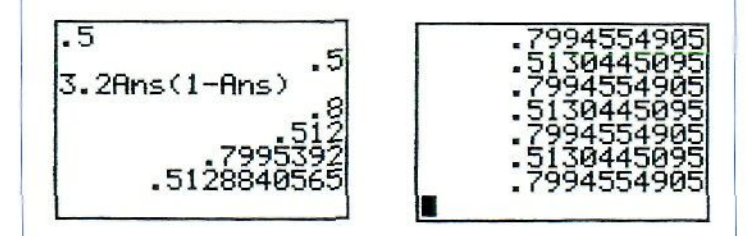

Hemos comenzado el cálculo con  $X_i$ =0.5, y cada una de las líneas siguientes se lia obtenido simplemente pulsando la tecla ENTER. En cada paso hemos repetido el mismo algoritmo, pero el valor de ANS ha ido cambiando. Si quisiéramos estudiar el comportamiento para distintos valores de K bastaría con pulsar HNTRY. recuperaríamos la expresión *5.1* Ans (1-Ans). y modificaríamos el valor *\$.¿* por cualquier oiro.

**Cálculos con matrices.** Podemos irabajar con un  $\bullet$ mínimo de tres matrices de hasia 6x6, y realizar operaciones ariiméiicas (+ . - , x) entre ellas, operaciones entre filas de una misma matriz, y cálculo de la transpuesta, inversa, y del determinante de una matriz. No podemos sino mostrar un ejemplo de ello:

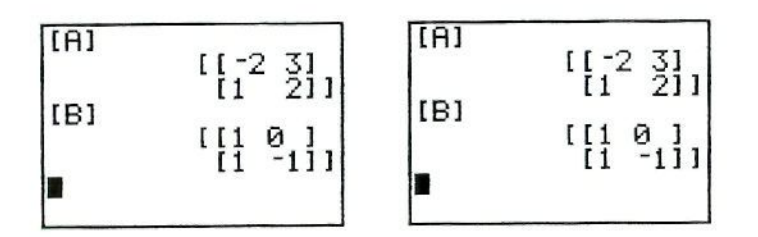

**Cálculos y gráficos estadísticos de una o dos variables**, con posibilidad de editar los datos de forma individual, y de realizar histogramas, polígonos de frecuencias, nubes de puntos, y líneas de regresión (lineal, cuadrática, potencial, etc.). Veamos un ejemplo de cada tipo:

#### Actividad 38

Dada la siguiente tabla de datos, representar el hislograma correspondiente y calcular la media y la desviación típica.

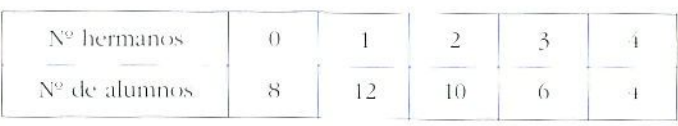

Las pantallas corresponden a la introducción de datos, realización del hisiograma y el cálculo de los parámetros.

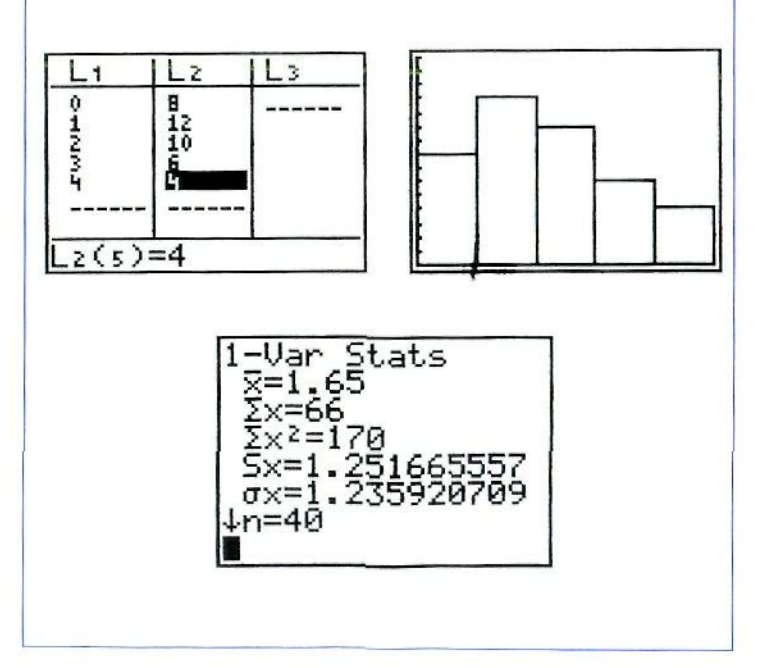

Representar la nube de puntos correspondiente a la tabla de valores, decidir qué tipo de línea de regresión (lineal o cuadrática) se ajusta más y dibujarla.

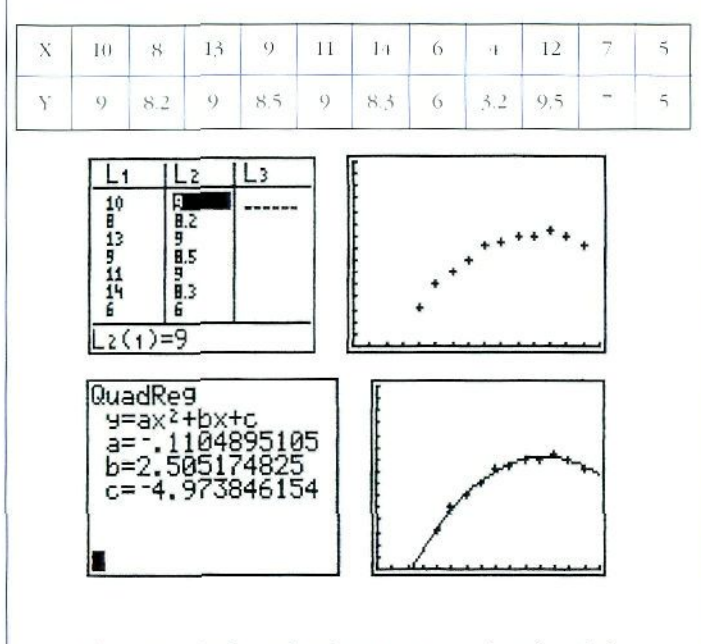

A la vista de la nube de punios se lia decidido realizar un ajuste mediante una parábola.

**Capacidad de programación,** con un lenguaje sencillo pero potente, muy parecido al BASIC. Se pueden almacenar bastantes programas, que controlando todas las funciones de la calculadora permiten hacer presentaciones didácticas muy interesantes, sobre todo si nos ayudamos de la calculadora proyectable. Más adelante veremos alguna actividad basada en el uso tic la capacidad tic programar la calculadora

#### • **Representación gráfica de funciones en** modo **explícito y en forma paramétrica.**

La capacidad de representar funciones incluye además, y como mínimo, las siguientes prestaciones:

- Representación simultánea o sucesiva de varias funciones  $(Y=)$ .
- La funciones se pueden definir como combinación de las anteriores:  $Y_3 = Y_1 + Y_2$ ,
- Posibilidad de recorrer la gráfica de una función, mostrando las coordenadas de los puntos por los que vamos pasando (TRACE),
- Modificación, sencilla y rápida, de los límites (WIXDOW) de la zona del plano sobre la cual queremos ver las gráficas. Con la capacidad de realizar ampliaciones o reducciones (ZOOM) con centro elegido por nosotros.
- Se pueden dibujar puntos aislados (Pt-On) y segmentos (Line)

Siendo la característica más llamativa de estas calculadoras su capacidad para realizar representaciones de funciones, las actividades que desarrollamos a continuación van a centrarse exclusivamente en este aspecto, pues sería necesario un espacio mucho mayor para estudiar, siquiera someramente, todas las posibilidades didácticas de las calculadoras gráficas.

## Actividades con calculadoras gráficas

Los métodos gráficos para el estudio de las funciones pueden utilizarse de varias formas:

— Una primera fase de estudio de las gráficas directamente con la calculadora, y la posterior comprobación de los resultados obtenidos usando métodos numéricos y algebraicos.

- Comenzar con un estudio analítico y posteriormente realizar una comprobación gráfica.
- Realizar únicamente un estudio gráfico, basado en las capacidades de la calculadora, en aquellos casos en que los procedimientos analíticos sean impracticables, muy complejos o estén fuera de las posibilidades del nivel de los alumnos y alumnas.

I,a calculadora gráfica es totalmente interactiva, da rápidamente las respuestas, y los alumnos y alumnas pueden modificar en todo momento cualquier parámetro que influya en la representación (rango, escalas, expresión de la función, etc.) ayudándoles a profundizar en los conceptos implicados en la situación que estén estudiando.

l'ara terminar este capítulo vamos a comentar algunos aspectos importantes del curn'culo para los que las calculadoras gráficas son un recurso didáctico especialmente útil.

## Concepto de pendiente y ordenada en el origen: rectas aleatorias

## Actividad 40

Para la realización de esta actividad, basta con que los alumnos y alumnas introduzcan este sencillo programa (lo que por experiencia no presenta ninguna dificultad);

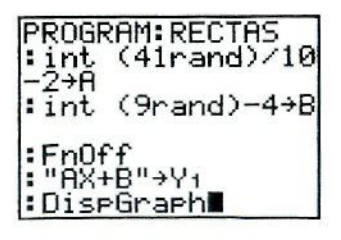

Con él se generan rectas aleatorias cuya pendiente (A) estará comprendida entre -2 y 2 (variando de décima en décima), y la ordenada en el origen (B) entre -4 y 4 (tomando valores enteros). Para ejecutar el programa basta con pulsar la tecla PRGM y seleccionar el programa RECTAS, inmediatamente se muestran los ejes coordenados y se dibuja una recta, que será distinta cada vez que se ejecute el programa.

Kn un primer momento los alumnos y alumnas deberán intentar encontrar la expresión de la función lineal tan sólo de un modo intuitivo, mediante pruebas: es decir, pondrán en Y, una expresión de 1" grado en X y la representarán sobre los mismos ejes que la recta propuesta por la calculadora. Después irán modificando los coeficientes hasta lograr que ambas rectas coincidan. Una secuencia de trabajo podría ser:

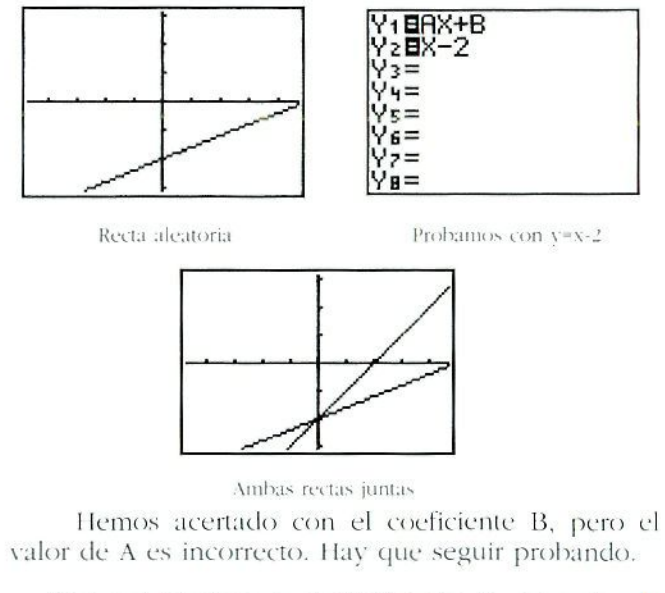

['na \e / presentado formalmente el concepto de pendiente de una recta, los alumnos y alumnas pueden recorrer su gráfica con TRACE, y anotar las coor-

denadas de una pareja de puntos para después ealcular la pendiente.

Por ejemplo:

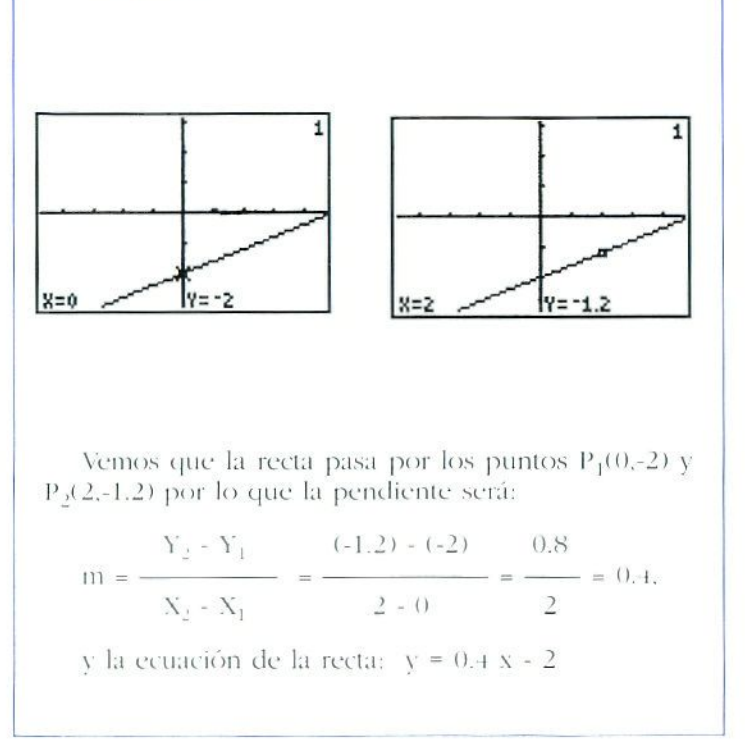

## Actividad 41

Además, durante la fase solución analítica, la propia calculadora nos permite comprobar si los pasos que vamos dando son correctos. Por ejemplo: si queremos comprobar si la expresión  $2x(4-x)$  es igual a Sx+x. es suficiente con representar conjuntamente ambas expresiones:

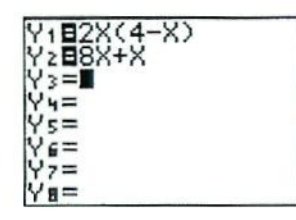

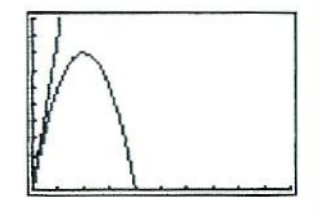

viendo claramente que ambas expresiones no son equivalentes al no producir la misma gráfica.

#### Resolución de ecuaciones y sistemas

Comenzar con la solución gráfica de una ecuación, o sistema de ecuaciones con dos incógnitas, ayuda a comprender el significado de «solución», ceros de una ecuación, soluciones de un sistema, etc.

Se pueden plantear problemas interesantes sobre situaciones que los alumnos y alunmas pueden comprender muy bien, pero en los que los métodos analíticos sean inadecuados para su nivel de conocimientos. Con ayuda de las calculadoras gráhias pueden encontrar la solución del problema e interpretar su significado, sin preocuparse de los métodos algebraicos de resolución. Por ejemplo:

#### Actividad y vida media de las sustancias radiactivas

Se llama **actividad** de un compuesto radiactivo al número de partículas que emite por segundo. Las sustancias radiactivas van perdiendo progresivamente su poder de emisión de partículas, y su actividad decrece de acuerdo a esta ley:  $A = A_0 e^{kt}$ , donde:

- A es la actividad en cada momento.
- $-$  A<sub>0</sub> es la actividad inicial de la sustancia radiactiva.
- k es una constante que depende de la composición de la sustancia.
- t es el tiempo transcurrido, que puede medirse en segundos, minutos o incluso años.

Se llama vida media de una sustancia radiactiva al tiempo que debemos esperar para que su actividad se reduzca a la mitad del valor inicial. Utiliza la calculadora gráfica para representar la actividad de una cierta sustancia radiactiva en función del tiempo (medido en horas) siendo:  $A_0 = 8$  y k=0.02. ¿Cuál es la vida media de esta sustancia? ¿Cuánto debemos esperar para que la actividad sea menor de 0.01? Dar las soluciones con una precisión de una décima de hora.

Las imágenes muestran la solución gráfica, paso a paso:

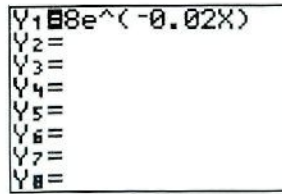

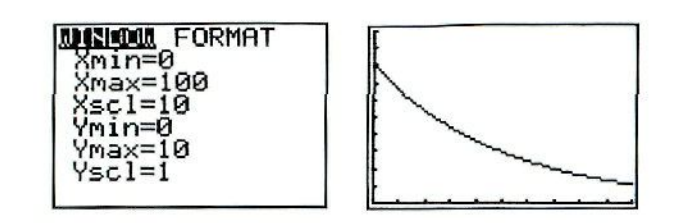

Ahora con TRACE nos vamos desplazando por la gráfica hasta un punto con y=4:

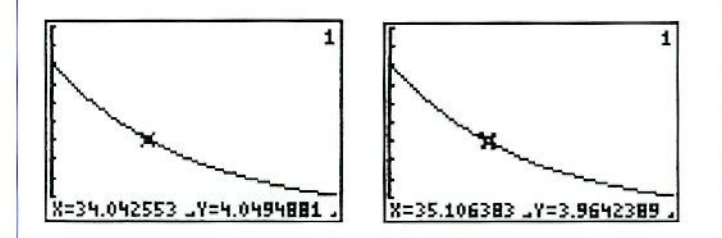

Vemos que la **vida media** está entre 34 y 35 horas. Para conseguir mayor precisión hay que hacer una ampliación (ZOOM Box) del entorno del punto:

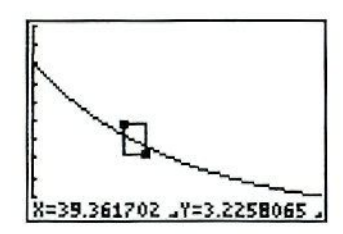

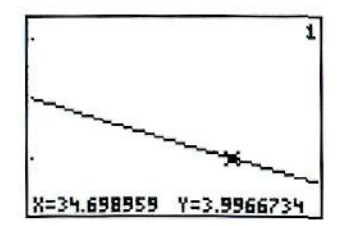

Y va podemos afirmar que la vida media será 34'6... Si ahora utilizamos las opciones de cálculo  $(CALC)$ :

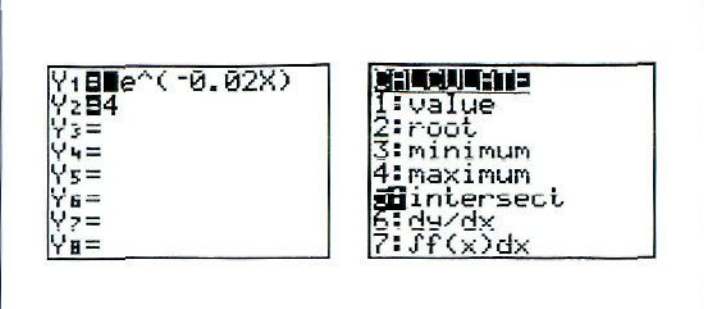

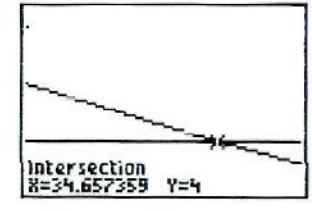

Y el problema queda resuelto sin haber utilizado logaritmos.

Esta última forma de hallar la intersección entre la gráfica de  $y=8e^{-0.02x}$  con  $y=4$  es muy rápida, e ilustra cómo podríamos resolver cualquier sistema de ecuaciones con dos incógnitas de forma gráfica.

## Actividad 43

#### Ecuaciones con valores absolutos

Estas ecuaciones suelen resultar especialmente difíciles de analizar a los alumnos y alumnas; sobre todo les cuesta interpretar las soluciones extrañas que pueden encontrar (por ejemplo que haya infinitas soluciones).

La representación gráfica de las soluciones de la ecuación como puntos de corte de las gráficas de las expresiones de ambos miembros les permite dar significado a sus resultado.

Mostramos las gráficas correspondientes a dos ecuaciones de este tipo.

 $(x + 2) = (x - 1)$ , que sólo tiene una solución:

 $x = \frac{1}{\sqrt{2}}$  $\overline{2}$ 

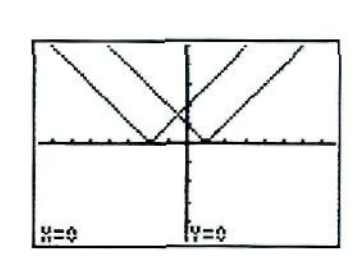

 $(X + 2) - 1 = (X + 4) + 1$ , que tiene infinitas soluciones:  $x \le -4$ 

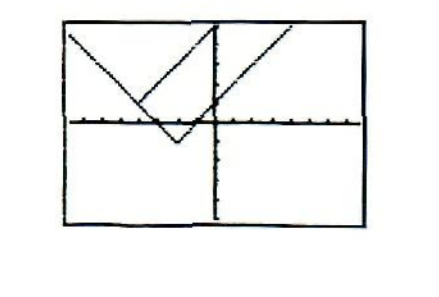

#### Problemas de optimización

Buscar el valor máximo o mínimo de una función, dentro de una situación que los alumnos y alumnas pueden entender, es para ellos y ellas una actividad muy motivadora.

Este tipo de problemas se han estudiado tradicionalmente como aplicación del cálculo diferencial, y se postergaban a los últimos cursos de la enseñanza media. Ahora las calculadoras gráficas permiten introducir estas actividades matemáticas en cursos más tempranos, sin necesidad de derivadas, y sin perder significado ni profundidad en el análisis de las situaciones y los resultados. Veamos un ejemplo que hemos desarrollado con alumnos y alumnas ejempio que nemos<br>de 1.º v 2.º de BUP.

## Actividad 44

#### El precio de las uvas

-Un agricultor lleva una carga de 1.000 kg de uvas al mercado. Ese día las uvas se pagan a 80 ptas. e! kilo. Sabe que cada día que pase el precio de las uvas subirá 2 ptas. el kilo, pero que por evaporación cada día su carga pierde 10 kg de peso. ¿Cuántos días le interesa esperar para vender la carga, y así conseguir el mayor beneficio?-.

Realizando un tabla de valores (siendo  $x = n$ .<sup>o</sup> de días de espera, y = beneficio) y ayudándose unos a otros, los alumnos obtienen fácilmente que:

 $y = (1.000 - 10 \text{ x}) (80 + x)$ 

Representando la función se encuentra rápidamente el máximo:

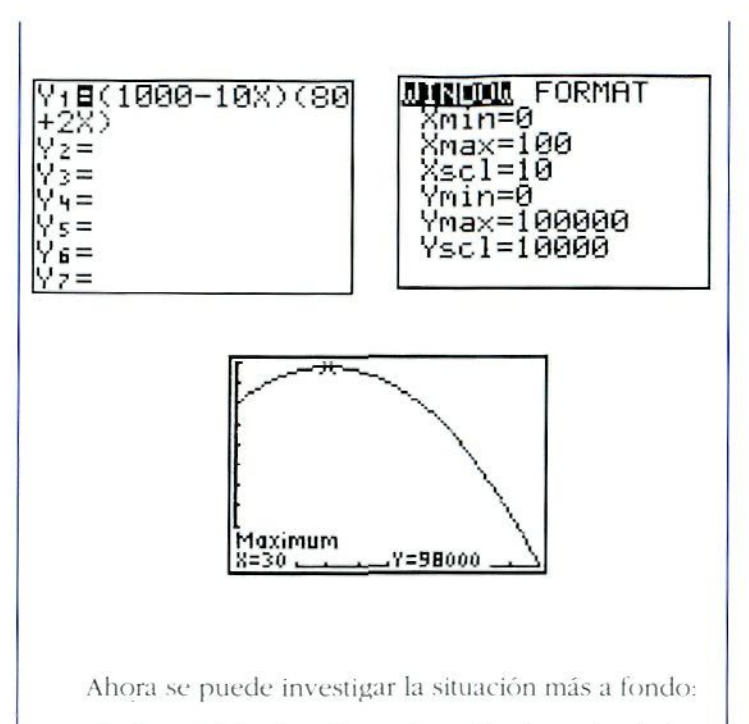

- *ti.* ¿Qué ocurriría si en lugar de subir el precio de las uvas 2 pías, al día sólo lo hiciera 1 pías? ¿Cuántos días le convendría esperar para vender las uvas?
- *b.* ¿Le interesaría esperar si el peso de las uvas mermase 20 kg al día? ¿Cuántos días?

En el primer caso el beneficio máximo se obtiene vendiendo las uvas el primer día, sin esperar; en el segundo caso es preferible esperar 5 días, pero la ganancia por esperar es de, tan sólo 1.000 ptas.

#### Simulación de experimentos aleatorios

Todas las calculadoras científicas lienen una tecla que genera número decimales pseudoaleatorios (generalmente rotulada: **Rand**).

Las calculadoras gráficas pueden sacar un gran provecho de esta tecla utilizándola puní la realización de simulaciones de experimentos aleatorios, l.a programación de estas experiencias no tiene por qué ser complicada (ya hemos visto un ejemplo con la actividad de rectas aleatorias).

Veamos un ejemplo ilustrativo:

#### Actividad 45

#### **Perseo y** *las* **medusas**

Buscando a Andrómeda. Persco llega ante tres puerta\*; tras una de ellas se encuentra Andrómeda. y tras las otras dos se esconden sendas gorgonas. las cuales le petrificarían con su mirada en cuanto abriese la puerta. Cuando Perseo se decide a abrir una de las puertas, se le acerca un ave que, indicándole una de las dos puertas restantes le asegura que tras ella está una de las dos gorgonas. ¿Le interesará a Perseo cambiar su elección y elegir la tercera puerta, o sus posibilidades de acertar con la habitación de Andrómeda siguen siendo las mismas?".

Una forma de simular la experiencia puede ser:

- Elegimos al azar un entero del 1 al 3. que representará la puerta tras la que se encuentra Andrómeda, y le llamaremos X,
- Elegirnos al azar otro entero del 1 al 3. que representará la puerta que perseo se dispone a abrir, y le llamamos P.
- $\sim$  Si X = P quiere decir que Perseo ha elegido la puerta correcta y no le interesará cambiar de elección.
- Si  $X \neq P$  quiere decir que Perseo ha elegido una de las dos puertas con las gorgonas. y por tanto le interesará cambiar de puerta.

Claro está que Perseo desconoce si su primera elección es correcta o no, y por tanto no sabe si debe, o no. cambiar de elección.

1:1 siguiente programila realiza *}()* simulaciones según los pasos antes indicados; va contando las veces en que cambiar de elección es lo acertado, y muestra el resultado, tal como vemos en la imagen:

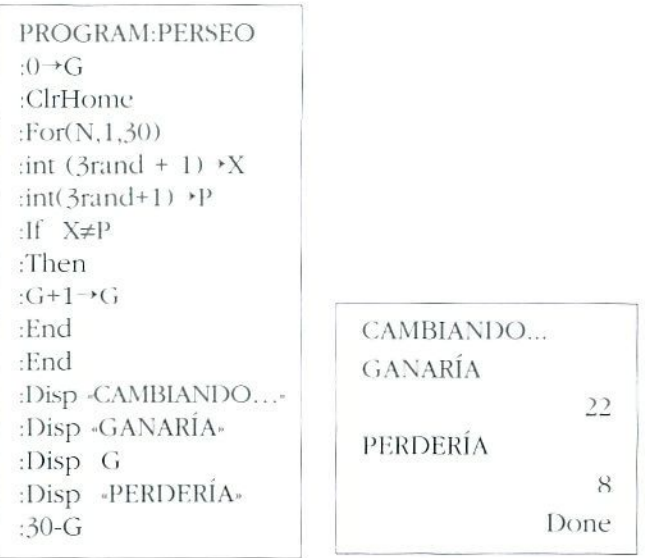

Quizá fuera más sencillo simular la experiencia mediante el lanzamiento de dados, o con ruletas adecuadas, pero hemos incluido esta actividad como muestra de las posibilidades que las calculadoras gráficas tienen para simular experiencias aleatorias. Bastaría cambiar 30 por 100 <ó 1.000) para realizar cómodamente un número mucho mayor de simulaciones. El programa contiene los elementos más característicos de una simulación: generación de las variables aleatorias, toma de decisiones, recuentos, presentación de los resultados, etc.

## BIBLIOGRAFÍA

La mayoría de las ideas de este capítulo han sido extraídas, con mayor o menor elaboración posterior, de los siguientes libros y artículos de revistas:

## Libros

- BRIALES, F. J. y JIMÉNEZ, M. (1988). Matemática Viva. Biblioteca de Recursos Didácticos Alhambra.
- EIELKER, D. S. (1986). Usando las calculadoras con niños de 10 años. Valencia: Consellería de Cultura de la Generalitat Valenciana.
- FIELKER, D. S. (1987). Readings in mathematical education: Calculators. The Association of Teachers of Mathematics.
- $\Box$  GRAHAM, A., et al. (1986). Calculators in the secondary school. The Open University.
- GRUPO AZARQUIEL, y COLERA, J. (1983). La calculadora de bolsillo como instrumento pedagógico. Madrid: ICE de la Universidad Autónoma de Madrid.
- $\Box$  GRUPO CERO. (1987). De 12 a 16. Un proyecto de curriculum de matemáticas. Mestral.

#### Bibliografía

- El HERNÁN, F. y CARRILLO, E. (1988). Recursos en el aula de matemáticas. Madrid: Síntesis.
- LEWIS, J. (1984). Calculadoras de bolsillo. Madrid: S.M. (Plesa).
- SÁNCHEZ, A., y CALVIÑO, S. (1992). Manual de calculadora científica para B. U. P. y F. P. Madrid: Escuela Española.
- SILVA, A., et al. (1989). Calculadoras na Educação Matemática-Actividades. Associação de Professores de Matemática.
- UDINA I ABELLÓ, F. (1989). Madrid: Síntesis.
- Calculators in the Mathematics Education, Yearbook. 1992. National Council of Teachers of Mathematics.
- $\Box$  Calculators in the primary school. The Association of Teachers of Mathematics
- Goals, Leaders and Positions, 1993-94 Handbook, National Council of Teachers of Mathematics.

## **Artículos**

- ALAYO, F. (1990). Aprendiendo a usar la calculadora.  $SIGMA$   $n$   $8$
- ALAYO, F. (1990). Actividades con calculadora. SIGMA  $n^{\rho}$  9.
- BORRAS, E. (1989). La calculadora generadora de conceptos. Apuntes de Educación n.º 32.
- I JUAN, V. C., y ORERO, J. C. (1991). Calculadoras. Cuadernos de Pedagogía n.º 182.
- MARTÍ, V. C. (1989). Con la calculadora. SUMA  $n<sup>2</sup>$ .
- Enfim, as calculadoras...? (1989). Educação e Matemática n.º 11. (Revista da Associação de Professores de Matemática).
### Recursos Materiales

### Autoras:

*Rosa Forniés Rejas Lidia Vivas Arce*

*Carmen Calvo Aldea Angelines García Gil Isabel Callejo Olmos María F.Jiménez Garifo*

Seminario permanente de Matemáticas de Acción Educativa

*Consideraciones generales sobre el uso de materiales* (p. 217)

*Espejos y libros de espejos (p. 221)* 

*Policubos* (*p. 227)* 

*Dados* (p. 235)

*Crealory troquelados </>. 2Í1)*

*Hilos, lanas, cuerdas, etc.* (p. 249)

*Tramas (p. 255)* 

*Varillas o mecanos* (p. 265)

*Plantillas <p. 269)*

**Tablero de ecuaciones** (p. 279)

*Juegos (p. 287)* 

## CONSIDERACIONES GENERALES SOBRE EL USO DE MATERIALES

El uso de materiales en el aula tiene el sentido de potenciar Lina aproximación ininiíiva a los contenidos que se van a trabajar.

La introducción de cualquier material didáctico en el área de Matemáticas, debe ir precedida de tin primer *contacto Ubre y espontáneo* de los alumnos y alumnas con los materiales. Fsle primer contacto permite que el chico y la chica centren todo su interés, curiosidad y atención en la exploración en sí, lo que les permitirá descubrir características, posibilidades, etcétera, del material.

Fs importante que. en un primer momento, no se les den orientaciones ni normas; es interesante que cada alumno explore los materiales y que se intercambien las ideas y opiniones que les han sugerido Después de esta exploración al margen de los contenidos matemáticos, el grupo está en mejores condiciones para utilizar el material como soporte, modelo o recurso didáctico para la comprensión de los contenidos matemáticos que se trabajan con é!. Para ello, mientras se están utilizando, se debe promover la reflexión sobre lo que se está haciendo para transcender el material concreto y transformar la manipulación y visualización en algo más gráfico, simbólico y en definitiva abstracto, lo que permitirá interiorizar los conceptos matemáticos y después aplicarlos en situaciones diferentes.

Un mismo material puede utilizarse en diferentes *momentos* del proceso de aprendizaje y con *diferente finalidad.* Por ejemplo, se puede emplear para la comprensión de un procedimiento, para la consolidación del mismo y además como elemento moiivador dado el carácter lúdico de la mayoría de ellos. Con frecuencia, un material presenta numerosas posibilidades para visualizar, analizar, relacionar conceptos, lo que permite iniciar y avanzar en el proceso de generalización y abstracción.

Otra consideración a tener en cuenta en la utilización de materiales en el aula es la conveniencia de emplear, siempre que sea posible, más de un recurso para trabajar un misino contenido matemático, pues cada uno. apona un aspecto concreto y no es fácil abarcar los diferentes matices con un único material. En este sentido se puede afirmar que no hay mejores ni peores recursos sino que para determinados aspectos y contenidos hay unos más indicados que otros.

Sin embargo, frente a esta riqueza, no puede olvidarse que no lodos los conceptos matemáticos pueden trabajarse con maieriales e incluso, que si el uso que se hace de los mismos no es el adecuado, puede ocurrir que el alumnado no lo transcienda dificultando la abstracción y por tanto no -haciendo matemáticas-. Por ello, nunca se debe perder de vista que los materiales son un medio y han de utilizarse con mesura, teniendo muy claras las funciones que pueden cumplir y sabiendo que un buen uso favorece la elaboración de conceptos matemáticos pero que el abuso o mal uso puede obstaculizarlo.

#### **NIVELES DE** VAN **HIELE**

*NIVEL O:* VISUALIZACIÓN

En este nivel, una figura geométrica es vista como un todo desprovisto de componentes o atributos. Las descripciones reflejan experiencias puramente visuales. Un alumno o alumna en este nivel puede aprender vocabulario geométrico, puede identificar formas geométricas determinadas de entre un conjunto de ellas, y. dada una figura, puede reproducirla.

#### A*TVEL 1:* ANÁLISIS

El alumno o alumna analiza de un modo informal las propiedades de las figuras percibidas mediante procesos de observación y experimentación. Empiezan a establecerse las propiedades esenciales de los conceptos aunque todavía es incapaz de ver relaciones entre propiedades y entre figuras. Tampoco es capaz de elaborar o entender definiciones.

#### *N1VHL 2:* DEDUCCIÓN INFORMAL

El alumno o alumna ordena lógicamente las propiedades de los conceptos, empieza a construir definiciones abstractas y puede distinguir entre necesidad y suficiencia de un conjunto de propiedades en la determinación de un concepto. En este nivel puede seguir y dar argumentos informales, pero no comprende el significado de la deducción o el papel de los axiomas. l J uede seguir demostraciones formales, pero no puede entender cómo construir una demostración partiendo de premisas diferentes.

#### *NIVEL* 3: DEDUCCIÓN FORMAL

El alumno razona formalmente dentro del contexto de un sistema matemático con términos indefinidos, axiomas, un sistema lógico subyacente, definiciones y teoremas. Es capaz de construir demostraciones. Se puede estudiar la posibilidad de que una demostración se desarrolle siguiendo más de una secuencia de proposiciones. Se entiende la interacción entre condición necesaria y suficiente.

#### *NIVEL 4:* RIGOR

El alumno puede comparar sistemas basados en axiomáticas diferentes y puede estudiar distintas geometrías en ausencia de modelos concretos. Este nivel es prácticamente inalcanzable para un estudiante de Secundaria.

### Criterios utilizados para seleccionar los materiales

Para la selección de los materiales que a continuación se indican, se han tenido en cuenta los siguientes criterios:

- Que un mismo material permita trabajar contenidos diferentes o en distintos momentos en el proceso de su aprendizaje. Por ejemplo, que inicie el concepto de eje de simetría pero que también sirva para consolidar las características de los polígonos, clases de ángulos, etc.
- Todos los que se presentan han sido utilizados en las aulas para realizar las actividades que se indican y otras que por la limitación del documento no se incluyen. Se han seleccionado aquellos que a lo largo de varios años han sido experimentados por diferentes personas en distintas aulas y con alumnado diverso. En indos los casos la valoración ha sido muy positiva.
- Por último, todos estos materiales son de fácil adquisición, bien porque su comercialización está generalizada o porque pueden ser elaborados, tanto por el profesorado, como en el aula por el propio grupo.

## ESPEJOS Y LIBROS DE ESPEJOS

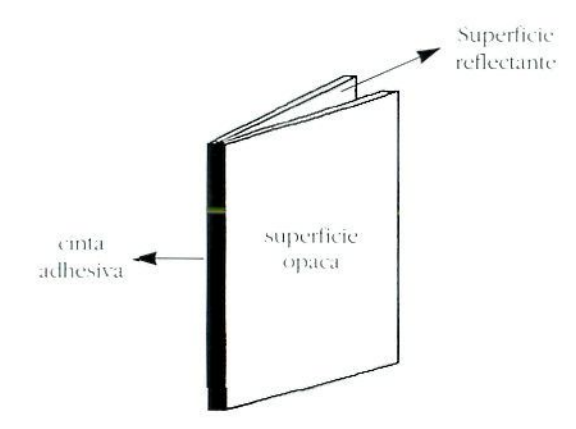

### Descripción del material

Se pueden utilizar espejos propiamente dichos u otras superficies reflectantes que tienen la ventaja de no romperse y de que no cortan; se encuentran en las casas distribuidoras de material didáctico. Otra opción interesante es comprar una plancha<sup>1</sup> de espejo de plástico y pedir que corten las piezas en rectángulos de 8 x 12 cm. (De cada plancha se obtienen unos 180 espejos).

El libro de espejos se construye con facilidad uniendo los espejos por el lomo con cinta adhesiva transparente, de manera que las superficies reflectantes de las dos piezas queden hacia el interior del libro, procurando que se abra v cierre con facilidad.

La utilización tanto del espejo simple como del libro de espejos tiene como objeto, fundamentalmente:

- Favorecer la **visualización** (de ejes de simetría, polí- $\mathfrak{Q}$ onos...).
- Analizar, de modo informal, las propiedades de las figuras que se han percibido mediante la experimentación.

Así, dentro de los niveles VAN HIELE<sup>2</sup> propuestos para la enseñanza de la Geometría (visualización, análisis, deducción informal, deducción formal y rigor), los espejos son un material muy interesante para trabajar los dos primeros y, unidos a otros (transportador de ángulos), propiciar la consecución del tercer nivel, en el estudio de algunos conceptos.

Es un material altamente motivante que genera por sí mismo actítudes positivas hacia las matemáticas.

<sup>1.</sup> Ceplasa. Central de plásticos, S. A. C. Cardenal Cisneros, 45. 28010-**Madrid** 

<sup>2.</sup> CORBERAN, R. M., et clic (1989). - Didáctica de la Geometría: modelo Van Hiele. Valencia, Servei de Publicacions. Universitat de Valencia,

### Contenidos

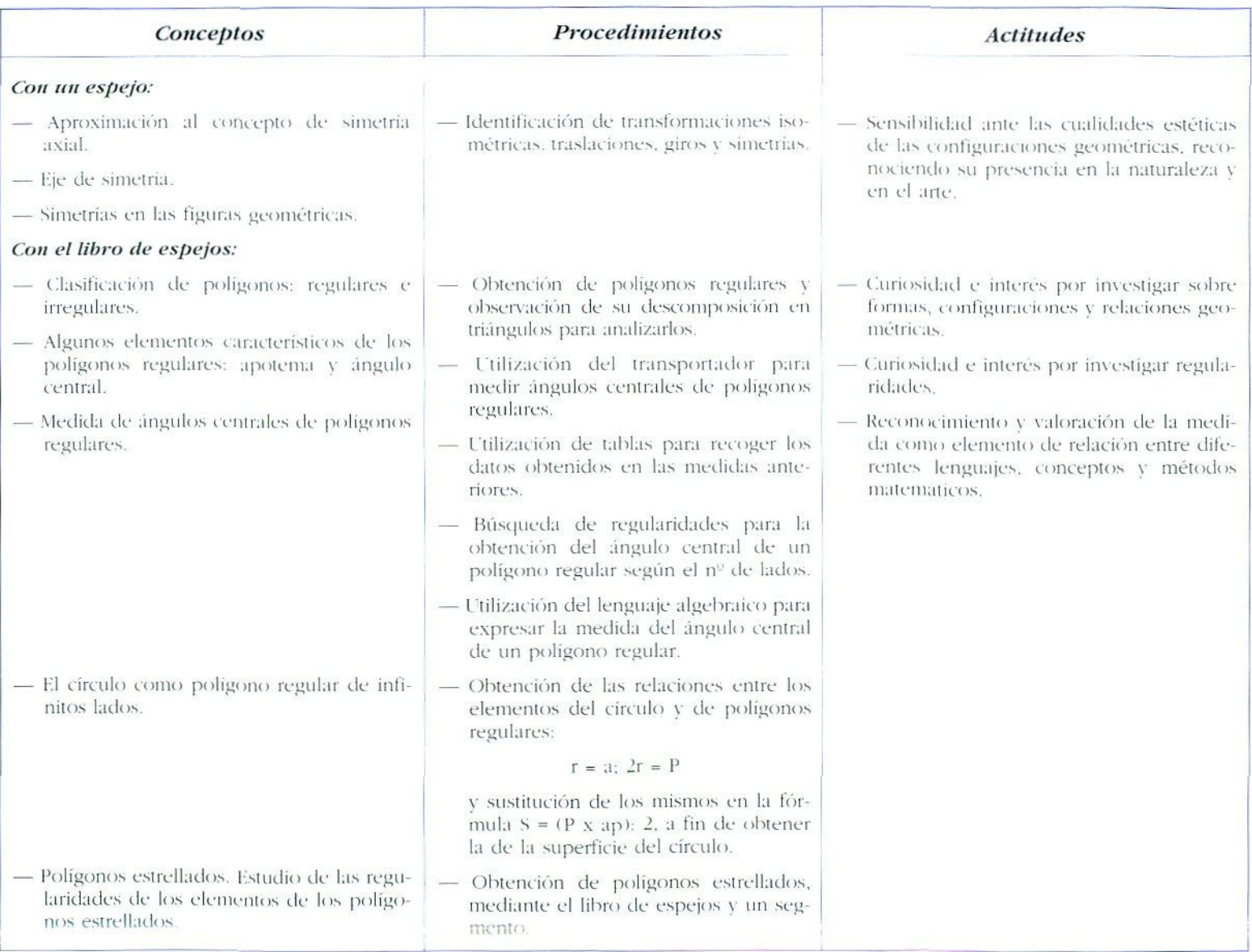

### Ejemplos para su utilización

### Visualización y análisis de ejes de simetría axial (con un espejo)

· Se proporciona al alumnado una hoja como la del modelo; en la que viene descrita la actividad, que se propone en un primer momento como un juego.

Fijate en la figura patrón que hay en el recuadro, vas a intentar reproducir cada una de las siguientes figuras, colocando el espejo en el lugar adecuado de esta figura patrón.

Ten cuidado, pues algunas figuras quizás no se puedan reproducir.

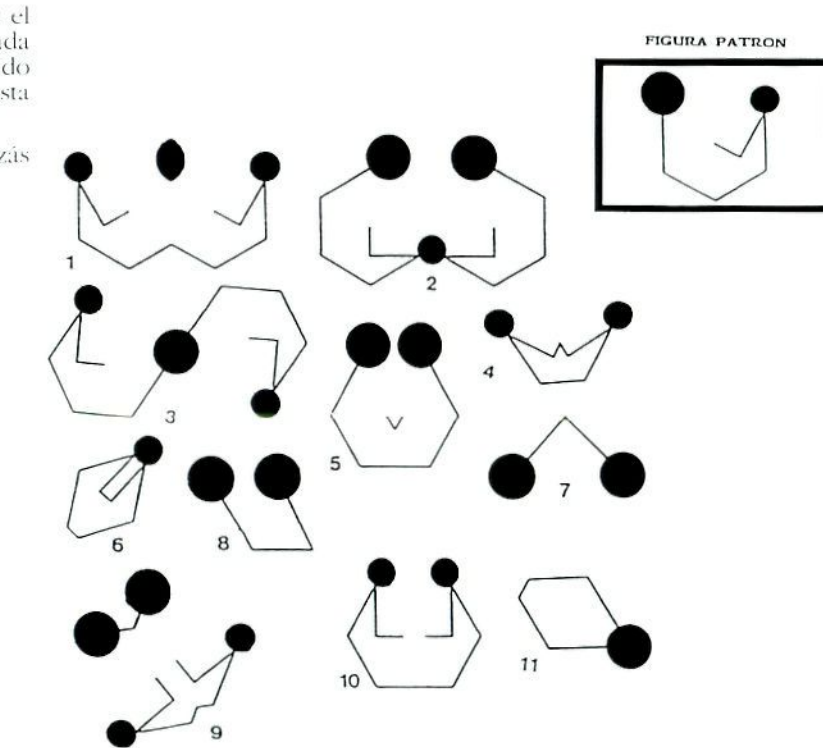

• Una vez finalizada, a partir del análisis de las figuras que se pueden obtener y de las que no se pueden obtener, se descubrirán las condiciones que ha de cumplir una figura para que sea simétrica.

<sup>3.</sup> Adaptado de The Mirror Puzzle Book Marion Walter. Tarquin Publication: Norfolk: England.

La actividad que aparece en este segundo modelo ofrece mayor dificultad; se hace más hincapié en el análisis de la figura y de sus ejes de simetría, y supone buscar -media figura- en el modelo.

#### **FIGURA PATRON**

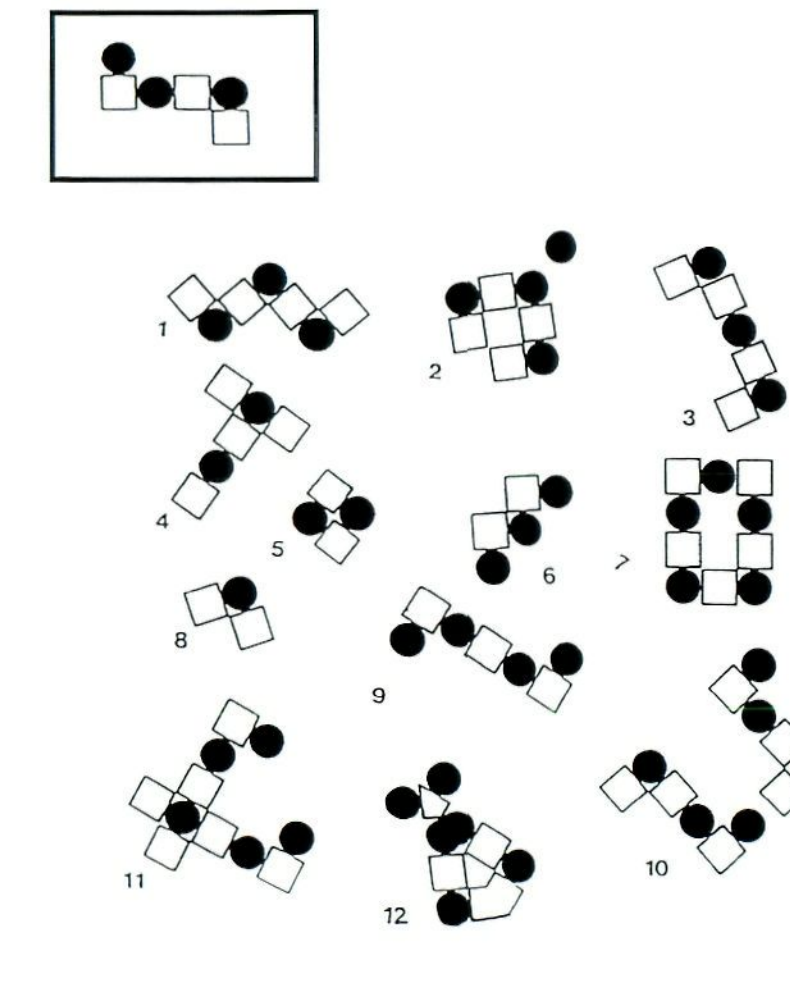

Observa muy bien cada una de las figuras y, sinprobar con el espejo, imagina cómo puedes obtenerlas a partir del modelo y de tu espejo. Una vez que tengas completa seguridad colocael espejo para comprobar si tu hipótesis era cierta o no.

*Visualización y análisis de polígonos regalares e irregulares. Aproximación al concepto de circido como polígono regular de infinitos latios (con el libro de espejos).*

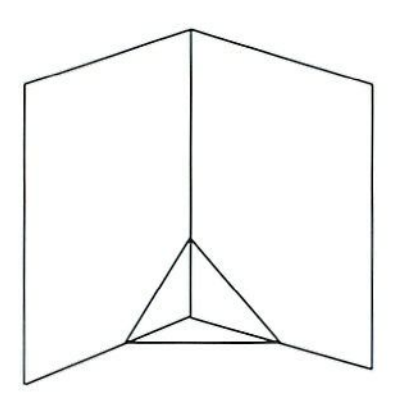

- Colocando el libro de espejos perpendicularmente sobre un segmento dibujado en un folio, se puede pedir:
	- Obtención de polígonos irregulares.
	- Obtención de polígonos regulares.
- Partir del triángulo equilátero y sin levantar el libro de espejos ir ferrándolo poco a poco. Así se obtienen progresivamente polígonos regulares de mayor número de lados.
	- $\rightarrow$  ; Hasta qué polígono regular podemos contar los lados?
- Cerrando muy despacio el libro y dejando entre sus liojas un espacio mínimo se puede lograr una aproximación intuiti- $\bullet$ va al concepto de-círculo como polígono regular de infinitos lados.
- Obtener la íormul.i de la superficie del circulo, a partir de la del polígono regular, sustituyendo la apotema por el radio y el perímetro por *2m:*

### *Medida del ángulo central*

- Colocando el espejo sobre el segmento, tic forma que se obtenga un triángulo equilátero y colocando un transportador en la parle superior del libro:
- Se mide la amplitud del ángulo central.
- Se recogen los resultados en una tabla.
- Se miden los ángulos centrales del cuadrado, hexágono...
- Formular conjeturas ¿cuánto medirán los ángulos centrales del pentágono y del eneágono?
- Comprobarlas con el libro de espejos.

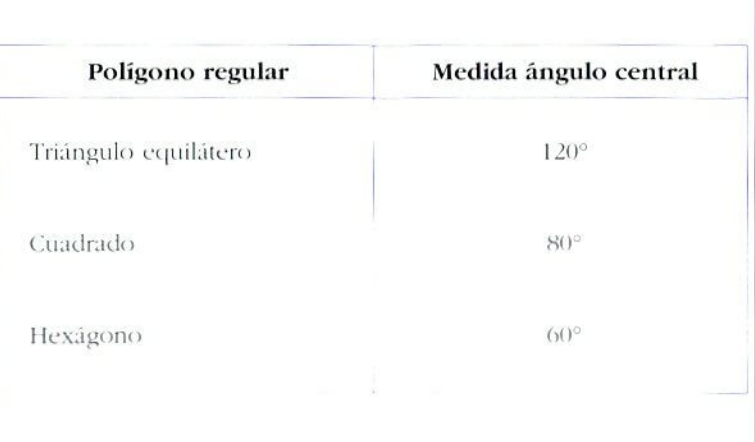

 $\label{eq:2.1} \langle \vec{v} \cdot \vec{k} \rangle$ 

# POLICUBOS

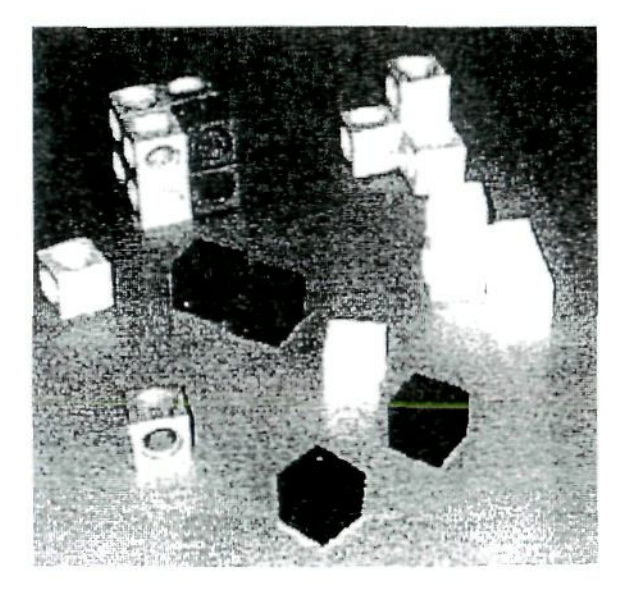

### s **Descripción del material**

Los policubos son piezas iguales en forma de cubo. Están construidos en madera, plástico, porespán... pudiéndose engarzar unos con otros por una cara, mediante pegament o o pivotes , y formando , así . diversa s composicione s geométricas .

Existen en las casas especializadas en materiales didácticos, policubos de plásticos de diversos colores de dos centímetros de arista y con pivotes para su unión. Los policubos de 1 cm de arista (centicubo) son especialmente adecuado s par a trabajar el concept o y la medid a de l volu men .

### Contenidos

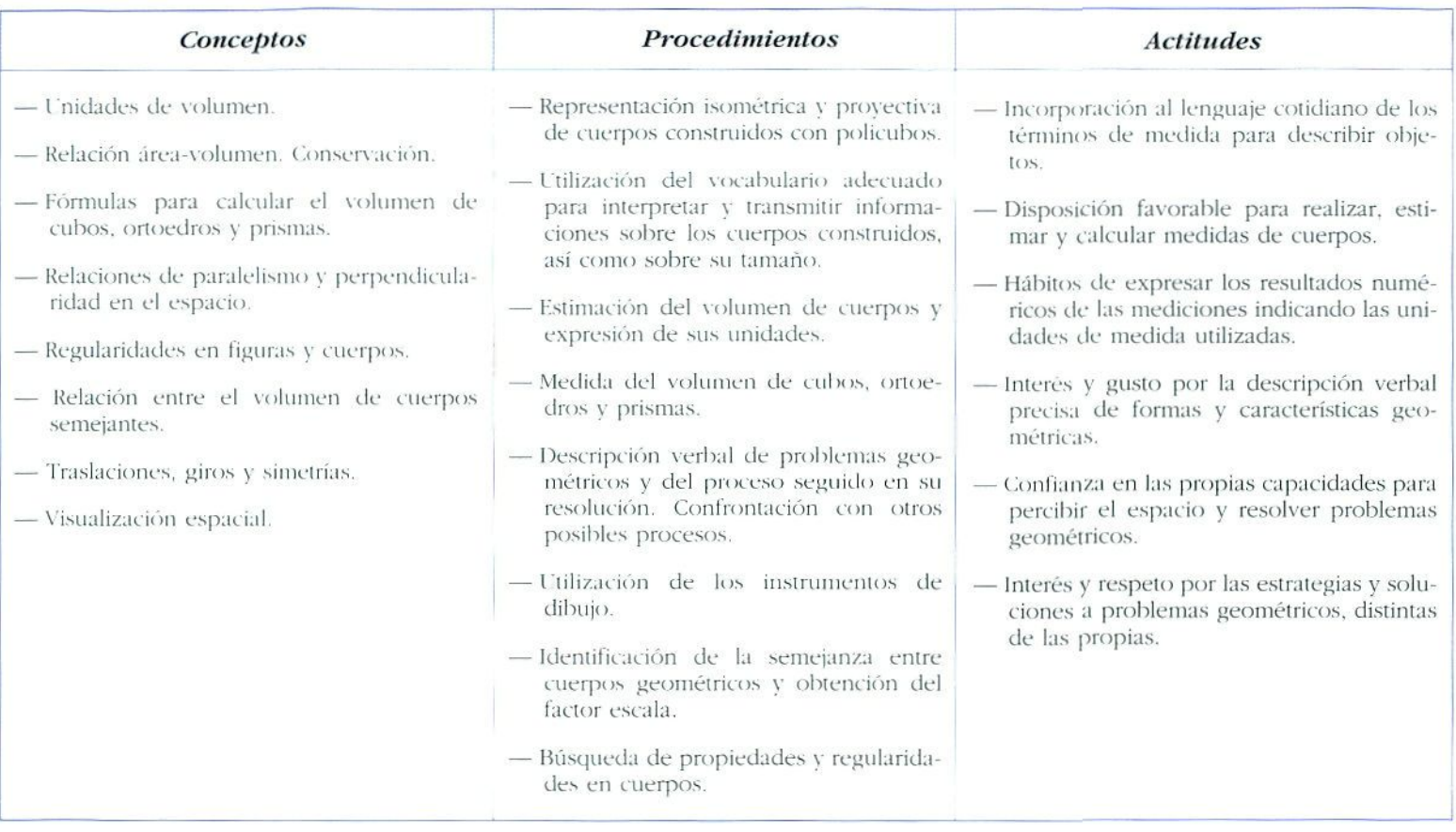

### Ejemplos para su utilización

Hay un hilo conductor en la presentación de las actividades que se pueden realizar con este material. En torno a los procedimientos (construcción y representación; estimación y medida; expresión verbal gráfica y simbólica) se agrupan conceptos y actitudes.

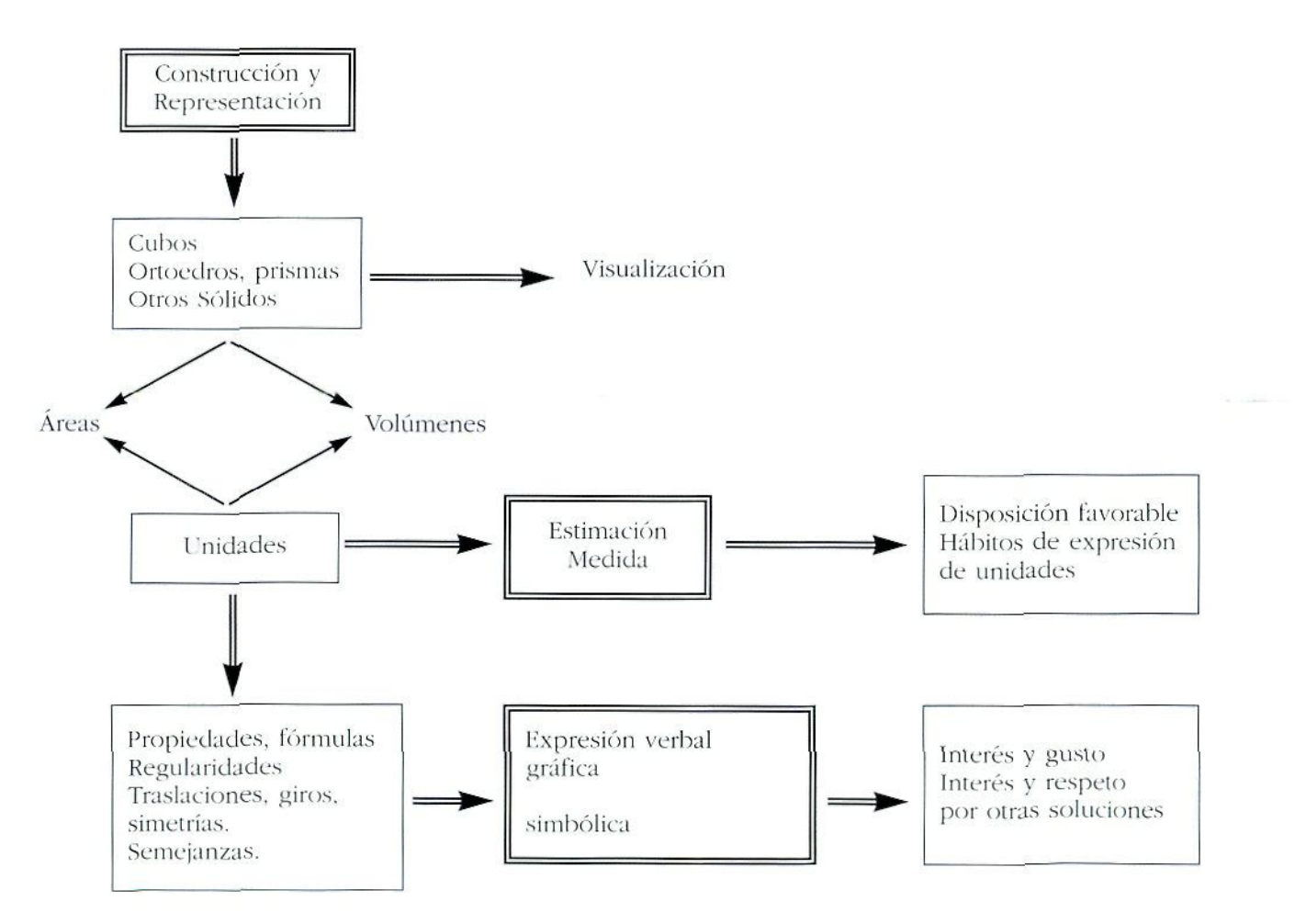

### *Construcción y representación*

- Construir todos los tetracubos posibles (un tetracubo son cuatro cubos unidos por sus caras).
	- Representarlos en papel isomélrico.
	- Construir con algunas o todas las piezas de los tetracubos. cubos, ortoedros. prismas...
- Olga construye dos tetracubos.

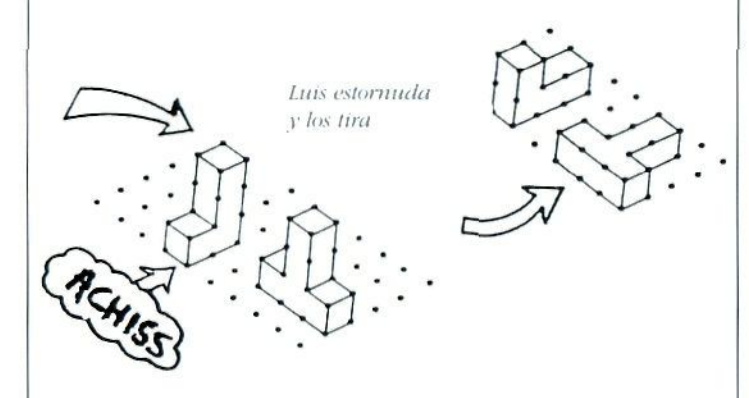

• Aquí hay más tetracubos y otros sólidos. Dibújalos cuando Luis ya ha estornudado.

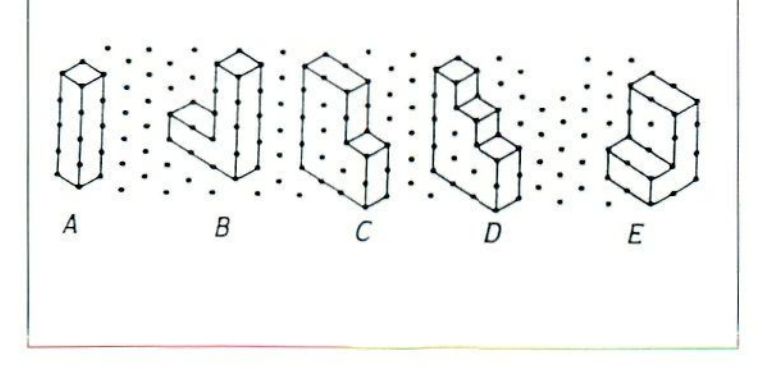

### *Estimación* y *medida*

- Construir con 24 cubitos todos los ortoedros posibles. Elegir el que tenga mayor superficie y dibujarlo en papel isométrico.
- Construir dos ortoedros con 36 cubitos, uno con los de 1 cm de arista, y el otro con los de 2 cm.
	- Medir la longitud, la anchura y la altura de cada ortoedro. Recoger los datos en una tabla y sacar conclusiones.

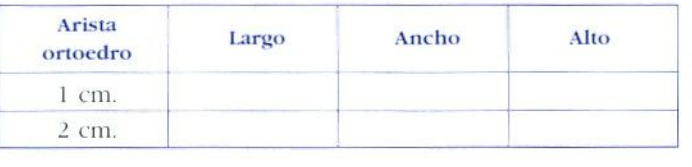

### *Expresión verbal, gráfica y simbólica*

• Con los ortoedros construidos con 24 cubitos recoger datos en la labia y buscar una forma rápida de calcular el volumen.

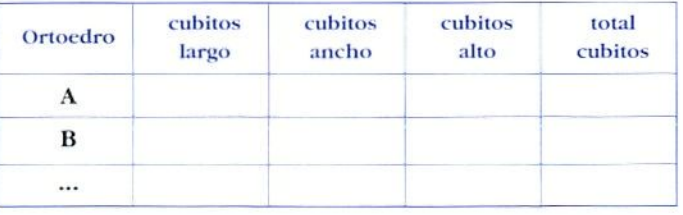

- Construir un cubo de 2 x 2 x 2 cubitos
	- Imaginar como darles cortes para partirlos en dos mitades de igual forma y volumen.
	- Construir esas mitades de todas las formas posibles y dibujarlas en papel isométrico.

Esto representa un espejo reflejando la letra F.

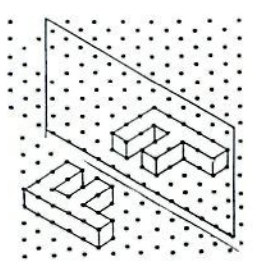

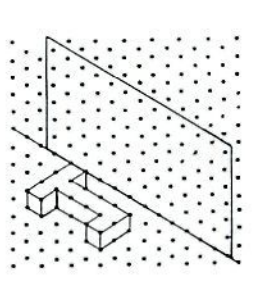

- Construye y dibuja la figura del otro ejemplo que resultaría al reflejarse en el espejo. Puedes ayudarte con un espejo.
- Construye con policubos esta L. Fabrica otra L aumentando el doble las dimensiones de la primera.

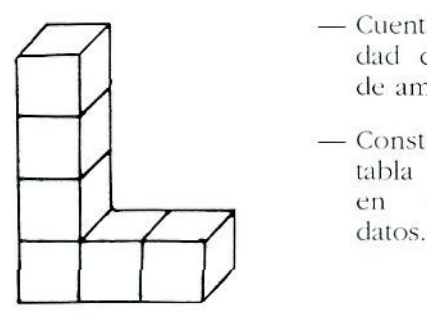

- Cuenta la cantidad de cubitos de ambas L.
- Construye una tabla y recoge en ella los

¿Cuántas I. 'pequeñas- puedes hacer con los cubitos de la I. -grande"? Saca conclusiones.

### *Investigación con cubos, sobre cubitos ocultos y marcos*

Con las siguientes actividades se pretende potenciar la observación, realizar a partir de la misma un análisis de regularidades que conduzca a formular una conjetura, y comprobar que sí se cumple la conjetura. Algunos alumnos y alumnas conseguirán formular una generalización.

Material: policubos y tramas.

- Se construyen dos cubos, uno de 3 x 3 y otro de •i x 4 con cubitos y se representan sobre el papel dibujando todas las aristas vistas de los cubitos exteriores.
	- Se hacen las siguientes preguntas al alumnado., recogiendo los datos en una tabla.
		- a) Número de cubitos que no se ven (cubitos ocultos)
		- b) Número de cubitos que se ve sólo una de sus caras.
		- c) Número de cubitos que se ven sólo dos de sus caras.
		- d) Número de cubitos que se ven tres de sus caras.

*Para un cubo de 3 x 3.* 

— Cubitos que no se ven.

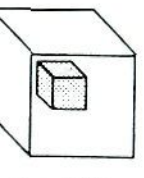

1 cubilo

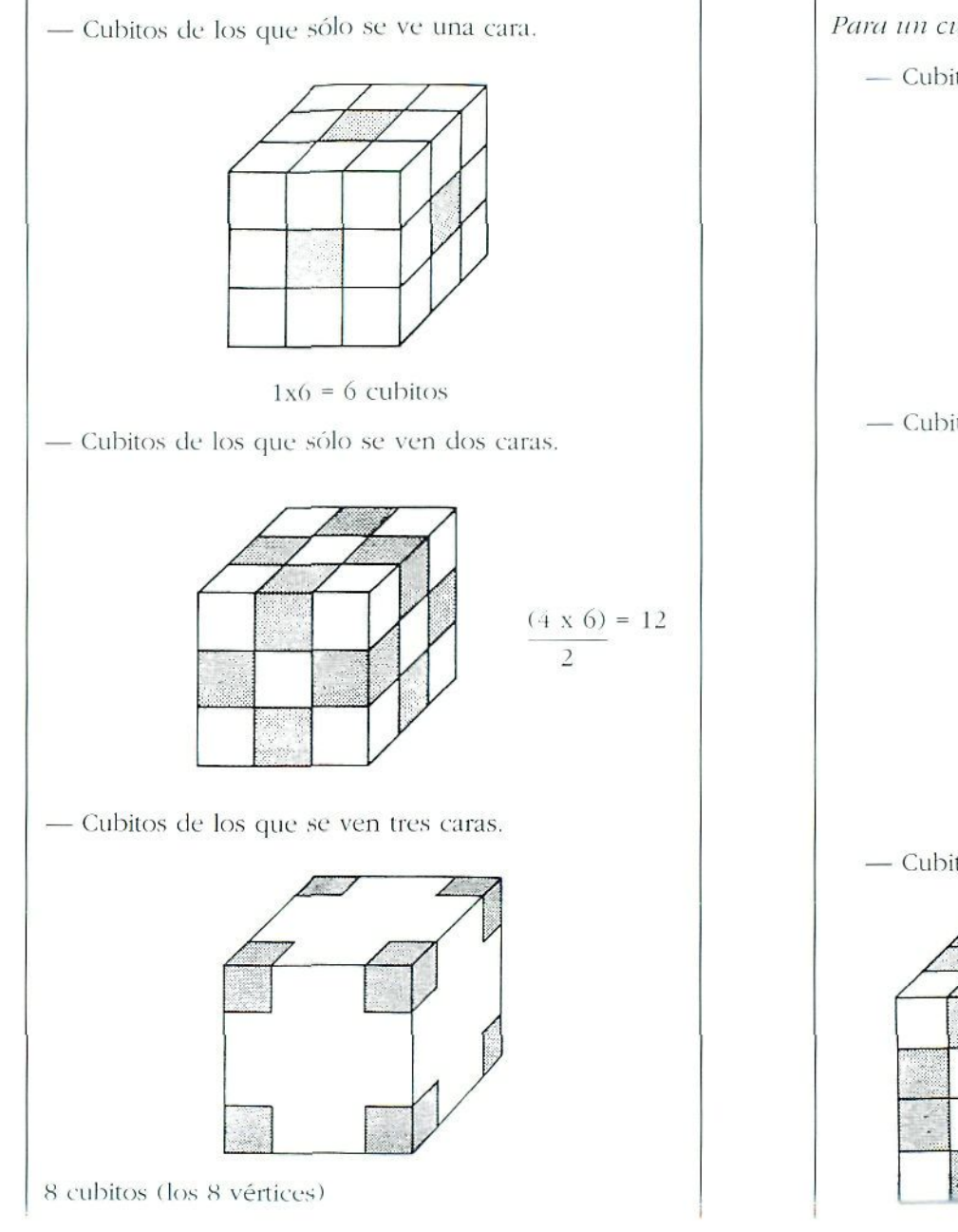

```
Para un cubo de 4 x 4
```
— Cubitos que no se ven.

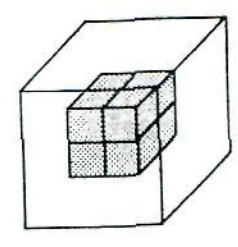

8 cubitos

Cubitos de los que sólo se ve una cara.

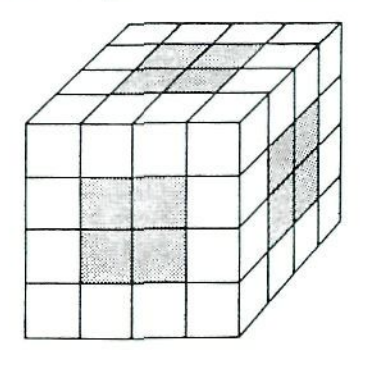

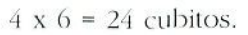

Cubitos de los que sólo se ven dos caras.

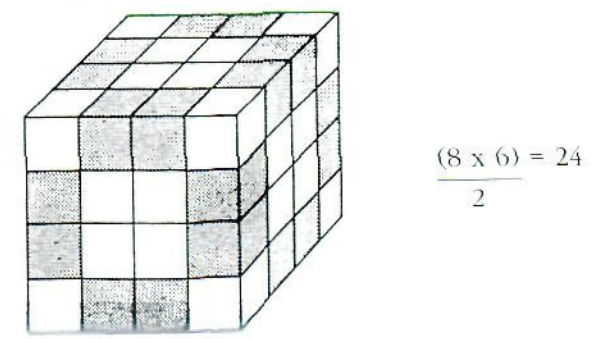

- Cubitos de los que se ven tres caras.

### 8 cubitos (los 8 vértices).

### Tabla

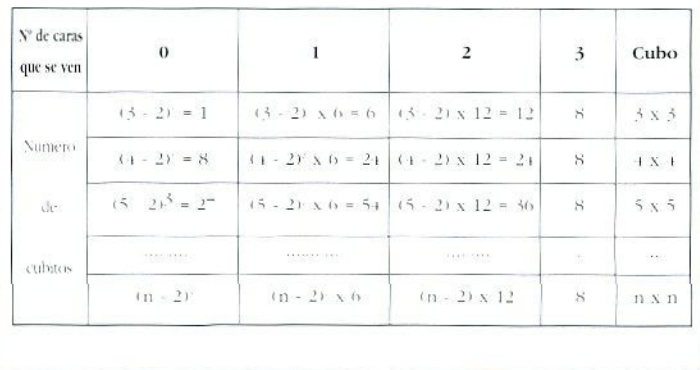

# DADOS

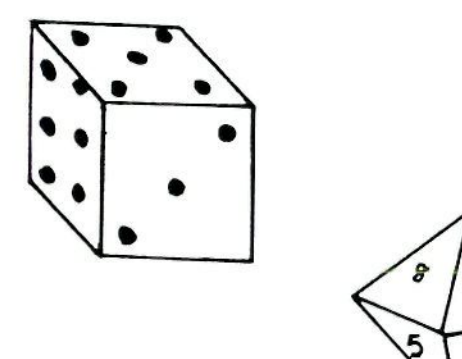

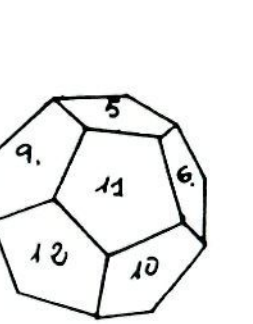

### S Descripción del material

So n cubos , tetraedros , octaedros , dodecaedro s e icosae dros , fabricados e n plástic o duro , co n punto s o número s e n su s caras . Los má s corriente s so n lo s dado s cúbico s pero , como se ha dicho, existen también en el mercado otros llamados dados poliédricos, con seis, ocho, diez, doce y veinte caras numeradas. Se encuentran con facilidad en las casa s d e materiale s didácticos .

Existen también otros tipos de dados hexaédricos:

- Blancos, es decir, que no llevan ningún tipo de numeración en las caras. Tienen la ventaja de que podemo s trabajar co n ello s repetidamente , segú n el .<br>campo numérico que nos interese.
- Existen dados «cargados», en los que las apariciones de las seis caras no son equiprobables. Es muy interesant e y divertido par a el alumnad o averiguar dónd e est á la carg a y la probabilida d d e aparició n d e la s diversa s caras .
- Existen también en el mercado dados «hexaédricos» mu y pequeñito s d e 0. 5 c m d e arista , qu e utilizado s en grandes cantidades son muy interesantes para simular fenómenos naturales en los que interviene el azar .
- Tambié n podemo s encontra r dado s d e signo s mate máticos, potencias de dos, etc.

### Contenidos

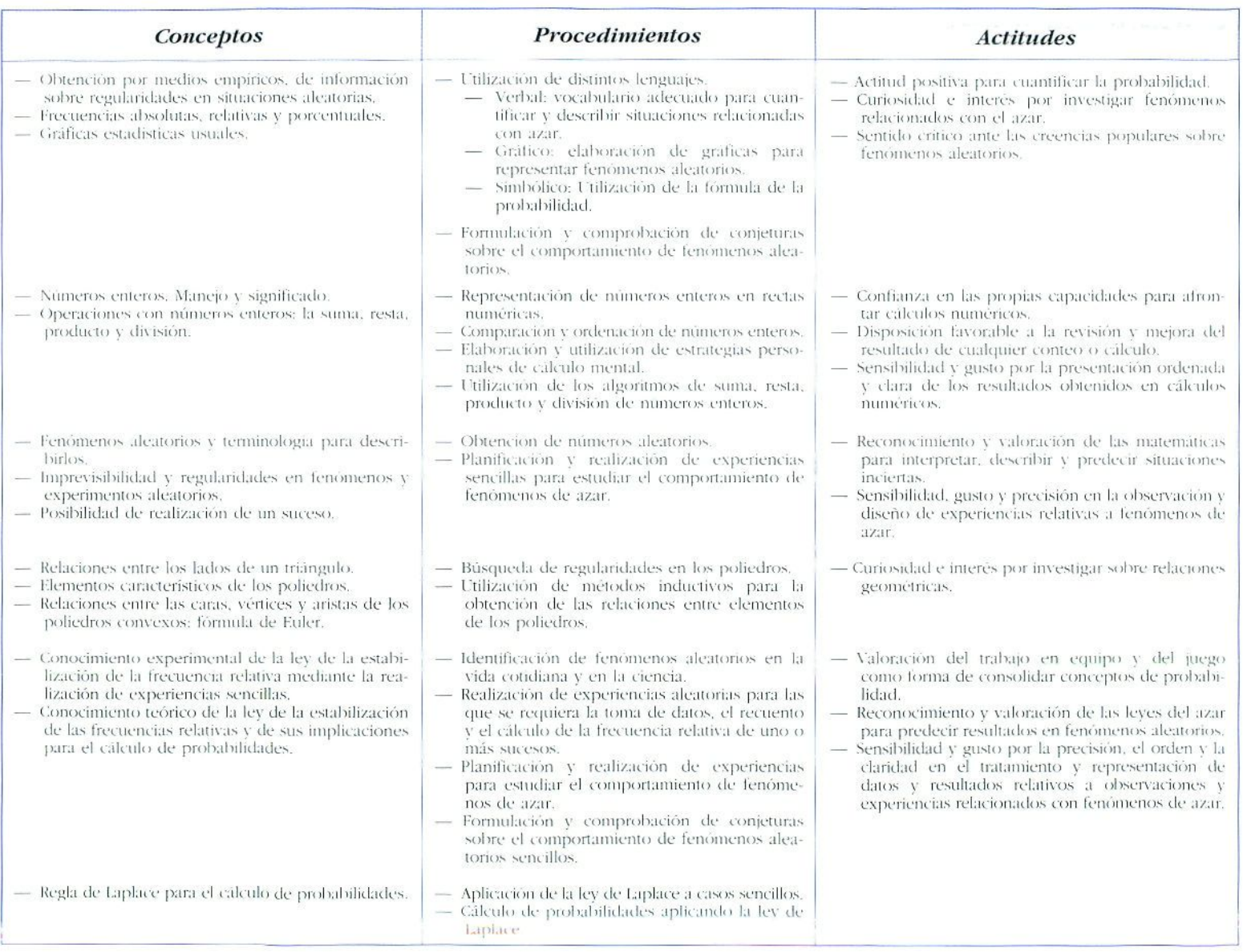

### Ejemplos para su utilización

Se presentan diversos tipos de actividades, unas para trabajar el azur, otras para consolidar los algoritmos de las operaciones con números enteros y, finalmente, otras en las que se trabajan conceptos geométricos.

#### **I—** *Operacioties con números enteros*

Cada equipo tendrá dos dados que pueden ser de 4, 6. H. 10. 12 y 20 caras y una tabla para recogida de datos similar a la dada. Uno de los dados se considerará positivo y el otro negativo. Es conveniente que tengan colores o tamaños distintos para diferenciar el positivo del negativo.

• Se lanzan los dados y se multiplica el resultado de los números obtenidos en cada dado. I.os datos se recogen en una tabla. Cada uno de los miembros del equipo realiza una lirada. Gana el equipo cuyo resultado tic la suma de los productos sea mas próximo a 0.

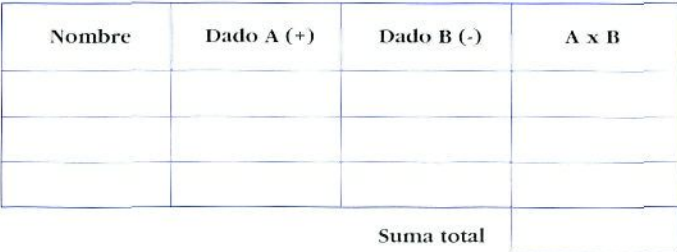

- Podrá ampliarse la actividad con tres o más dados (dos positivos y uno negativo o viceversa).
- De la misma manera se pueden trabajar las otras operaciones de números enteros y poniendo otras condiciones para ganar.

### r**—** *Juego por parejas*

- Se lanzan dos dados cúbicos y se calcula el producto de los números que aparecen. Cada jugador o jugadora elige paro impar, daña aquel o aquella que su apuesta coincide con la solución del producto de los dados (par o impar).
	- Cada pareja lanzará los dados 100 veces. Se recogerán los datos en una tabla de frecuencias.
	- Calcular los porcentajes de las veces que ha salido par y de las que ha salido impar.
	- Realizar una gráfica de sectores ton los porcentajes obtenidos.
	- Analizar si el juego es justo o no.

### *El triángulo (juego para dos jugadores o jugadoras)*

.Se utiliza un dado icosaédrico.

- El jugador **A** lanza tres veces el dado. Gana si con los tres números obtenidos, utilizados como medida de los lados, se puede formar un triángulo. El jugador B en cuso contrario.
	- $-$  ¿Cuál de los dos jugadores prefieres ser?
	- Habrá que investigar previamente qué condiciones han de cumplir los latios para formar triángulo:  $a + b \ge c$

• Se debe sugerir recoger los datos en una tabla, es importante no anotar los números obtenidos hasta después de haber realizado las tres tiradas.

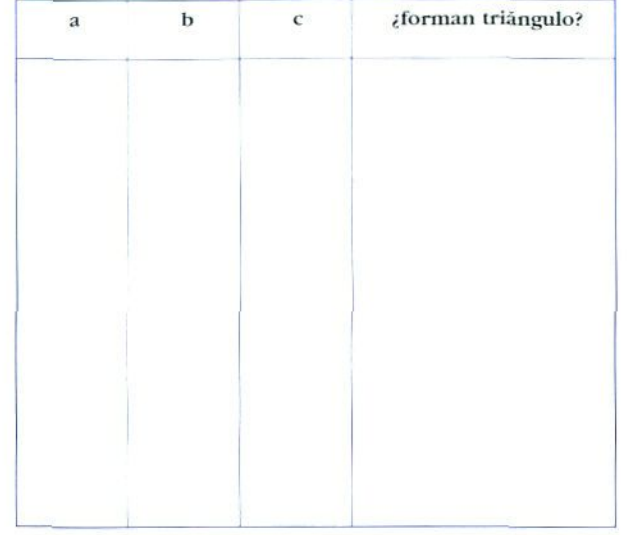

Posteriormente, a partir del análisis de los resultados obtenidos y recogidos en la tabla, deberán optar por ser el jugador A o el B.

Siempre que se trabaje el azar mediante simulaciones o juegos con dados, ruletas, etc. Es importante hacerles reflexionar sobre:

- La imposibilidad de predecir con certeza el resultado de una experiencia aleatoria.
- Cuantas más veces se repila el experimento, más elementos de juicio habrá para lomar una decisión sobre qué opción adoptar (si se trata de ello en el juego).
- El azar produce regularidades.

### *Obtención de la fórmula de Euler*

#### *Trabaja de*

Material: un juego de dados poliédricos para cada grupo.

" Analizar cada uno de los poliedros y anotar los ciatos en la siguiente tabla.

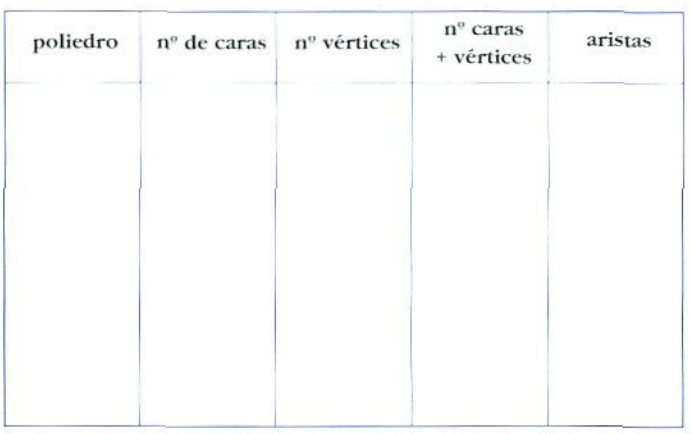

- Analizar la tabla. ¿Existe alguna relación aritmética entre la suma del nº de caras + el nº de vértices y el nº de aristas?
- Investigar si se cumple la ley con poliedros convexos no regulares.
- Investigar si se cumple la ley con poliedros estrellados.

Toda esta actividad se puede realizar con el Creator. que tiene la ventaja sobre los dados de que el alumno o la alumna construye las figuras y que éstas son más grandes; sin embargo los dados nos han sido perfectamente útiles en casos en los que no teníamos aquel material disponible.

### i**—** *Cruzando el río*

Es un juego para dos jugadores. Consiste en pasar las fichas de cada jugador al iado contrario. Gana el primero que lo consiga.

#### .1 *latería!:*

- 12 fichas de colores diferentes para cada jugador
- $-2$  dados
- Un tablero como el que aparece abajo, en el que hay que cuidar que el diámetro de la ficha sea menor que el ancho de cada casilla para que no haya problemas de espacio.

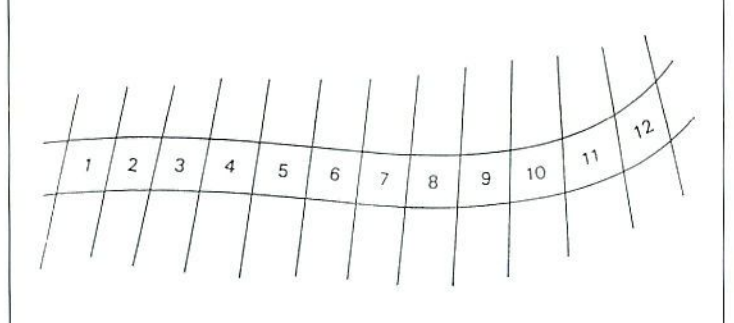

#### *Reglas del juego:*

— Cada jugador debe colocar las 12 fichas a un lado del río de la manera que considere más adecuada. Se pueden poner varias fichas en una misma casilla mientras que otras pueden estar vacías.

Una posible manera de empezar a jugar seria ésta:

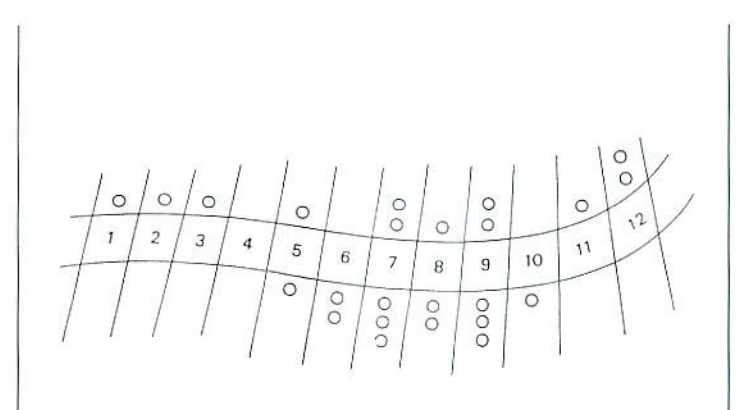

• Se echa a suenes con un dado para saber cuál es el jugador que va a comenzar a mover las fichas. Empieza el juego el que saca mayor puntuación.

Después de tirar los dos dados, el jugador o jugadora debe sumar los números que salgan y el resultado obtenido corresponde a un número de casilla. Si en ella hay fichas, se podrá pasar una a la otra orilla. Kn caso contrario, cuando la casilla esté vacía, el turno pasa al otro a jugador o jugadora.

- Tornia el espacio mucstral de tirar los dos dados.
- — *¿Que* casilla tiene más probabilidades de salir, según las sumas de los dos dados?
- ¿Es lógico colocar alguna ficha en la casilla nº 1? ¿Por qué?
- Calcula la probabilidad de que salga entre los dos dados, 1, 2, 3, 4, 5, ..., 12.
- Coloca tus fichas en los lugares más estratégicos según los resultados obtenidos.
- Después de jugar varias partidas, comprueba si los resultados obtenidos se acercan o no a lo que se esperaba.

### *Consolidación del concepto de frecuencia relativa*

Tirar un dado cúbico 40 veces.

Recoger dalos en una labia sobre la cantidad de veces que sale 5, así como las veces que sale par. Antes de empezar a lanzar el dado se deberá estimar el número de veces que saldrá cada uno de los resultados anteriores.

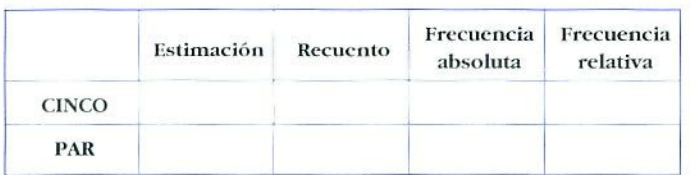

- Se informará, por escrito, sobre el resultado de cada suceso, así como de las frecuencias. ¿Cuál es mayor? ¿Cuál es menor?
- Se realizará una puesta en común donde se compararán las frecuencias relativas obtenidas en ambos sucesos, y se justificarán las diferencias.

# CREATOR Y TROQUELADOS **Descripción del material**

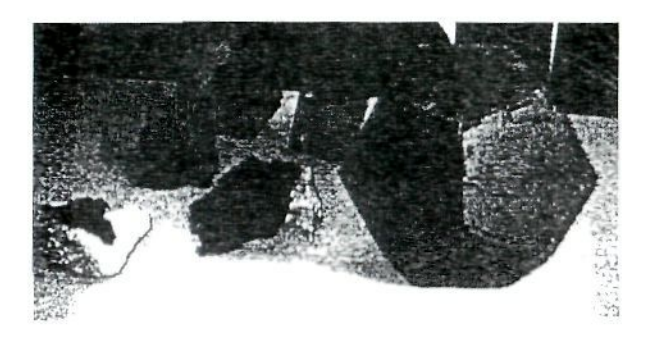

El Creator es un conjunto de piezas de plástico de diferentes colores (rojo, verde y azul). Tienen forma de polígonos regulares de igual lado (triángulos, cuadrado y pentágonos). Las piezas llevan en sus lados unos entrantes y salientes, que actúan como bisagra y les permite unirse unas con otras.

Existe otro material, que cumple la misma función, llamado *"Material de I'fat»* o troquelado. Se compone de hojas de cartón de polígonos regulares (de  $3, 4, 5, 6, 8, 10$  y 12 lados), con aristas de igual longitud y otros dos irregulares (rectángulo y triángulo isósceles). Las dimensiones de los lados del rectángulo coinciden con las de los lados del triángulo isósceles, En este triángulo su lado desigual tiene la misma longitud que los lados de los polígonos regulares. Todos los polígonos están bordeados por unas pestañas que permiten unirlos con gomas elásticas.

Este material desarrolla la creatividad, la intuición espacial, la visualización de los elementos de los cuerpos. Además, permite descubrir las relaciones entre caras, aristas y vértices. También es interesante para consolidar la medida de los ángulos de los polígonos regulares y para descubrir el ángulo poliédrico de los cuerpos geométricos.

### Contenidos

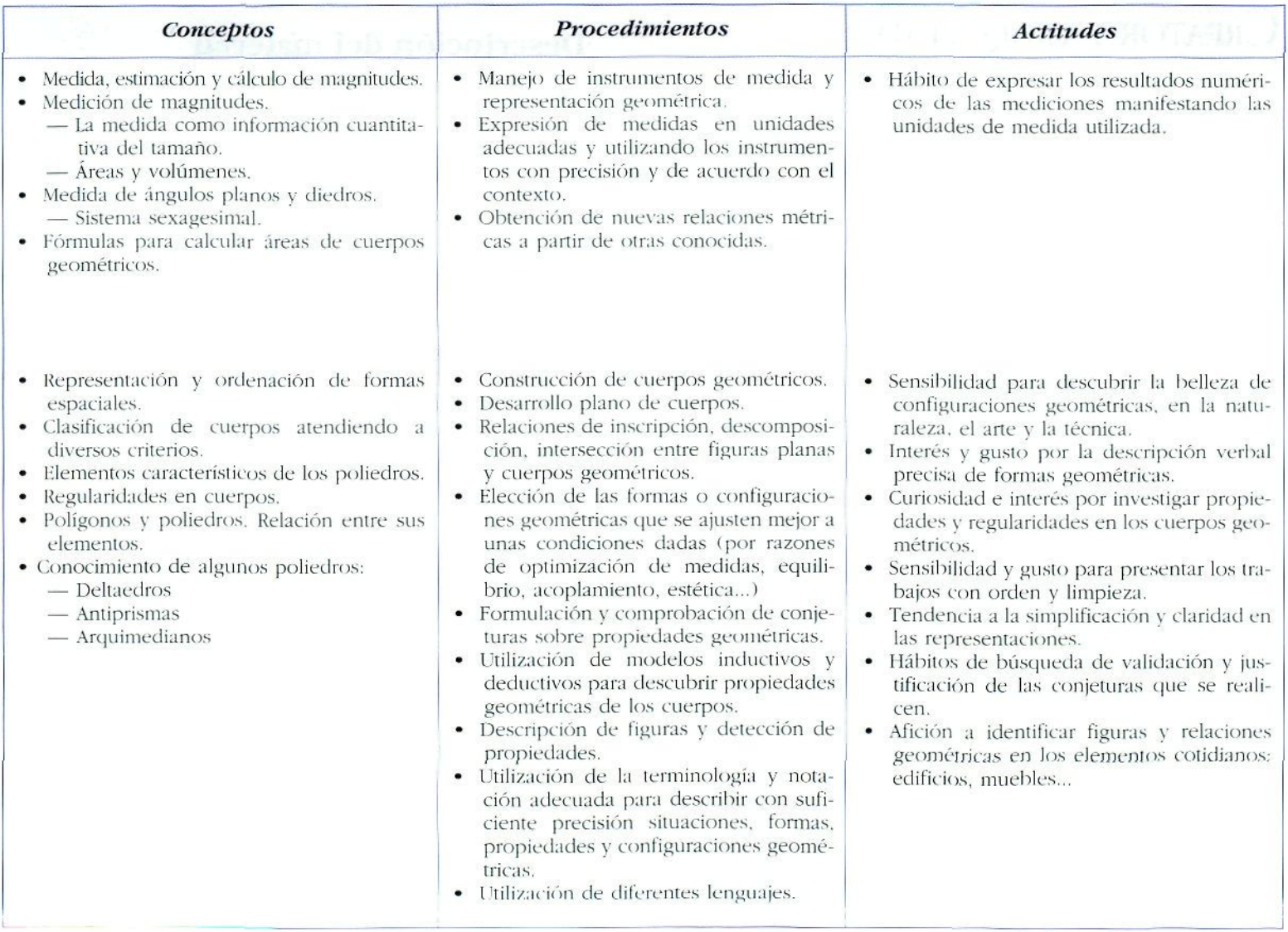

### Ejemplos para su utilización

### — *Construir y clasificar cuerpos geométricos*

- *\** A cada grupo de la ciase se les dará material (troquelado o Creator) para que construyan cuerpos cerrados al azar. Cada grupo clasificará los cuerpos construidos siguiendo los criterios que el profesor o ellos mismos hayan establecido. Los criterios pueden ser que:
	- todas las caras sean polígonos regulares.
	- tengan las caras regulares e iguales,
	- los polígonos sean cóncavos o convexos.
	- todos los vértices sean congruentes (todas las caras que confluyen en un mismo vértice aparecen siguiendo siempre el mismo orden).
- Una vez clasificados, se reflexiona para deducir d número máximo y mínimo de polígonos que pueden concurrir en un mismo vértice.
- Con el material dado construirán todos los posibles cuerpos que se pueden formar con triángulos equiláteros. Lo mismo con los cuadrados, pentágonos, hexágonos..., Completarán la tabla y sacarán conclusiones a partir de las cuales deducirán cuáles son los cuerpos regulares.

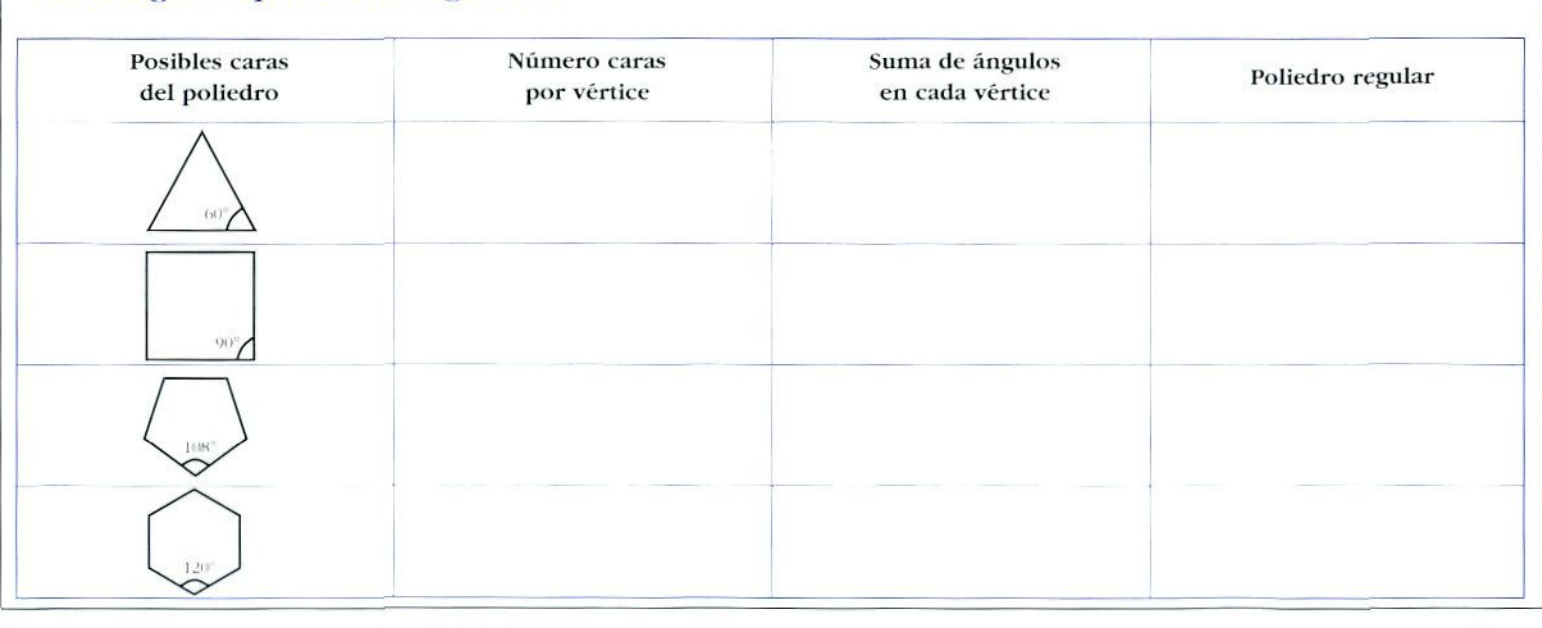

#### —I *Investigando poliedros regulares*

### *Investigando el Teorema de Eider*

A punir de los poliedros regulares construidos se recogerán datos en una tabla para descubrir la relación que hay entre caras, aristas y vértices.

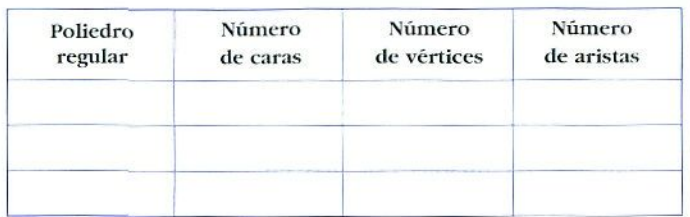

- Comprobarán la generalización con otros poliedros no regulares.

### Desarrollo plano del cubo

Se le entrega al alumnado una hoja con las figuras que aparecen a continuación para que por visualización, sin material, digan cuáles son desarrollo plano del cubo v cuáles no.

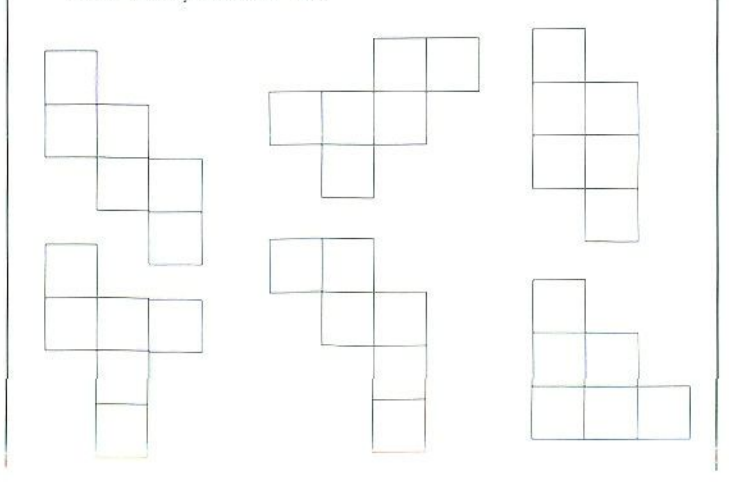

- Posteriormente, utilizando el Creator o troquelados, comprobarán las conjeturas realizadas.
- Sobre una hoja punteada, similar a la que se adjunta a continuación, harán otros desarrollos planos con la ayuda del material.
- Por último, se liará una puesta en común para extraer algunas de las condiciones que debe cumplir el desarrollo plano del cubo.

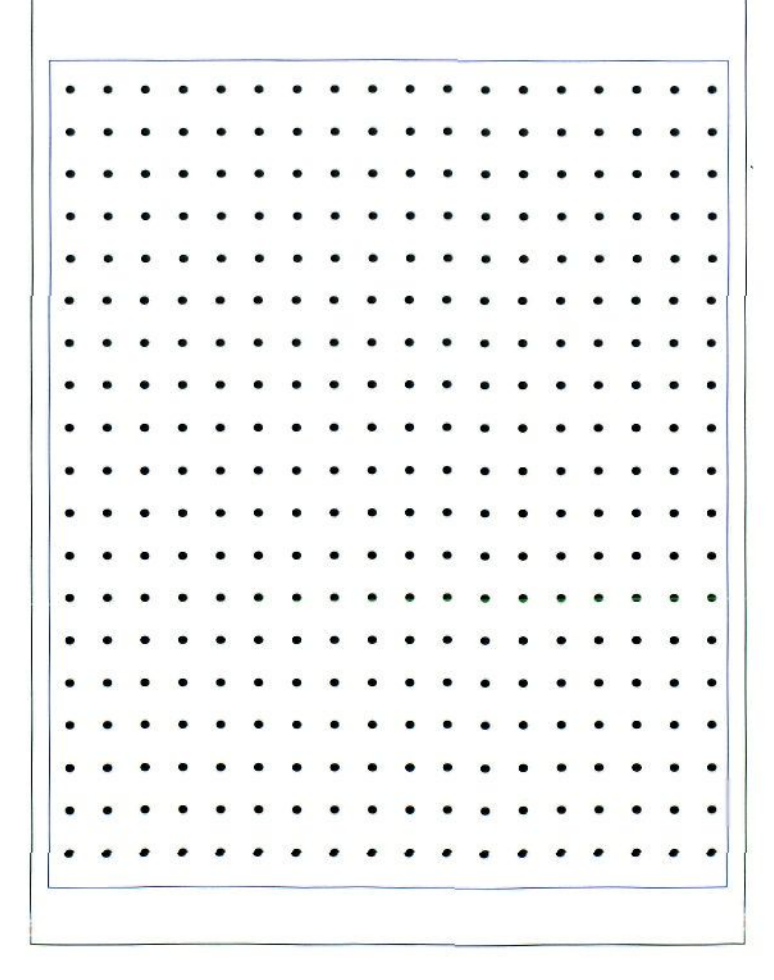

### Construir, observar y generalizar características de prismas, antiprismas y pirámides

· A cada grupo de la clase se le dará el material (troquelados o Creator) necesario para construir 3 ó 4 prismas,  $3\acute{o}4$  antiprismas y  $3\acute{o}4$  pirámides.

Un antiprisma es un poliedro que tiene dos polígonos iguales y paralelos como bases, girada una respecto de la otra. en posición opuesta. v sus caras laterales son triángulos.

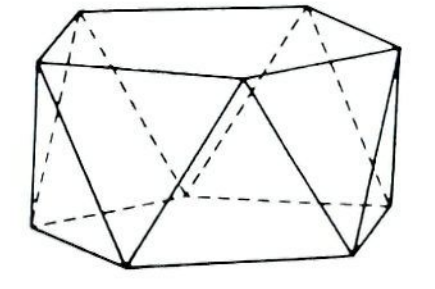

- Una vez construidos, se recogerán en tablas todos los datos sobre el número de caras, aristas y vêrtices que tiene cada clase de poliedro.

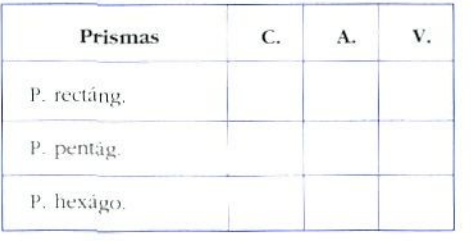

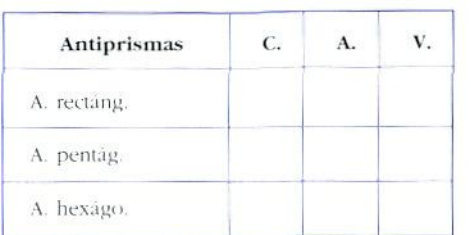

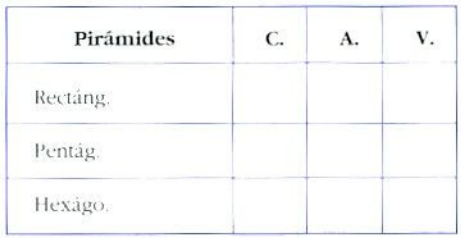

- Generalizar para el caso en el que las bases de prismas, antiprismas y pirámides sean polígonos de n lados.

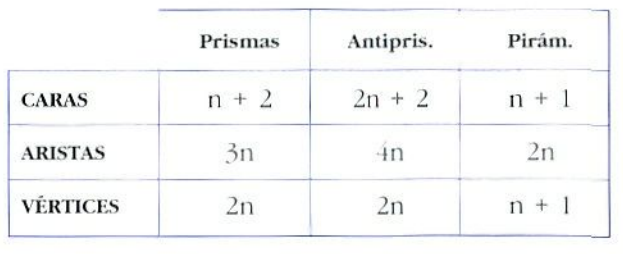

### Investigando los deltaedros convexos

Un deltaedro es un poliedro formado sólo por tráingulos equiláteros. Cuando en un vértice coinciden tres triángulos, dicho vértice es de orden tres. Si coinciden cuatro tráingulos, es un vértice de orden cuatro, y si coinciden cinco, es de orden cinco.

- Construir con Creator o troquelados y, sólo con los triángulos equiláteros, deltaedros convexos.
	- En un principio, dejar libremente al alumnado que descubra una estrategia que les permitaencontrar todos los deltaedros convexos. Una estrategia clara es trabajar a partir de bandas formadas por triângulos.

Ejemplo:

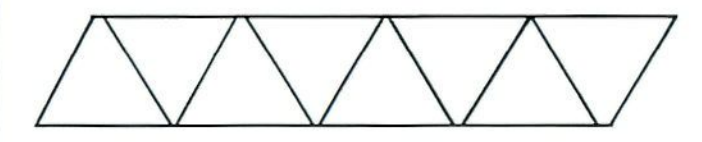

- Unir los extremos de una banda de ocho triángulos, añadir en cada uno de los dos huecos que quedan una pirámide de base cuadrada, sin la base.
- Una vez construidos los deltaedros, investigar las relaciones que existen entre los elementos de los mismos; para ello propondremos que se analice el nº de caras, aristas y vértices que tiene cada uno de los deltaedros, de forma ordenada.

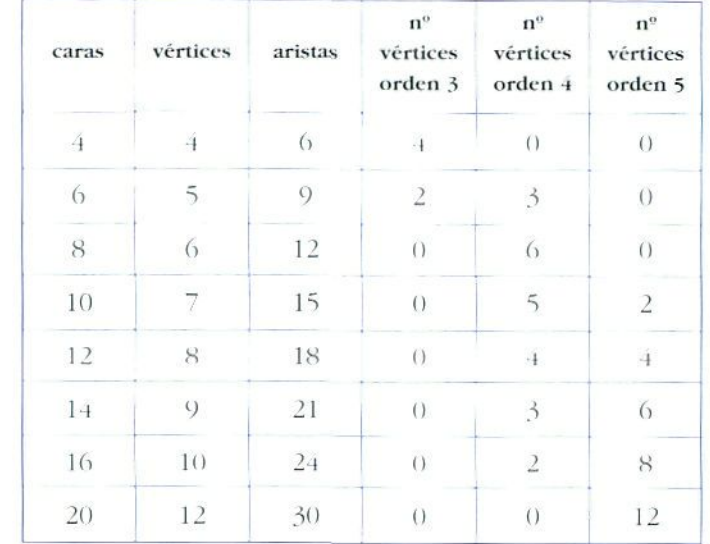

- Se recogerán los datos en una tabla.

- Realizar una puesta en común en la que se descubra que:
	- El nº de caras de los deltaedros aumenta de 2 e. en 2, (excepto el 18).
	- El nº de caras de los deltaedros es par.
	- El nº de aristas es  $2/3$  del nº de caras.
	- $\sim$ El deltaedro de 18 caras, si pudiera existir, tendría 11 vértices, 27 aristas, 0 vértices de orden 3, 1 de orden 4 y 10 de orden 5.

#### Búsqueda sistemática de todos los desarrollos planos del octaedro, así como de la disposición de las pestañas

- · Cada alumno y alumna construirá un octaedro.
	- Abrir el octaedro para observar el desarrollo plano del mismo.
	- En una puesta en común se descubrirán características que tienen que cumplir los desarrollos planos de un octaedro para poder montarlo.
	- La investigación de las diferentes posiciones de las pestañas que un octaedro puede tener es un buen trabajo para favorecer la búsqueda sistemática de estrategias, así como para potenciar una mejor visualización espacial.
	- Con el material de troquelados o Creator se investigarán todas las formas posibles de colocar las pestañas en el desarrollo plano de un octaedro.

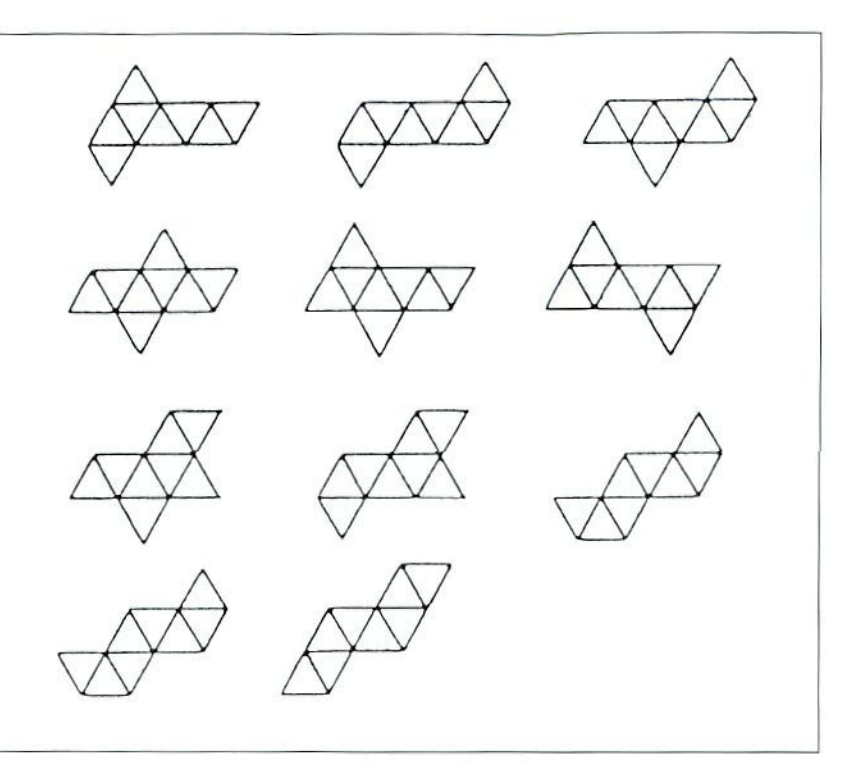

# HILOS, LANAS, CUERDAS, ETC. Estos materiales son, como veremos, muy útiles en la

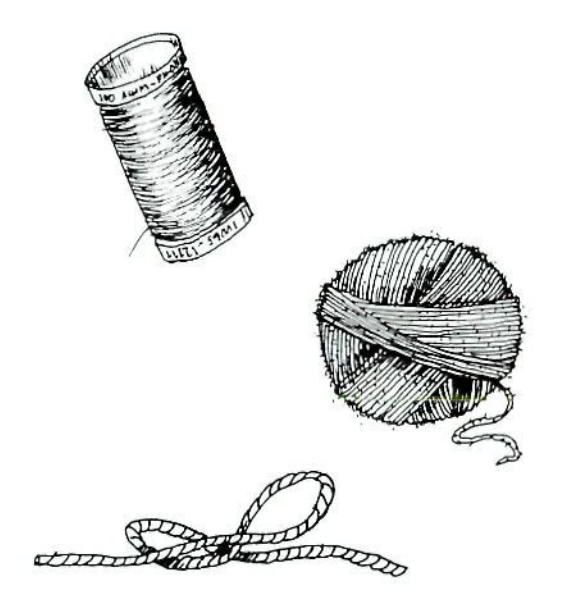

clase de Matemáticas de Educación Secundaria Obligatoria para la introducción de algunos contenidos. Son, además, baratos y fáciles de conseguir y de guardar.

### Contenidos

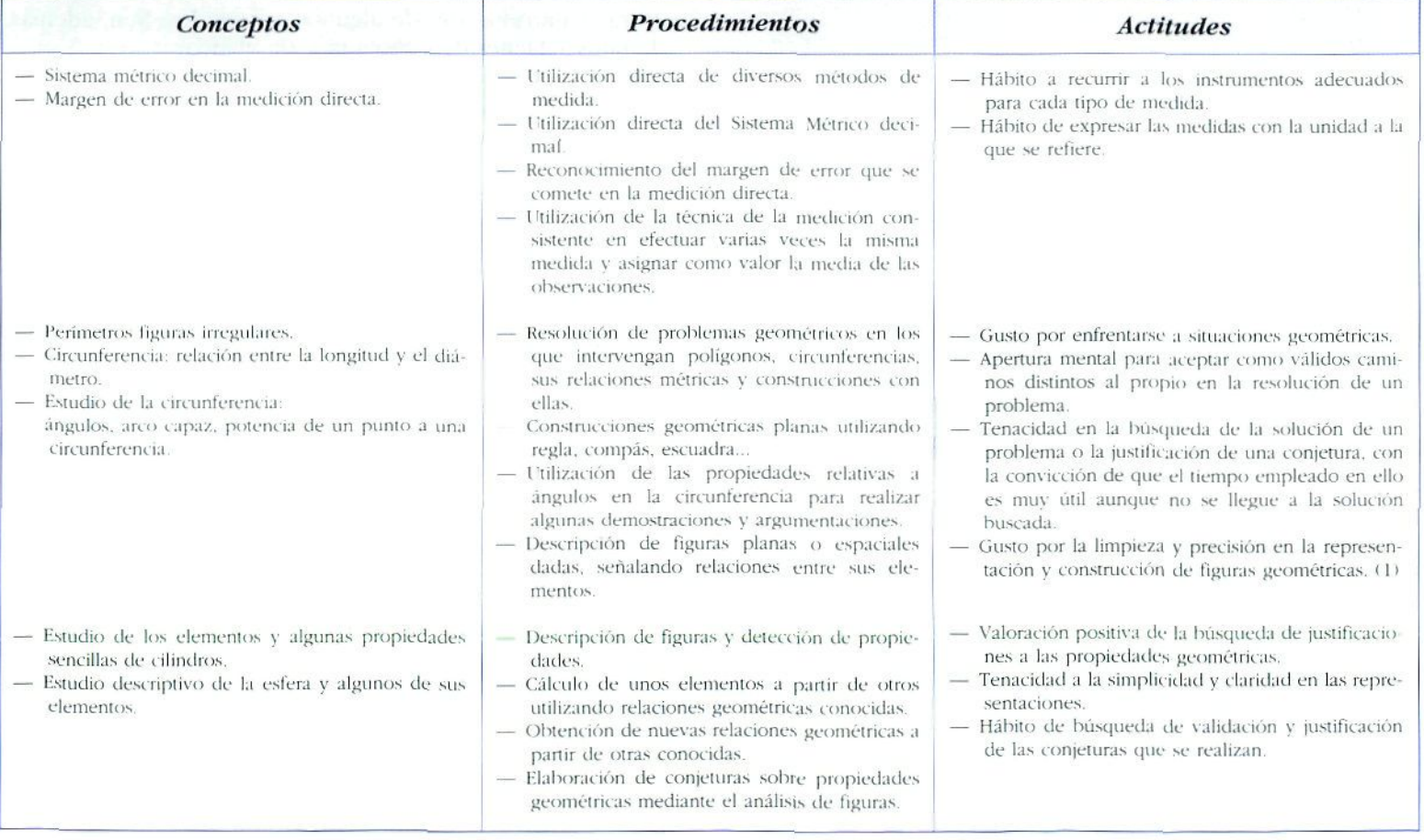
# Ejemplos para su utilización

### Medir perímetros de figuras irregulares por métodos indirectos no usuales

- Se plantea al alumnado el problema de medir el perímetro de figuras irregulares y de bordes curvos similares a las del ejemplo. Debe procurarse que sean ellos y ellas los que lleguen a la necesidad de medir indirectamente empleando materiales.

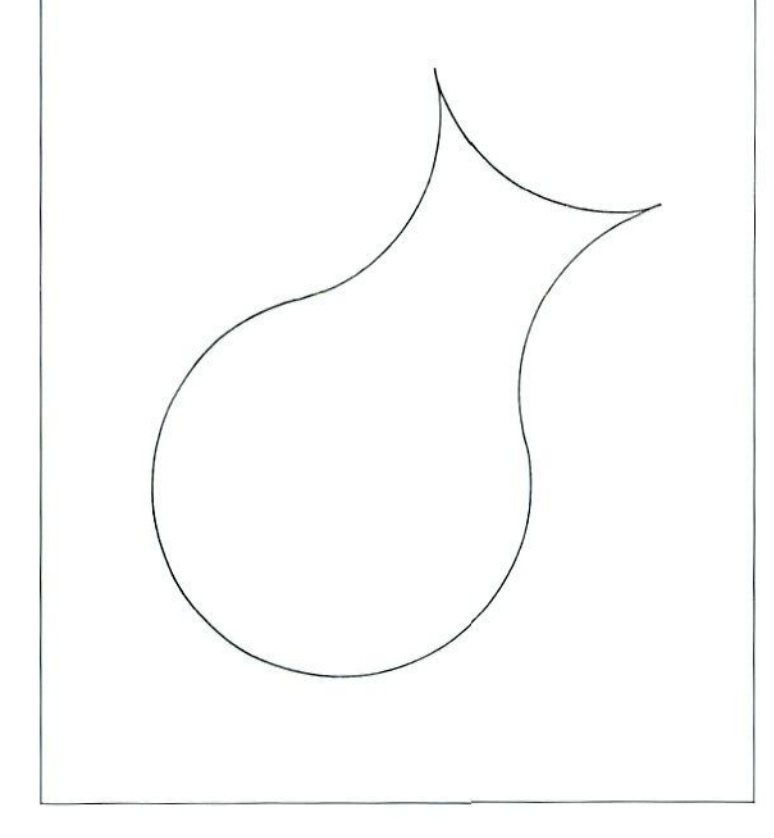

## Hallar la fórmula de la longitud de la circunferencia y aproximación  $a \pi$  como relación entre la longitud de la circunferencia y su diámetro

- · Son necesarios varios cuerpos que tengan alguna superficie circular: botes, monedas, vasos, etc. se estudian uno a uno, midiendo primero el diámetro. Para medir la longitud de la circunferencia se rodea ésta con una lana o cordel, midiendo después la longitud de la misma.
	- Se deben recoger ordenadamente los datos obtenidos en una tabla:

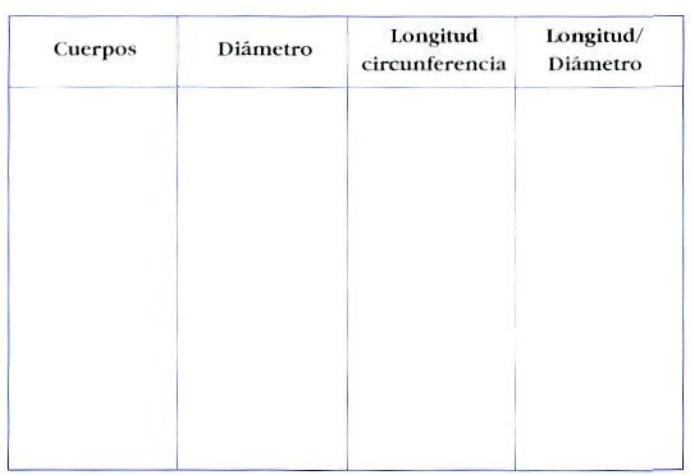

Es importante hacer notar que  $\pi$  = longitud circunferencia / diámetro, y que, por lo tanto,  $L = d \pi$ , lo que es mucho más inteligible que  $L = 2 \pi r$ .

# *Aproximación intuitiva a Ja fórmula de la superficie de la esfera*

Se necesita una esfera de polispán o una pelota, y un cilindro de cartulina de base igual a su altura y también igual al diámetro de la esfera.

- Se corta la pelota de polispán en dos semiesferas y se recubren con una cuerda. Con otra, se recubre la superficie lateral del cilindro. Se miden las longitudes de ambas cuerdas y se comprueba que son iguales.
- Se puede comprobar también que ambas recubren el rectángulo resultante del desarrollo de la superficie lateral del cilindro, con lo que se consolida este concepto. Por lo tanto:

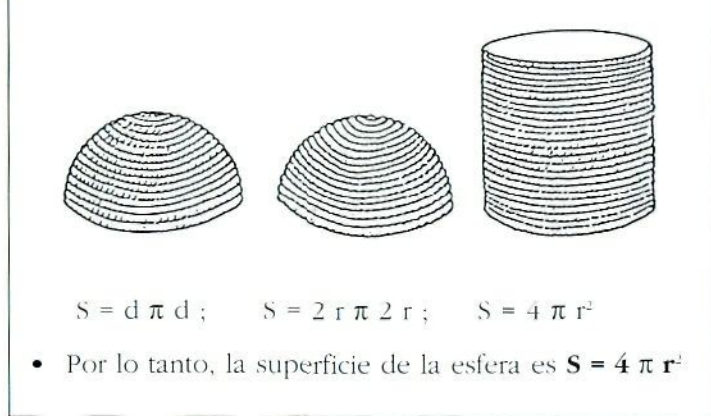

# TRAZADO DE CÓNICAS

Es necesario contar con hilos o cordeles finos para trazar las cónicas según los métodos expuestos en el libro *Matemáticas: Opción B. 4.º curso ESO* de Silvia Ana Pérez Mateo y Ana Rodríguez Chamizo, publicado por el Ministerio de Educación y Ciencia, y que reproducimos a continuación

# *Trazado de la elipse (método del jardinero)*

Material: Plancha de corcho o cartón, dos chinchetas e hilo.

1. Se ata cada extremo del hilo en una chincheta.

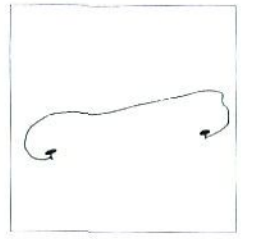

2. Se pinchan las chinchetas en el corcho (cartón).

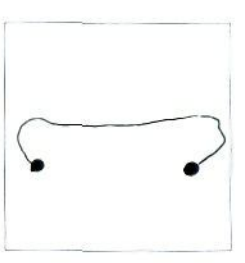

3. Se desliza un lápiz por el hilo, manteniéndolo tenso.

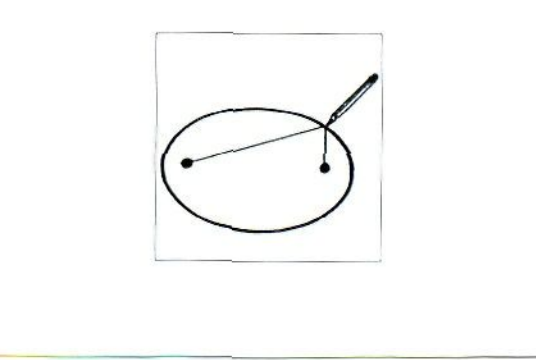

#### *Trazado de la hipérbola*

Material: Una plancha de corcho o cartón, dos chinchetas e hilo.

1. Se pinchan las chínchelas en el corcho (cartón). Doblamos el hilo y hacemos pasar una de las hebras por debajo de la cabeza de las chinchetas.

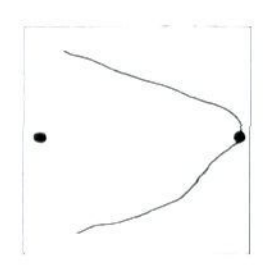

*¿.* Se juntan las dos hebras, rodeando «por arriba- la otra chínchela.

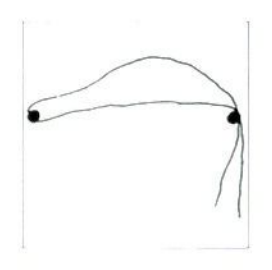

3. Sujetamos las dos hebras con una mano y tensamos los hilos con la punía de un lápiz.

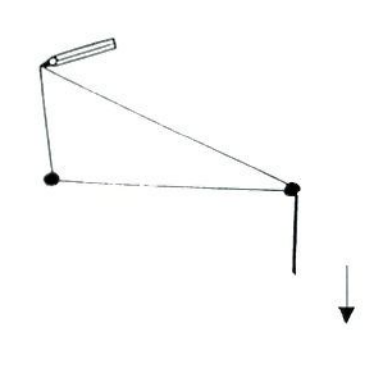

4. Tirando de los hilos, hacemos que el lápiz se deslice dibujando una de las ramas de la hipérbola hasta el eje. Después es el lápiz el que tira del hilo, manteniéndolo tenso con la mano.

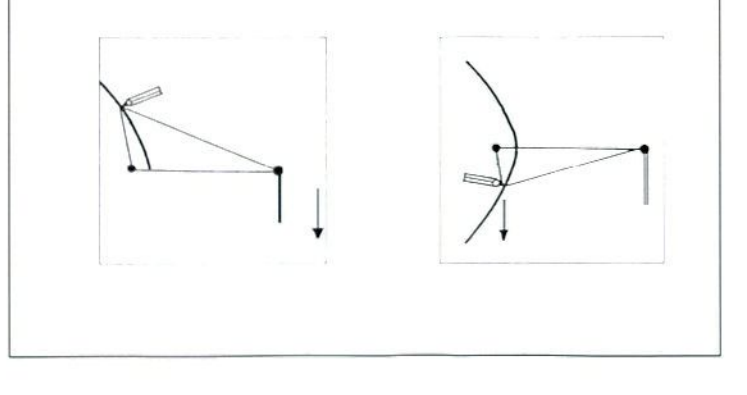

# I— *Trazado de la parábola*

Material: Plancha de corcho o cartón, regla, escuadra de cartón, una chincheta e hilo.

1. Hacemos un orificio en uno de los vértices de la escuadra que no corresponde al ángulo recto. Alamos un extremo del hilo, de manera que el hilo restante tenga la misma longitud que el lado del rectángulo que no se apoya en la regla. El otro extremo del hilo se ata a la chincheta.

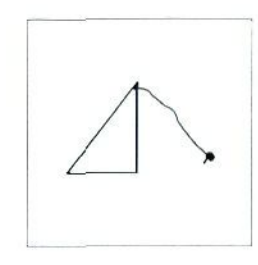

2. Apoyamos la regla en el corcho y la escuadra de cartón sobre la regla. Pinchamos la chincheta en el corcho.

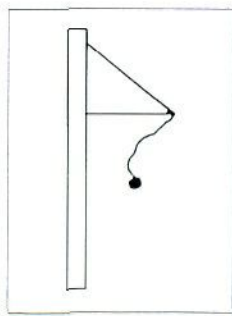

3. Deslizamos la escuadra a lo largo de la regla mientras que, con la puma de un lápiz, mantenemos el hilo pegado al cateto de la escuadra.

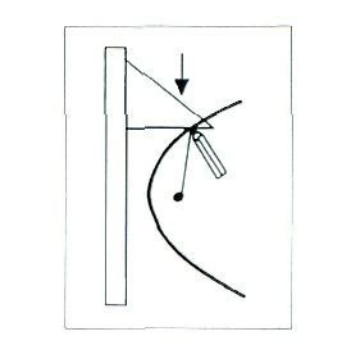

# TRAMA Í

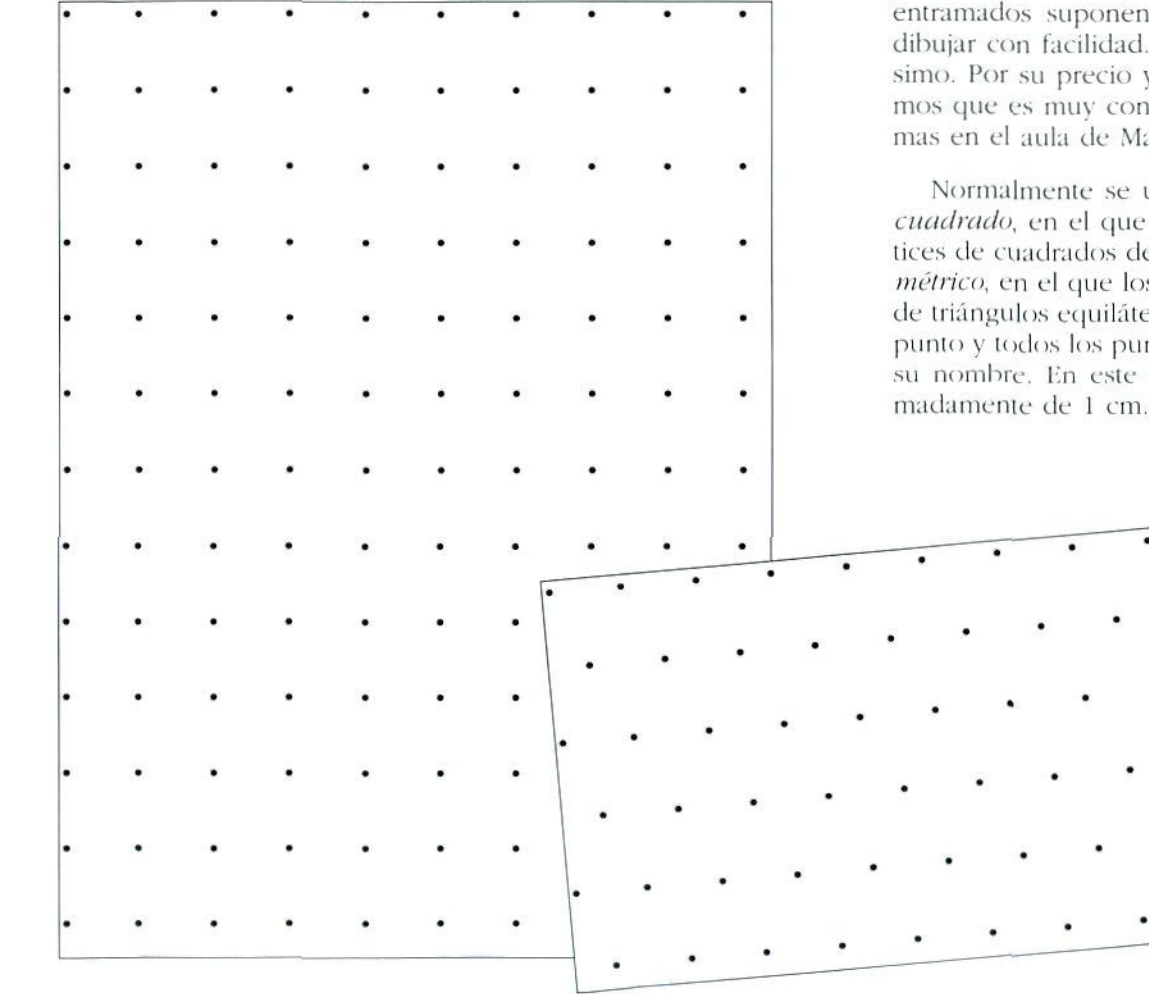

# Descripció n de l materia l

Son hojas de papel punteado o rayado, con distintas disposiciones de los puntos o las líneas; estos punteados o entramados suponen un soporte sobre el que se puede dibujar co n facilidad . Es , naturalmente , u n materia l baratí simo. Por su precio y su múltiples aplicaciones consideramos que es muy conveniente que haya habitualmente trama s e n e l aul a d e Matemáticas .

Normalment e s e utiliza n do s tipo s d e pape l punteado : cuadrado, en el que los puntos están situados en los vértices de cuadrados de aproximadamente 1 cm de lado; iso*métrico*, en el que los puntos están situados en los vértices de triángulos equiláteros, por lo que la distancia entre cada punto y todos los puntos contiguos a él es la misma, de ahí su nombre. En este caso, también la distancia es aproxi-

# Contenidos

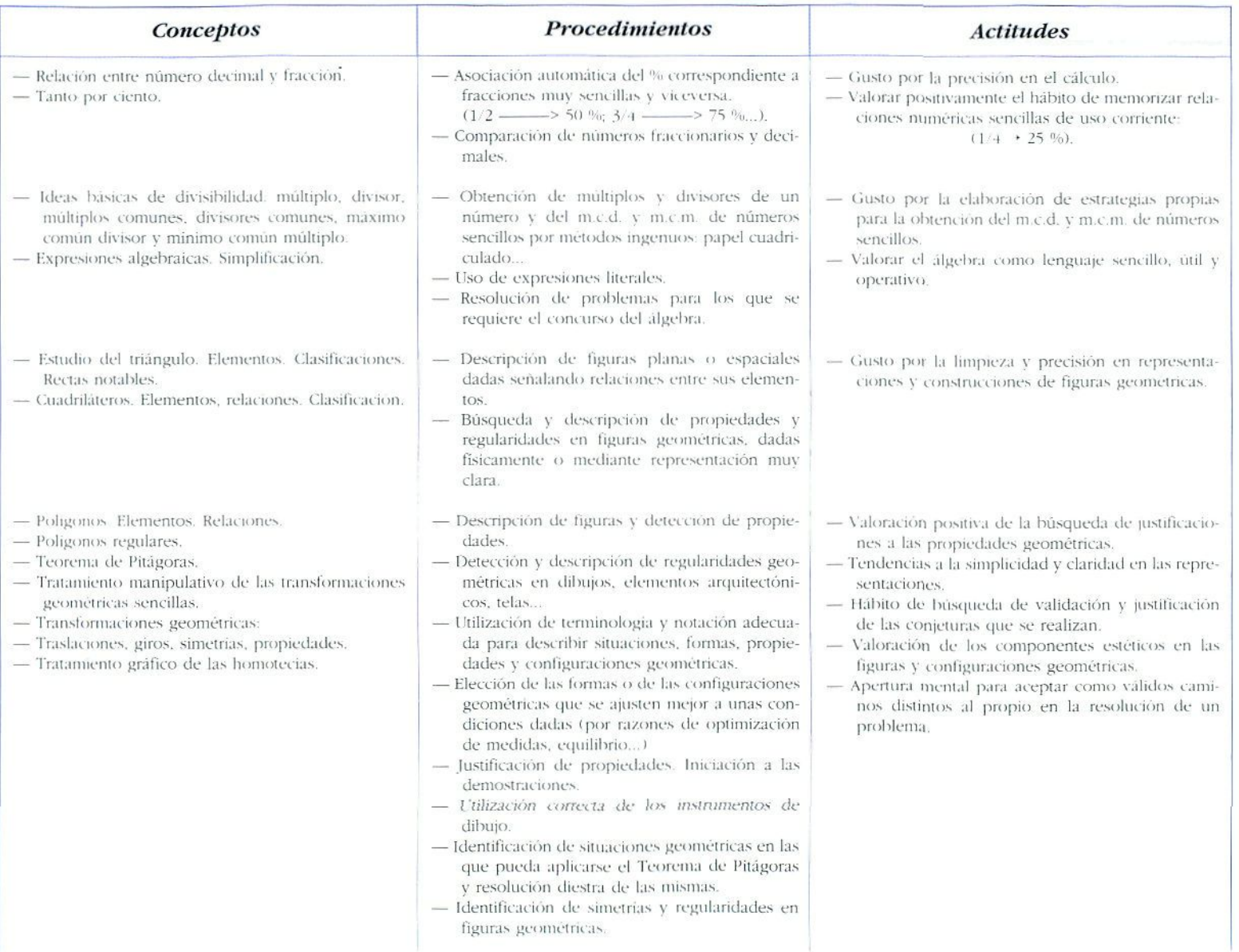

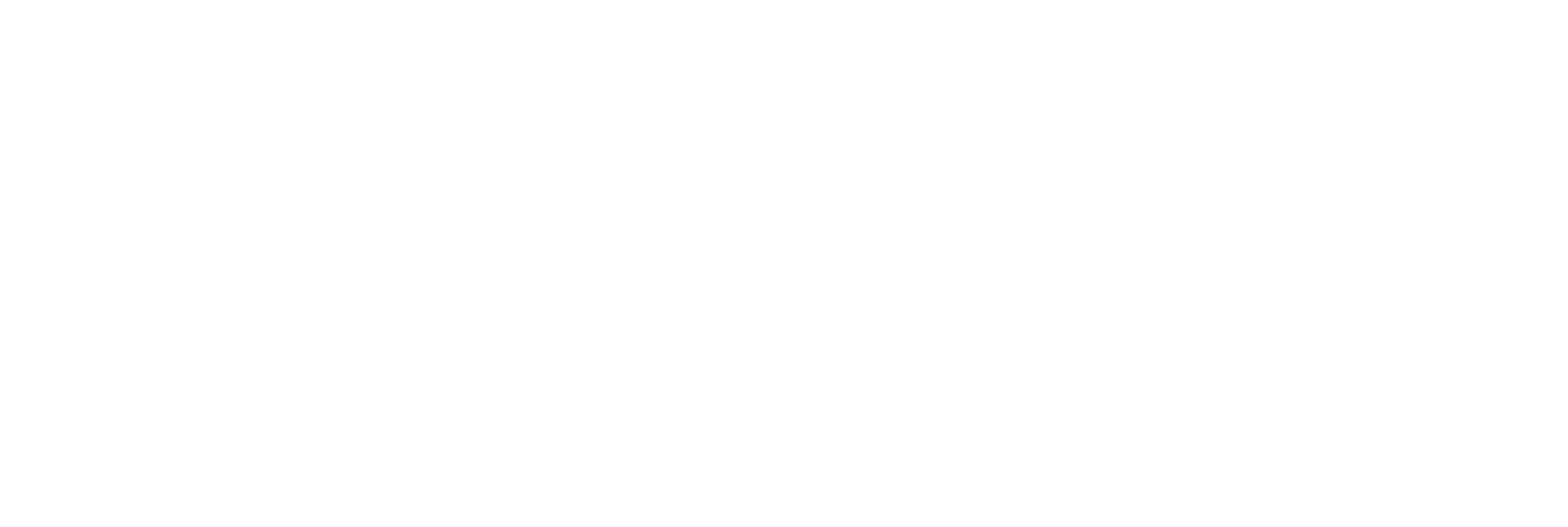

# Ejemplos para su utilización

#### *Representación de figuras planas o cuerpos geométricos*

- Construye con policubos todos los tetracubos diferentes posibles. Una vez construidos, represéntalos en papel isométrico.
- (Para facilitar la inlerprclación de los dibujos conviene aconsejar al alumnado que sombreen algunas caras.)

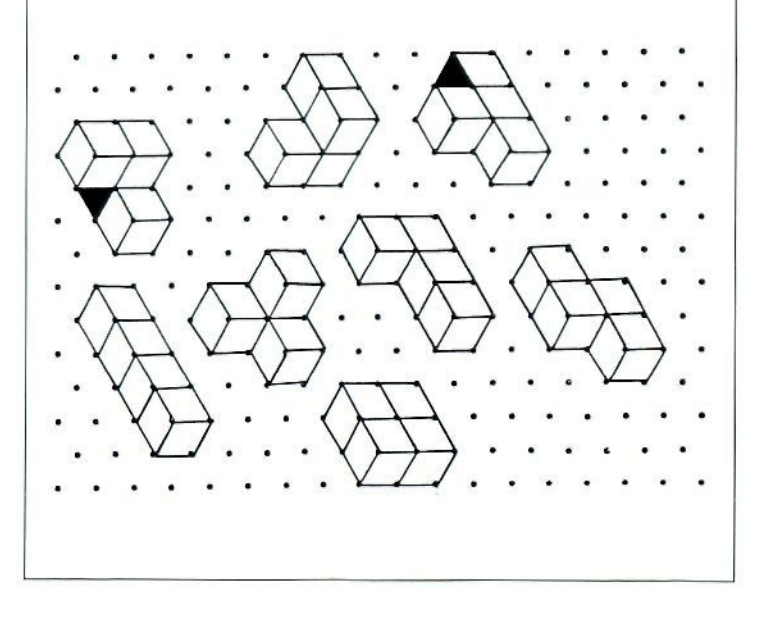

#### *Interpretación de representaciones de figuras tridimensionales'*

La siguiente figura está consiruida con 6 cubos. Constrúyela.

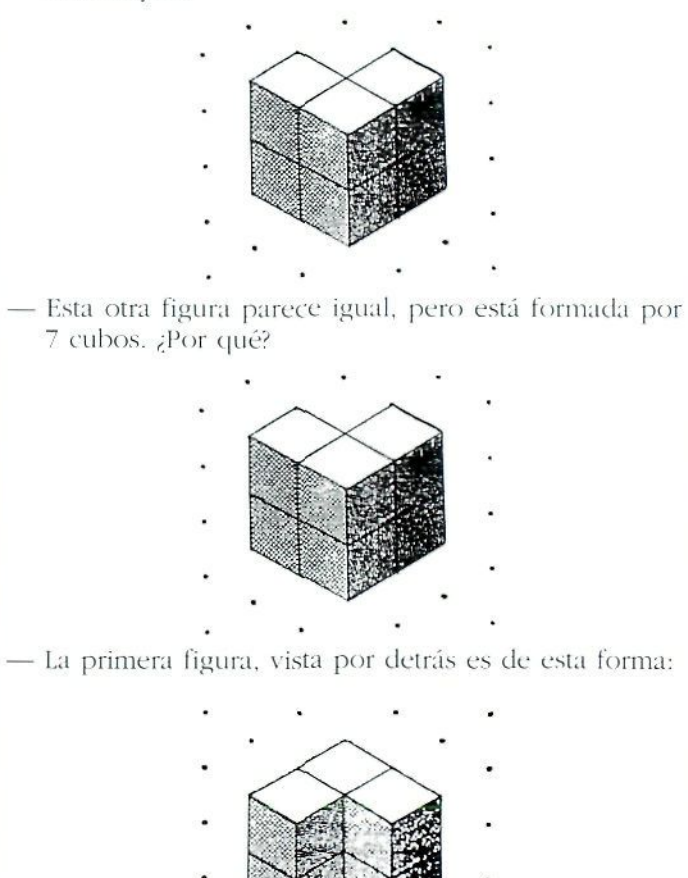

Dibuja cómo se \erá por detrás la que está construida con siete policubos.

<sup>4.</sup> Adaptada de una actividad del grupo canario coordinado por Manuel García Deniz

#### **,—** *Buscando hexatuittás*

Un hexaminó es un polígono que tiene de superficie seis cuadrados de la trama, cada uno de los cuales esiá unido a otro por uno de sus lados, por lo menos. No es un hexaminó una figura formada por seis cuadrados si alguno de ellos está unido al resto sólo por un vértice.

• Dibuja lodos los hexaminós diferenies que puedas encontrar

— Si en cada hexaminó coloreas alternativamente los cuadrados en blanco y negro. ¿Cuántos tendrán tres cuadrados blancos y tres negros y cuántos tendrán cuatro cuadrados de un color y dos de otro?

Se proporcionarán tramas cuadradas.

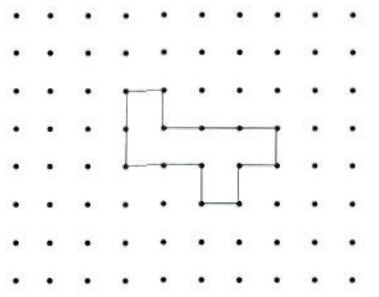

Esta actividad está encaminada a desarrollar la capacidad de visualización y los hábitos de orden en el trabajo, como forma de asegurar que se han explorado todas las posibilidades. También es adecuada para diferenciar isometrias: es importante, contrastar que figuras aparentemente iguales son. en realidad, simétricas: y la diferencia entre simetría axial y giro. Tal como se aconseja en el apartado dedicado al material -Recortables», cuando la visualización resulta especialmente difícil para algún alumno o alumna, puede ser interesante aconsejarles que recorten la figura y comprueben si al superponerla a la que se considera igual, ambas coinciden.

### *Trabajan da con perímetros*

- Coloca estas dos figuras juntas de manera que su perímetro sea de:
	- $a) 14 cm$
	- b) 16 cm

• • \*

- Junta como quieras estas tres figuras de forma que su perímetro sea el mayor posible.
- Ahora, únelas procurando que el perímetro de la figura obtenida sea el menor posible.

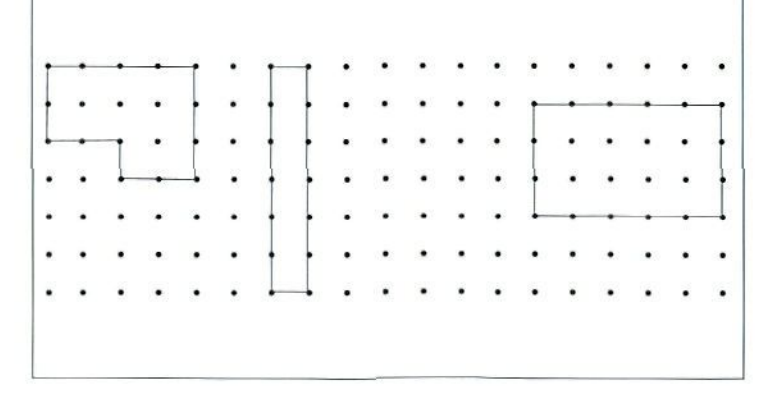

# Consolidando el concepto de superficie

### 

Completa los lados que les falta a las siguientes figuras, de modo que cada una tenga la superficie indicada.

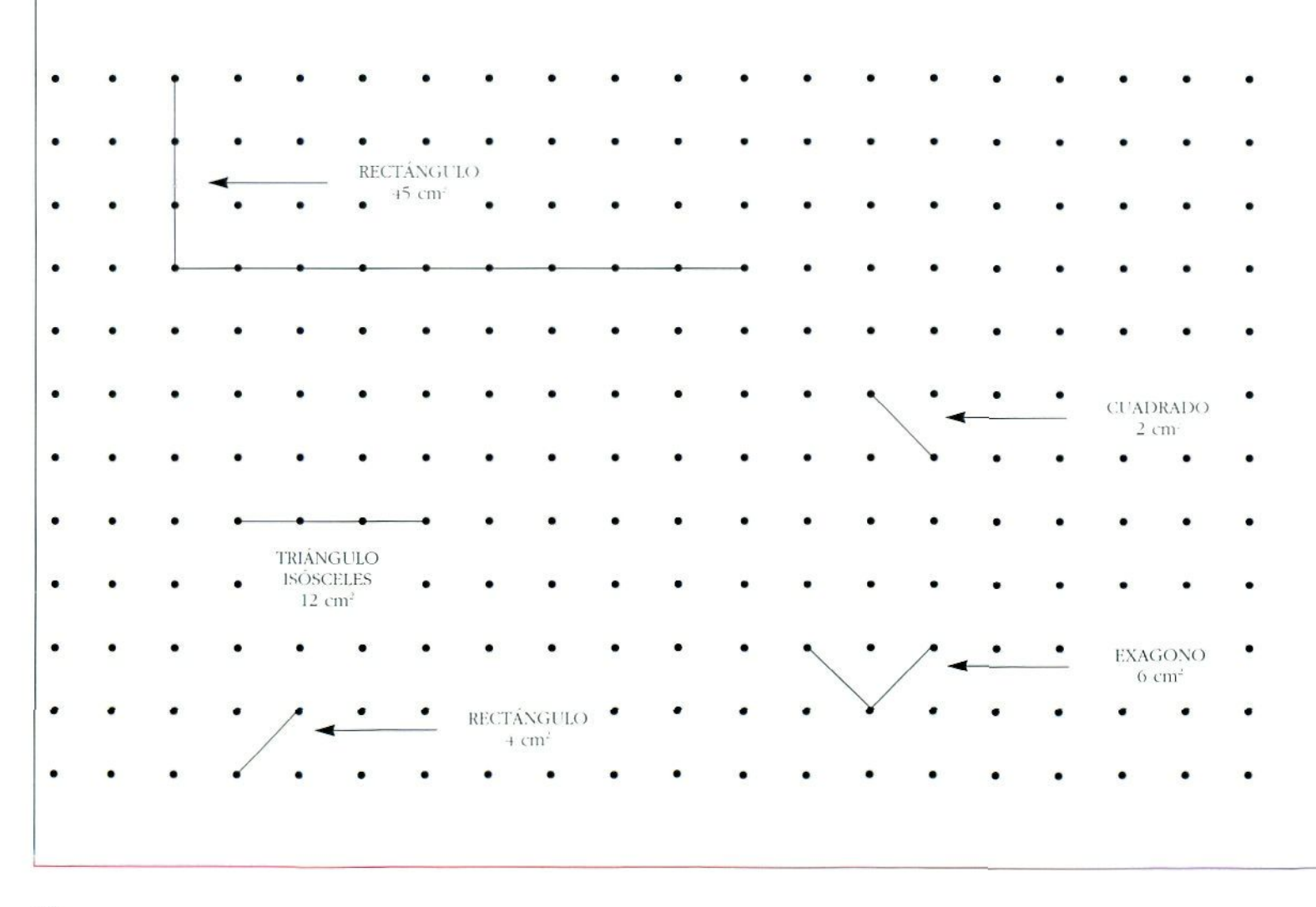

# *Trabajando con giros y simetrías axiales*

Sobre papel isométrico.

• Se proporciona al alumnado una hoja en la que están dibujados un lado de cada figura y las condiciones de isometría que tiene que cumplir cada una.

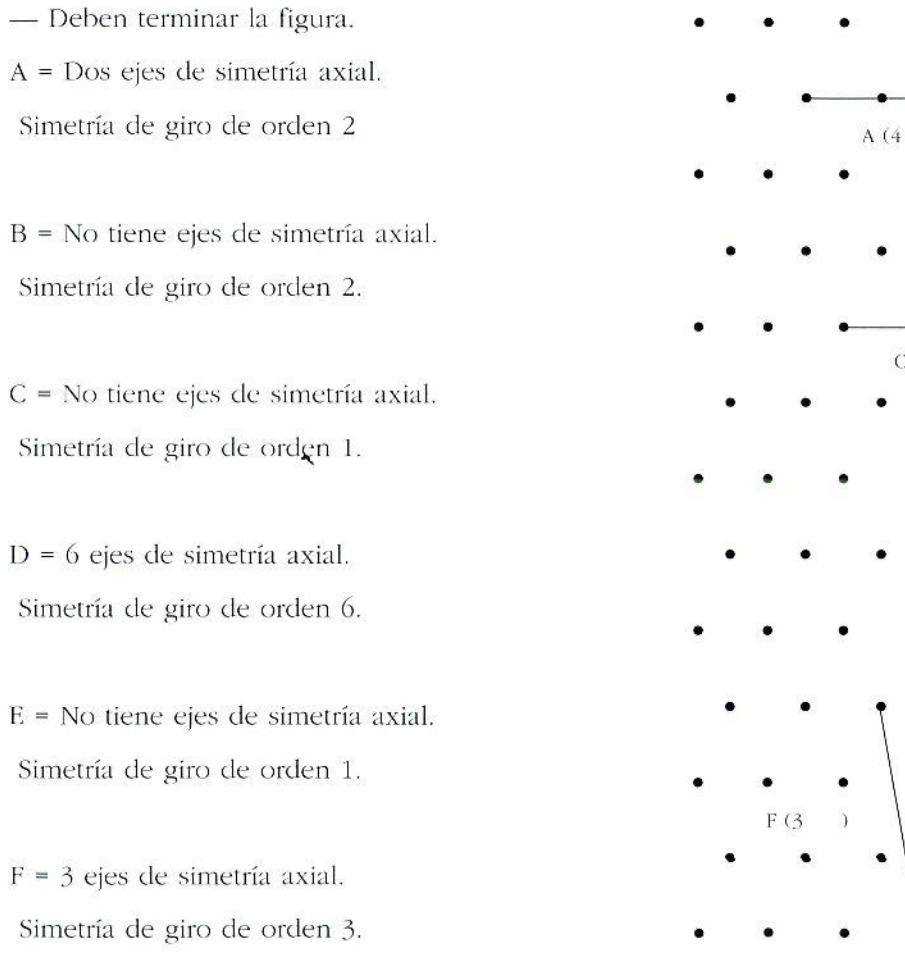

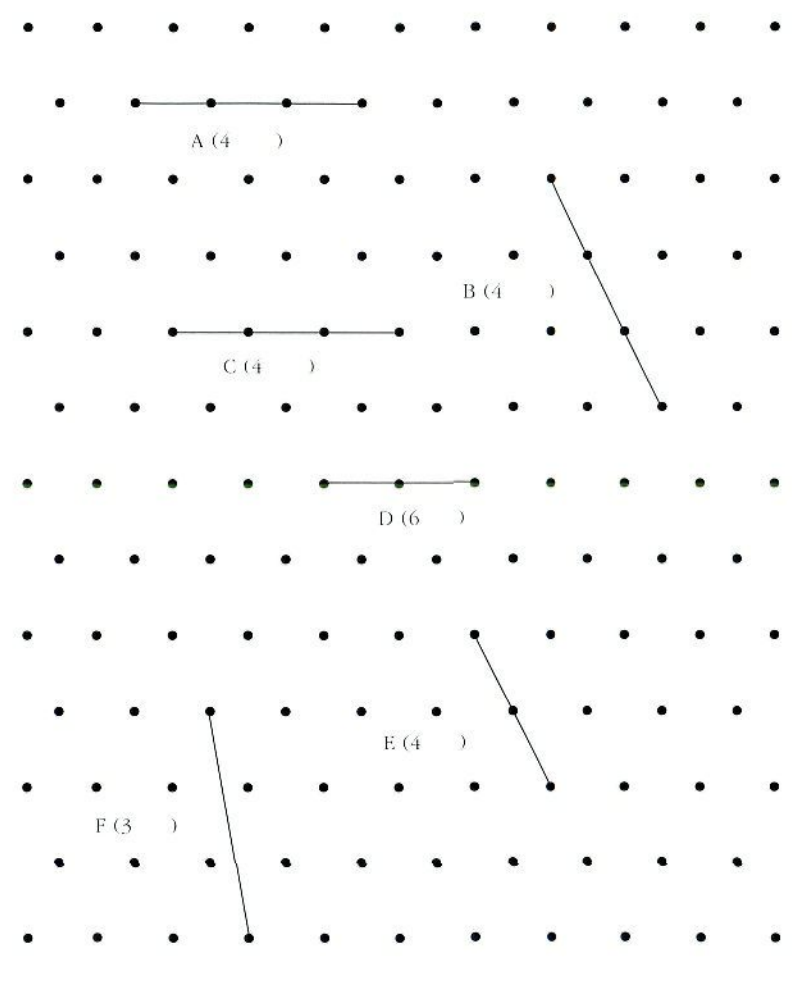

# *Investigando teselas*

Averigua si cada uno de estos pentágonos teselan el plano.

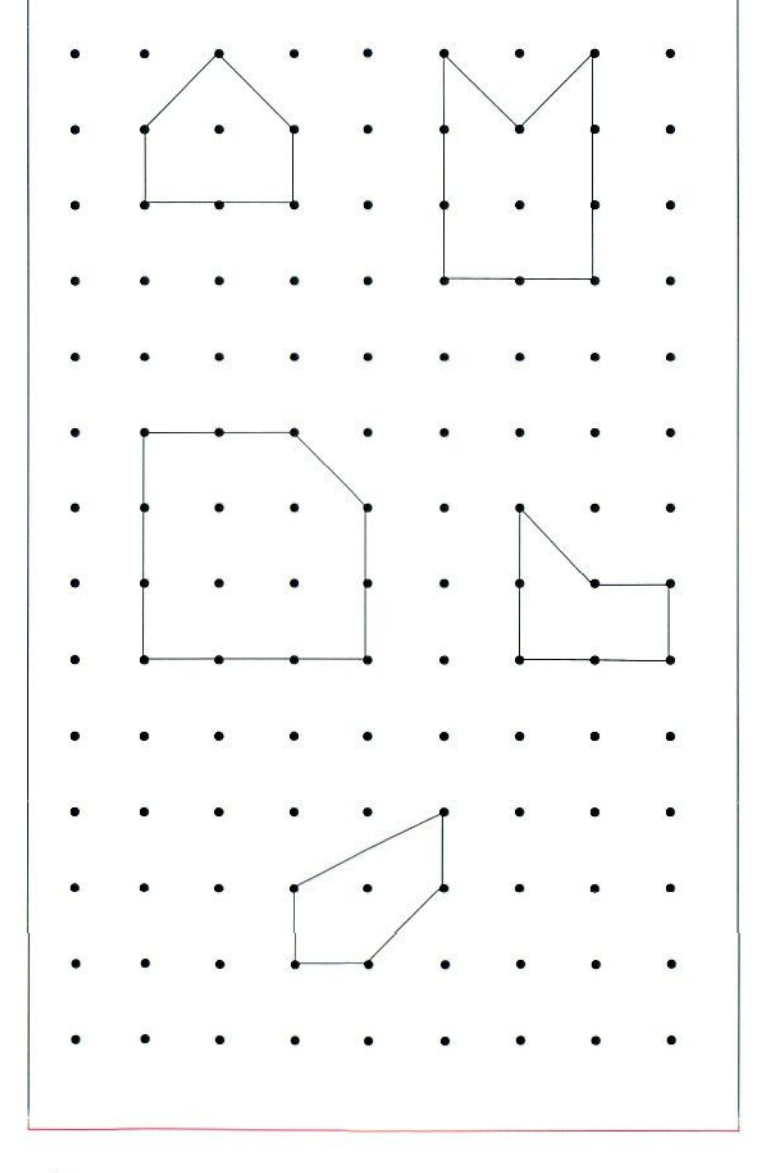

#### *Investigando con tramas*

Las tramas pueden utilizarse también como soporte para que el alumnado cree sus propias figuras y las investigue, relacionando diferentes variables según convenga.

*Descubriendo el teorema de Pick.*

- Dibuja en una trama figuras que tengan puntos en su interior.
- Cuenta el número de triángulos equiláteros que se pueden formar dentro de la figura.

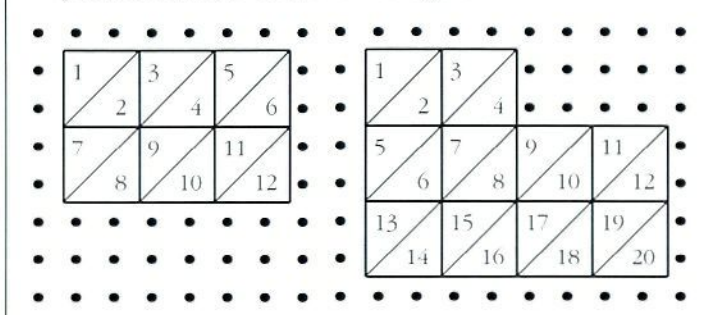

— Recoge los datos en una tabla como ésta :

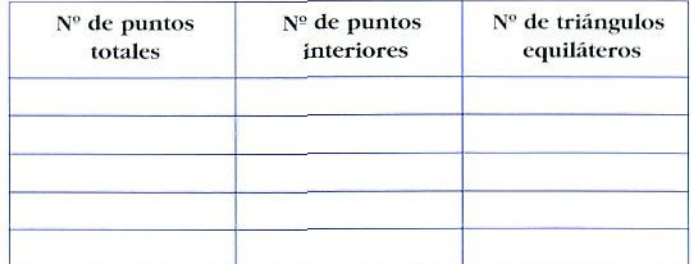

- Observa la tabla y formula conjeturas.
- Comprueba que tus conjeturas se cumplen con otras figuras.
- Generaliza con una fórmula matemática que relacione el número de puntos totales e interiores en diferentes figuras, con el número de triángulos equiláteros que se forman dentro de ella.

# *Puntos y cuadrados*

Observa las siguientes figuras, entendiendo que llamamos primer cuadrado, al cuadrado que aparece con cuatro puntos en su perímetro, segundo cuadrado al que aparece con ocho puntos en su perímetro, y así sucesivamente.

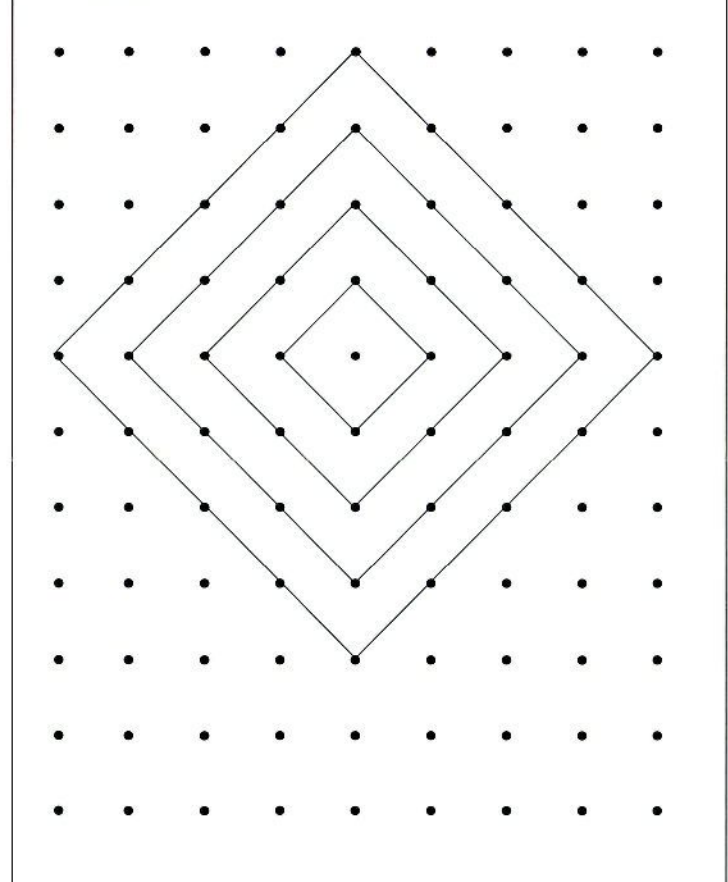

— Recoge los datos en una tabla como la siguiente:

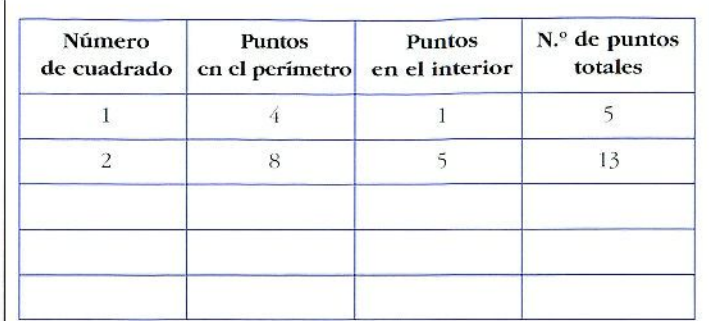

- Observa la rabia y generaliza las fórmulas matemáticas que relacionan las siguientes sucesiones:
- a) Número de puntos del perímetro según sea el cuadrado primero, el segundo, el tercero...
- b) Número de puntos del interior, según sea el primero, el segundo, el tercero cuadrado...
- c) Número de puntos totales tanto del perímetro como interiores, según sea el primer cuadrado, el segundo, el tercero, el cuarto...

# VARILLAS O MECANOS Descripción del material

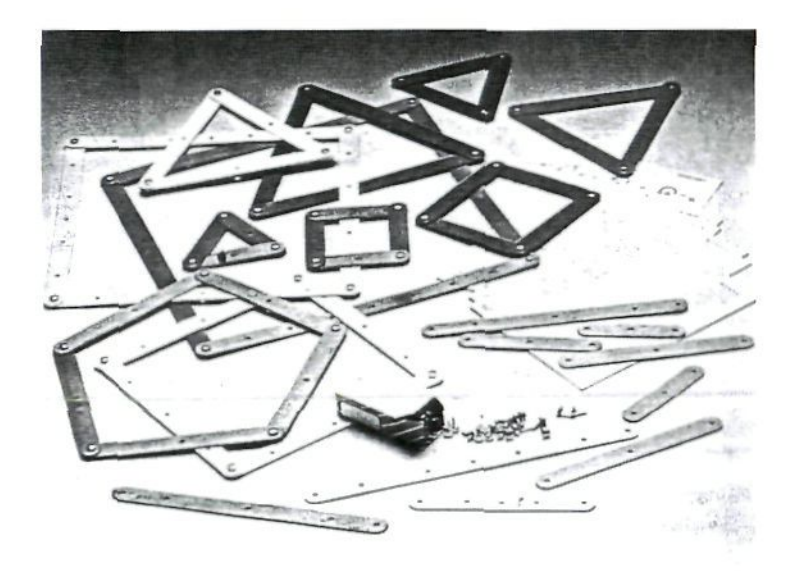

Son barras plastificadas de diferentes colores y longitudes. Cada varilla tiene una serie de agujeros equidistantes que sirven para unir unas con otras mediante encuadernadores.

Este material es adecuado para estudiar las propiedades de los polígonos regulares e irregulares.

Para evitar los errores que las características físicas de las varillas podrían inducir (lados conmensurables, movilidad de vértices, variaciones de ángulos...), es conveniente utilizar también otros materiales.

# Contenidos

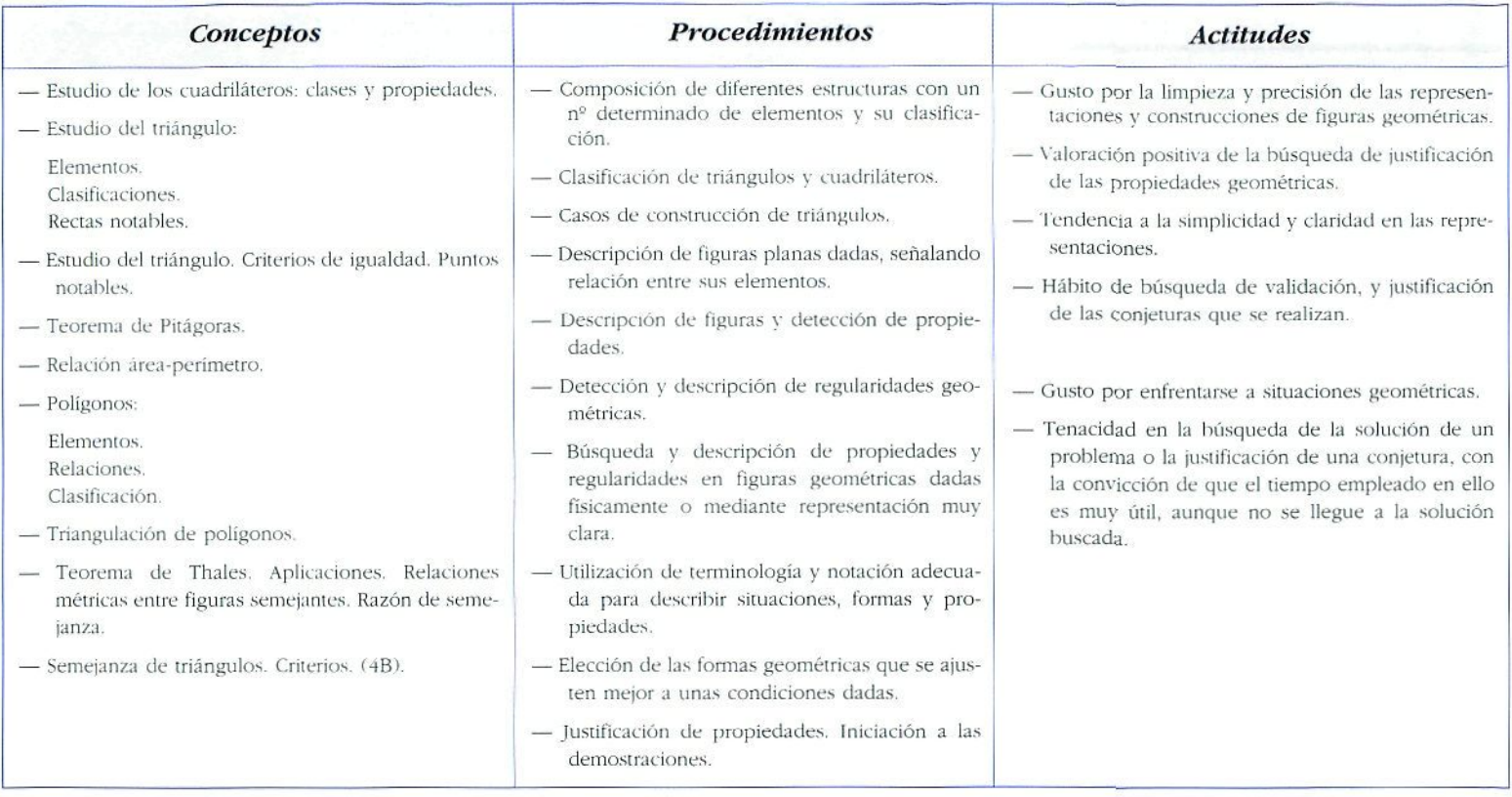

# Ejemplos para su utilización

### **,—** *Condiciones de la longitud ele las varillas para construir triángulos*

Cada equipo de la clase dispondrá de un montón de varillas de diferentes tamaños. Investigarán qué condiciones han de tener las longitudes de las varillas para que puedan formar triángulos. Deben medir las varillas y comprobar manipulativamente si forman o no triángulo.

• Se recogerán los datos en una labia.

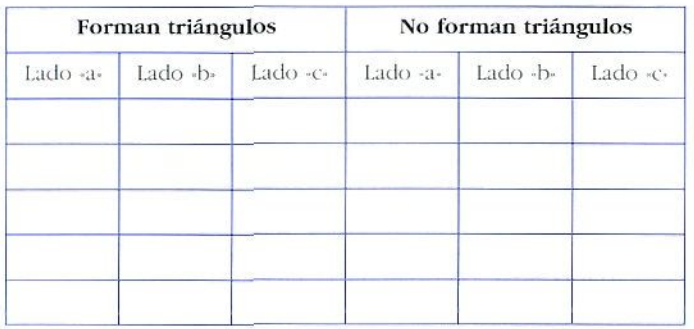

- Se realizará una puesta en común para concluir:

$$
a < b + c
$$
\n
$$
b < a + c
$$
\n
$$
c < a + b
$$

- Investigar qué datos se lian de dar a un compañero o compañera para poder construir triángulos. El profesorado irá realizando preguntas tales como: *¿Se* necesita algún dato más si das la medida de dos lados?...
- Realizar puestas en común donde se ponga de manifiesto que es necesario dar:
	- la longitud de los tres lados
	- la longitud de dos lados y el ángulo comprendido
	- dos ángulos y un lado
	- tres ángulos

#### *Clasificación de cuadriláteros*

Cada alumno y alumna dispondrá de cuatro varillas (dos de la misma longitud y dos de distinta) y cuerda. Unirán dos varillas que serán las diagonales de los cuadriláteros y con cuerdas les irán poniendo los lados.

• Se investigará colocando las varillas de diferentes maneras, tal como se indica en la tabla.

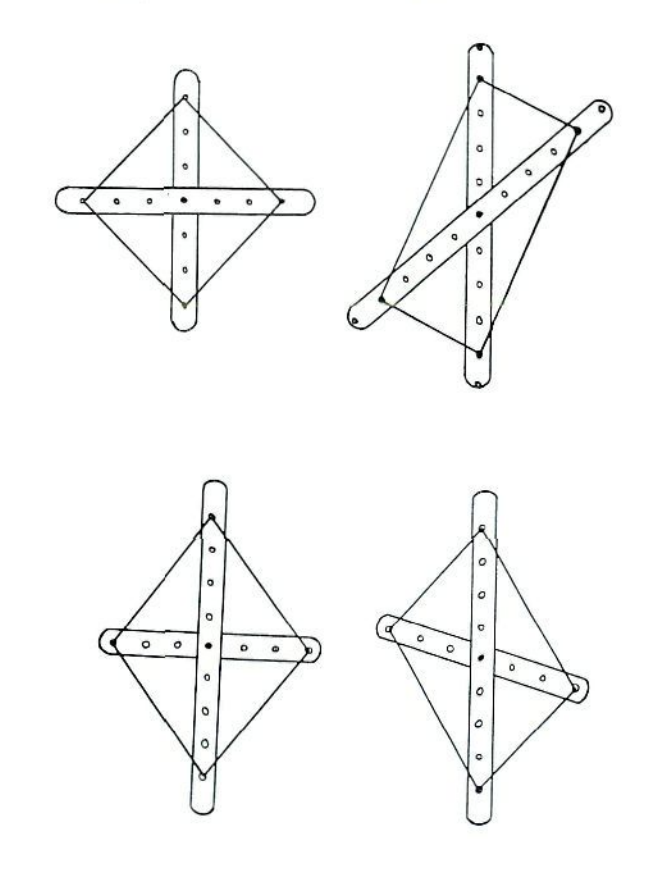

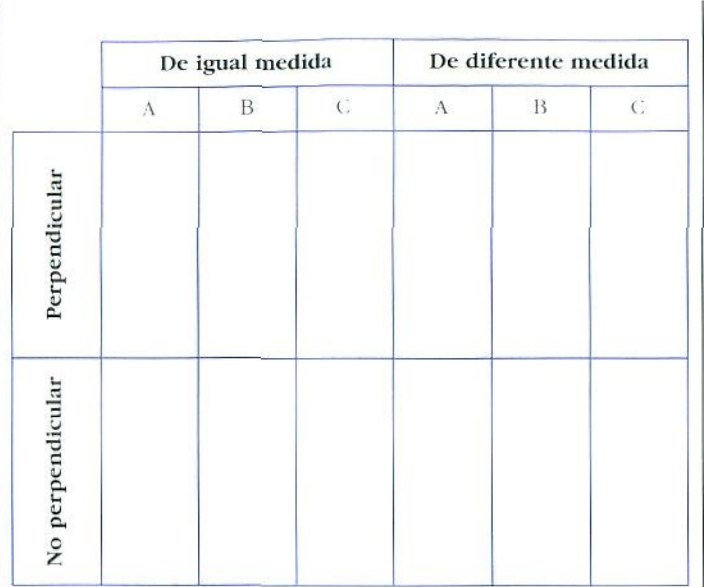

- A. Se- corlan las diagonales en el punió medio de ambas.
- B. Se cortan las diagonales en el punto medio de una de ellas, pero no de la otra
- C. Las diagonales no se cortan en el punto medio de ninguna
- I.os cuadriláteros formados se dibujarán y se pondrán los nombres en la tabla.

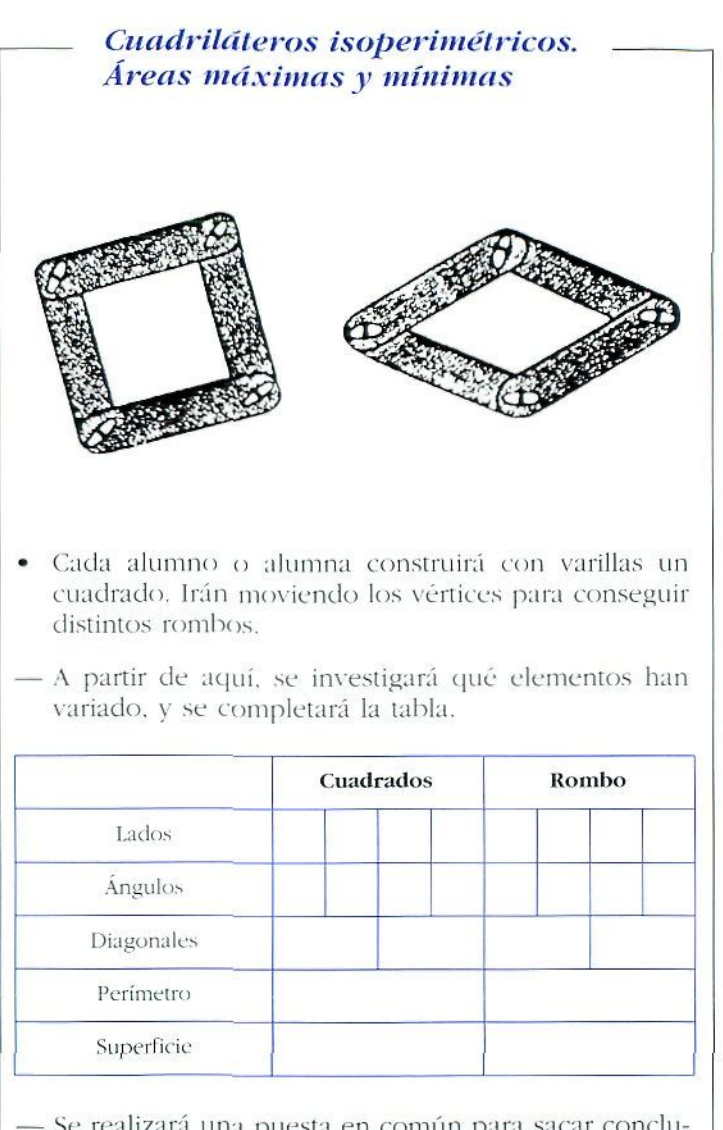

- Se realizará una puesta en común para sacar conclusiones.
- Investigar cuándo tiene máxima y mínima área la superficie comprendida entre las cuatro varillas al mover éstas.

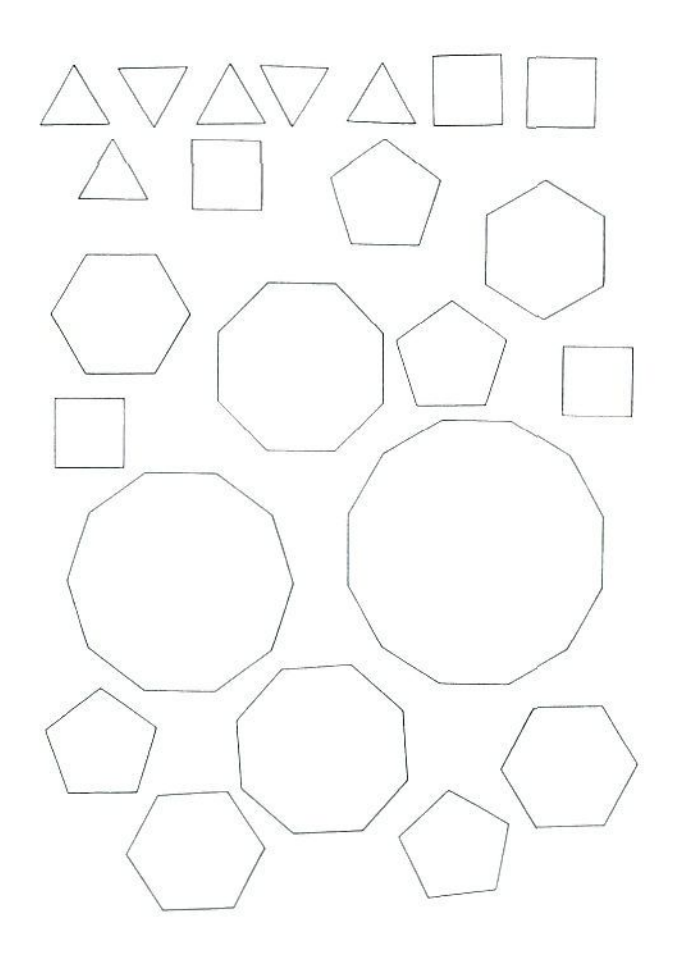

# PLANTILLAS Descripción del material

Las plantillas recortables son un material muy barato y de muchas aplicaciones en la clase de Matemáticas, fundamentalmente en Geometría. El alumnado puede dibujar sus propias plantillas, por ejemplo, cuando éstas sean polígonos regulares, sin embargo, en un momento determinado, cuando los objetivos que nos proponemos y los contenidos que deseamos trabajar son otros, el tiempo dedicado a dibujar las plantillas puede alejar la atención del tema inicial.

Naturalmente, la elección de los recortables debe ser cuidadosa para que sean los adecuados al lema a trabajar. Es conveniente recordar que los utilizaremos, fundamentalmente, romo medio para trabajar los dos primeros niveles de Van Hiele en el tratamiento de los temas, es decir, para favorecer la **visualización** y el **análisis informal** de las propiedades de las figuras, mosaicos, movimientos, etc. En algún tema, por ejemplo, composición de movimientos, puede favorecer también la consecución del tercer nivel de **deducción informal.**

# **Contenidos**

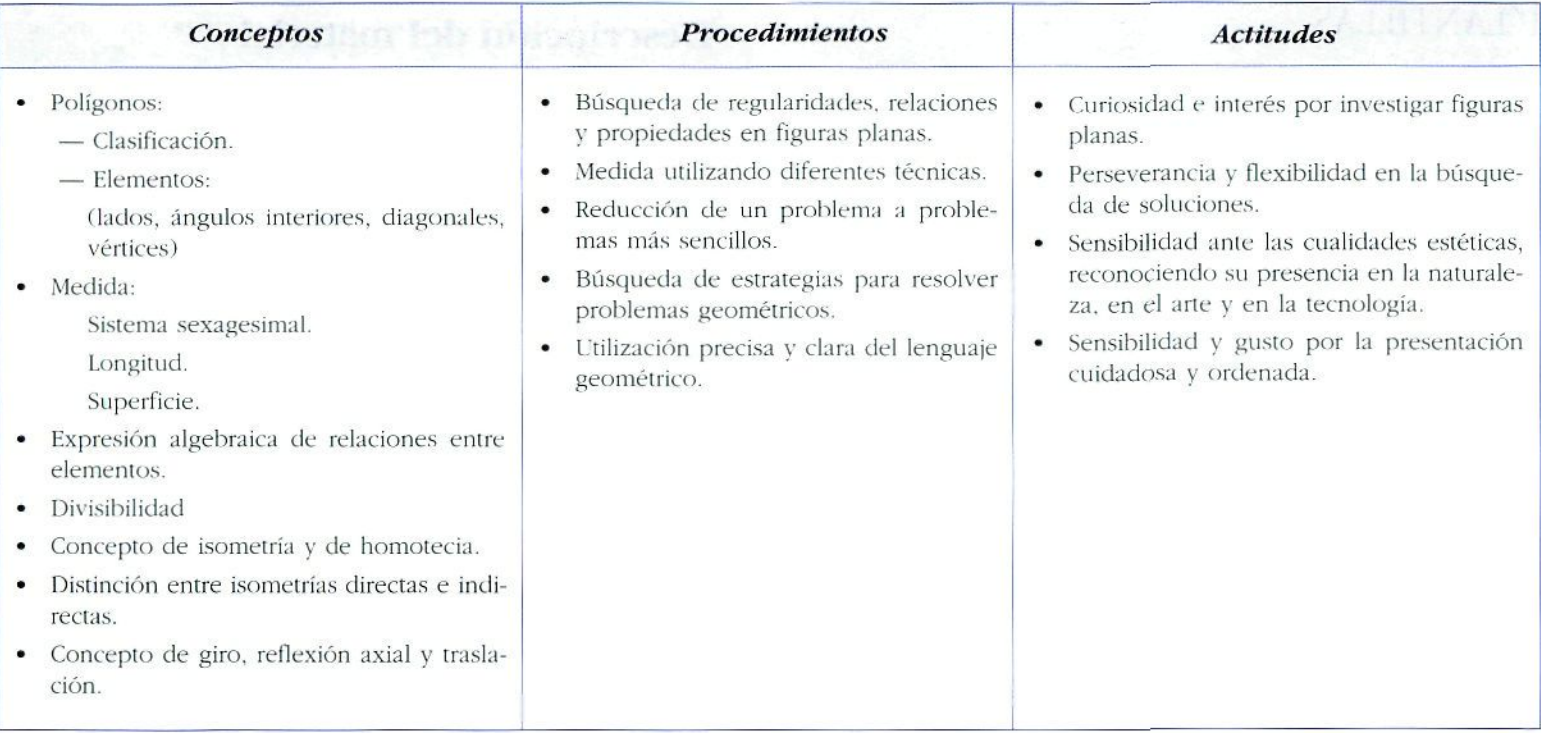

# POLÍGONOS REGULARES DE CARTULINA O PAPEL

Se pueden utilizar polígonos regulares recortados para múltiples aplicaciones, pero, dada la novedad del tema de mosaicos en el curriculum de Secundaria, vamos a prestar especial atención a actividades que se pueden realizar con este material para trabajar mosaicos.

Los mosaicos son diseños formados por combinaciones de figuras geométricas que recubren el plano sin dejar huecos ni solaparse unas con otras. El material necesario para trabajar estos diseños son polígonos regulares construidos **todos ellos con el mismo lado.**

Aprender a dibujar polígonos regulares es, sin duda, un contenido **a** trabajar, pero, dado que no es en este caso nuestro propósito, proporcionamos a nuestro alumnado varias fotocopias con plantillas de polígonos como la que adjuntamos, y se les pide que las recorten en cartulina o papel más grueso. También es recomendable tener una plantilla con polígonos irregulares.

#### **—** *Investigando mosaicos regulares*

Un mosaico es regular cuando está formado por una sola clase de polígonos regulares, por ejemplo, sólo con triángulos equiláteros.

• Se propone al alumnado que investigue qué polígonos regulares recubren el plano. Irán probando con triángulos, con cuadrados, con pentágonos..., hasta que compruebe cuáles recubren el plano y cuáles no.

- Una vez que hayan averiguado qué polígonos regulares cumplen la condición pedida, se investigará por qué sólo esos recubren el plano.
- A continuación se realizará una puesta en común para concluir que el triángulo equilátero, el cuadrado y el hexágono teselan el plano, porque al coincidir en cada vértice 6 ángulos de 60°. 4 de 90° ó 3 de 120°, respectivamente, la suma de los mismos es 360°.

## **!—** *Investigar qué polígonos irregulares teselan el plano*

El material que utilizamos son las tramas, por lo que esta actividad está desarrollada en ese apartado.

## *Diseñar una tesela para formar un mosaico*

- Se pedirá al alumnado que escojan un polígono (regular o irregular) que lesele el plano, y que lo recorten, siguiendo un proceso similar al que se ha hecho en este ejemplo; no tienen que ser los mismos cortes.
	- Una vez realizada la tesela, utilizarla como modelo y recortar muchas iguales. Probar si rellena el plano.
	- Se les pedirá que busquen una explicación de manera intuitiva y que diseñen un mosaico con su tesela, utilizando colores, etc.

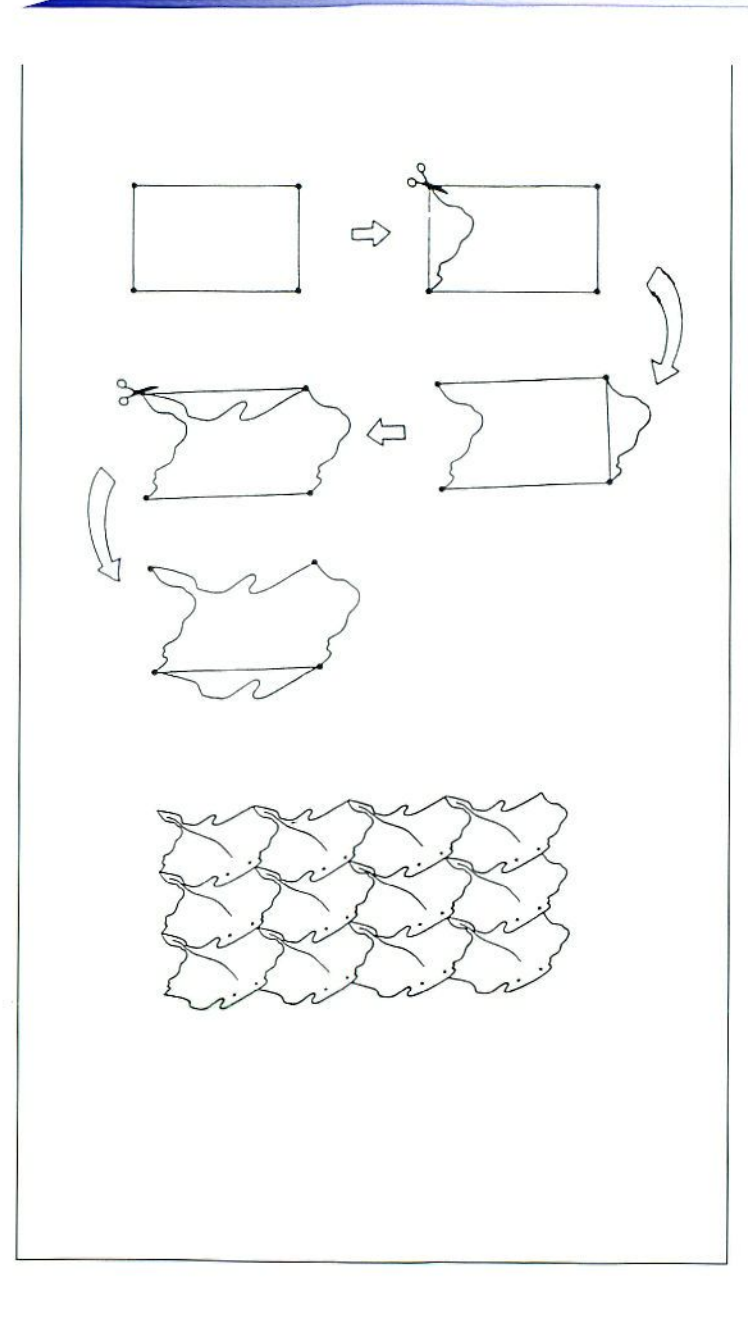

# *Formas curvas que rellenan el plano*

- · Los círculos no forman mosaico por dejar huecos entre ellos. Investiga si las figuras sombreadas forman mosaicos.
	- Si es así, descubre de qué polisones regulares o irregulares provienen esas formas. Busca diversas soluciones.

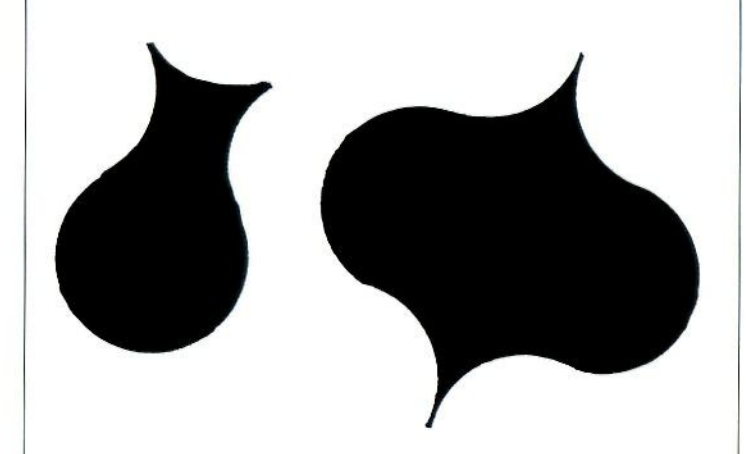

En esia actividad es conveniente sugerirles que, en cada uno de los casos, recorten varias piezas sombreadas, que dibujen en cada una de ellas las posibles soluciones y que recompongan el o los polígonos originales, recortando y pegando en ellas.

#### Investigando mosaicos semirregulares.

Mosaicos semirregulares son aquellos que están formados por distintos tipos de polígonos regulares y que sus vértices son congruentes, es decir que todos sus vértices están formados por la confluencia de los mismos poligonos y en el mismo orden.

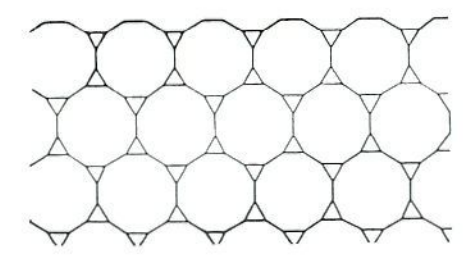

· Investigar qué combinaciones de polígonos forman mosaicos semirregulares. Buscar todas las posibilidades.

Se irá realizando de una manera sistemática, para lo que es interesante tener en cuenta los siguientes pasos:

- Observar y comprobar cuál es el menor y el mayor nº de polígonos que pueden coincidir en un vértice. (3,6).
- Ir viendo primero todas las posibles combinaciones de 3 polígonos; luego, de cuatro en cuatro, de cinco en cinco y de 6 en 6.
- De las formas halladas anteriormente, estudiar cuáles tienen vértices congruentes.
- Realizar una puesta en común para concluir en los 8 mosaicos semirregulares que se pueden construir.

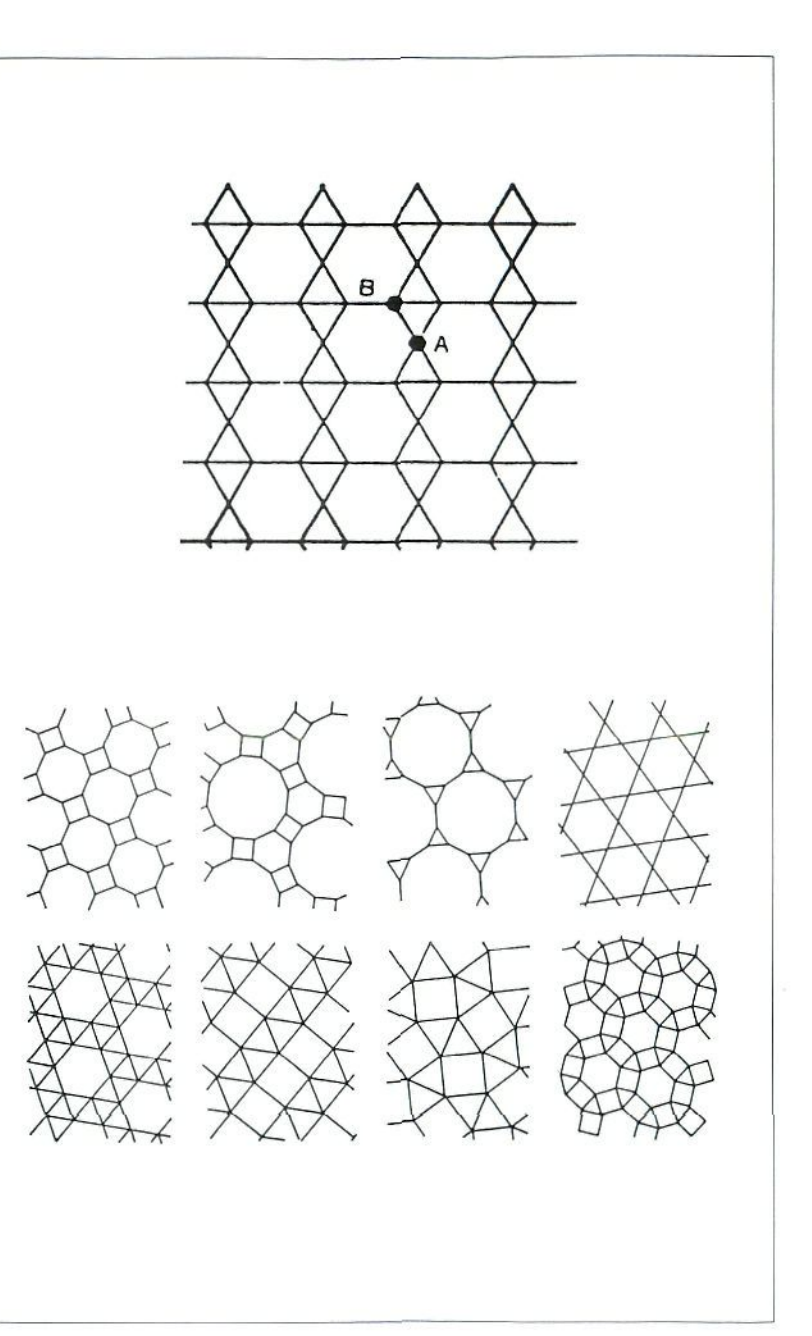

# LLAVES U OTROS OBJETOS

# *Aproximación intuitiva al concepto de isometría propia e impropia*

- *Isometrías propias* son movimientos directos o transformaciones euclídeas que conservan la orientación en el plano (traslaciones o giros), por lo tanto, las imágenes se pueden obtener por simple deslizamiento del plano sobre sí mismo.
- • *Isunivlríiis impropias* son movimientos indirectos o transformaciones eticlídeas que invierten la orientación en el plano.

La utilización de plantillas es, en este caso y en la siguiente actividad de reconocimiento de movimientos en el plano, muy adecuada para la visualización de conceptos que pueden ser, en su enunciado, muy abstractos. En e! caso que se presenta, de diferenciación de isometrías propias e impropias, la utilización de la plantilla recortada de una llave que se traslada sobre la hoja de la actividad, desde una posición a otra, bien deslizándose, bien teniendo que levantar la plantilla del plano para hacerlo coincidir con la posición de la llave, favorece la comprensión de los conceptos de conservación o de inversión de la orientación en el plano.

**Material:** ficha y una plantilla de la llave (en posición 1).

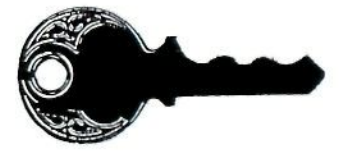

- Cada uno de los números indica una posición de ia llave.
- Partiendo de la posición I de la llave, ;a qué posiciones puedes llevar la llave desde 1 sin levantarla del plano?
- Partiendo de la misma posición, ,;a cuáles puedes llevarla sólo levantándola del plano?
- $\rightarrow$  ¿Qué movimientos se realizan en el plano para pasar desde I a cada una de las otras posiciones?

Una vez que se reconocen las distintas isometrías, se puede trabajar con estos mismos elementos lia ficha y la plantilla), las propiedades de los distintos movimientos.

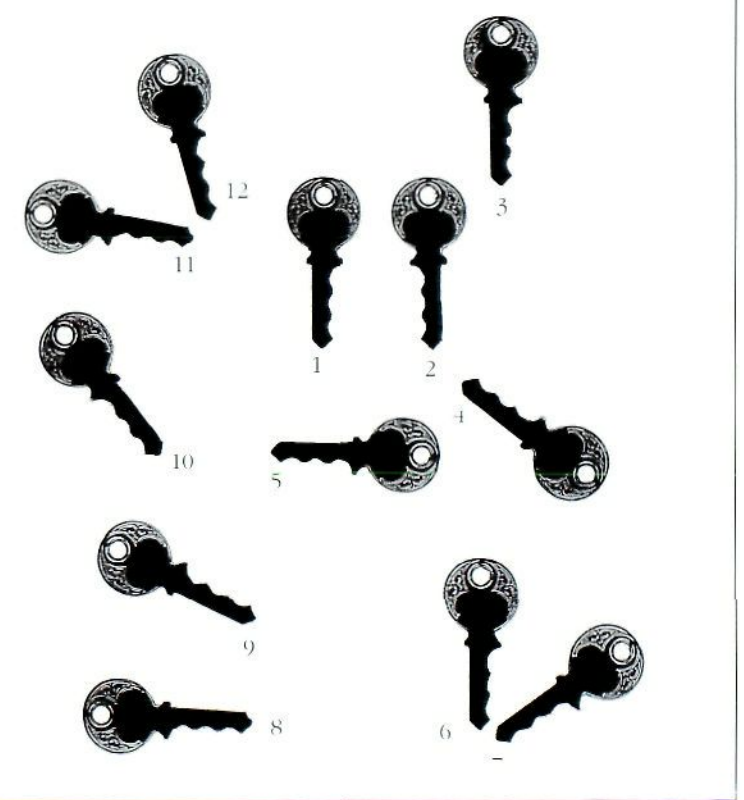

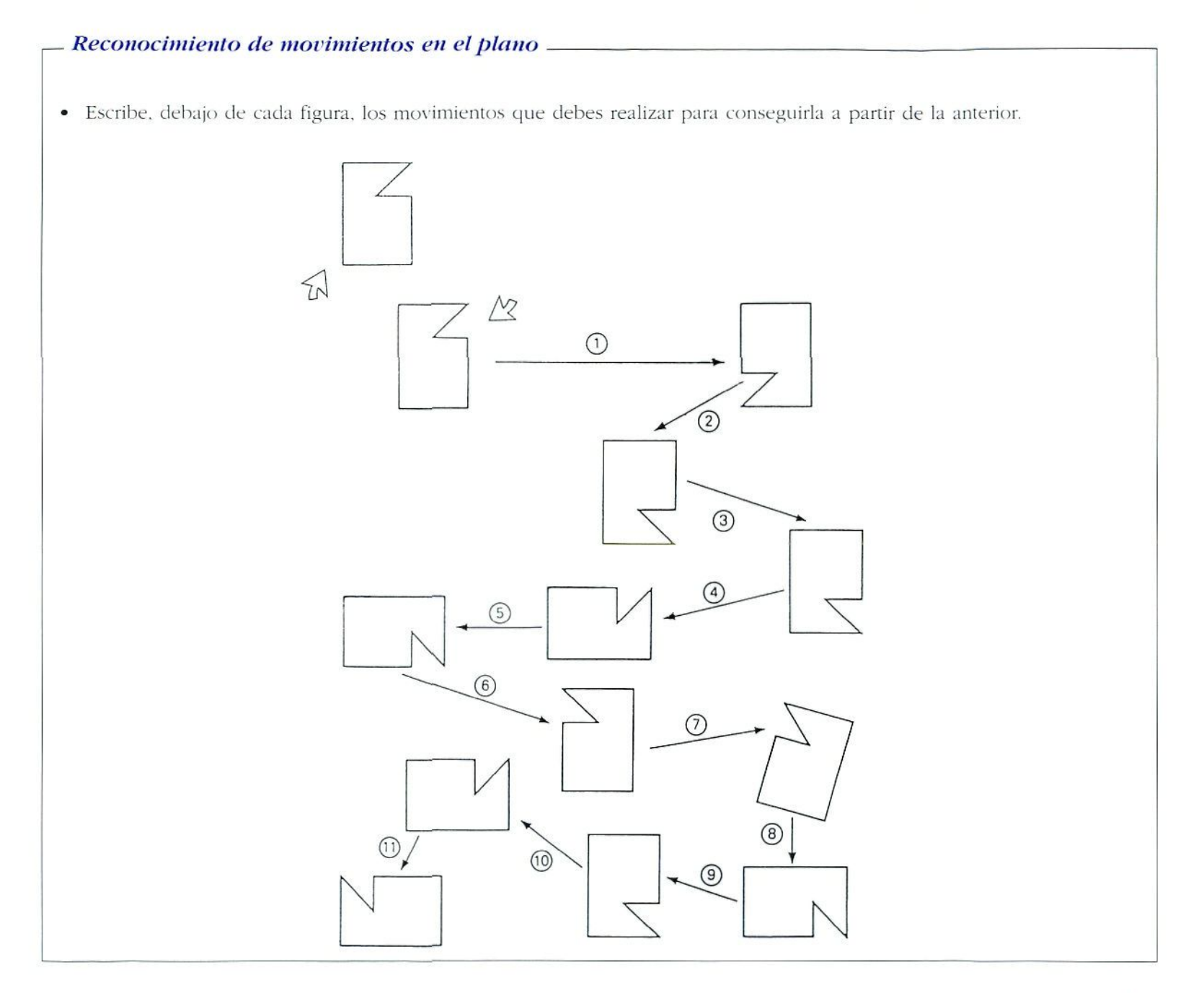

# PLANTILLAS DE TESELAS. **MOSAICOS DE ESCHER**

Los mosaicos de Escher son fuente inagotable de inspiración en Didáctica de las Matemáticas. Nuestro grupo utiliza los mosaicos de Escher para consolidar diversos conceptos; así, proporcionando al alumnado algunos ejemplos de mosaicos y la hoja de plantillas de teselas de Escher, se

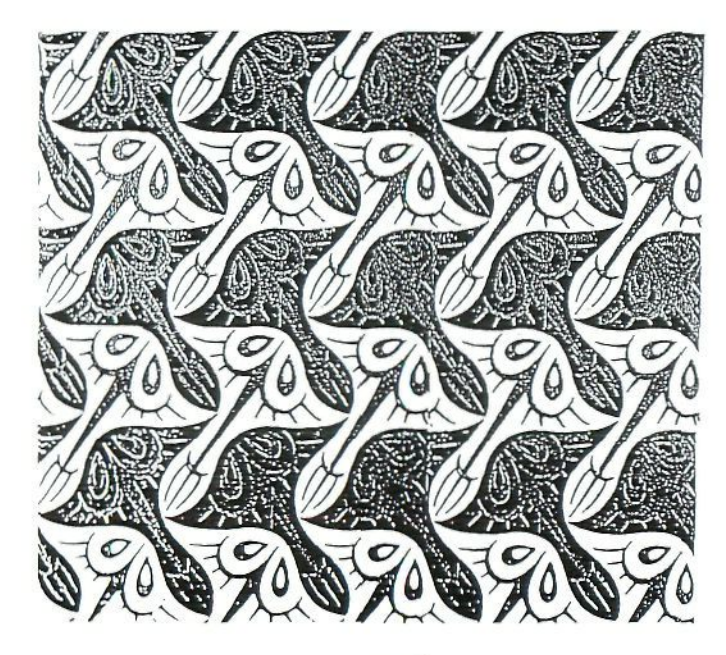

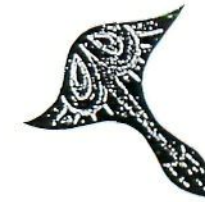

puede pedir que averigüen el polígono original de la tesela, o el motivo mínimo a partir del cual se puede construir todo el mosaico, o bien que investiguen, deslizando la plantilla sobre el mosaico a partir de qué movimientos se ha construido.

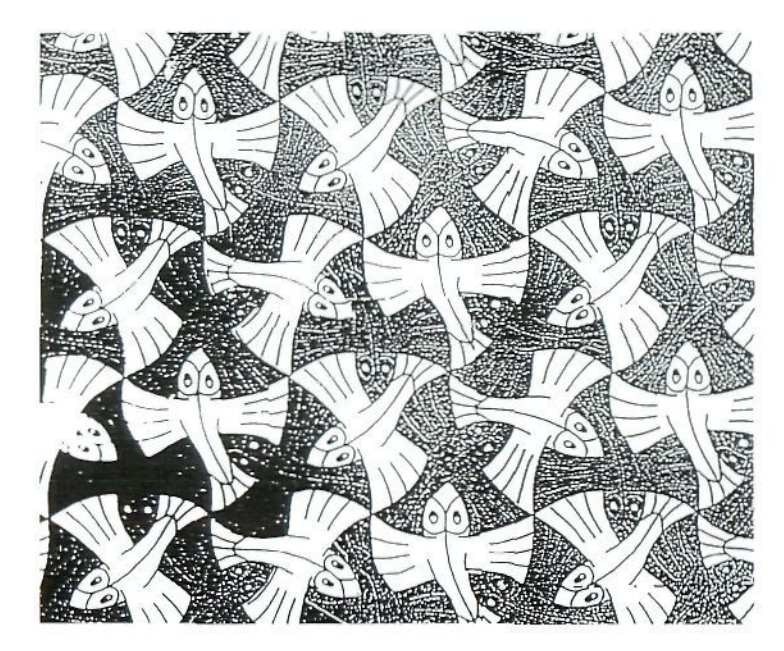

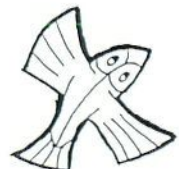

# PLANTILLAS DE DESARROLLOS PLANOS **DE CUERPOS GEOMÉTRICOS**

Es innecesario, por estar ampliamente reconocido, insistir sobre la conveniencia de la construcción de cuerpos geométricos a partir de desarrollos planos, que, por otra parte, se encuentran muy fácilmente; libros de texto, etc.

Incluimos a continuación los desarrollos planos necesarios para construir un rombododecaedro (no confundir con el desarrollo plano de este cuerpo), porque permite justificar manipulativamente la fórmula para hallar el volumen de la pirámide.

### Construcción de un rombododecaedro y deducción de la fórmula del volumen de la pirámide

- Recortar con precisión los dos desarrollos planos del cubo. Ambos son iguales, Con uno de ellos, el oscuro, construimos el cubo, el otro, lo reservamos para formar el rombododecaedro; cada una de sus caras será la base de una de las pirámides
- Recortar y construir las seis pirámides, pegando cada una sobre una de las caras del desarrollo claro del cubo.
- Una vez pegadas, cada alumno o alumna comprobará qué cuerpos se forman cuando se ponen todas las pirámides hacia dentro o hacia fuera.
- Comprobar que, cuando se colocan hacia dentro, las seis pirámides forman un cubo, exactamente igual en volumen al cubo oscuro. Por lo tanto, el volumen de una de las pirámides, dado que son todas iguales, es la sexta parte del volumen del cubo.

$$
V_{i} = a^{x} \t V_{i} = \frac{1}{6} a^{x}
$$
  
\n
$$
a = 2h \t h = altura pirámide
$$
  
\n
$$
a = \frac{1}{6} a^{2}a^{x}, \t V_{i} = \frac{1}{6} a^{2}b; \t V_{i} = \frac{1}{3} a^{2}b; \t V_{i} = \frac{1}{3} a^{2}b; \t V_{i} = \frac{1}{3} a^{2}b
$$

- Medir una de las pirámides y calcular su volumen. Hacer lo mismo con el cubo. Comprobar analíticamente que el volumen de la pirámide es la sexta parte del volumen del cubo.
- Describir las características del rombododecaedro formado al poner todas las pirámides hacia fuera.

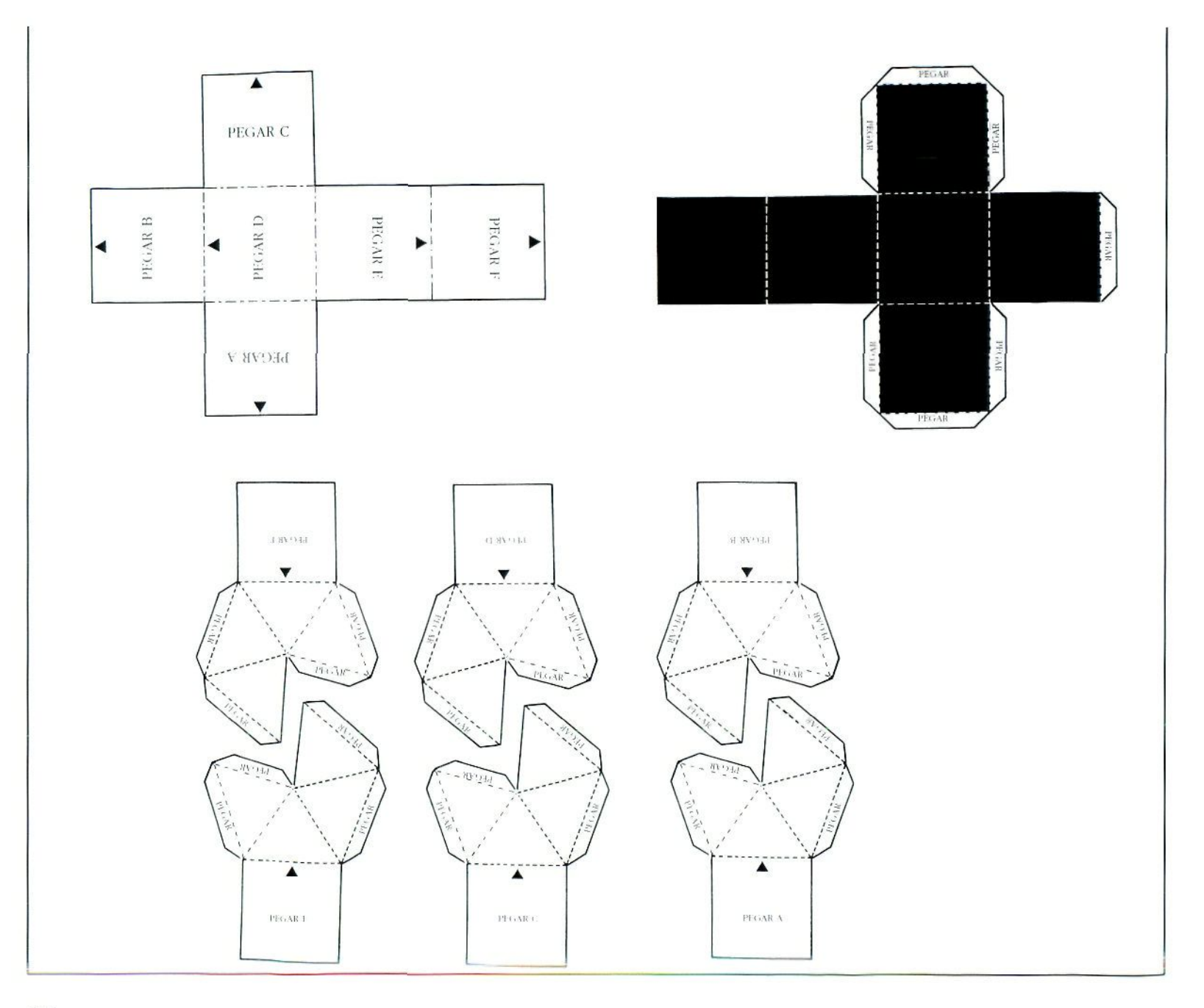

# TABLERO DE ECUACIONES **Descripción del material**

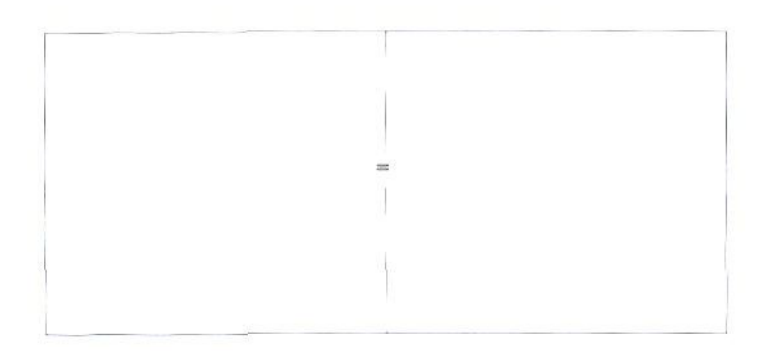

El tablero de ecuaciones consta de una superficie rectangular dividida por la mitad mediante una línea vertical excepto en el centro donde aparece el signo igual (=).

El material con el que se puede hacer es múltiple: puede construirse con cartón, corcho, papel, madera.... El tablero de ecuaciones para toda la clase puede tener medidas variadas, pero es conveniente que al menos tenga 80 cm de ancho por 60 cm de largo. Cada alumno y alumna tendrá también su tablero que pueden construirlo con media cartulina o simplemente con un folio.

Conviene clavar un cartel que indique los miembros de la ecuación, así como dejar un margen donde poner la clave de identificación de las fichas que se van a utilizar, con el fin de facilitar su manejo en un primer momento.

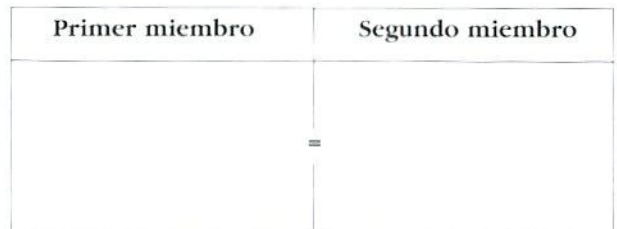

Las fichas que se utilizarán para el tablero pueden ser de cartulina, construyéndolas en dos colores y formas (negras y blancas: circiilos y cuadrados), i.os círculos negros representan las incognitas negativas: los círculos blancos son las incógnitas positivas; los cuadrados negros

para los términos independíenles negativos y los cuadrados blancos para los términos independientes positivos.

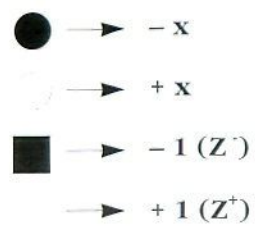

Cada alumno y alumna se construirá sus fichas, en número suficiente.

# Algunas consideraciones

El «tablero de ecuaciones- es un material que permite trabajar la ecuación como equilibrio entre dos miembros; por eso si se manipula en un miembro, para que el equilibrio no se rompa liay que hacer lo mismo en el oiro miembro.

Es interesante haber utilizado antes una balanza para que entiendan el signo -igual» de la ecuación como algo que exprese el equilibrio entre dos miembros de la ecuación, diferenciándolo del signo -igual- aritmético.

El proceso, que la experiencia aconseja seguir, para trabajar con el tablero de ecuaciones es el siguiente:

- 1. Obtener el valor de x manipulativamenle. neutralizando una ficha positiva con otra negativa de la misma forma.
- 2. Realizar los dibujos oportunos para obtener el valor de x y, a la vez, expresar simbólicamente lo que se va haciendo

3- Realizar la resolución de ecuaciones de forma simbólica.

Para obtener manipulativamente el valor de «x» es conveniente seguir los siguientes pasos:

- Kxpresar con el material la ecuación que se plantee.
- Simplificar la ecuación obteniendo otra equivalente más sencilla.
- Introducir en *las dos miembros* del tablero las fichas necesarias para ir neutralizando los términos oportunos, con el fin de dejar en un miembro sólo a la »x- y en el otro miembro un término independiente. De esta manera se irán obteniendo ecuaciones equivalentes a la que se dé pero cada vez más sencillas.
- Comprobar que es cierta la igualdad para el valor de "X- encontrado.

Se recomienda empezar por ecuaciones del tipo  $a + x = b$ . continuando con ecuaciones en la forma  $ax = b$  y terminando el proceso con las  $ax + b = c$ .

*V.w* las ecuaciones que la x tenga una solución no entera hay que dividir en partes iguales la ficha o fichas que correspondan.

# Contenidos

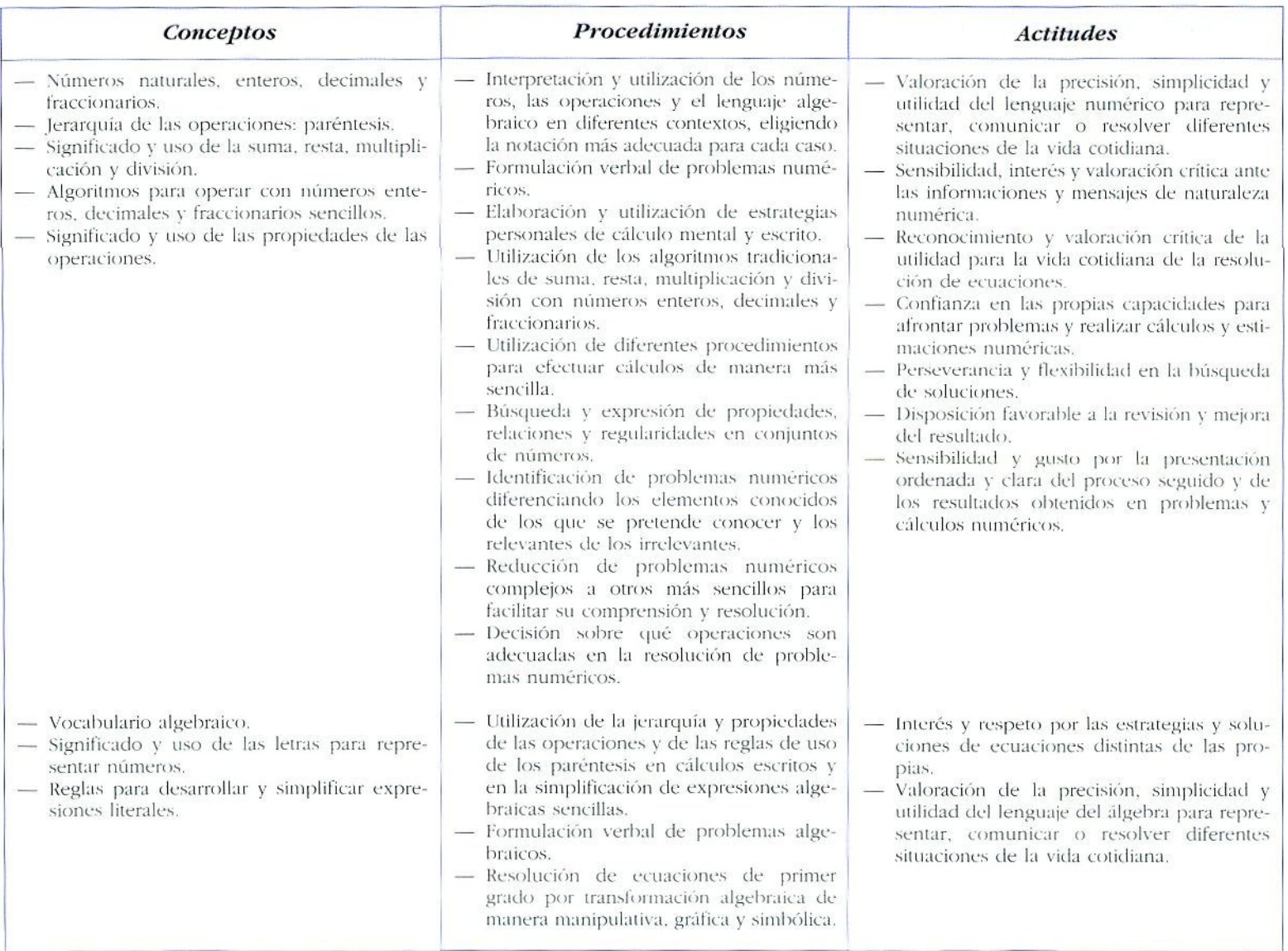

 $\mathcal{A}$ 

# Ejemplos para su utilización

\_ *Reconocimiento del material a utilizar*

I a Actividad

- Coloca las fichas correspondientes en el tablero para expresar las siguientes ecuaciones algebraicas:
- a)  $x + 2 3 = -4 x + 1$

b) 
$$
3 - x + 4 = -1 + 3
$$

c) 
$$
x - 1 + x - 3 - x = 1 - x + 2 - x
$$

d) - 
$$
x
$$
 -  $x$  + 4 = 1 +  $x$ 

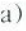

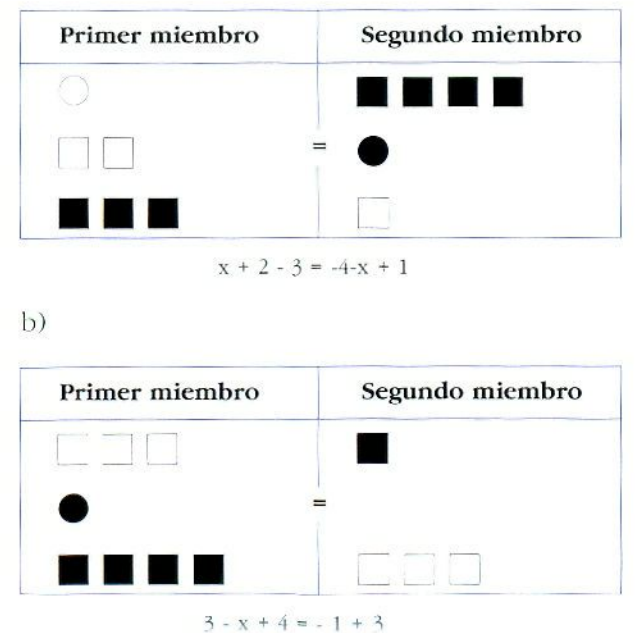

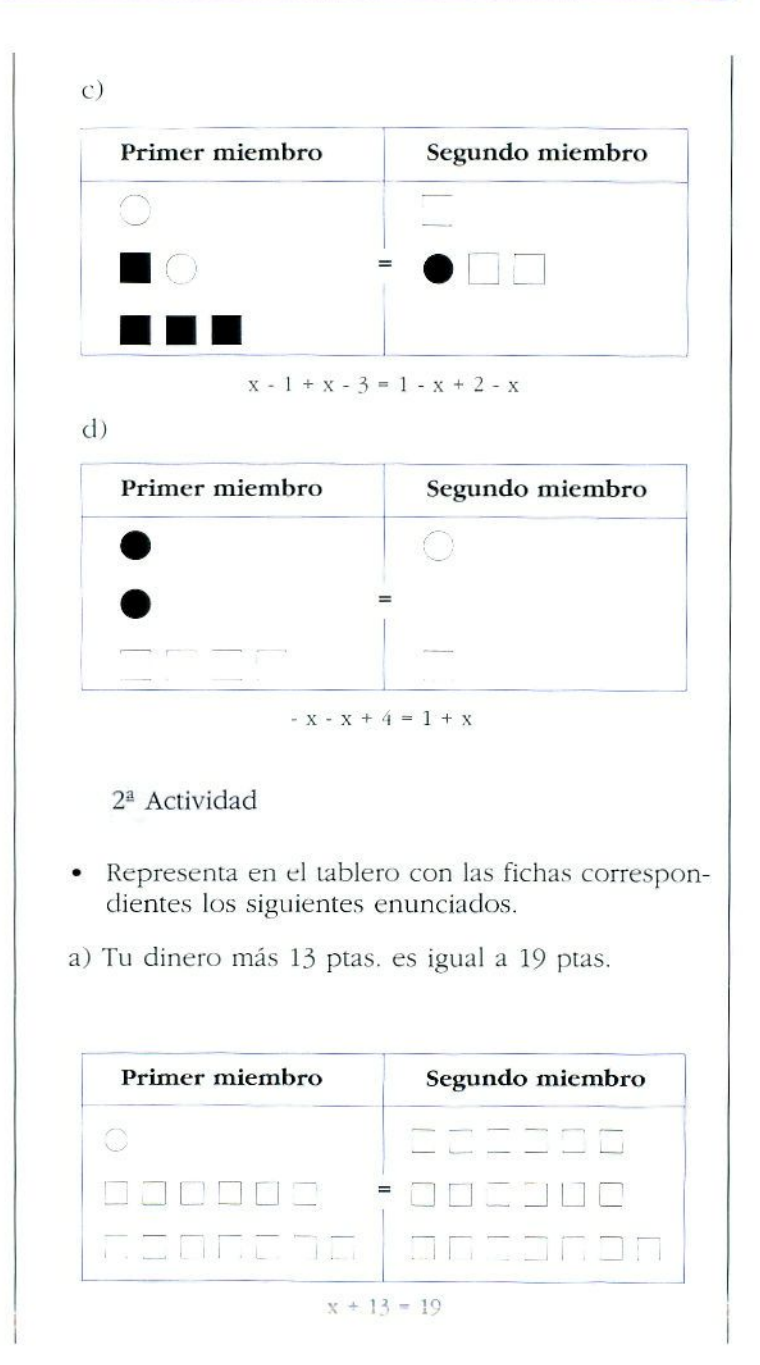

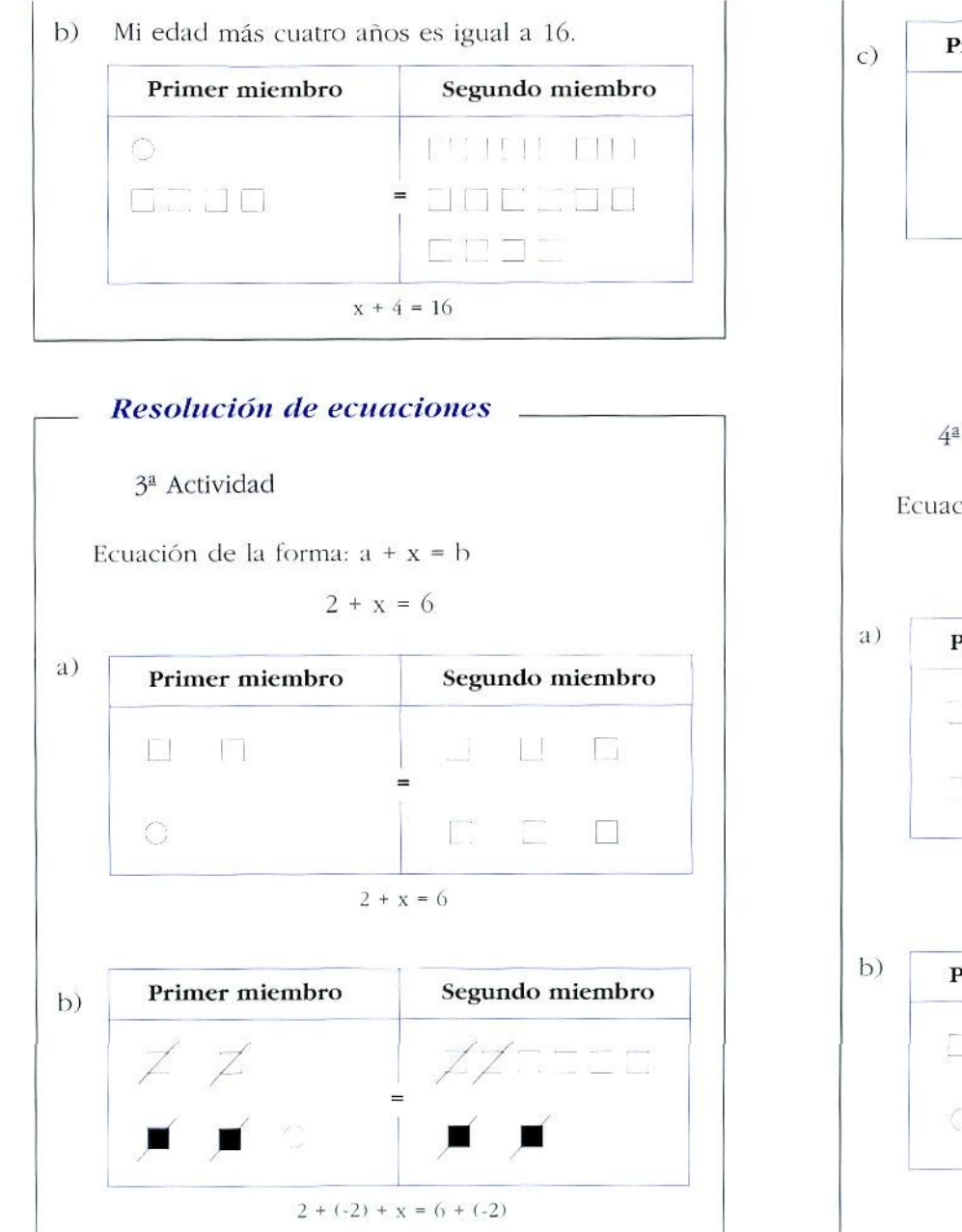

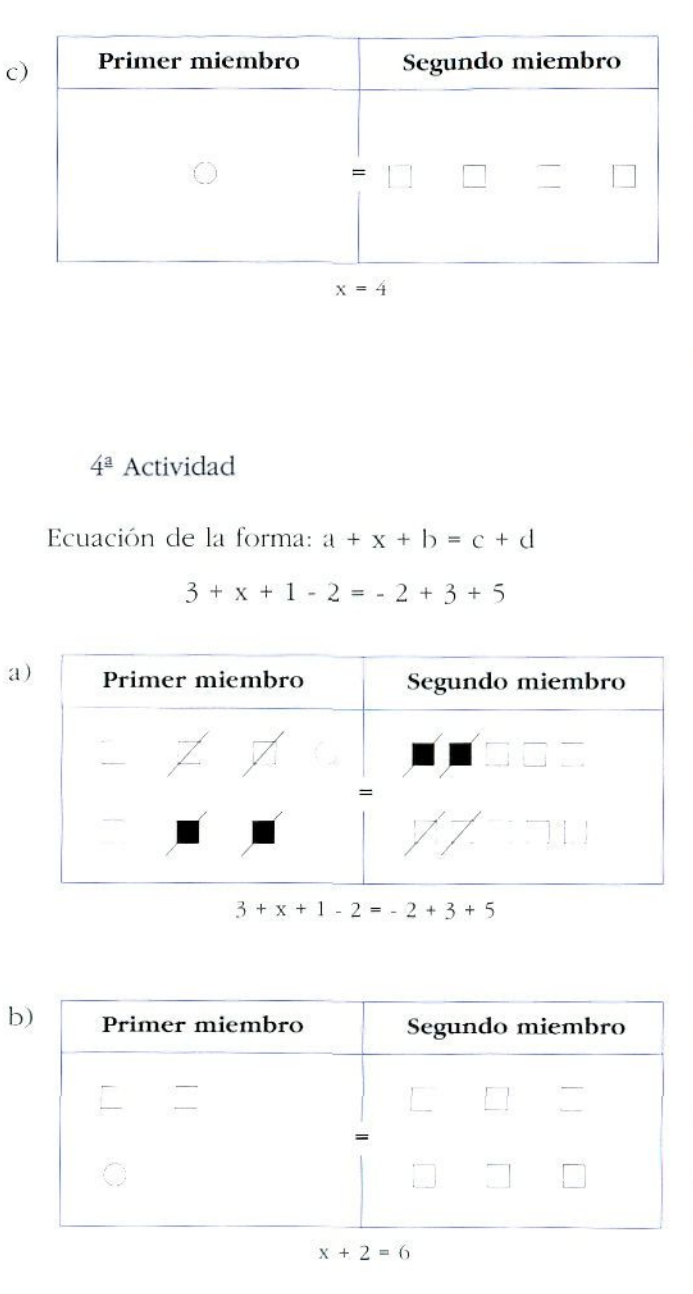

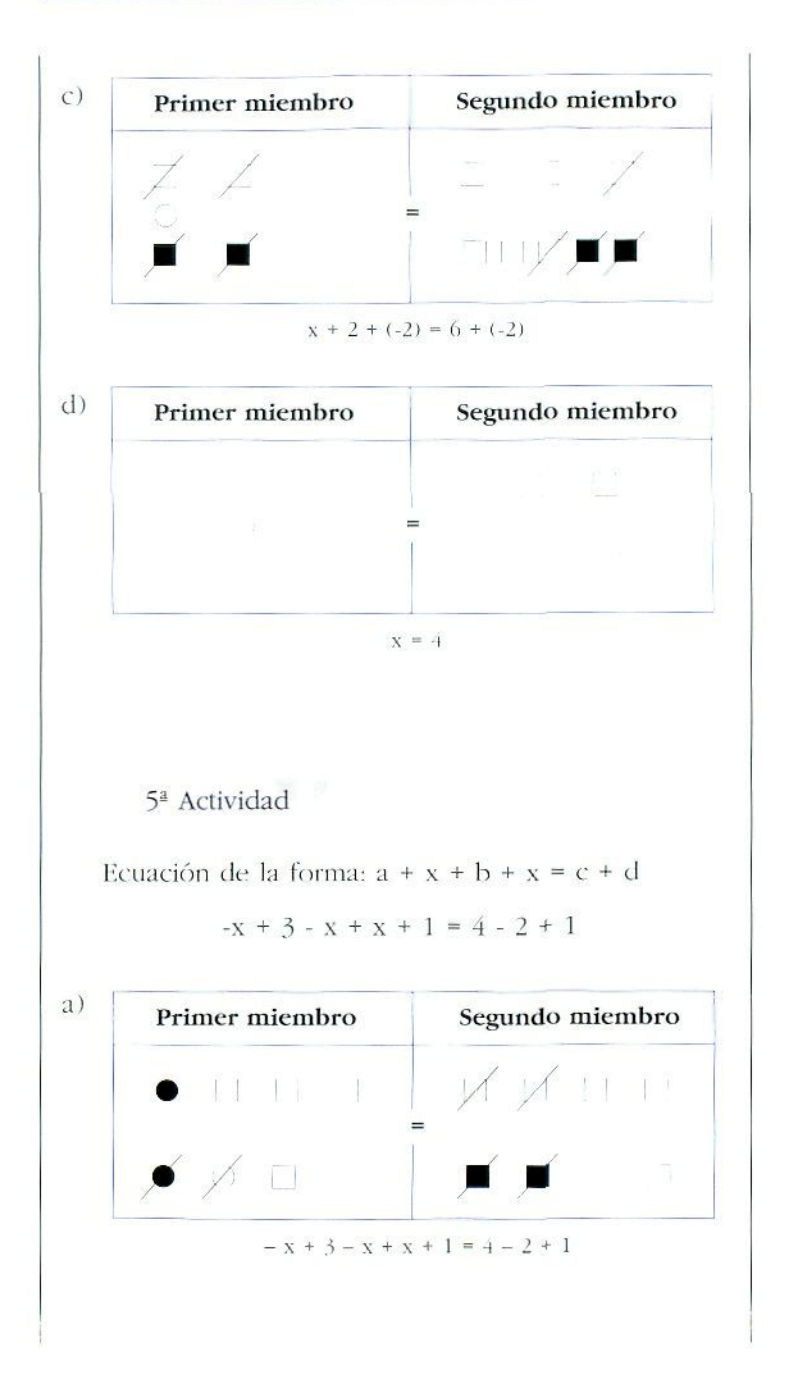

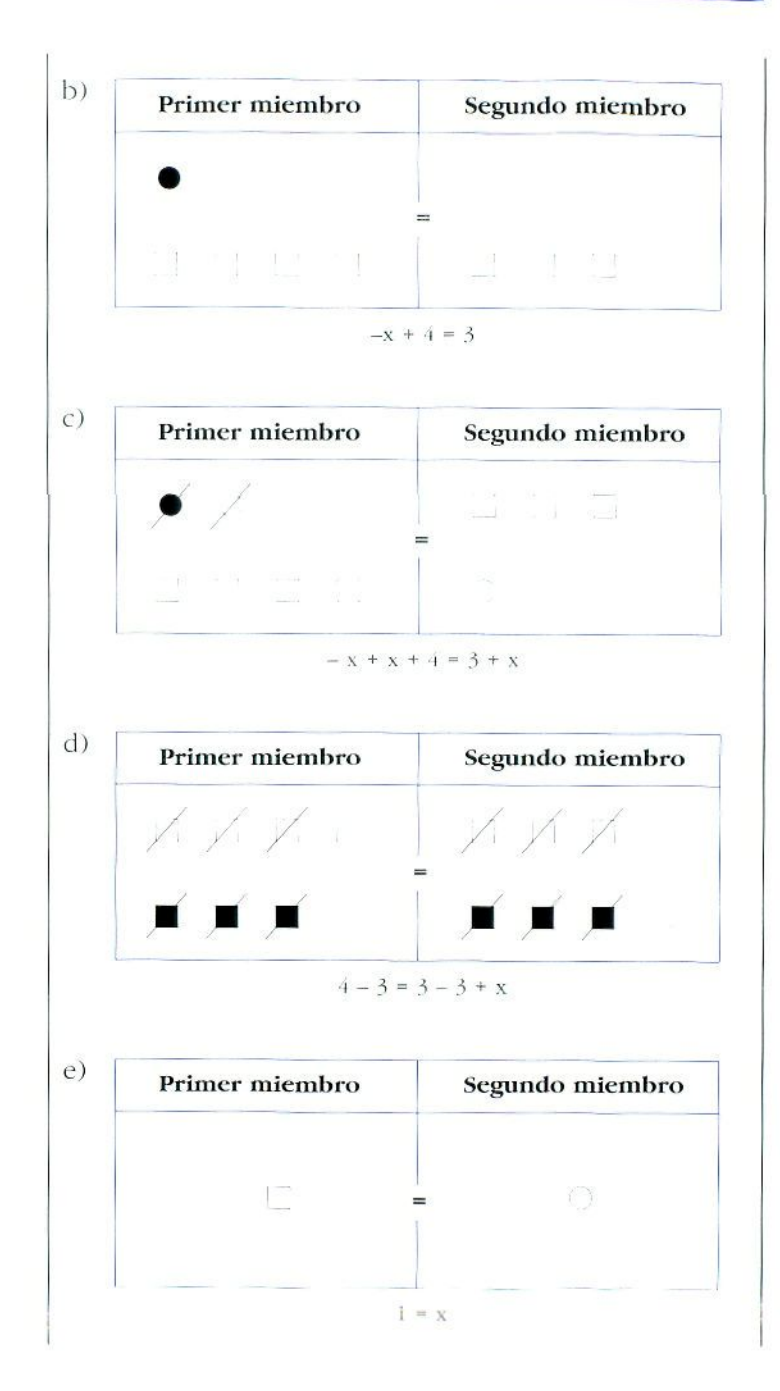

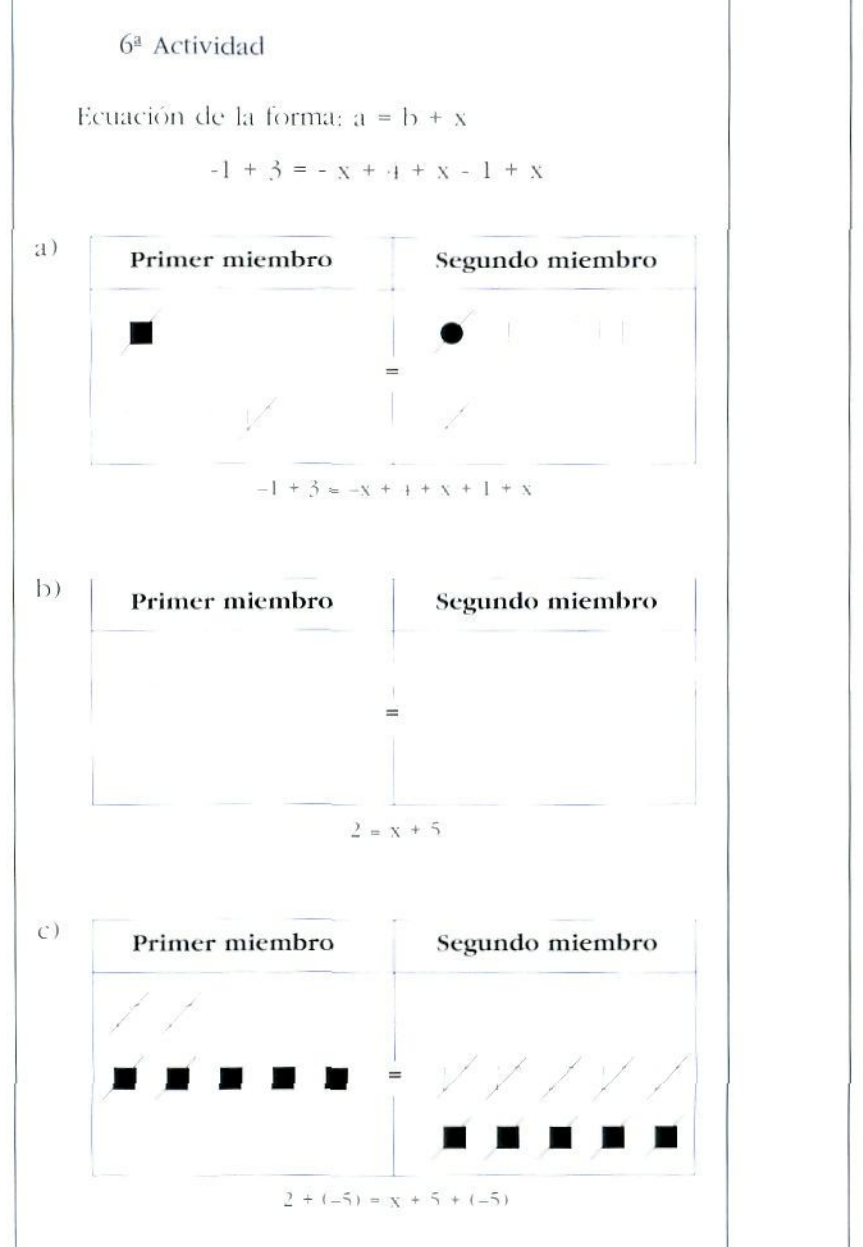

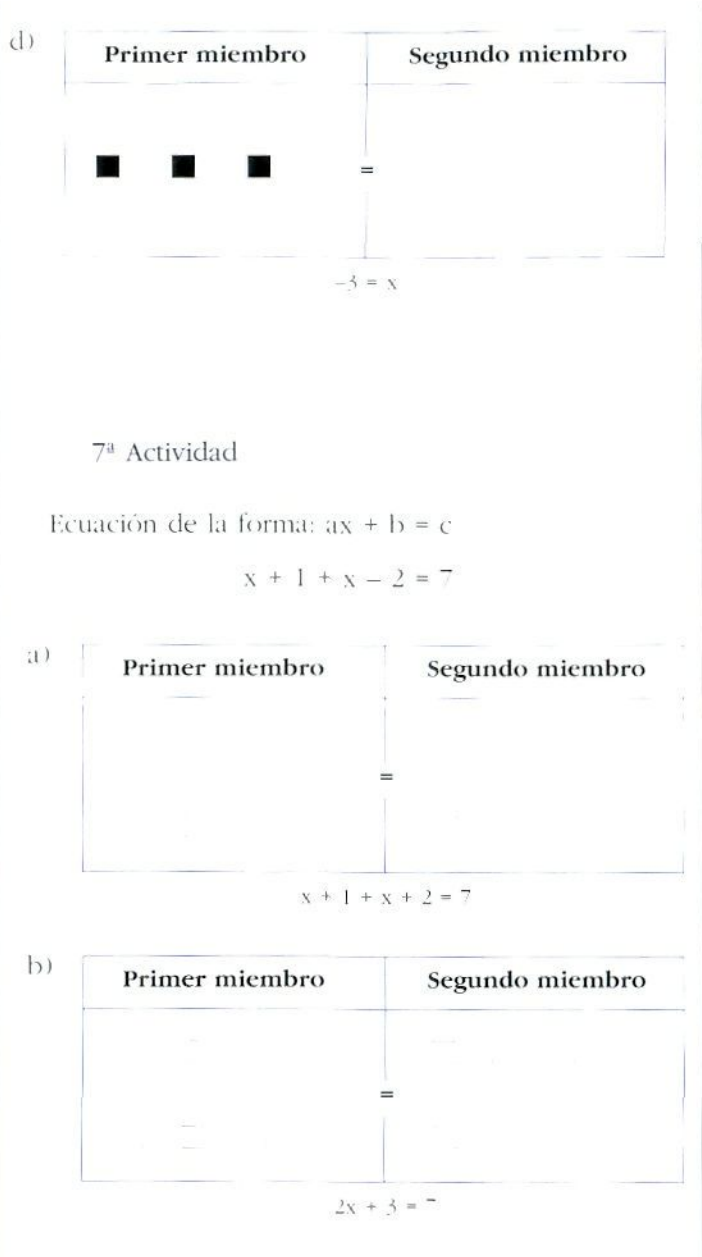

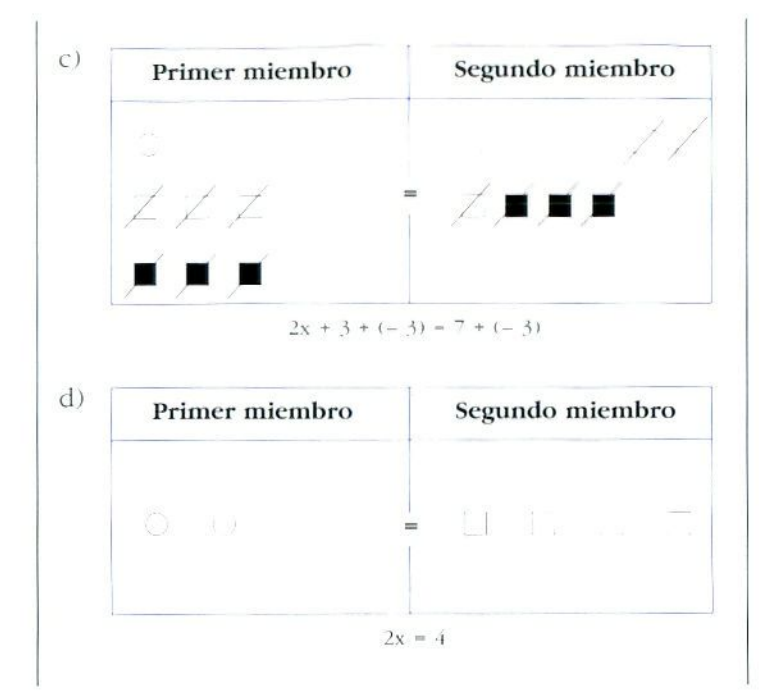

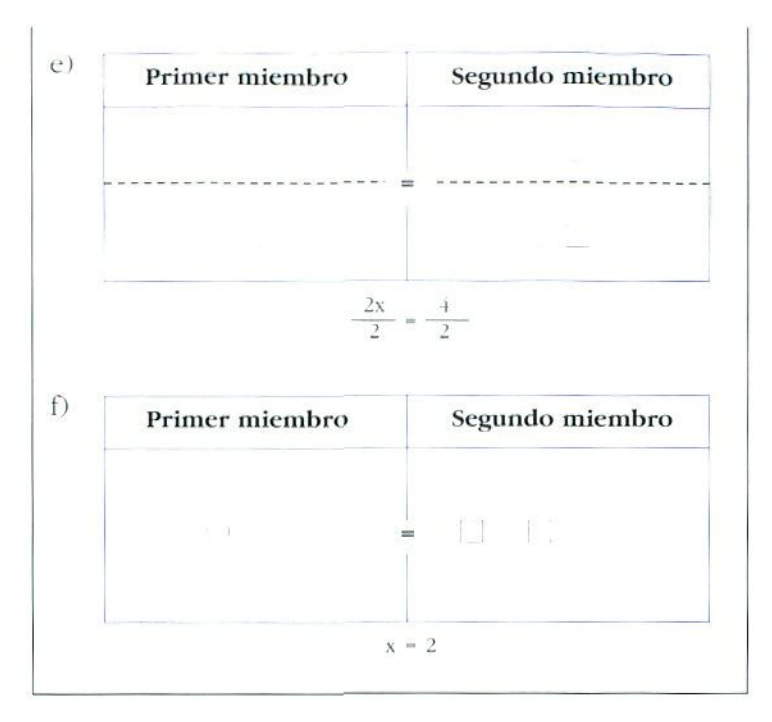
$\int UEGOS$  Los juegos son un recurso que se puede utilizar en la clase de matemáticas en cualquier momento del aprendizaje de los contenidos que se estén trabajando, tanto si lo que se pretende es la comprensión de un concepto, como su consolidación o su aplicación.

 $\widehat{\omega}$ 

Tiene la enorme ventaja de su motivación intrínseca y, a poco que nos pongamos a pensar en el trabajo matemático que realiza nuestro alumnado cuando están ocupados con un dominó o descifrando un mensaje secreto, nos daremos cuenta de que *introducir aspectos índicos en k¡ clase de matemáticas es una cosa muy seria.*

Se presentan a continuación diversos tipos de juegos, muclios de ellos los puede construir el profesor o profesora e incluso el alumnado: otros son de fácil adquisición en las casas que distribuyen material Vamos a analizar diversos juegos: (mensajes secretos, dominós, bingos, cuadrados mágicos, tableros)'.

<sup>5.</sup> Se pueden encontrar modelos de otros juegos para trabajar el álgehra vn *¡deas* y *aitmdailes para enseñar álgebra* UW1) AZAROUIEL. Síntesis. Madrid.

# Contenidos

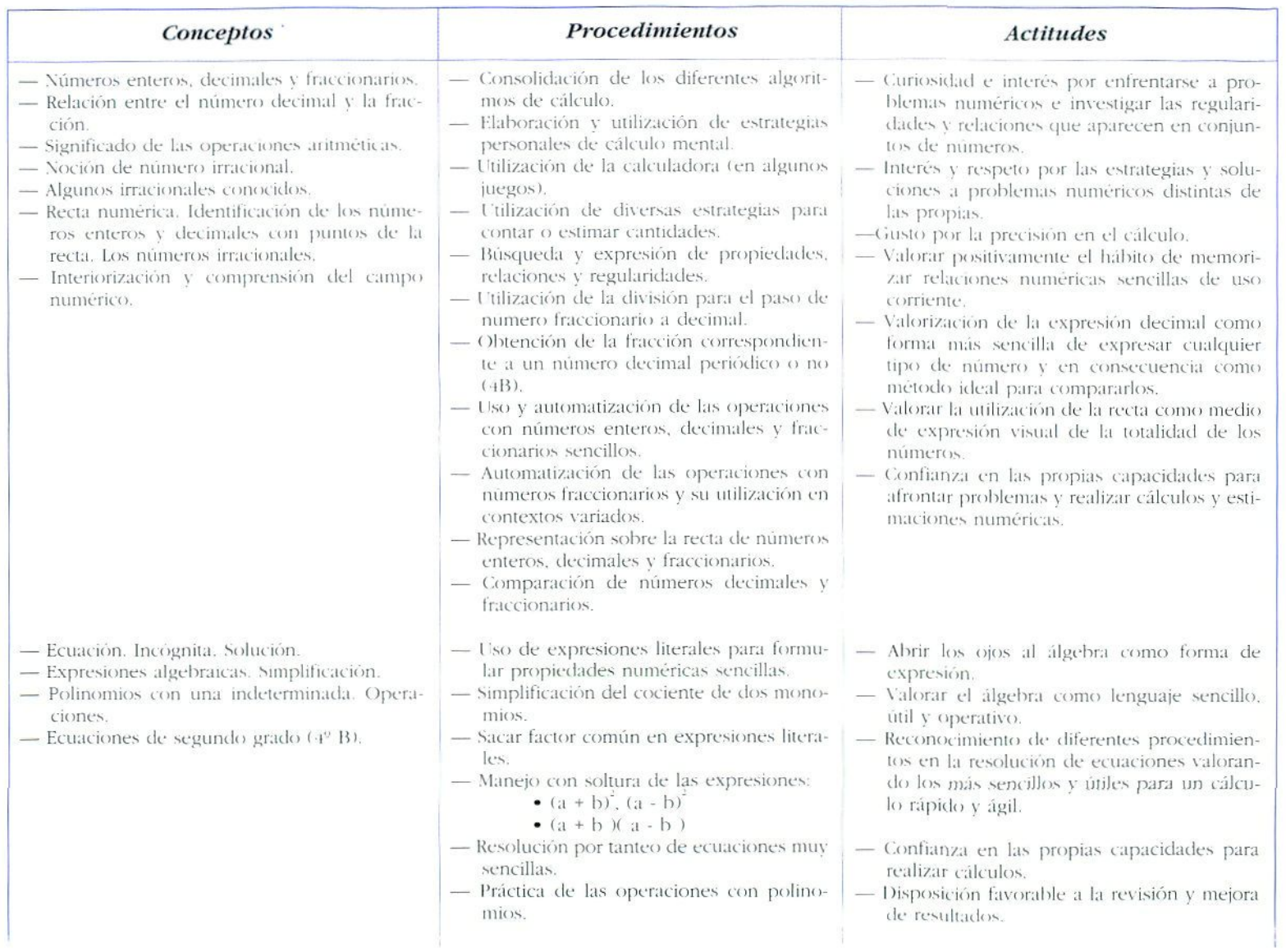

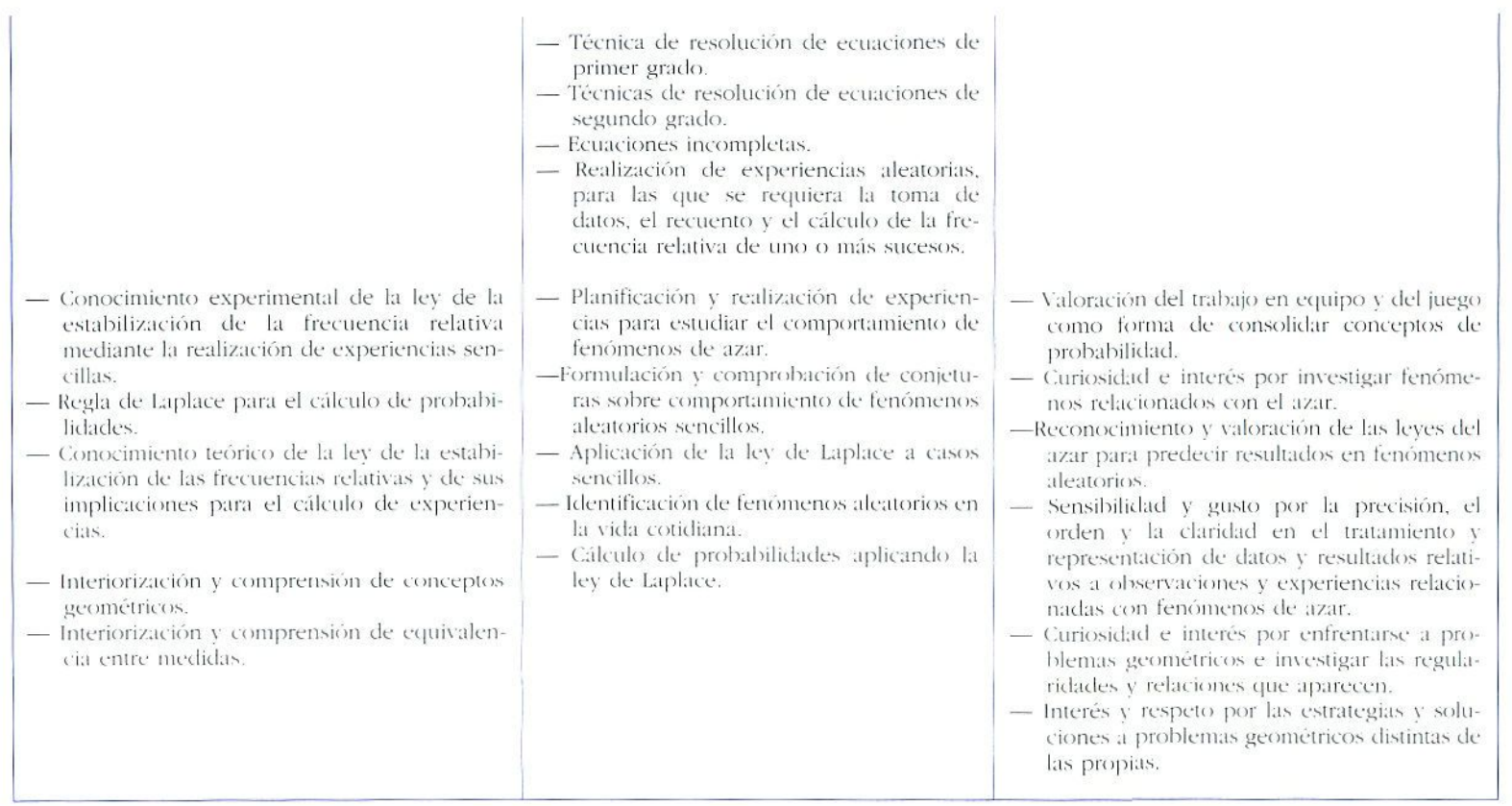

# CUADRADOS MÁGICOS

Un cuadrado mágico es una disposición cuadrada de números enteros. 1 a n<sup>2</sup>, colocados sin repetición en cada una de las casillas, de forma que la suma de cada fila, decada columna y de las diagonales, sea constante. El número «n» establece el orden del cuadrado.

Hay cuadrados mágicos de orden 3, 4, 5, 6, 7 ... El cuadrado mágico más pequeño es el de 9 casillas, o también llamado de tercer orden.

Se puede trabajar con ellos los campos numéricos cuya operativa nos interese consolidar. En un momento posterior, pueden utilizarse como problema, poniendo al alumnado frente al reto de averiguar qué condiciones tienen que cumplir los números elegidos para que. situados convenientemente, cumplan las condiciones que definen un cuadrado mágico.

Cuando se entienda que es un recurso que se lia utilizado suficientemente y va perdiendo su potencial de motivación, se pueden explicar los métodos de construcción y pedir al alumnado que propongan cuadrados mágicos a! ,<br>resto de la clase. El proceso de construcción y la resolución de los propuestos por companeros y compañeras son. a su vez. recursos para consolidar seriaciones y operativa.

### **-** *Los cuadrados mágicos como insimulen-* **—¡** *los para consolidar la operativa*

### I a Actividad

Se ofrece un ejemplo sencillo para sumar números enteros. Como se verá después, es muy fácil inventar tantos como se desee, cambiando el campo numérico y el orden del cuadrado. En este tipo de actividad se tiene que dar siempre el resultado del cuadrado y los números que se deben tolocar. procurando no presentar la serie ordenada.

• Coloca los números – 8, 2, – 4, – 10, 0, – 6, 6, – 2 y •i en esos cuadrados mágicos tic manera que su suma sea  $-6$ . Hay varias posibilidades,

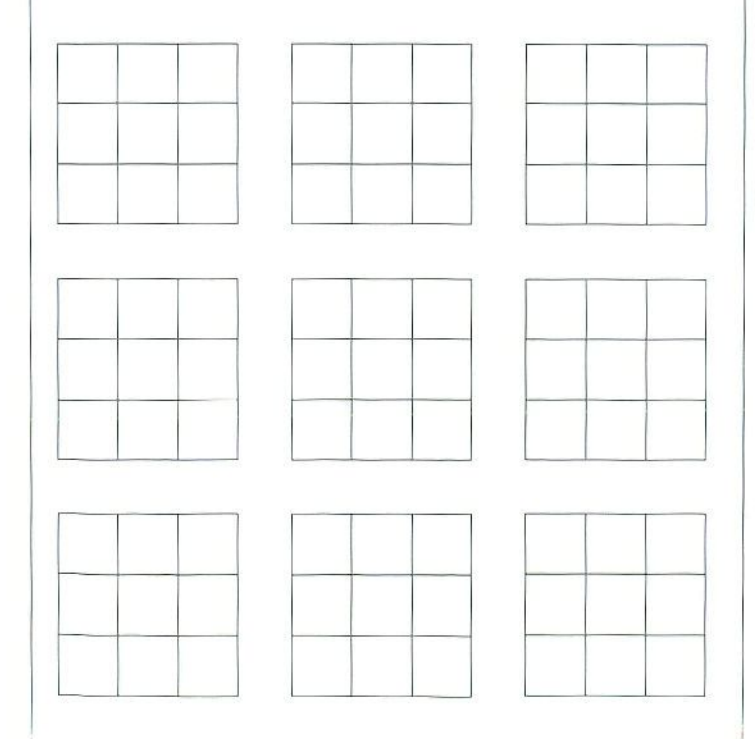

2<sup>ª</sup> Actividad

· Completar el cuadrado mágico de forma que cada fila, columna y diagonales sumen  $(-1,2)$ .

|        | $\bigcup$            |           |
|--------|----------------------|-----------|
|        | $\text{-}0,\text{+}$ |           |
| $-0.6$ |                      | $(1)^{3}$ |

3ª Actividad

· Observa bien la colocación de los números en los cuadraditos de ambos cuadrados, y encuentra una estrategia para confeccionar otros.

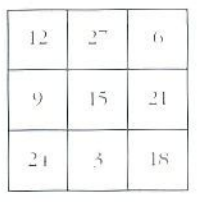

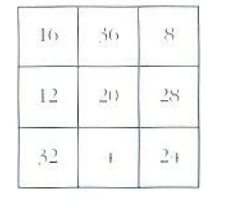

- Utilización de cuadros mágicos para  $consolidar simbolización$ y cálculos algebraicos sencillos
- 1. Presentar un cuadrado mágico ya realizado:

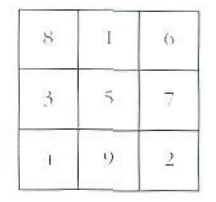

- Comprobar que cumple las condiciones de cuadrado mágico.
- Expresar algebraicamente cada uno de los cuadros:

Ejemplo:

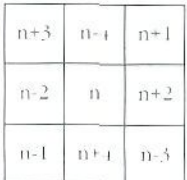

- Comprobar algebraicamente las condiciones de este cuadrado mágico.
- Realizar una puesta en común para estudiar estrategias y formas de expresión.
- 2. Coloca cada monomio en el cuadro correspondiente de forma que la suma en borizontal, en vertical y en diagonal sea 15 x.

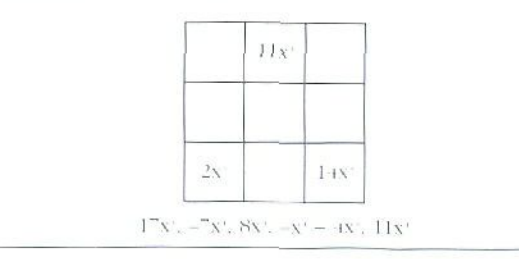

### Construcción de cuadrados mágicos

### *Método de las terrazas para construir cuadrados mágicos de orden impar"*

1<sup>2</sup>. Se ordenan de mayor a menor los nueve números.

Si tenemos:  $-1$ ,  $+2$ ,  $+5$ ,  $+8$ ,  $-7$ ,  $-4$ ,  $+17$ ,  $+14$ ,  $+11$ .

Se ordenan:  $-7, -4, -1, +2, +5, +8, +11, +14, +17.$ 

*2-.* Se añade al cuadrado *f, \* 3 un i-untlratlito en i:id;i lado:

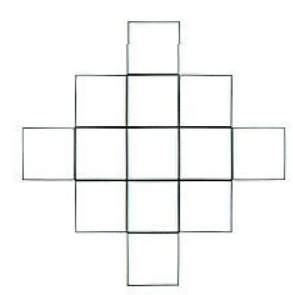

3<sup>2</sup>. Se colocan los nueve números en las tres diagonales obienidas:

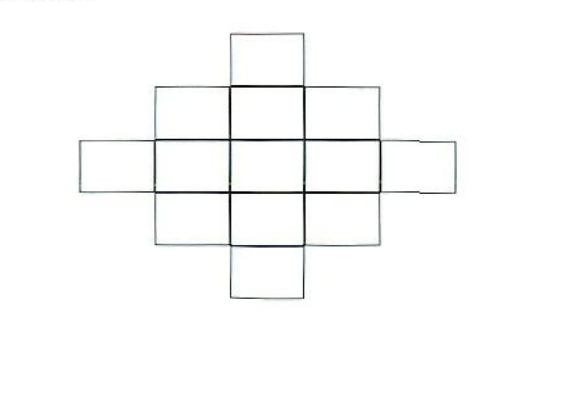

ÍJ. Timiiiili) (k- *•Miifí'/imlitri ¡-ira,* ¡nij.. ^] d r ÜHIAIJ-S, ]• J. y O. M.

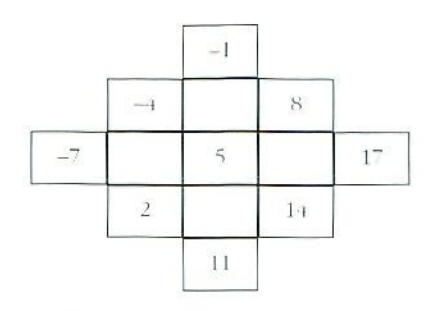

4º. El cuadradito que está fuera a la derecha, se mete dentro a la izquierda. De igual manera, el que está *i\* la izquierda, a la derecha, el que está arriba, ahajo y el que está abajo, arriba:

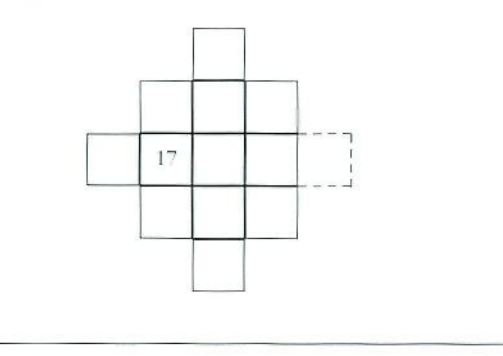

**—** *Ejemplo para construir un cuadrado mágica de orden 5*

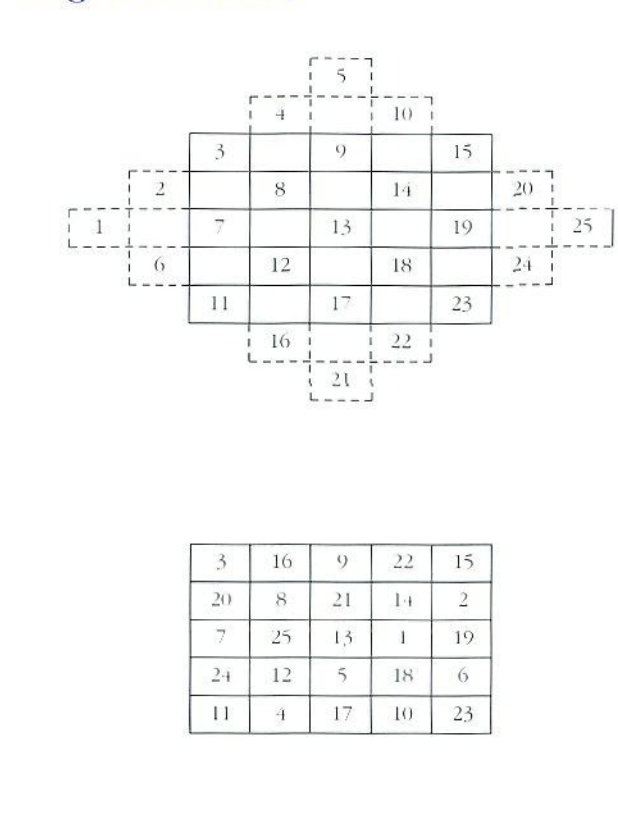

 $\sim$ 

### **—** *Método paríi construir cuadrados mágicos de orden par*

Se colocan, ordenadamente, los números según el cuadrado (1); los números que aparecen en las casillas con "X- permanecen lijos; y basta con cambiar los números de las casillas restantes, según el orden que se deduce de la observación del cuadrado (2),

— Verificar cómo se intercambian los otros números.

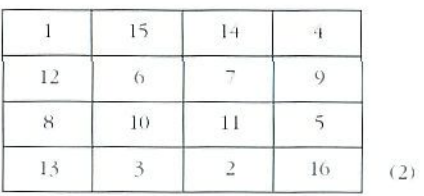

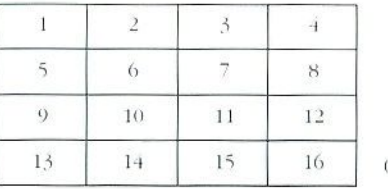

 $(1)$ 

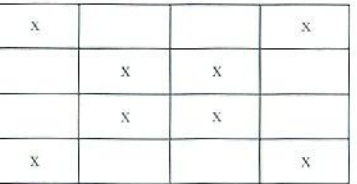

# MENSAJES SECRETOS

Los mensajes secretos son un tipo especial de problemas, muy hien aceptado por el alumnado, v que suponen un reto pues para su solución se tienen que poner en juego conocimientos matemáticos diversos.

El secreto del mensaje puede estar:

- En que es un enigma que encierra en sí mismo las claves para su resolución.
- Fn que está ciliado. Aquí el trabajo consiste en operar, hallar regularidades, etc. que permitan cambiar el número hallado por la letra correspondiente a fin de descifrar el mensaje.

Se presentan diversos tipos de mensajes secretos, cada uno de los cuales está pensado con distinta finalidad: consolidación de la relación entre la circunferencia y su diámetro, consolidación de operativa de enteros, análisis de regularidades, etc. Sólo se pretende que sean sugerencias para el profesorado, a quien sin duda se le ocurrirán múltiples aplicaciones. La elaboración es muy sencilla y su utilización en el aula puede ser:

- -— Bien presentando a los alumnos y alumnas mensajes secretos para resolver.
- Bien proponiéndoles que elaboren mensajes secretos para sus compañeros y compañeras. En este tipo de actividad se les puede enmarcar el campo numérico en el que deben moverse, si es lo que interesa, o bien sugerirles la búsqueda en bibliografía, revistas, etc. de enigmas matemáticos.

### *Actividad 1*

 $\mathbf{S}$ **I** $\pi$ **FUERA** 

**IGUAL A 3**

**ESTA**

**PROPOSICIÓN**

#### **SE ESCRIBIRÁ**

### **ASÍ**

Aquí la finalidad del mensaje secreto es consolidar:

- La relación entre la circunferencia y su diámetro,
- La relación entre el perímetro del exágono regular y el diámetro de la circunferencia en que está inscrito.
- Recordar que un exágono regular se descompone en triángulos equiláteros y que por tanto r = I. etc.

### *Actividad 2*

PROFESORIX está preparando su poción mágica.

Hemos averiguado que es una sal...

¿Qué necesitas para obtenerla?

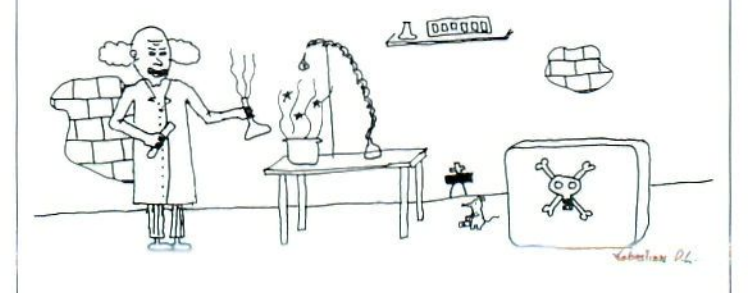

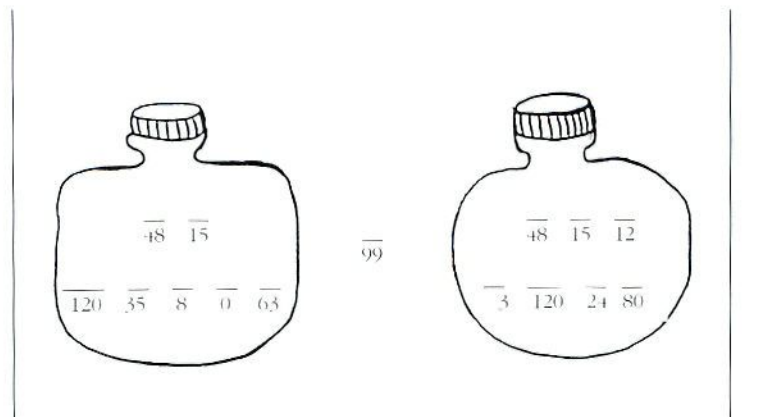

En esta actividad se debe completar la serie y sustituir, posteriormente, cada número por la letra que le corresponde. Se trata, pues, de un análisis de regularidades.

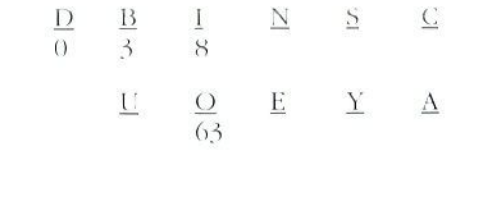

### *¡- Actividad 3*

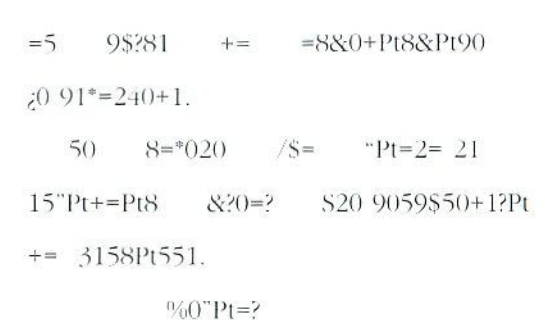

Esta actividad va encaminada a realizar un estudio de frecuencia de aparición de las letras del alfabeto y compararlas con las frecuencias de los signos del mensaje.

*lis* una actividad propuesta en un curso de estadística para el profesorado. Tomada de Javier Brihuega, basada en una idea del grupo Azarquiel.

### - Actividad 4

Con estos mensajes se ejercitan las operaciones con números y ecuaciones.

 $\longrightarrow$  MENSAJE A  $\longrightarrow$ 

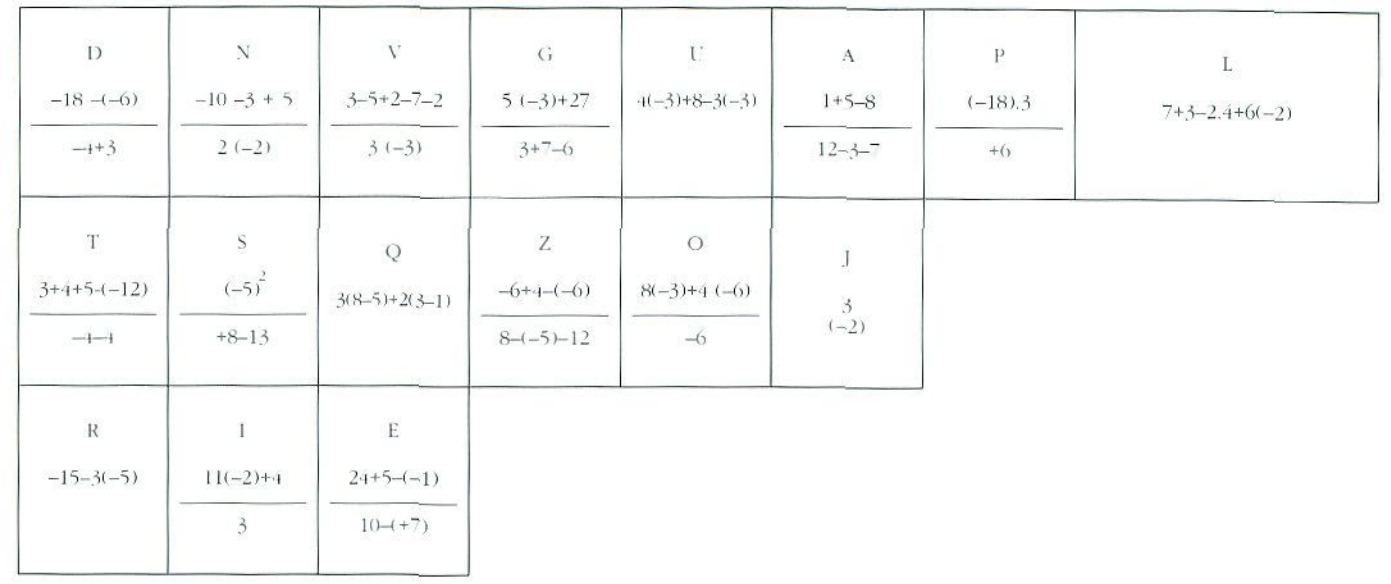

 $\overline{10}$  2

 $\overline{0}$ 

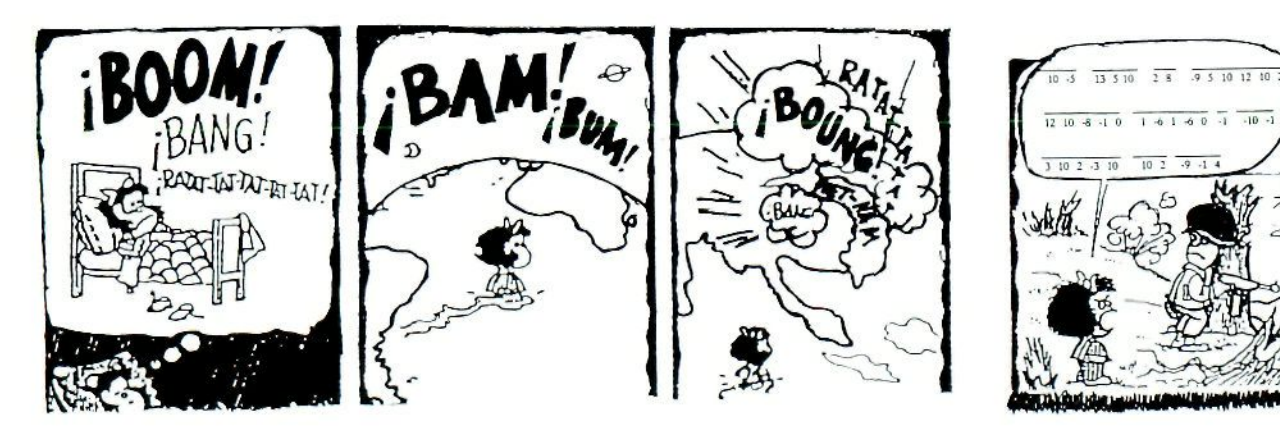

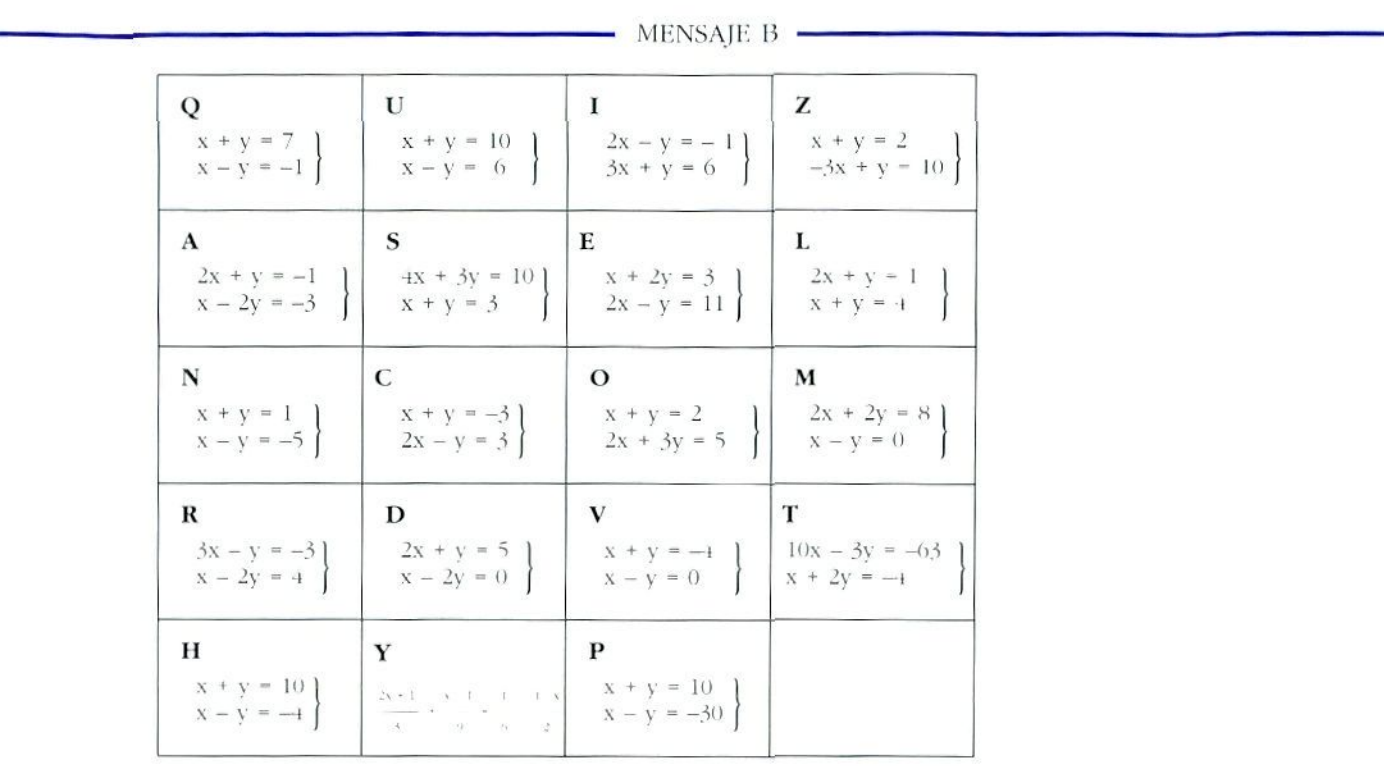

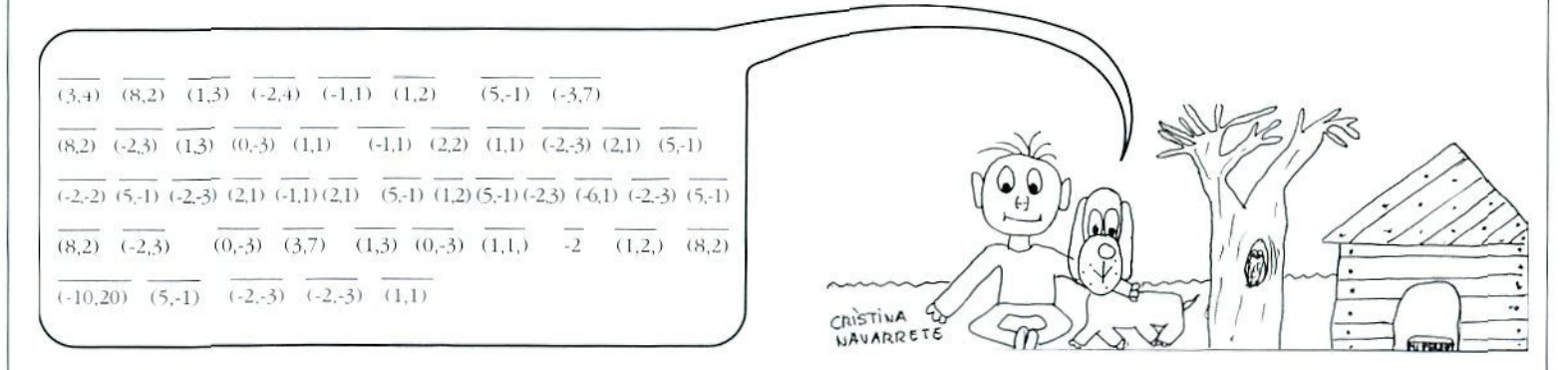

Juegos

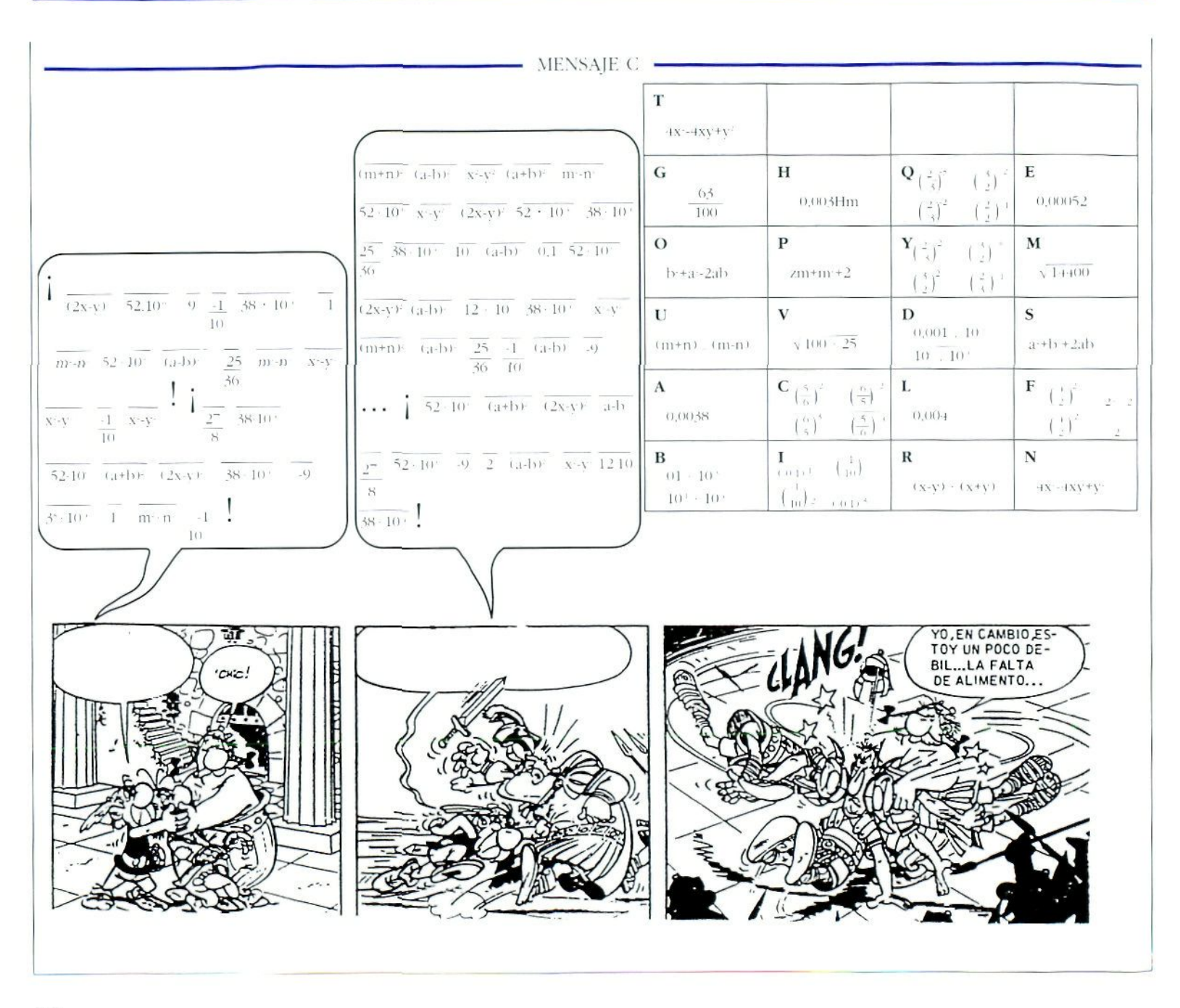

# DOMINÓS

Los dominós matemáticos son recursos que como el resto de los estudiados en este apartado aportan por sí mismos el potencial motivador del juego,

Se pueden utilizar en todos los niveles de la enseñanza obligatoria y se puede trabajar con ellos muchos contenidos Se adjuntan algunos modelos, en los que se trabajan contenidos adecuados al primer ciclo de ESO. También se ha incorporado un dominó de relaciones trigonométricas, que se puede utilizar en el  $2<sup>o</sup>$  ciclo de ESO, en la opción B. En la base de estos juegos están las relaciones de equivalencia y el cálculo mental.

Se encuentran en el mercado, en todas las casas que distribuyen material didáctico y en diversos soportes; madera. plástico, catión plastificado. etc. También se pueden construir en clase, pegando fotocopias sobre cartulina y recortando después las fichas, o bien rotulando directamente sobre cartulina o cartón. En ambos casos, si se plastifica, se pueden conservar varios cursos, si se conciencia al alumnado de la importancia de contar las fichas antes de guardarlas.

### Construcción de dominós

La construcción de dominós es interesante para el profesorado, a fin de poder elaborar todos los que desee, según los contenidos a consolidar y. además, es una actividad divertida para el alumnado.

*Analizamos el dominó:* 

- $-$  El número total de fichas es veintiocho.
- $-$  El número total de casillas es cincuenta y seis.
- *—* ¿Cuántos resultados distintos se obtienen?; siete (en el dominó común, blanca y del 1 al 6 inclusive).
- ¿Cuántas veces se repite cada uno de los resultados? Si hay cincuenta y seis casillas y siete resultados, aparecen ocho veces cada uno.

Debemos, por tanto, preparar ocho operaciones distintas que nos den el mismo resultado y, esto para cada uno de los siele.

Imaginemos, por ejemplo, que queremos construir un dominó para consolidar la operativa de decimales y que los siete resultados sean: 1.75: 5.25; 6.3: 2.5: 3.4: 8.25; v <sub>4</sub>.75. Se empieza buscando ocho operaciones con decimales que den cada uno de estos resultados.

Para el 1,75 pueden ser:

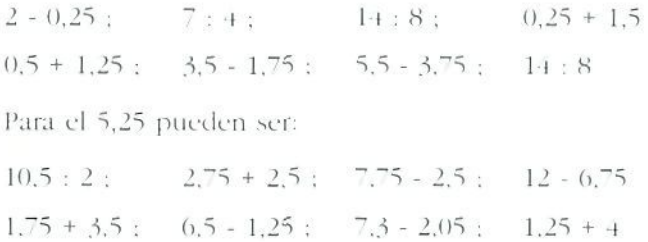

y así sucesivamente para cada uno tic los demás. *,\* continuación se colocan en el dominó blanco cuyo modelo incluimos siguiendo las paulas que se dan a continuación

- Se colocan los números que se obtienen en las operaciones encabezando filas y columnas en el mismo orden.
- $-$  Se colocan las operaciones del primero  $(1,75)$  en columna, en la casilla de la izquierda de cada una de las filas. En el primer número, sobrará una operación que se colocará en la fila correspondiente al 1.<sup>7</sup> S. casilla de la derecha, con lo que se' habrá obtenido la ficha doble del 1.75.

- Se hará lo mismo con el segundo número (5,25). En este caso, sobrarán dos operaciones, que se colocarán en las casillas de la derecha de las fichas pertenecientes a la fila 5,25.

Y así sucesivamente.

Adquirida una cierta práctica se realiza muy fácilmente.

La realización de dominós por el alumnado, tiene en sí misma el valor de consolidación de operativa y de fomentar la valoración del orden y de realización de trabajos en bien del grupo: poder contar en un momento dado con gran número de dominós diferentes para consolidar los mismos contenidos.

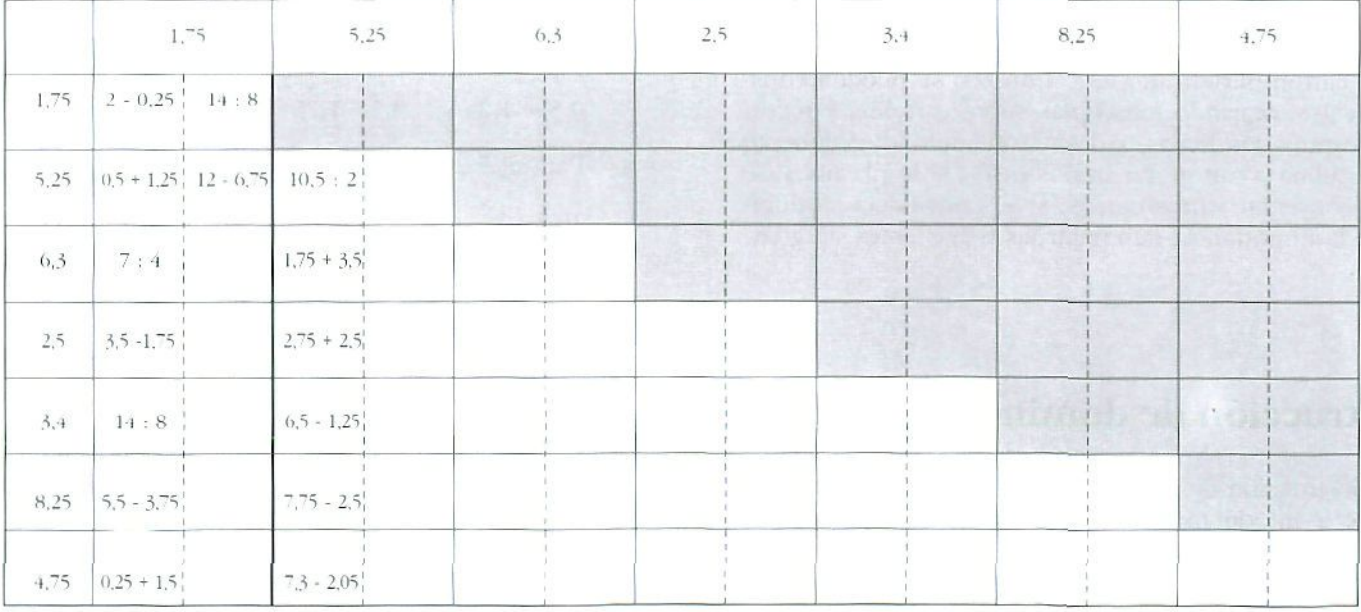

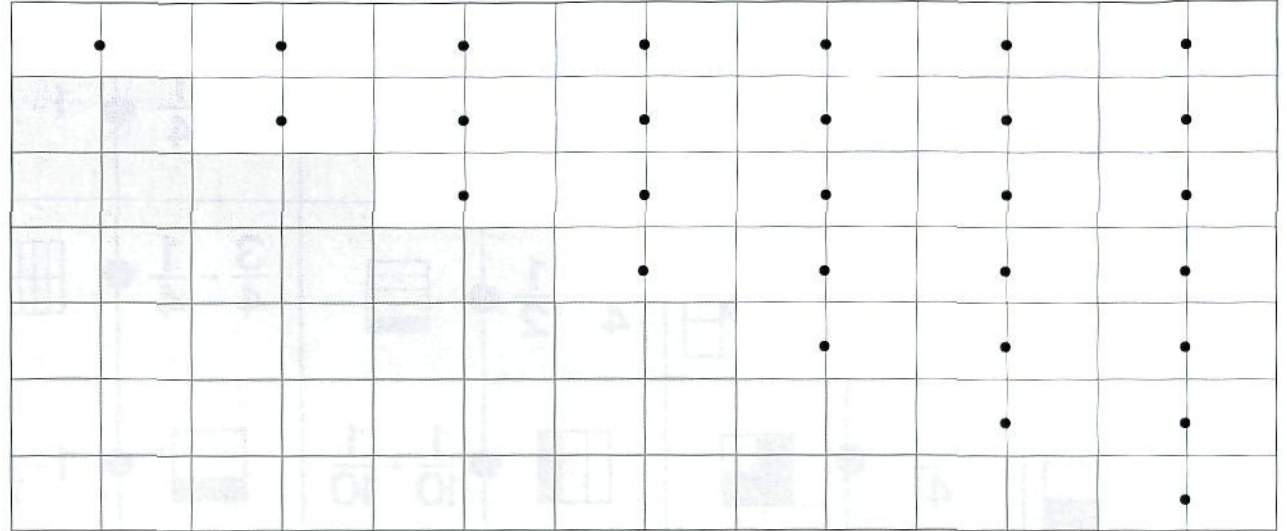

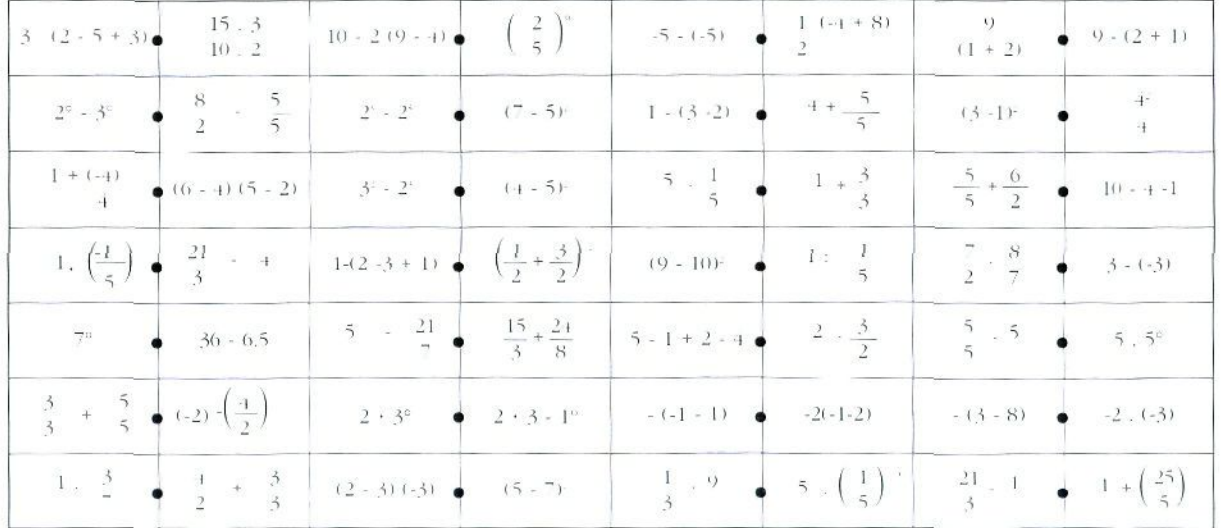

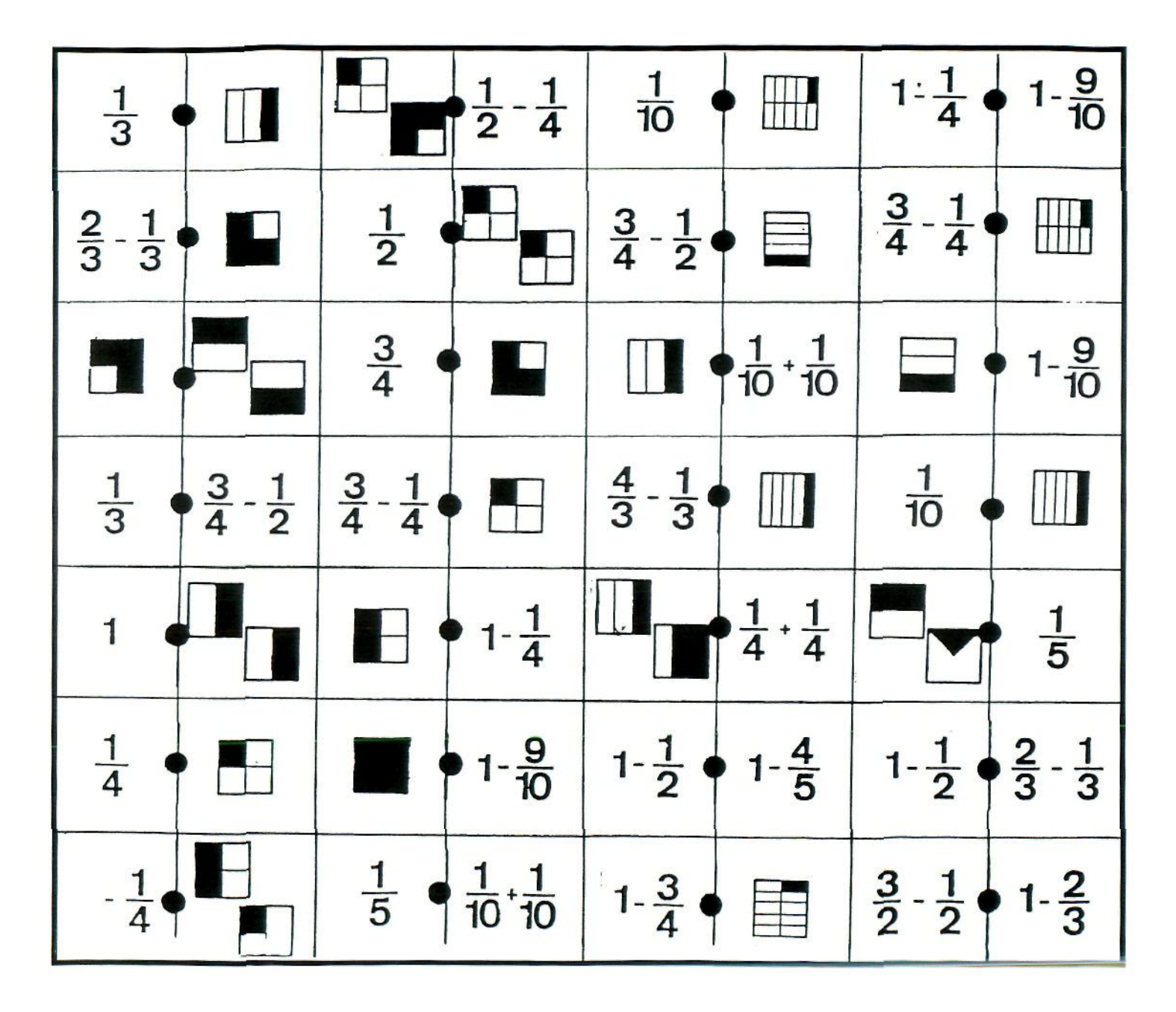

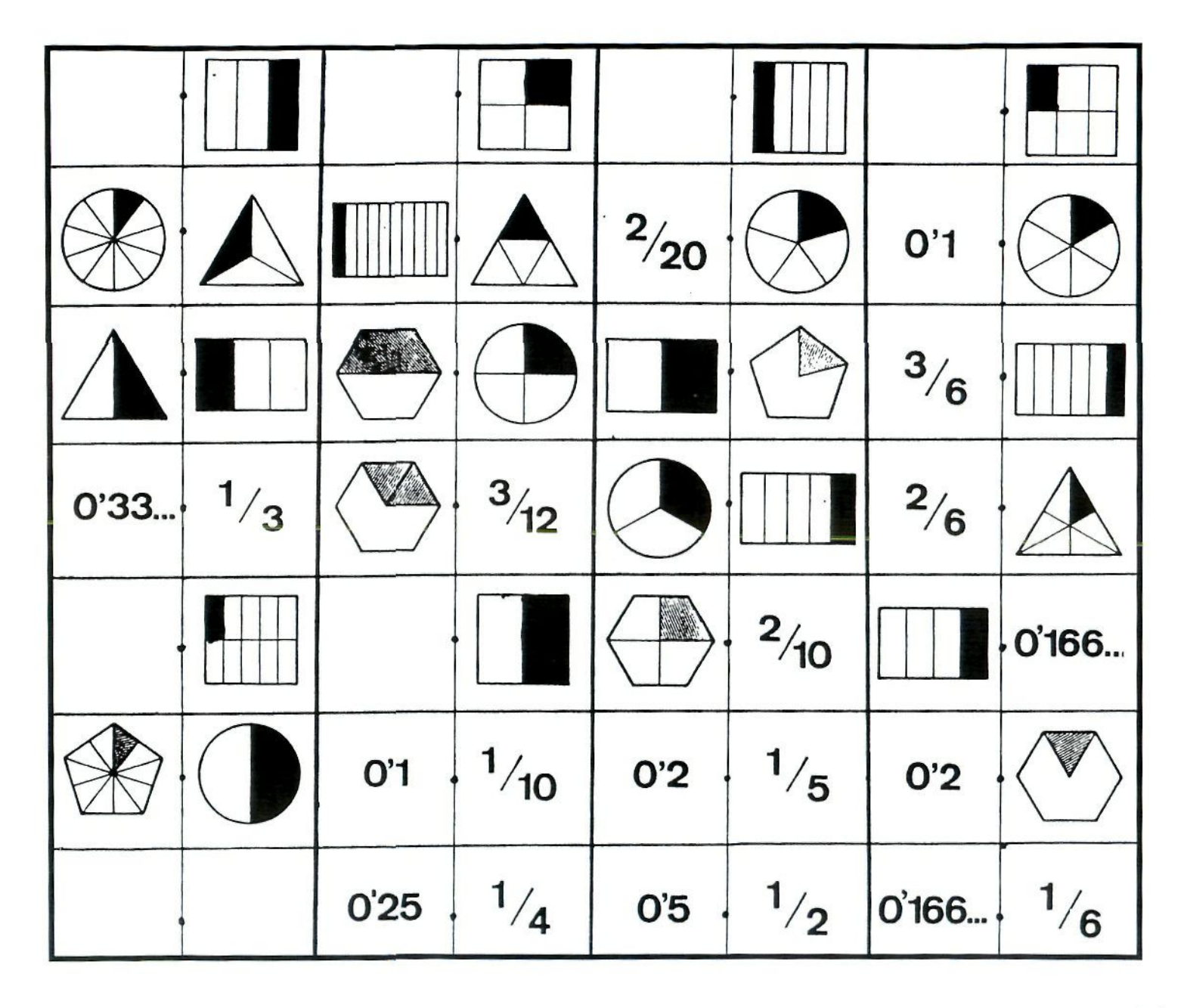

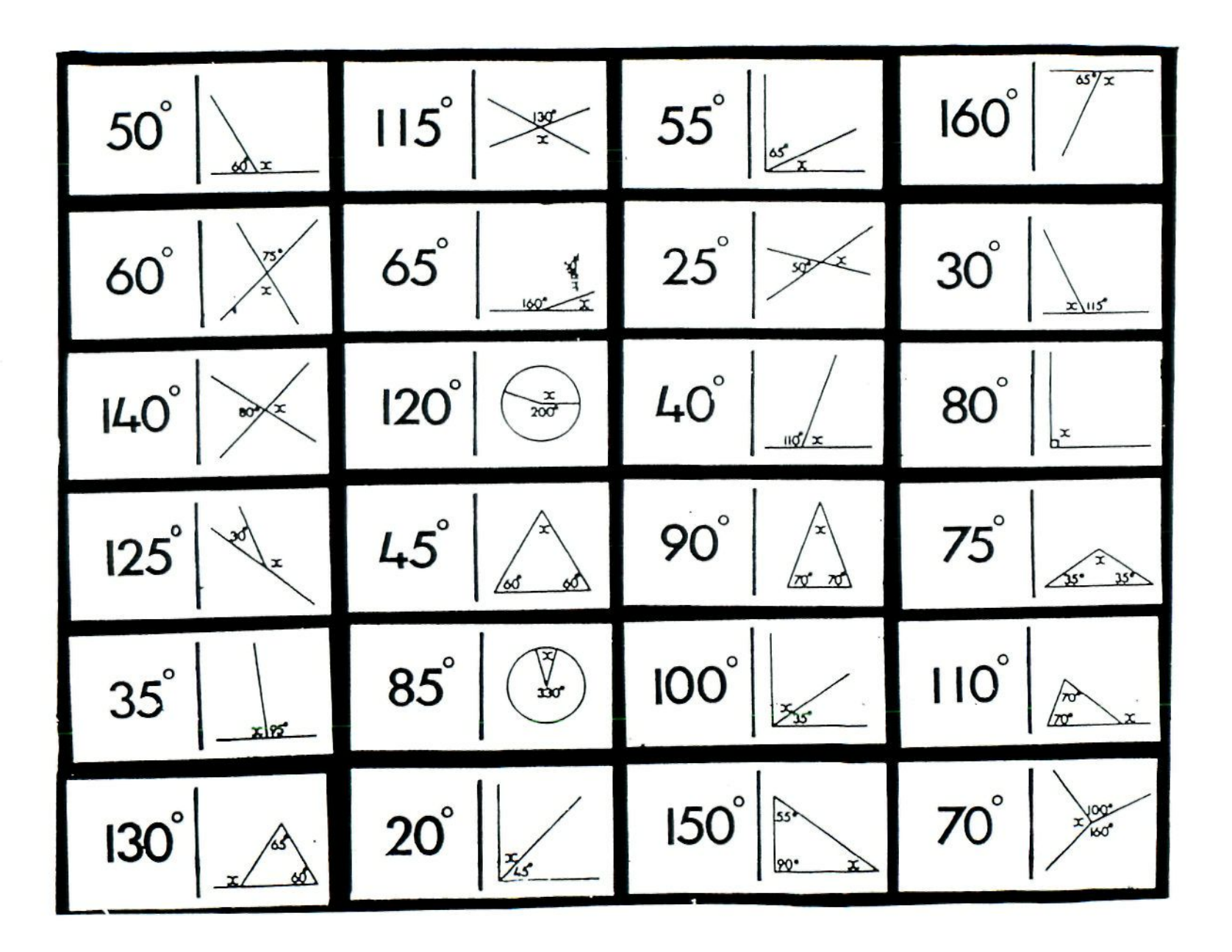

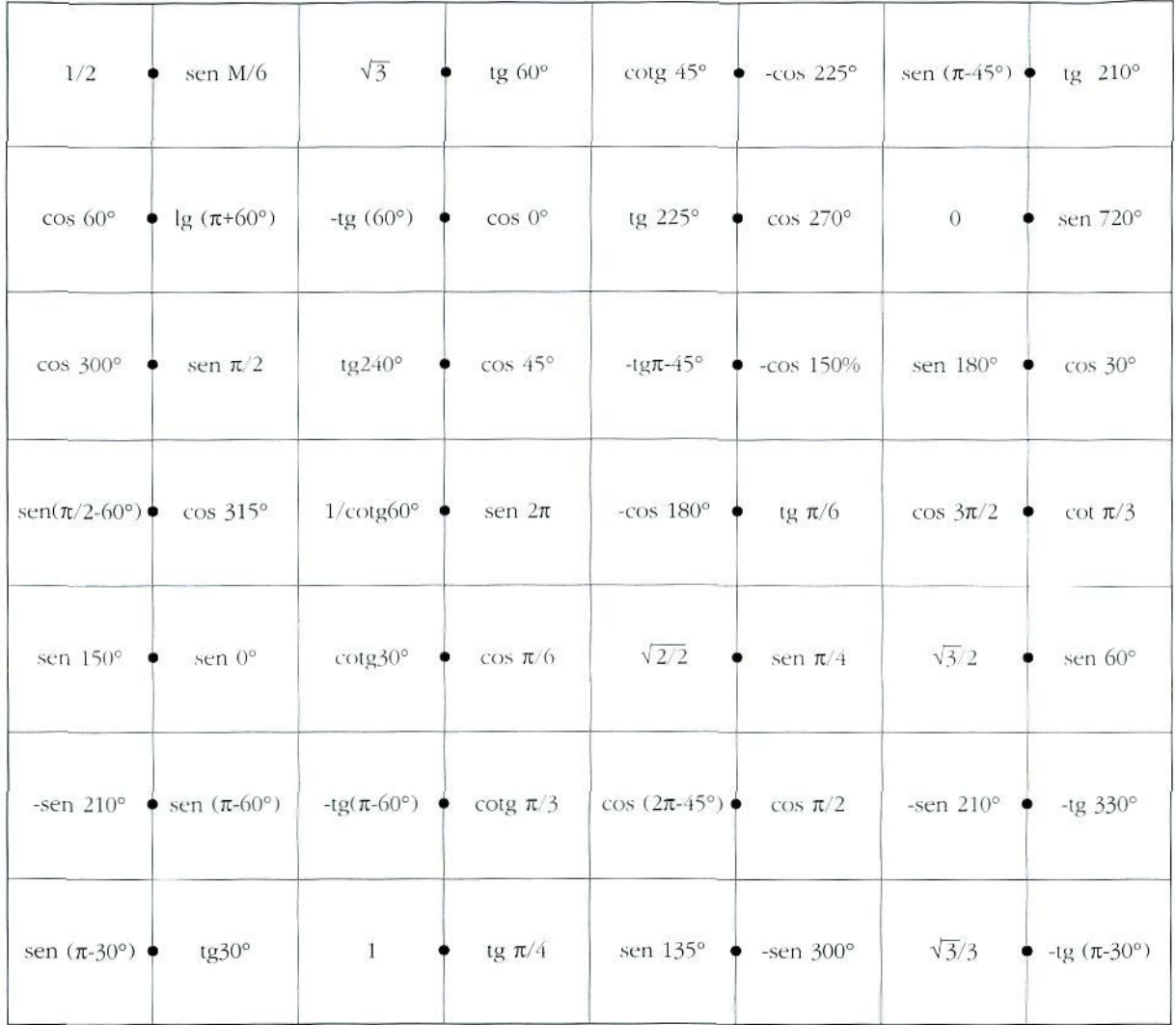

### TABLEROS PARA JUGAR A «EL PUENTE»

Son juegos para dos jugadores. El juego consiste en conseguir un "puente» de fichas entre la orilla A y la B.

Cada uno de los jugadores tiene fichas de un color distinto.

Se echa a suerte con un dado para saber qué color comienza. Cada jugada consiste en tomar dos números del recuadro (en el tablero  $n^{\circ}$  1) o uno de cada uno de los recuadros (en el tablero nº 2), de manera que, multiplicados nos den como resultado un número de los que hay en el tablero. En caso de cumplirse esta condición se coloca la ficha del color del jugador o jugadora que ha elegido en la celdilla donde está el número. Gana la persona que primero consiga trazar un puente entre los lados A y B.

.Se pueden introducir muchas variantes. Por ejemplo, escoger primero la celdilla que se desee ocupar, es decir, el resultado del producto y. posteriormente, elegir los factores.

Sólo se puede elegir un par de números en cada jugada. Si lo que se desea consolidar es la estimación y no el algoritmo, se pueden comprobar los resullados con la calculadora y entonces el juego resulta mucho más ágil.

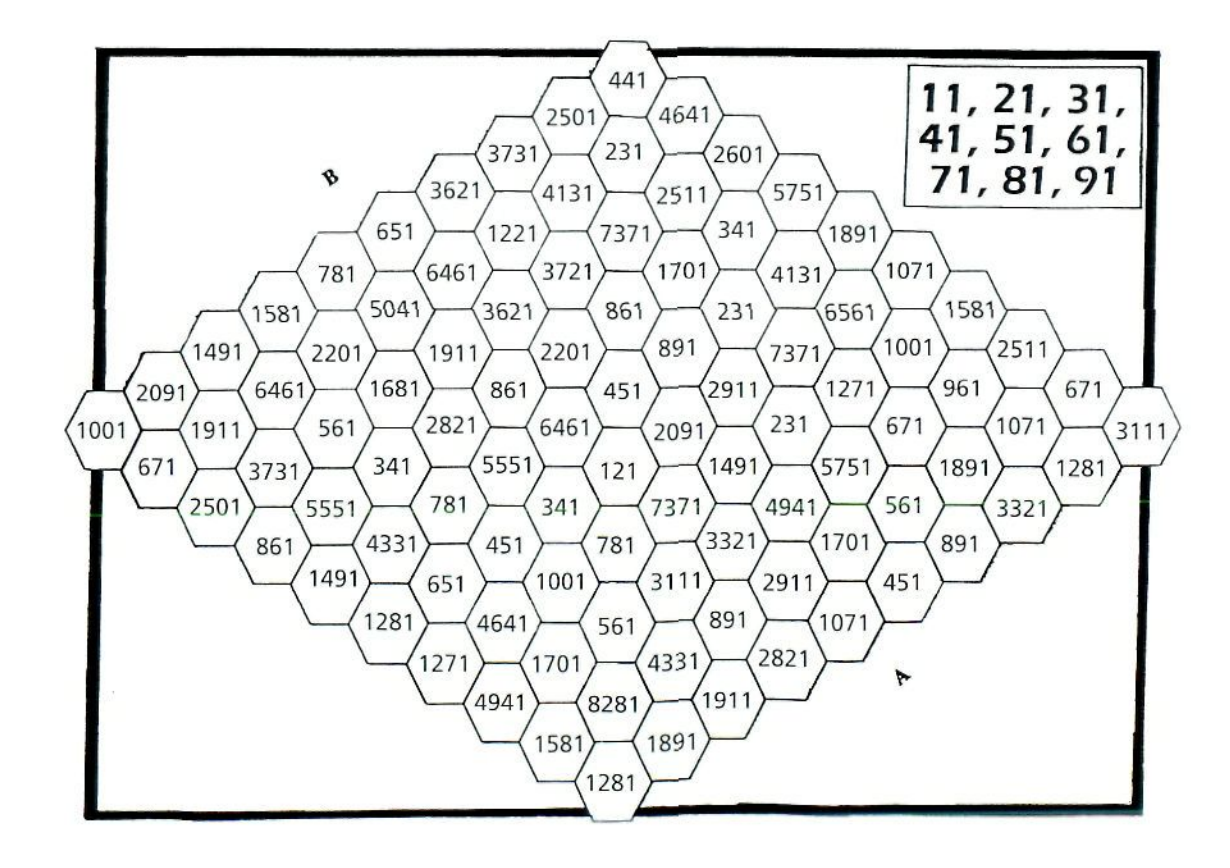

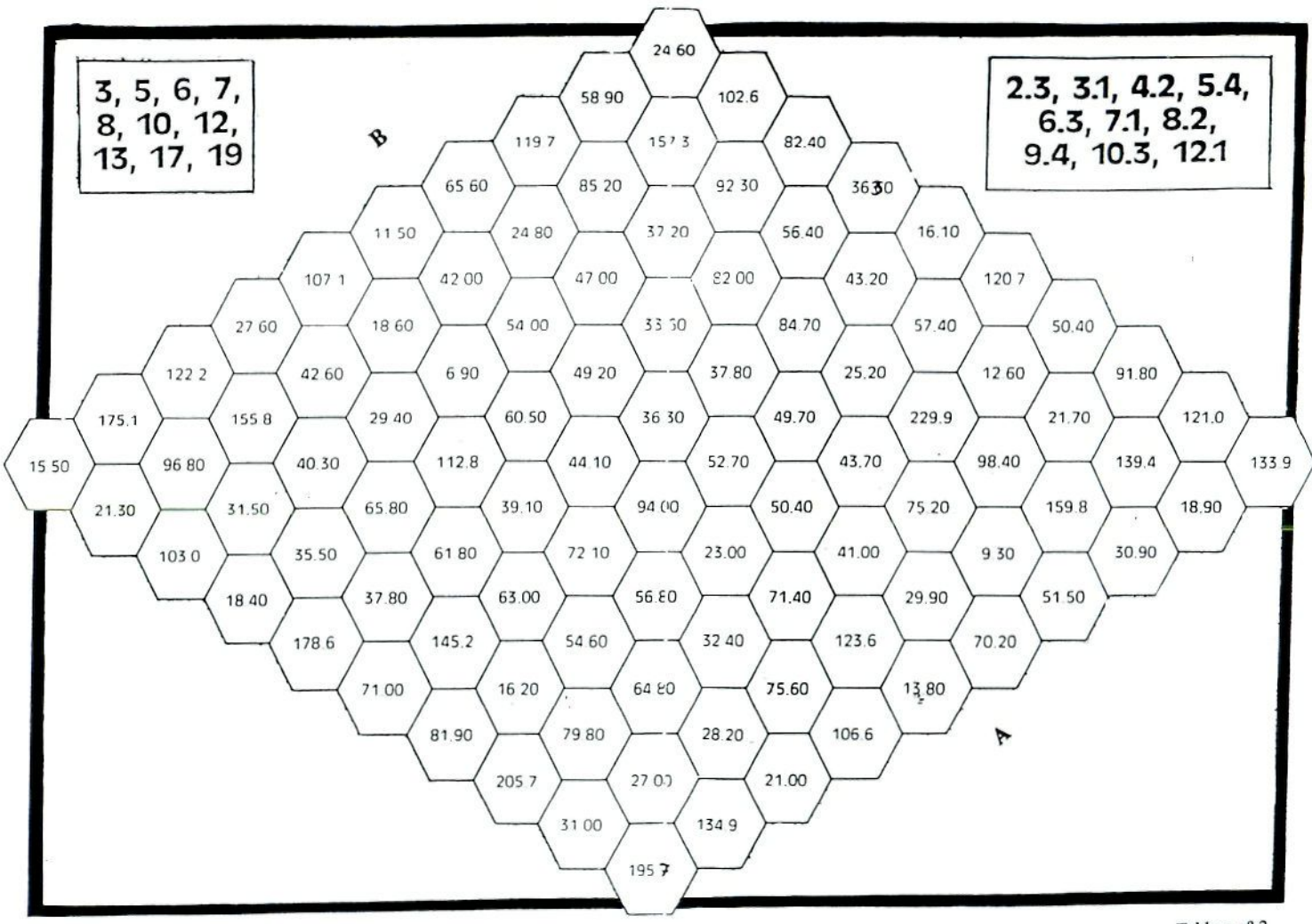

 $\geq$ 

Tablero nº 2

## JUEGOS DE CARTAS

## Descripción del material

Los juegos de carias representan una gran ayuda para la clase de Matemáticas, fundamentalmente por dos razones:

- Son materiales fáciles de construir, pura los que pueden emplearse cartulinas, papeles, maderas, etc., pudiendo ser elaborados por los propios alumnos.
- Por otra parle, son muchos los conceptos que pueden trabajarse con ellos: potencias, ecuaciones, áreas, fracciones, etc.

Todo esto, hace que este tipo de material sea de gran utilidad para la solidificación de determinados conceptos, además del aspecto lúdico que sin duda representan.

### *¿Quién tiene la respuesta? .* —.—.

Se trata de un juego colectivo en el que participa toda la clase simultáneamente.

El juego eslá formado por un conjunto de tarjetas, tantas como alumnos y alumnas. Cada tarjeta lleva una pregunta escrita en uno de los lados, y en el reverso una respuesta a una pregunta distinta.

*Reglas del juego:*

- *'* Un alumno o alumna empieza leyendo la pregunta de su tarjeta y el resto de la clase comprueba si tiene en la suya la respuesta correcta a esa pregunta.
- La persona que posee la tarjeta con la respuesta adecuada lee su pregunta y así sucesivamente.

Es interesante que. además, vayan apuntando los diferentes resultados a las distintas preguntas antes de que se descubra la respuesta. Con ello se asegura la participación de toda la clase, aun cuando ya hayan intervenido. Conviene que el juego sea lo más ágil posible. Se puede pedir a pequeños grupos que elaboren colecciones de tarjetas distintas.

Las tarjetas pueden tener preguntas como éstas:

1.-  $\lambda$ Cuál es la solución de (x - 3)(x + 5) = 0.

 $2 - \zeta$ Cuál es la solución de x<sup>2</sup> - 9 = 0?

3 - ¿Cuál es la solución de x- - *4x = 0?*

y. por lo tanto, habrá respuestas como:

\n- $$
x = 3
$$
,  $x = 5$ ;
\n- $x = +3$ ;
\n

•  $x = 0, x = 4.$ 

— Una vez hecha la primera pregunta, por ejemplo:

 $\chi$ cuál es la solución de  $(x - 3)(x + 5) = 0$ ?

el alumno o la alumna que tenga en el reverso de su tarjeta  $x = 3$ ,  $x = -5$ , leerá su pregunta una vez que se ha comprobado que esas son las soluciones de la citada ecuación, y así sucesivamente.

En los primeros momentos del juego, o en toda la sesión si el grupo lo requiere se puede ir escribiendo las ecuaciones en la pizarra, y al lado las soluciones, con el fin de que todas vayan, automatizando la forma de resolver estas ecuaciones. A medida que el cálculo vaya afianzándose, la sesión puede ser más rápida, tanto como el grupo lo permita.

### Tarjetas (28)

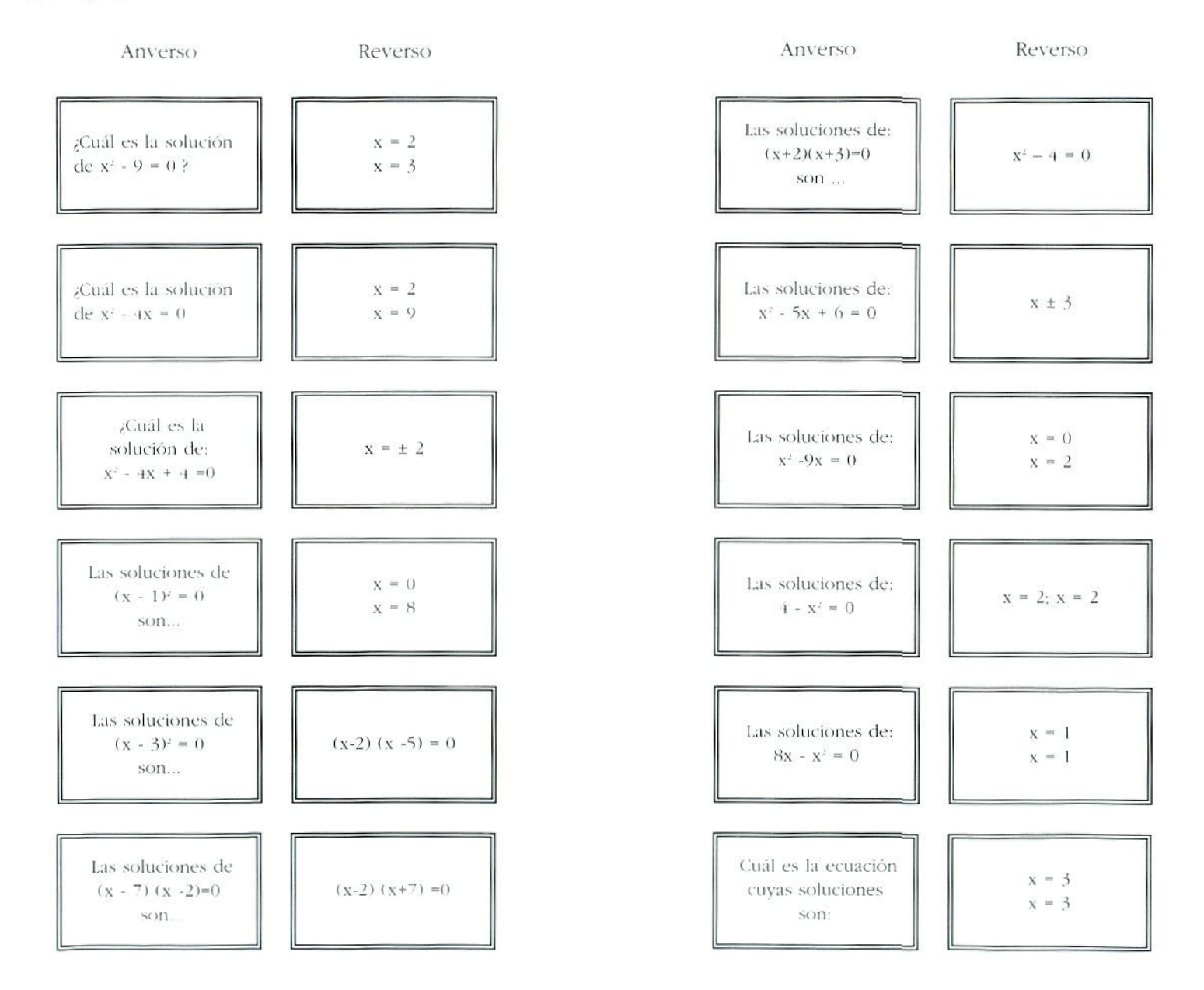

Juegos

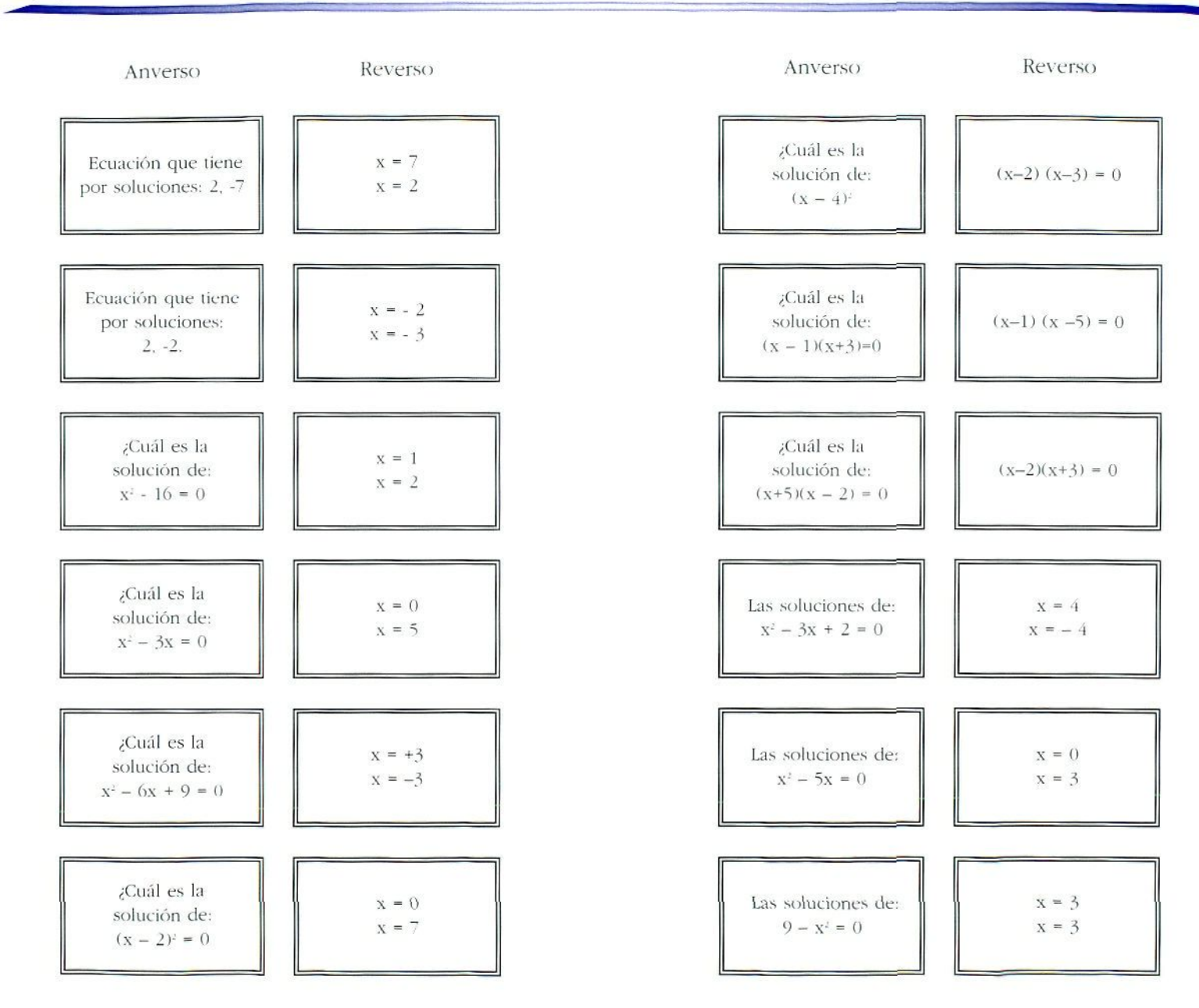

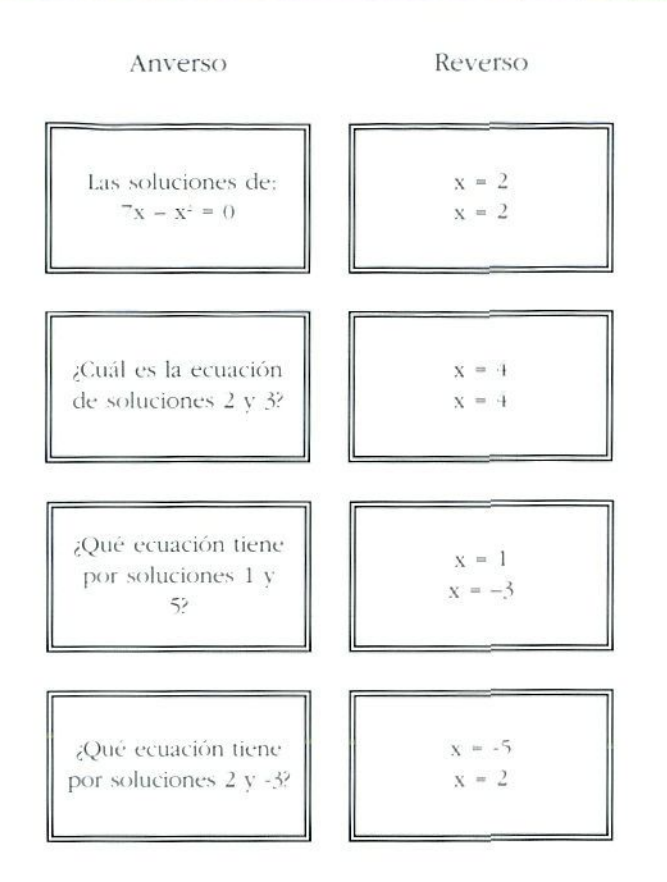

### *- familias de racionales* ——

### *Objetivo:*

Hl juego tiene como objetivo agilizar el conocimiento de los números racionales, identificando las diferentes formas de expresarlos.

#### *Material:*

*V.\* juego se compone de diferentes grupos de cartas. Cada grupo representa el mismo número racional. Por ejemplo:

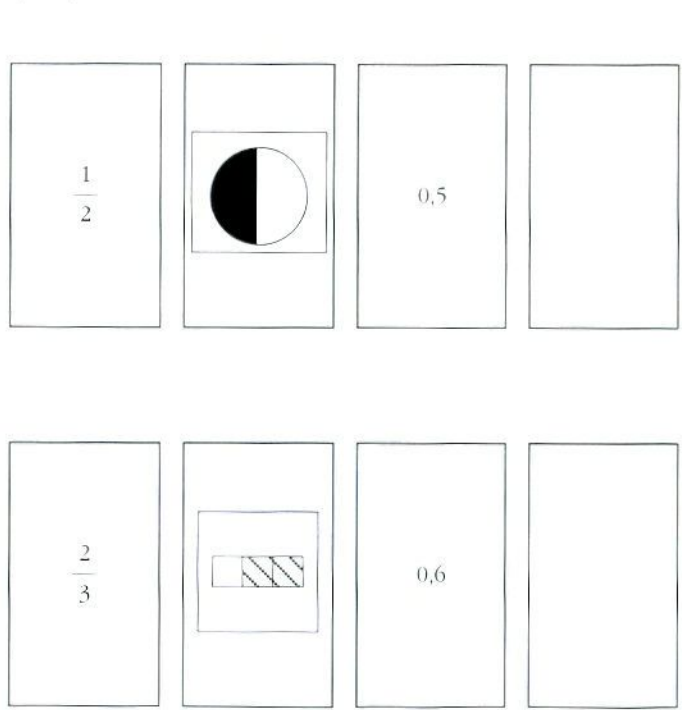

Se juega en grupos de 4 ó 5 y reciben 4 ó 5 cartas cad a uno . Un a ve z bie n barajada s la s carta s comienz a e l juego , teniend o com o finalida d reuni r toda s la s carta s qu e representa n el mism o númer o racional .

#### *Desarrollo del juego*

Un a ve z qu e el alumnad o tien e la s carta s repartidas , un o d e lo s jugadores , o todo s a l a vez . va n diciendo : Un, dos, tres<sub>"</sub> y en ese momento, cada jugador pasa una carta al que tiene a su derecha y recoge otra del que está a su izquierda y así, sucesivamente hasta conseguir que todas sus cartas sean del mismo grupo, es decir, representen el mismo número racional. En ese momento el alumn o qu e l o h a conseguido , pon e l a man o e n e l cen tro de la mesa a la vez que dice: «Lo tengo» y los demás pone n s u man o encim a d e quie n l o h a dicho . El últim o e n pone r l a man o s e apunt a u n punto .

S e vuelv e d e nuev o a comenza r y as í hast a qu e algu n o d e lo s jugadore s consig a cinc o puntos , ganand o el que hasta ese momento no tenga ningún punto apuntado , o bie n el qu e meno s tenga .

A contínuación se adjunta un juego completo de cartas a modo indicativo. Pueden ser sustituidas por otras, elaborada s po r lo s alumno s y supervisada s po r el profesorado .

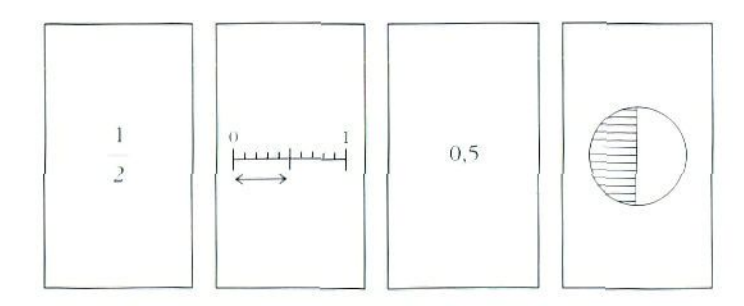

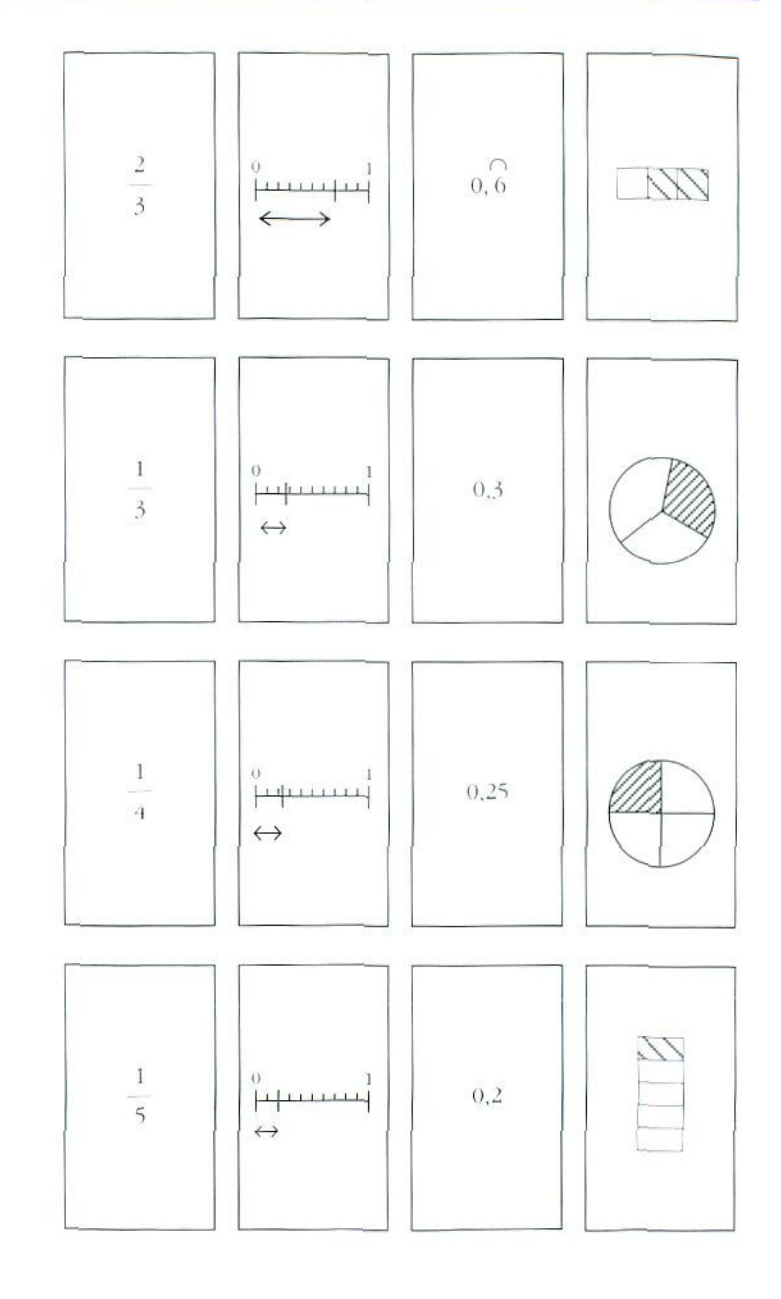

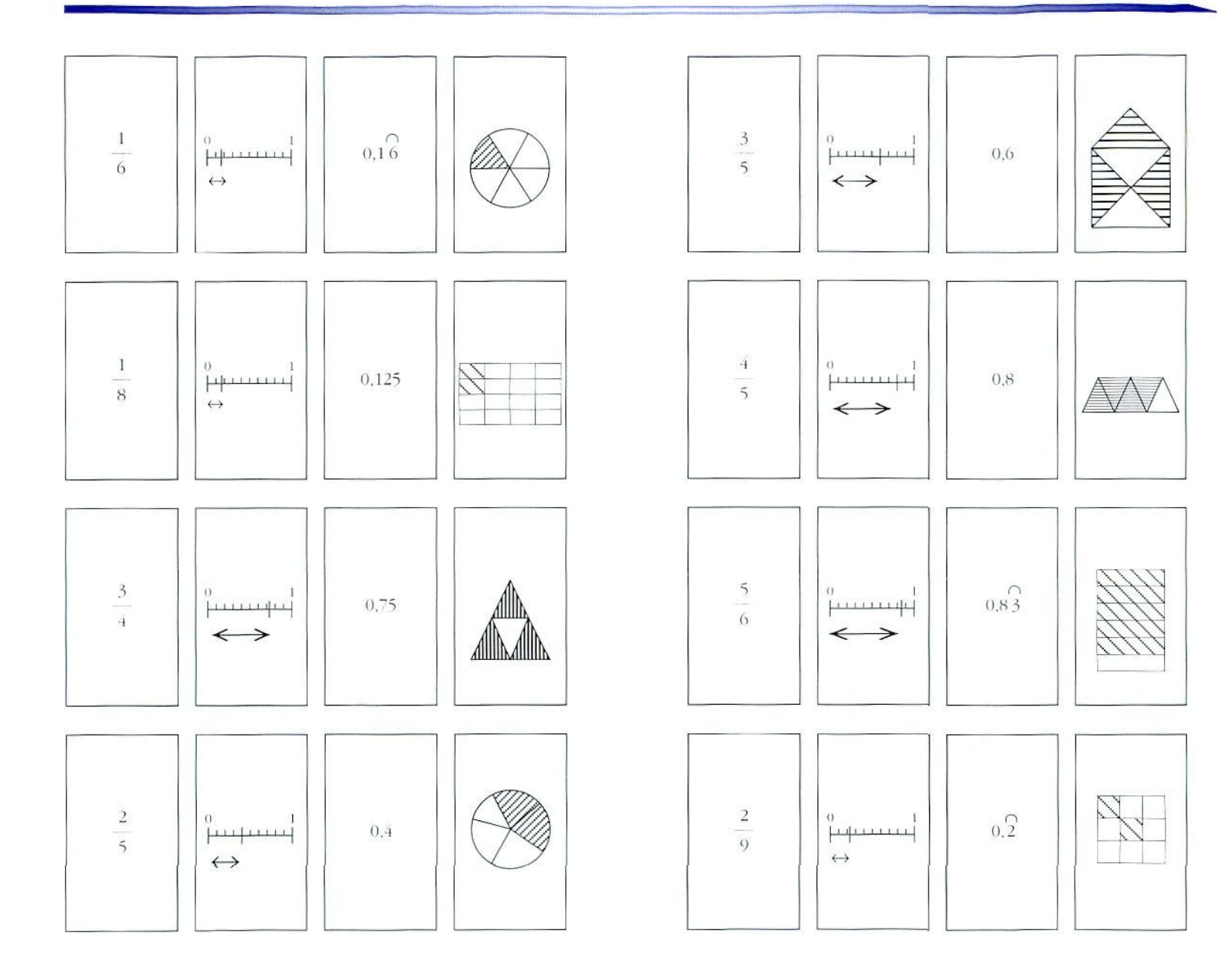

Juegos

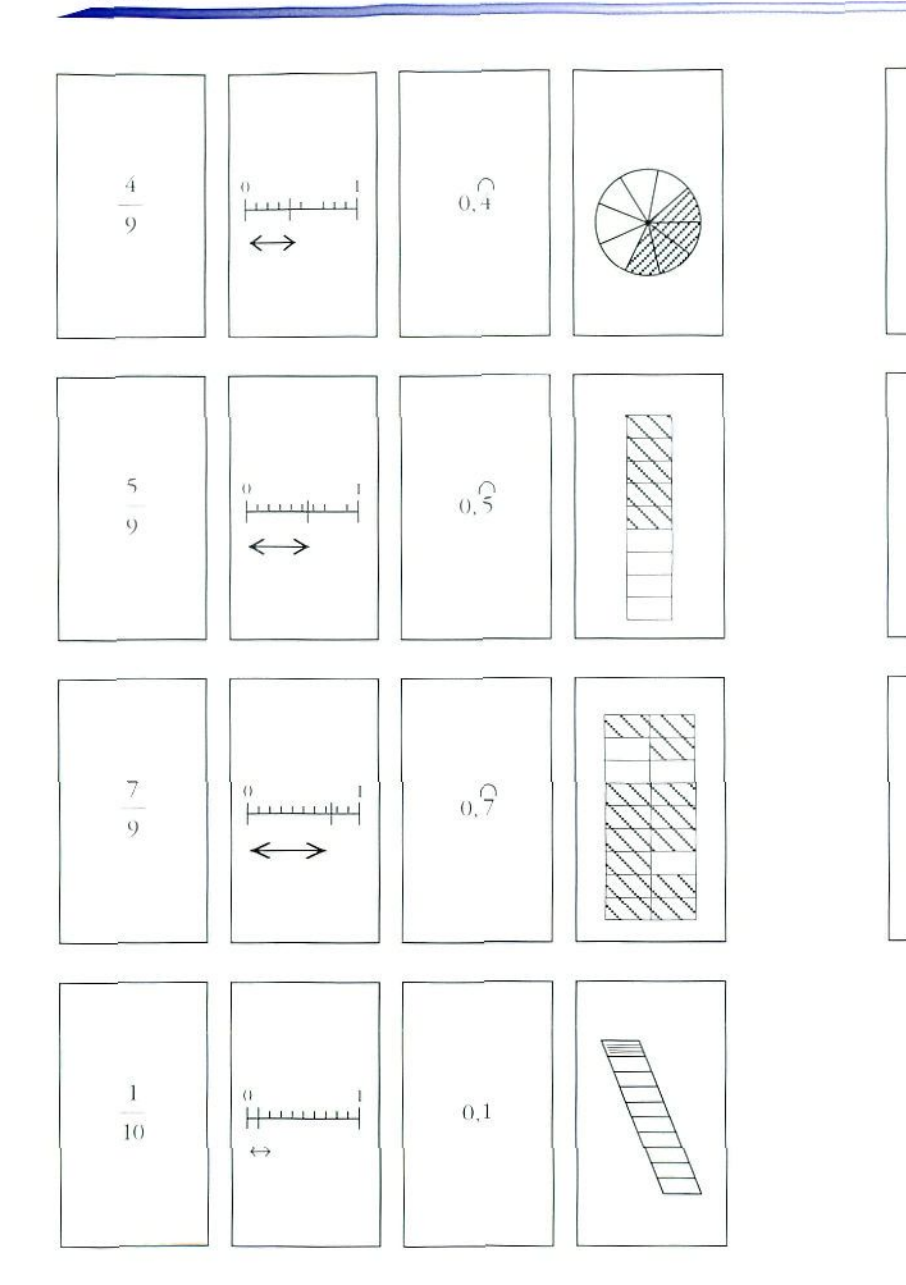

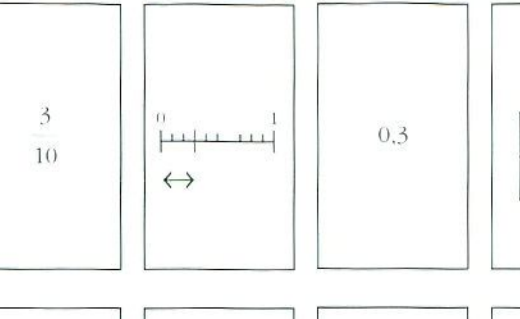

 $\overline{\mathcal{I}}$ 

 $10$ 

 $\mathfrak{g}$ 

 $\frac{1}{10}$ 

 $()$ 

←

**FEBRUARE** 

اسسسا

 $\Leftarrow$ 

→

 $\rightarrow$ 

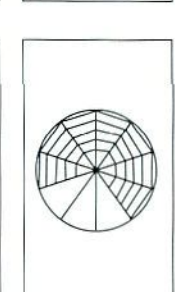

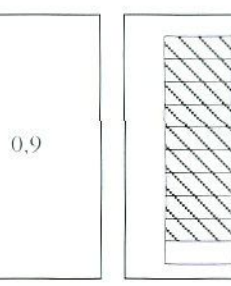

 $0.7\,$ 

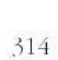

### *— Juego para trabajar las identidades notables*

El juego tiene como objetivo adquirir soltura en el reconocimiento e identificación de las principales identidades notables.

#### Material:

El juego se compone de un tablero cuadriculado, donde están escritas identidades notables y algunas expresiones o ecuaciones sencillas y de 40 fichas, a modo de cartas, de las cuales. 28 se corresponden con las 28 expresiones del tablero.

### *DesaiTolk) de! juego:*

Pueden jugar 3 ó 4 jugadores. Cada grupo dispondrá de un tablero y sus correspondientes 40 fichas, las cuales se reparten, dando 6 a cada jugador y dejando el resto en un montón.

Por turnos, cada jugador, pone su ficha sobre la casilla correspondiente del tablero. Cuando alguno no tiene para poner, una del motilón, poniéndola sobre el tablero si es válida y si no pasa su turno.

Gana el primer jugador que se descarte de todas sus fichas.

A continuación adjuntamos las fichas y el tablero de este último juego.

### Fichas (se recortarán a modo de cartas)

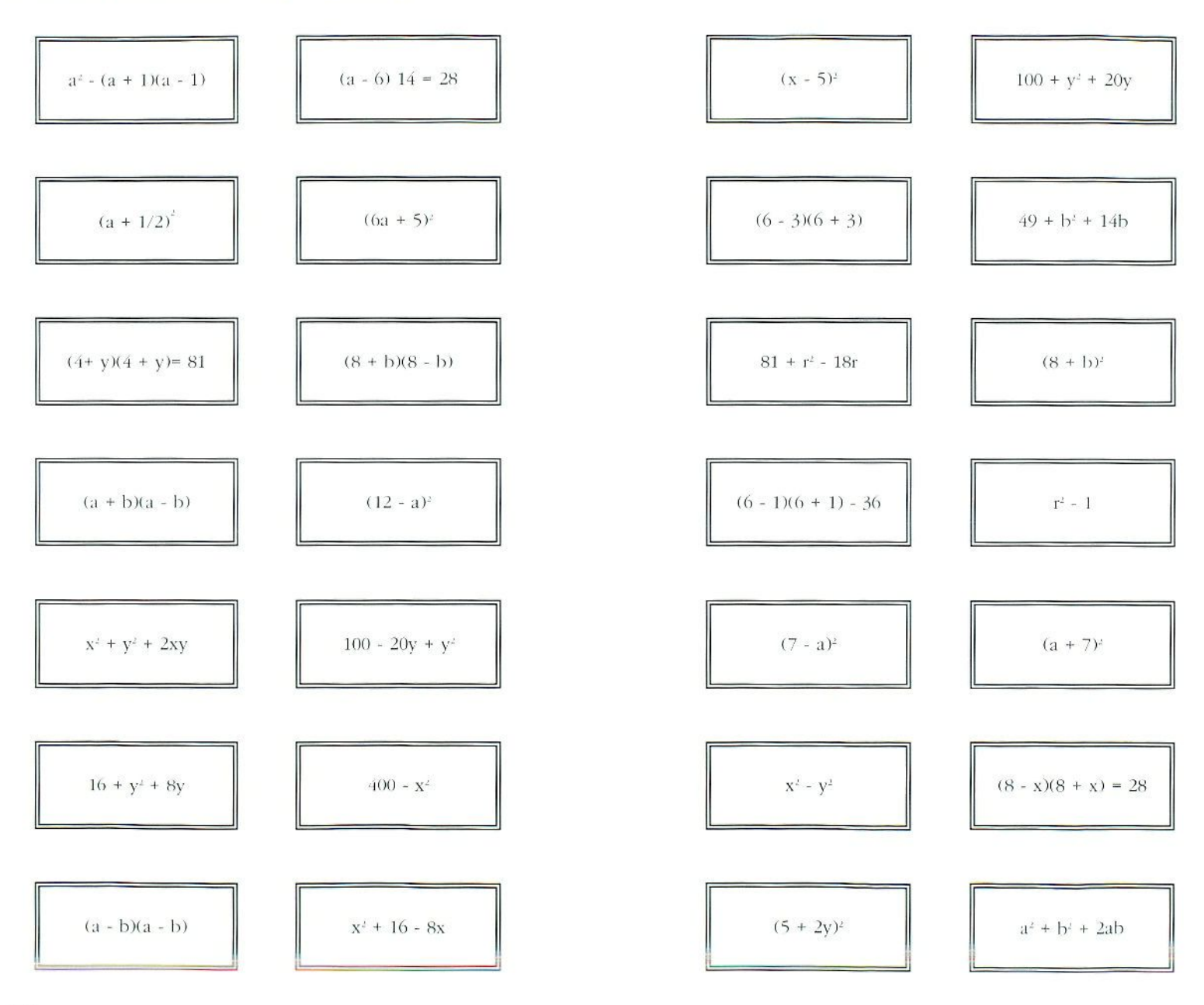

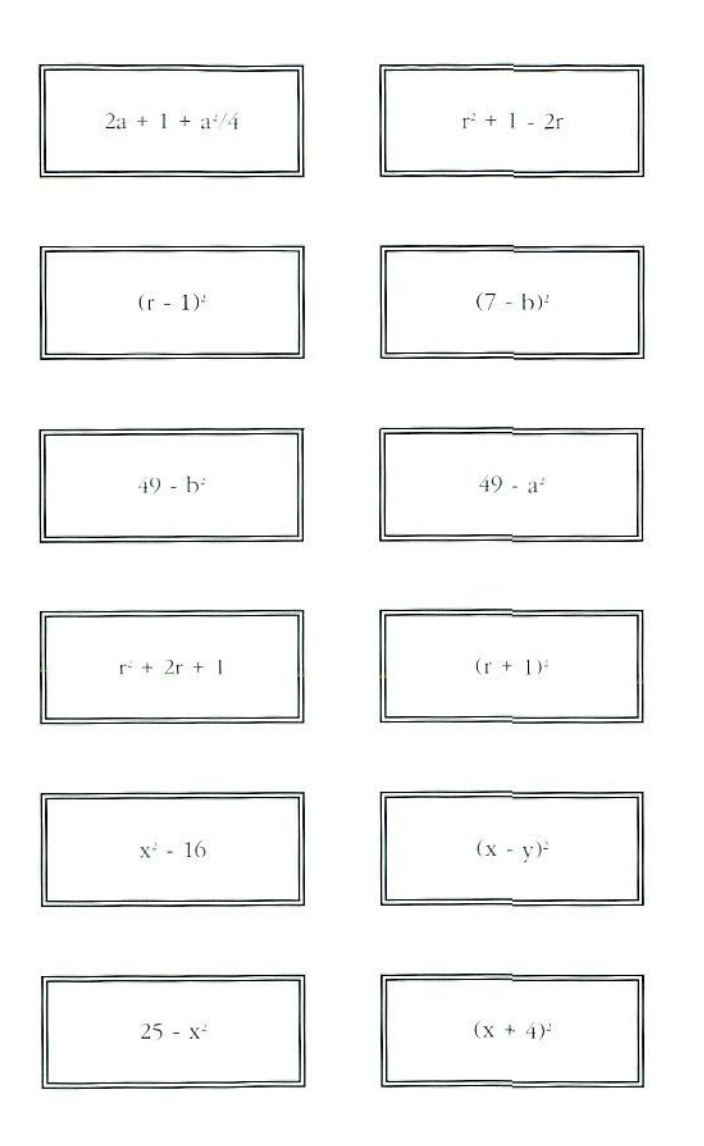

#### Juegos

### Tablero:

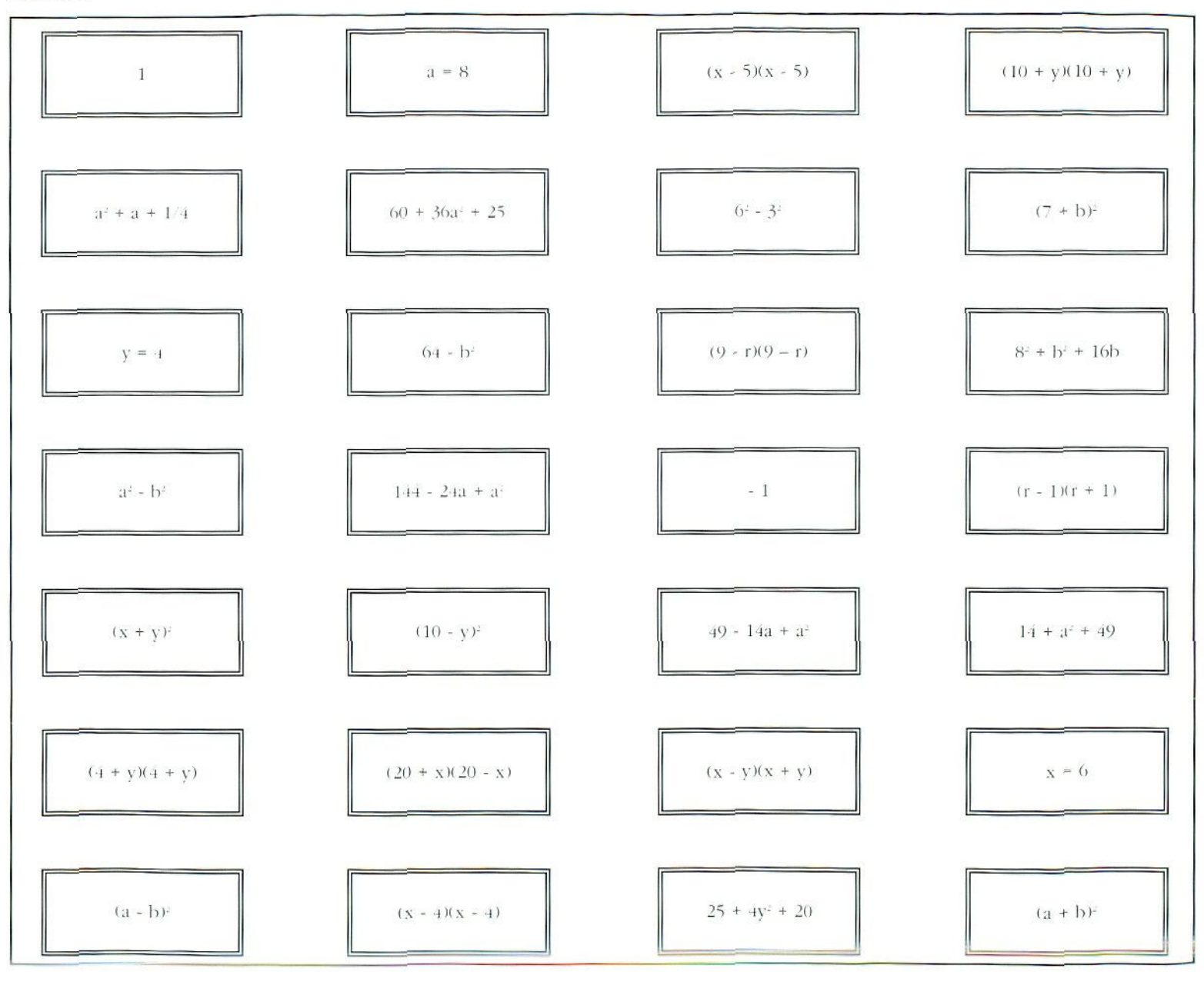

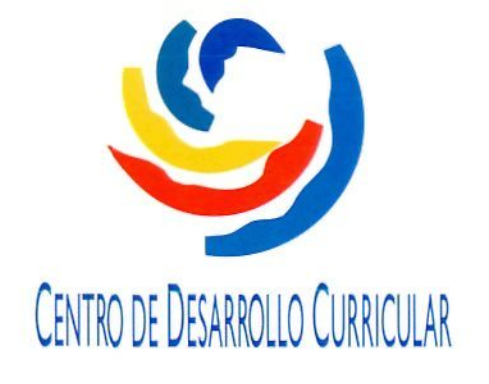

DIRECCIÓN GENERAL de RENOVACIÓN PEdagógica

CENTRO de DESARROLLO CURRICULAR